Министерство образования и науки Российской Федерации Государственное бюджетное образовательное учреждение высшего профессионального образования Национальный исследовательский Томский политехнический университет

# **Введение в аналоговую электронику**

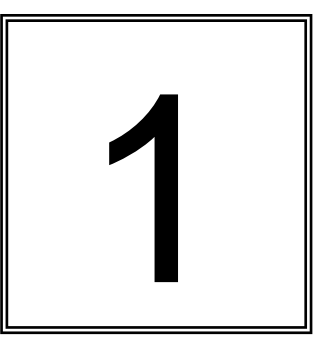

Э.И. Цимбалист, П.Ф. Баранов Теория и практика освоения модулей дисциплины

Томск 2014

УДК 621.38.002(076.5) ББК 32.85я73 Ц61

Цимбалист Э.И. Баранов П.Ф.

Ц61 Введение в аналоговую электронику. Теория и практика освоения модулей дисциплины. учебное пособие. Томск: Изд-во Томского политехнического университета, 2014. –300 с.

Учебное пособие теорию и примеры контролирующих материалов для различного вида испытаний, сопровождающих практическое изучение учебной дисциплины; позволяет провести самооценку своих знаний и умений на разных этапах обучения аналоговой электронике и при желании ввести корректирующие мероприятия в свой образовательный процесс.

Предназначено для студентов, обучающихся по направлениям 200100 «Приборостроение», 140801 «Электроника и автоматика физических установок», 223200а «Техническая физика», также может быть полезным для студентов других направлений и специальностей.

> УДК 621.38.002(076.5) ББК 32.85я73

*Рецензенты* Доцент, кандидат технических наук кафедры телевидения и управления ТУСУРа *В.А. Шалимов*

Доцент, кандидат технических наук кафедры автоматизированных систем управления ТУСУРа *Н.П. Фефелов*

© Цимбалист Э.И., 2014

© Томский политехнический университет, 2014

 © Оформление. Издательство Томского политехнического университета, 2014

### **Введение**

# Хорошо не просто там, где нас нет, а где нас никогда и не было! *Законы Мерфи*

Дисциплина «Электроника» в разных модификациях своего названия всегда была и продолжает оставаться одной из сложных для понимания студентов дисциплин многих направлений и специальностей технических университетов, несмотря на наличие большого числа как отечественных, так и зарубежных учебников и учебных пособий.

С одной стороны проблема трудной усвояемости материала дисциплины обусловлена субъективными причинами обучающего контингента студентов – визуалистов, старающихся получать готовый материал в интернете и копировать его без должной самостоятельной проработки, как в школе, так и при вузовском обучении.

С другой стороны доступные литературные источники или ограничиваются только качественными описаниями разделов дисциплины, или математизированы слабо доступными для понимания современных студентов выкладками из-за отсутствия у них устойчивых знаний и умений по разделам дисциплин пререквизитов.

Американские специалисты в области аналоговой техники считают, что, для того чтобы выпускники вузов, решившие специализироваться в области аналоговой техники, «…действительно могли принять на свои плечи настоящую нагрузку, требуется от 5 до 10 лет…», в то время как «…этот уровень в области цифровых схем может быть достигнут за год…» (Электроника. 1993. № 11/12.с. 38).

Для современной электроники говорится во введении книги Воловича Г. И. более, чем для чего бы то ни было иного, справедливы слова Черной Королевы из «Алисы в Зазеркалье» Льюиса Кэрролла: «…здесь, знаешь ли, приходится бежать со всех ног, чтобы только остаться на том же месте. Если же хочешь попасть в другое место, тогда нужно бежать, по крайней мере, вдвое быстрее!».

Выход один – будущим молодым специалистам в этой области следует осваивать современную аналоговую схемотехнику самим, и начинать это нужно со студенческой скамьи, не откладывая дело в долгий ящик, так как, полупроводниковая электроника представляет собой одну из наиболее динамично развивающихся областей науки и техники, и можно просто не успеть в этой гонке.

В этой связи делается попытка изложения материала разделов аналоговой электроники, ограничиваясь рамками тематики предлагаемых для обучения студентов практических занятий.

Предлагаемый читателю материал освещает, на наш взгляд, ограниченную (по причине минимального числа часов, выделяемых для этих целей учебными планами), но очень важную область аналоговой электроники.

Это, скорее всего начальный путь в эту прекрасную область знаний, что и отражено в названии учебного пособия как введение в аналоговую электронику.

На этом пути студентам могут помочь советы опытных специалистов, а также (и прежде всего) — книги.

Для наиболее любознательных из литературы по схемотехнике, изданной на русском языке, можно посоветовапть книги «Полупроводниковая схемотехника» У. Титце и К. Шенка, 1982 г., а еще лучше 2008 г. (том 1), 2007 г. (том 2) годов издания и трехтомник «Искусство схемотехники» П. Хоровица и У. Хилла, 1993 г. и более свежих изданий. Изучению аналоговой микроэлектроники может помочь книга Воловича Г. И. Схемотехника аналоговых и аналогоцифровых электронных устройств. – М.: Издательский дом «Додэка-ХХI», 2005. – 528 с.

Этот путь тяжелый и тернистый – путь самостоятельной деятельности студента. В случае успеха Вам лично придется подтвердить слова А. Дистервега, немецкого педагога 19 в.: «развитие и образование ни одному человеку не могут быть даны или сообщены. Всякий, кто желает к ним приобщиться, должен достигнуть этого *собственной* деятельностью».

Ведь «образование – это обучение искусству пользоваться знаниями, это выработка стиля мышления, позволяющего анализировать проблемы в любой области жизни». А.Н. Уайтхед, англ. философ.

Такое образование, связанное с обучением критическому мышлению, советует: «отправляясь в путешествие, не набивать рюкзак готовыми продуктами, а захватить с собой орудия, позволяющие добывать пищу в любом месте и, разумеется, умение владеть этими орудиями».

Как говорил Конфуций: «понимать то, что мы знаем, и познавать то, чего мы не знаем, – вот истинная наука». Или из Гёте: «Теория, мой друг, суха, Но зеленеет жизни древо».

Двухлетний опыт апробирования пособия среди студентов ФТИ показало, что оно не рассчитано на всех студентов, которых в первом приближении можно классифицировать всего по двум признакам: хочу и могу. Прежде всего, оно не предназначено для тех, кто не хочет и самое главное уже не может.

Во вторых, оно не вызовет особого интереса у студентов, недовольных самим процессом познавания нового: «И вы хотите, чтобы я что-нибудь делал? И так сойдет. Все равно аттестуют. Куда они денутся, ведь необходимо сохранять студенческий контингент».

Эти студенты выбрали свою дорогу - они пришли в университет не за образованием, а за свидетельством об образовании.

На этот счет в разделе юмора журнала «Химия и химики», №2 за 2009 год некто Б. Крутиев не без оснований утверждает: «Кроме дураков и дорог в России есть еще одна беда: дураки, указывающие которой дорогой идти».

Ведь возможно, что настало время, когда справедлива аксиома Коула: «суммарный интеллект планеты - величина постоянная, в то время как население планеты растет»!

# 1. Общие положения цикла практических занятий

1.1 Цели практических занятий

цели нет деятельности,  $\langle \sqrt{5}e_3 \rangle$  $6e<sub>3</sub>$ интереса нет цели, без деятельности нет жизни .»В.Г. Белинский.

Основными целью проведения и выполнения практических занятий является углубленное освоение студентами теоретических положений изучаемой дисциплины и получение практических навыков по анализу и синтезу относительно простых аналоговых схем электроники по темам занятий.

Данная цель при соответствующей домашней проработке студентом теоретического материала по тематике занятия реализуется при анализе схем через:

-узнавание элементов и микросхем по их условно графическому обозначению, возможность студенту определить которое дает принадлежность схемы к предметной области занятия;

-определение перечня параметров и характеристик, которые обычно используются при изучении работы таких схем, как объектов исследования;

-выявление и дальнейшее освоение методов расчета параметров и характеристик анализируемой схемы;

- усвоение приемов и способов обработки, представления и интерпретации аналитических результатов проведенных исследований;

практических -приобретение построения навыков синхронизированных временных диаграмм сигналов, поясняющих функционирование исследуемой схемы.

При синтезе схем вначале решаются вопросы структурного синтеза, в течение которой студент определяет вид и перечень цепей или схем, которые в принципе могут реализовать параметры и характеристики, поставленные в задаче синтеза. Первый этап синтеза заканчивается выбором электрической цепи или электронной схемы.

Затем, после завершения первого этапа, следует этап параметрического синтеза, в течение которого студент конкретизирует тип используемых микросхем и аналитически определяет значения параметров применяемых пассивных компонентов выбранной схемы.

1.2. Перечень тем практических занятий аналоговой электроники

В соответствии с модулями дисциплины выделены следующие темы практических занятий:

Практическое занятие № 1. Диагностический контроль по дисциплинам пререквизитам (2 часа).

Практическое занятие № 2. Расчет АЧХ, ФЧХ и переходных характеристик пассивных цепей 1-го порядка (2 часа).

Практическое занятие № 3. Диоды. Анализ работы простых диодных схем (2 часа).

Практическое занятие № 4. Транзисторы. Обеспечение режима покоя (2 часа).

Практические занятия № 5 и № 6 Расчет параметров и характеристик усилительных каскадов на транзисторах. (4 часа).

Практическое занятие № 7. Операционные усилители. Общие положения. Типовые схемы включения усилителей (2 часа).

Практическое занятие № 8. Анализ линейных схем на ОУ (2 часа).

Практическое занятие № 9. Анализ нелинейных схем на  $\overrightarrow{O}$ У (2 часа).

1.3. Виды оценивания результатов обучения

«Чтобы иметь понятие об успехах учения, должны быть установлены экзамены, ежемесячные и полугодовые; ежемесячные должны производиться в присутствии Государыни императрицы; полугодовые, если возможно в присутствии самого Государя императора». В.А. Жуковский, 1826 год.

«Мало знать себе цену – надо еще пользоваться спросом». *Законы Мерфи*

Система оценивания результатов обучения студентов на практических занятиях базируется на принципе регулярности проведения оценивания.

Диагностическое оценивание в виде контрольной работы осуществляется на первом практическом занятии и определяет степень подготовленности студента к изучению дисциплины, а также позволяет выявить возможные проблемы в преподавании дисциплин (в основном математики и электротехники), являющихся пререквизитами к данной.

Текущий контроль в семестре проводится с целью обеспечения своевременной обратной связи для принятия мер, способствующих улучшению учебного процесса, а также для контроля самостоятельной работы студента, осуществляемой в период подготовки к практическому занятию.

Контроль (К) проводится в начале каждого практического занятия (5-минутка), а также при проверках индивидуальных домашних заданий (ИДЗ) студента по тематике занятия.

Для проведения текущего контроля учебных достижений студента, направленного на определение соответствия его персональных достижений требованиям рабочей программы дисциплины, создан фонд оценочных средств (ФОС). В фонде оценочных средств имеется:

структурная матрица объектов оценивания (кодификатор);

база контрольных заданий различного вида;

методические материалы, регламентирующие процедуры контроля и критерии оценивания результатов.

1.4 Структурная матрица объектов оценивания

В соответствии с поставленными целями и формируемыми в процессе освоения дисциплины компетенциями (результатами обучения) в области аналоговой электроники студент должен:

**знать (Р.1)**:

основные термины и определения, используемые, в том  $\rightarrow$ числе и на иностранном языке (Р.1.1);

характеристики, параметры и линейные модели основных  $\rightarrow$ компонентов аналоговой электроники (Р.1.2);

устройство типовых схем, методы и алгоритмы анализа и  $\rightarrow$ синтеза простых аналоговых схем (Р.1.3);

**уметь и владеть (Р.2)** приемами и методами, чтобы:

узнавать цепи и схемы аналоговой электроники, а также  $\rightarrow$ требуемые для их анализа параметры и характеристики (Р.2.1);

анализировать типовые усилительные схемы (каскады) в режиме покоя (Р.2.2);

определять виды обратных связей в усилительных каскадах и схемах на операционных усилителях и прогнозировать изменение характеристик и параметров усилителей (Р.2.3);

рассчитывать параметры и характеристики усилительных каскадов и схем на операционных усилителях для режима малого сигнала в заданной системе ограничений (Р.2.4);

находить вносимые линейные искажения при передаче сигналов в различных схемах (Р.2.5);

определять энергетические соотношения и КПД в схемах оконечных каскадов усилителей (Р.2.6);

определять условий возникновения гармонических колебаний в схеме автогенератора, а также принципы, обеспечивающие стабилизацию амплитуды и частоты колебаний (Р.2.7);

проводить анализ работы схем на операционных усилителях, обеспечивающих нелинейные преобразования входных сигналов, с использованием построения временных диаграмм, поясняющих их работу (Р.2.8);

уметь получать АЧХ, ФЧХ и переходные характеристики для пассивных электрических цепей первого порядка (Р.2.9)

#### **понимать (Р3):**  $\bullet$

техническую лексику (терминологию) по дисциплине (Р.3.1);

междисциплинарный характер дисциплины, достижения которой оказывают большое влияние на общий уровень развития средств электроники, обслуживающих различные установки и системы (Р.3.2);

значимость самостоятельной работы как основного гаранта обучения и саморазвития студента как личности (Р.3.3).

обучения общенаучного и междисциплинарного характера (Р.1 и Р.3) кроме лекций и лабораторных занятий нарабатываются на всех без исключения практических занятиях.

Конкретные профессиональные умения, используемые при анализе обозначенных в темах практических занятий объектов исследования, приведены в структурной матрице (таблица №1).

Структурная матрица объектов оценивания (кодификатор) определяет связь содержательной структуры практических занятий учебной дисциплины (темы практических занятий как набор объектов оценивания) с результатами обучения, обозначенными в ее рабочей программе. В матрице также обозначен перечень контрольных учебных заданий различных видов, предназначенных для определения соответствия реального состояния студента при обучении дисциплины

тем целям, которые были поставлены перед ним и которые определили содержание и формы контроля.

Установление для каждого практического занятия объектов оценивания по сути дела является процессом, в котором формируются индикаторы достижения результатов обучения в каждом модуле дисциплины. В конечном итоге, результат этого процесса проявляется в определении характеристик деятельности студента.

Таким образом, индикаторы достижения результатов обучения:

– определяют конкретные действия, которые студент должен выполнить в результате обучения на каждом практическом занятии;

–устанавливают минимальный уровень знаний и умений при его оценивании в установленных бальных единицах.

–фиксируют в таблице максимальную стоимость контролирующих действий, которые будут формировать допуск к экзамену (зачету).

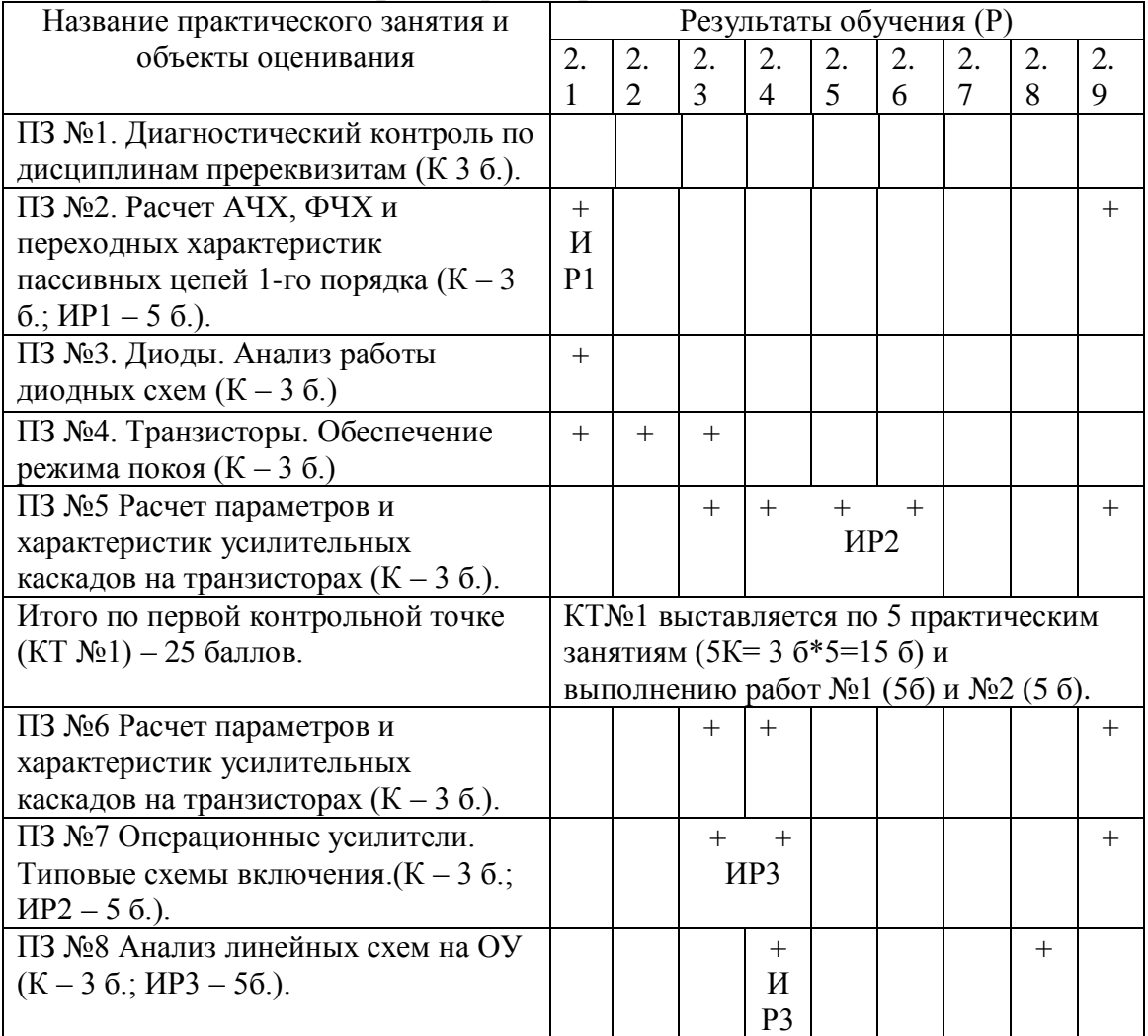

Таблица №1. Кодификатор содержания объектов исследования

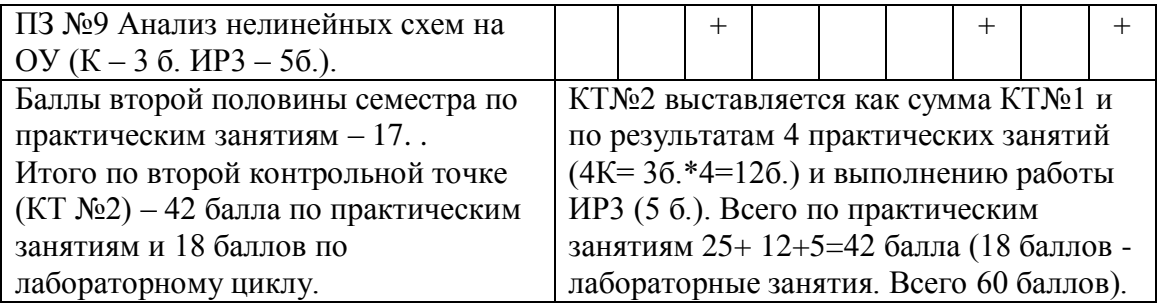

Знак «+» в таблице означает, что в ходе подготовки и работе на практическом занятии студент должен приобрести обозначенный результат обучения. В таблице приведена максимальная стоимость в баллах 5 минутной контрольной работы (К) на каждом занятии и индивидуальной домашней работы (ИР). В таблице также можно проследить за формированием бальной оценки по контрольным точкам семестра (КТ № 1 и КТ № 2). Как видно из таблицы максимальная бальная оценка достижений студента во время обучения его на практических занятиях по первой контрольной точке составляет 25 баллов.

Баллы второй контрольной точки образуются как сумма баллов первой контрольной точки (25 б.) и баллов, наработанных во второй половине семестра (17 б.).

Совместно с 18 баллами, выделенными на подготовку, проведение и защиту работ лабораторного цикла, текущий контроль знаний и умений, показанных студентом в процессе обучения дисциплине в семестре, составляет максимум 60 баллов.

В Положении о проведении текущего оценивания и промежуточной аттестации в ТПУ студенты, набравшие менее 33 баллов по результатам контролирующих мероприятий, имеют академическую задолженность по дисциплине и не допускаются к промежуточной аттестации (экзамену или зачету) по дисциплине без ликвидации задолженности.

Новая редакция Положения утверждена приказом № 88/од от 27.12.2013 г.

Преподаватель имеет право в качестве поощрения за выполнение творческого индивидуального задания в семестре добавить к результату текущего контроля в семестре студента до 10 баллов (эти баллы не могут быть засчитаны в число минимально необходимых 33-х баллов), не превышая максимальную сумму баллов (т.е. 60 б.) по текущему контролю.

Баллы, заработанные студентом в рамках текущего контроля в семестре на практических и лабораторных занятиях, в значительной степени определят Вашу итоговую оценку. Она формируется как сумма баллов текущего контроля и промежуточной аттестации (экзамена или зачета).

Таким образом, у Вас имеется возможность отличиться:

если в результате плохой работы в семестре Вы заработаете в рамках текущего контроля минимальный проходной балл (33балла), который позволит Вам попасть на экзамен;

если Вы очень хорошо подготовитесь к экзамену, и Вам еще там крупно повезет, и по шкале оценивания Вы получите 36 баллов, которые констатируют, что на экзамене Вы проявили отличное понимание предмета, всесторонние знания и отличные умения и владения, то в сумме Вы наберете 69 баллов;

в результате в зачетную книжку Вам будет проставлена оценка «удовлетворительно» со всеми вытекающими для Вас последствиями!

Отсюда вывод: Положение стимулирует Вас работать в семестре.

# **2. Методы оценивания**

«Учить − значит показывать: это возможно. Учиться – значит делать это возможным для себя». Коэльо Пауло. Дневник мага.

Методы оценивания должны обеспечивать достаточное доказательство достижения результатов освоения дисциплины, как формирование объявленных в рабочей программе компетенций.

Framework for Qualification of the EHEA определяет компетенции специалистов как подтвержденную способность и возможность использовать знания, умения, личные, социальные и методологические навыки в рабочей или учебной ситуации в профессиональном и (или) личностном развитии.

Для оценивания компетенций разрабатываются стандарты достижения (оценочные схемы).

**Оценочная схема** – набор критериев, определяющих и описывающих важные компоненты работы студента для получения запланированных результатов. Каждый критерий содержит уровни характеристик с оценкой в баллах и ясное описание действия, которое должно быть произведено студентом при выполнении работы для получения соответствующих баллов.

В результате разработки схемы оценивания исключается возможность субъективной оценки и обеспечивается обратная связь со студентами с целью улучшения результатов обучения.

Так, например, объектами оценивания на втором практическом занятии являются пассивные цепи первого порядка. Такие цепи широко используются в аналоговых и импульсных усилителях, в которых они могут оказать серьезное влияние на их свойства. Для них при частотном методе анализа требуются знания и умения студента для определения амплитудно-частотных и фазо-частотных характеристик таких цепей. Применяя временные методы анализа требуется, как минимум, знания и умения определения их переходной и импульсной характеристик.

На контрольной работе с максимальной оценкой 3 балла студент должен продемонстрировать алгоритм в виде последовательности действий при определении указанной характеристики для простой линейной электрической цепи первого порядка. Ему также необходимо продемонстрировать ее графический вид с объяснениями значений асимптот характеристики.

В нашем образовании, видимо, существуют какие-то инструкции с критериями оценок, но, кажется, никто из преподавателей этих критериев не знает. Или делает вид, что не знает.

Может быть, вернемся к критериям, высочайше утвержденным в декабре 1834 года в документе «Положение для постоянного определения: или оценки успехов в науках»? // Техника молодежи. - $N_28. - 84.$ 

Вот что в нем говорилось:

«1-я степень (единица) - успехи слабые. Ученик едва прикоснулся к науке, по действительному ли недостатку природных способностей, требуемых для успехов в оной, - или потому, что совершенно не радел при наклонности к чему-либо иному.

2-я степень (двойка) - успехи посредственные. Ученик знает некоторые отрывки из преподанной науки; но и те присвоил одной памятью. Он не проник в ее основание и связь частей, составляющих полное целое. Посредственность сия, может быть, происходит по некоторой слабости природных способностей, особенно от слабости того самомышления, которого он не мог заменить трудом или постоянным упражнением. Отличные дарования, при легкомыслии и праздности, влекут за собою те же последствия.

3-я степень (тройка) - успехи удовлетворительные. Ученик знает науку в том виде, как она ему преподана, он постигает даже отношение всех частей к целому в изложенном ему порядке; но он ограничивается книгою или словами учителя, приходит в замешательство от соприкосновенных вопросов, предлагаемых на тот конец, чтобы он сблизил между собой отдаленнейшие точки; даже выученное применяет он не иначе как с трудом и напряжением. На сей-то степени

останавливаются одаренныегораздо более памятью, нежели самомышлением; но они прилежанием своим доказывают любовь к науке. Эту ступень можно назвать степенью удовлетворительных успехов потому, что ученик, достигший оной, действительно в состоянии бывает следовать за дальнейшими развитиями науки и применять ее в случае надобности. Притом и размышление, всегда после памяти нас посещаемое, пробуждается часто среди этой даже механической работы.

4-я степень (успехи хорошие). Ученик отлично знает преподанное учение; он умеет изъяснить все части из начал; постигает взаимную связь их и легко применяет усвоенные истины к обыкновенным случаям. Тут действующий разум ученика не уступает памяти, и он почитает невозможным выучить что-либо не понимая. Один недостаток прилежания и упражнения препятствуют таковому ученику подняться выше. С другой стороны, и то правда, что самомышление в каждом человеке имеет известную степень силы, за которую черту при всех напряжениях перейти невозможно.

5-я степень (успехи отличные). Ученик владеет наукою весьма ясно и определенно отвечает на все вопросы, легко сравнивает различные части; сближает самые отдаленные точки учения; с проницательностью, довольно изощренную упражнением, разбирает новые и сложные предлагаемые ему случаи; знает слабые стороны учения, места, где сомневаться, и что можно выразить против теории. Все сие показывает, что ученик сделал преподанную науку неотъемлемым своим достоинством, что уроки послужили ему только полем для упражнения самостоятельности, и что размышления при помощи книг, к той науке относящихся, распространило познания его далее, нежели позволило нередко одностороннее учение учителя на вещи. Только необыкновенный ум, при хорошей памяти, в соединении с пламенной любовью к наукам, а следовательно, и с неутомимым прилежанием, может подняться на такую высоту в области знания.»

По большому счету после 3-ей степени (успехи удовлетворительные ) дальше продолжать текст не надо, так как другие оценки по этой шкале зарабатывают лишь немногие из современных студентов. Есть о чем задуматься. И тут виноваты не только студенты.

Установим следующие критерии при оценке контрольной работы:

содержание контролирующих материалов в ней определяется декларированными в рабочей программе целями и задачами;

максимальный балл получает работа, в которой приведен правильный алгоритм действий. Этот алгоритм также правильно аналитически проиллюстрирован для приведенной схемы и правильно показаны характеристики анализируемого параметра цепи и объяснен ее ход;

• наличие ошибок, в том числе в расчетах, графиках и объяснениях снижает оценочный балл и тем больше, чем больше недочетов и чем они грубее.

Минимальный балл оценки в таких случаях составит половину от максимального значения;

• работа оценивается в 0 баллов, если в ней отсутствует материал, прямо относящийся к поставленной задаче, если в работе допущены грубейшие ошибки в аналитике, графике, пояснениях.

• наконец, не получает баллов работа, в которой приведены правильные, но бездоказательные ответы, ибо при обучении фокус внимания должен быть смещен от приведения правильного ответа к пониманию того, каким образом этот ответ получен.

Таким образом, не доказанный правильный ответ не засчитывается, так как не известен механизм его получения.

Подобные критерии действуют и при оценках индивидуальных домашних работ (ИДЗ), при тестировании и на экзаменах и зачетах.

Для проведения текущего контроля в фонды оценочных средств кроме кодификатора и методических материалов, определяющих процедуру контроля, входит база контрольных учебных заданий.

В данной дисциплине для практических занятий эта база, используемая для самостоятельной работы студента и организации контролирующих мероприятий текущего и промежуточного контролей, основана на тестовых заданиях различных форм.

В отечественной и зарубежной научно-педагогической литературе тестовые задания классифицируют на:

- задания закрытой формы (с множественным выбором), в которых тестируемый вначале получает в общем виде ответы, а затем проводит необходимый анализ (находит свой вариант ответа) и выбирает правильный ответ из данного набора ответов;

- задания открытой формы (задания на дополнение), требующие от тестируемого самостоятельное получение ответа;

- задания на установление соответствия (с множественным выбором), выполнение которых связано с выявлением соответствия между элементами двух множеств;

- задания на установление правильной последовательности, в которых тестируемый должен указать порядок действий или процессов.

Ниже приведены примеры форм таких заданий.

1. Задания закрытой формы. В заданиях закрытой формы имеется основная часть, содержащая постановку проблемы, и готовые ответы, сформулированные разработчиком теста. Обычно, но не всегда, правильным ответом бывает только один.

Пример: составьте расчетную схему и определите входное сопротивление схемы в области средних частот. Введите обозначения:  $S$  – крутизна транзистора. Дифференциальное сопротивление канала не учитывать

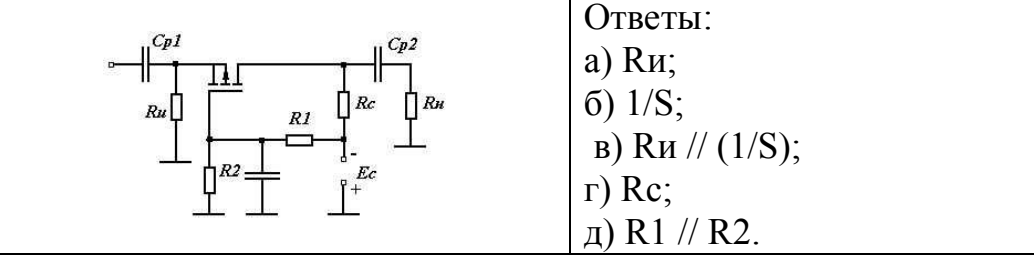

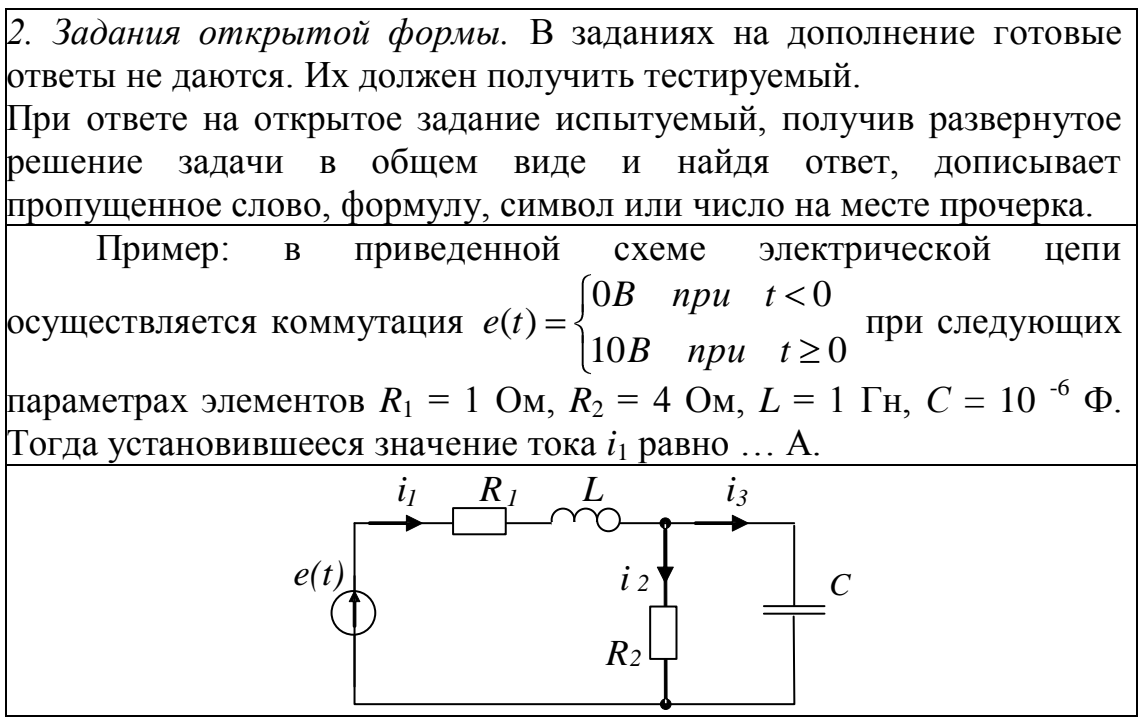

3. Задания на установление соответствия. В заданиях на установление соответствия тестируемый должен показать знание связей между элементами двух множеств. Слева обычно приводятся элементы задающего множества, содержащие постановку проблемы, а справа – элементы, подлежащие выбору.

Пример: правильное соответствие между терминами, используемыми при анализе переходного процесса (1-я группа), и определяющими их математическими выражениями (2-я группа) имеет вид:

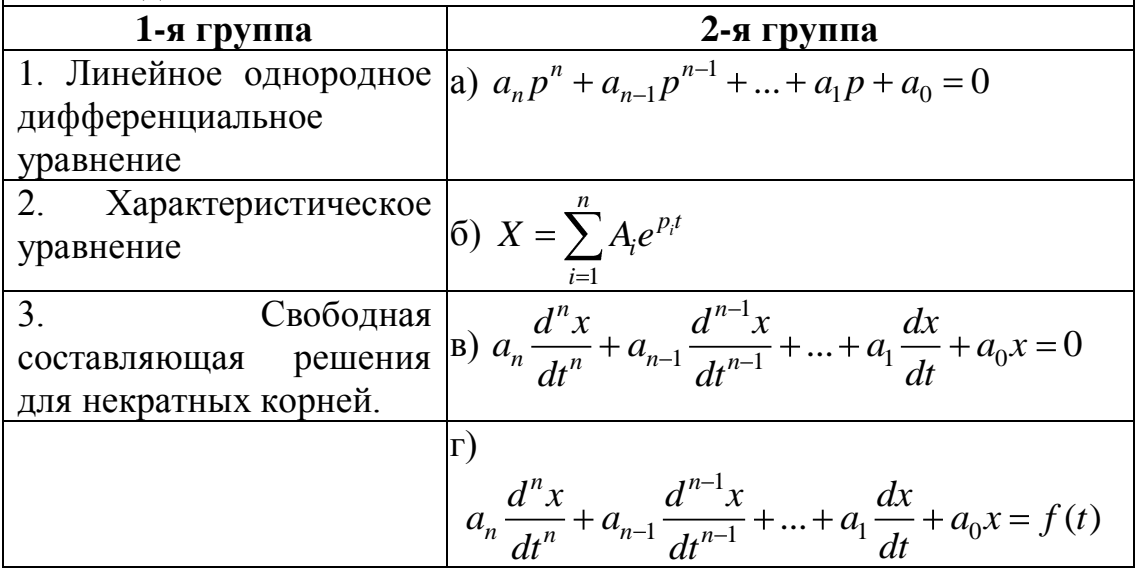

4. Задания на установление правильной последовательности. Задания этой формы предназначены для оценки уровня владения последовательностью действий, процессов  $\boldsymbol{\mathrm{M}}$  $T.\Pi.$ которые приводятся в случайном порядке. Испытуемый должен установить правильный порядок действий, процессов и указать его с помощью цифр.

Пример: расположите по порядку временные диаграммы напряжений на активной нагрузке в регуляторах мощности переменного тока с малым уровнем помех по мере убывания мощности от максимального значения:

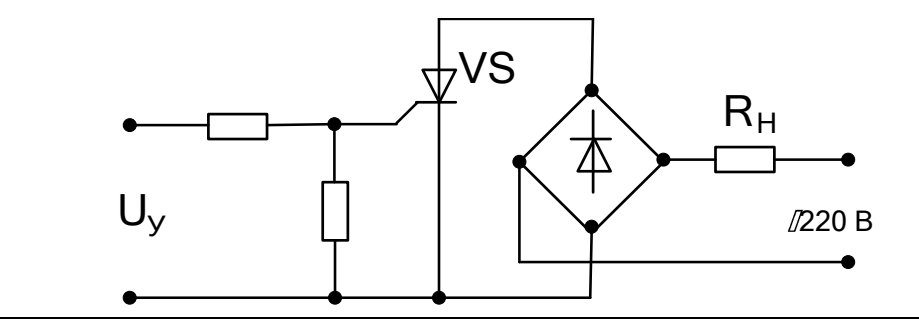

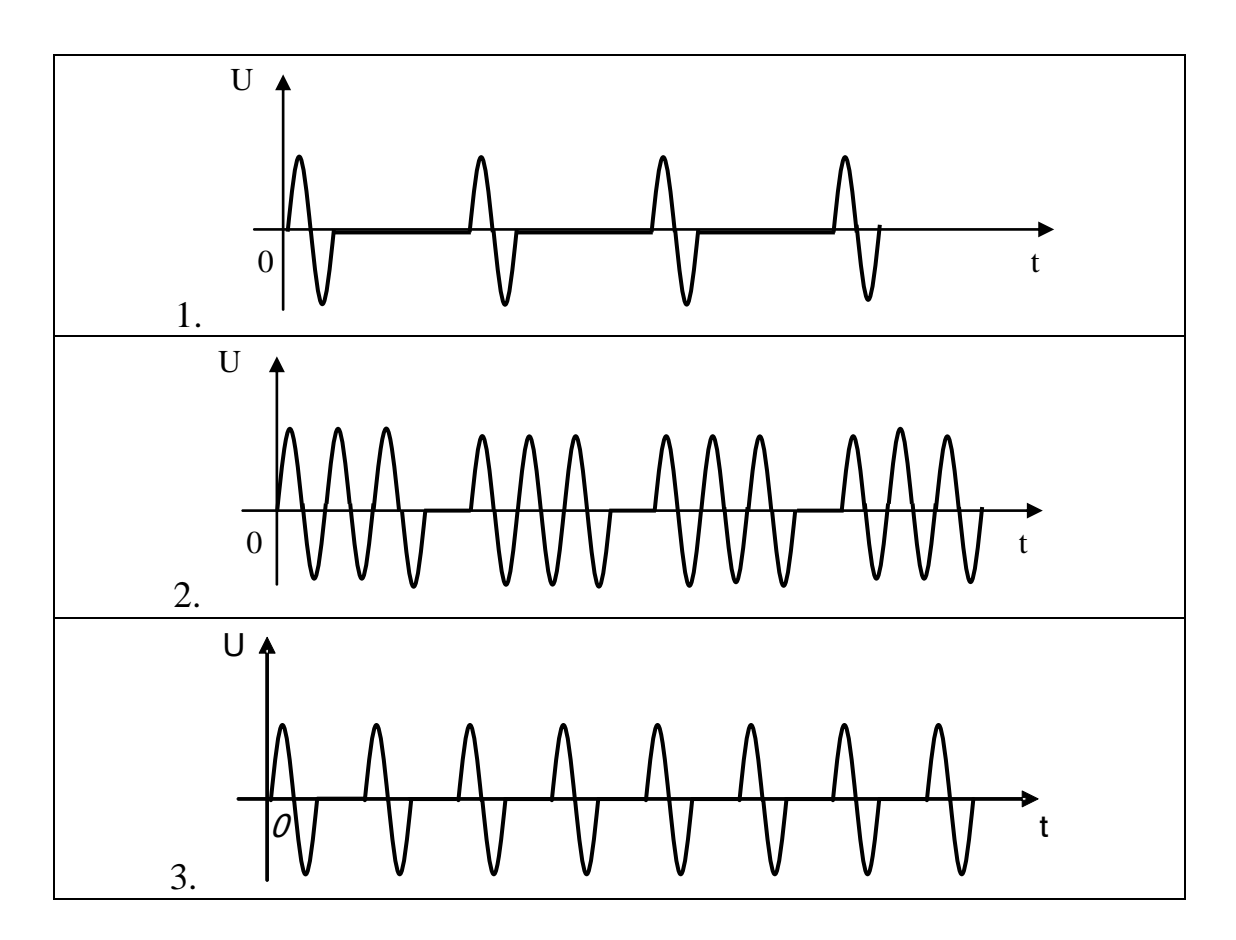

Для реализации положительной мотивации студента на обучение, постановке и организации творческого процесса самообразования обучаемого на практических занятиях внедрены элементы проблемнопоисковой и творчески репродуктивной технологии обучения, когда студенты обязаны:

- узнавать схему с целью определения того, какие характеристики и параметры ее необходимо анализировать;

- демонстрировать действия алгоритмов анализа синтеза  $\mathbf{M}$ различных объектов электроники по изложенным на занятиях алгоритмам и приведенным примерам и т.п.;

Указанная технология. когда студенту He приходится воспроизводить то, что он слышал на занятиях или видел в книгах. принципиально ведет к его самообразованию и воспитанию творческой **ЛИЧНОСТИ** 

На всех видах контроля студенту придется демонстрировать немного видоизмененные стандартные профессиональные действия за счет самостоятельного лобывания необходимых элементов компетенций для конкретного, но заранее неизвестного объекта аналоговой электроники.

### 3. Рекомендованный порядок работы с книгой

нравственной основы Свобода без превращается в произвол. В.В. Путин

Структура расположения материала во всех практических занятий исключением первого, где осуществляется диагностический  $3a$ контроль, предполагает следующий порядок работы с книгой.

1. Узнав тему практического занятия, прежде всего, нужно проработать соответствующие разделы учебника. Обратите внимание не прочитать что-то, а подготовиться к практическому занятию.

С этой целью для конкретизации своих действий при работе с учебником познакомьтесь с первым разделом каждого описания практического занятия, в котором оговариваются вопросы, на которые необходимо обратить внимание при подготовке, чтобы по возможности потом достичь планируемых результатов обучения.

Подготовиться к практическому занятию - это значит, что Вы знаете и понимаете процессы, происходящие в рассматриваемых элементах и исследуемых схемах, можете самостоятельно осуществить анализ схем в заданной системе ограничений или провести синтез относительно простых цепей или схем данного раздела электроники.

Другими словами, по каждому ожидаемому результату обучения Вы должны иметь ясный ответ: как его реально выполнить? Что должно быть получено в результате его выполнения (прогнозируемый результат работы элемента, электрической цепи или электронной схемы).

Когда Вы почувствуете, что можно проверить свою подготовку к занятию, переходите ко второму этапу подготовки.

2. В книге для каждого практического занятия приведен раздел вопросы и тесты, подтверждающие подготовку студента к занятию по литературным источникам.

В нем расположены контролирующие материалы, как правило, в виде тестов, которые позволяют провести студенту самооценку своих знаний и умений и при желании ввести корректирующие мероприятия в свой образовательный процесс.

В том случае, если Ваша подготовка к занятию Вас не удовлетворяет, можно вернуться к учебникам или дополнительно изучить третий раздел - краткие выдержки из теории, который оговаривает более конкретные вопросы, возникающие при подготовке к занятию.

Указанные процессы – итерационные; они заканчиваются по Вашему усмотрению.

3. Как отмечалось выше, первую проверку Вашей подготовки к занятию Вы пройдете на контрольной пятиминутке, которой начинается каждое практическое занятие. Результат Вашей подготовки войдет в копилку баллов контроля текущей успеваемости в семестре и позволит Вам набрать проходной минимум баллов, необходимых для допуска к промежуточной аттестации. Обратите внимание: контрольные не переписываются. Значит, нужные баллы можно заработать только дополнительной и трудоемкой работой (за Ваш счет).

Если Вы не готовы к занятию, то лучше не пишите контрольную работу и молчите на занятии. Ведь еще Андре Жид сказал: «невероятно, какое количество глупостей может сказать за один день умный человек. И если я бы не молчал, я бы говорил их, как всякий другой». Еще более грубо, но точно и справедливо звучит для студенческой аудитории один из законов Мерфи: когда ты по уши в дерьме, закрой рот и не вякай.

4. После практического занятия или группы практических занятий каждому студенту предложат выполнить индивидуальное домашнее задание (ИДЗ). Вот тут-то всплывут все огрехи Вашей подготовки.

ИДЗ необходимо выполнить с соблюдением всех требований к студенческим работам и к указанному сроку. Просрочка по неуважительной причине гарантирует Вам дополнительное ИДЗ по этой же тематике. Как говорится: «да не иссякнет рука дающего ».

«И когда Учитель в премудрости своей видит, что Ученик делает успехи, он, выбрав подходящее время и способ, спрашивает своего Ученика. И, если Учитель находит, что запас накопленных знаний не полон, содержит ошибки, то, выбрав, подходящее время, помогает восполнять пробелы и ошибки». Т. Лобсанг Рампа. История Рампы (скитание разума) / пер. с англ. – К.: «София», 1987. – 192 с.

1.1 Диагностический контроль осуществляется по математике и электротехнике (основы теории электрических цепей).

Он определяет степень подготовленности студента к изучению дисциплины, а также позволяет выявить возможные проблемы в преподавании дисциплин (в основном математики и электротехники), являющихся основными пререквизитами к данной дисциплине.

Результаты диагностического оценивания могут быть использованы для проведения корректирующих мероприятий по указанным выше дисциплинам.

Максимальная бальная оценка работы - 3 балла. Оценка диагностического контроля входит в первую контрольную точку КТ1.

При подготовке студента к практическому занятию могут быть использованы предлагаемые контролирующие материалы в виде вопросов и тестов.

1.2 Вопросы и тесты, подтверждающие подготовку студента к занятию по диагностическому контролю по литературным источникам:

 $\blacksquare$  по математике:

определить площадь круга, находящуюся в первом квадранте  $1)$ декартовой плоскости. Уравнение окружности:  $x^2 + y^2 = 4$ .

2) найти среднее значение за период периодического сигнала прямоугольной, треугольной или трапецеидальной форм.

3) провести преобразование в заданном уравнении прямой, вызывающее ее параллельное перемещение или смену угла наклона.

4) взять производную или интеграл от заданной функции.

5) осуществить суммирование, умножение и др. действия для матриц.

6) решить систему алгебраических уравнений.

7) разложить в ряд Фурье простую периодическую функцию.

8) выполнить прямое преобразование Лапласа для единичной функции.

9) произвести простые действия над комплексными числами.

по электротехнике (анализ электрических цепей на постоянном токе и при гармоническом воздействии, переходные процессы):

1. Определить оптимальное соотношение между внутренним сопротивлением источника сигнала R<sub>г</sub> и сопротивлением нагрузки, когда при заданном значении Е<sub>г</sub> мощность, выделяемая в нагрузке, максимальна

2. Начиная с момента t<sub>0</sub>, конденсатор заряжается от идеального источника постоянного тока I<sub>0</sub>. Запишите аналитическое выражение для напряжения на конденсаторе, если  $U_c(t_0) \neq 0$ ,

3. Известно, что в параллельном колебательном контуре может быть резонанс токов. Контур подключен к идеальному источнику ЭДС, частота которого меняется от 0 до  $\infty$ . Изобразите АЧХ напряжения на контуре, если его резонансная частота равна f<sub>0</sub>.

4. В схеме, где идеальный источник тока I = 1А включен параллельно идеальному источнику ЭДС Е = 1В, а параллельно им включено сопротивление  $R = 2$  Ом, определите  $U_r$ . Используйте метод наложения

5. В Вашем распоряжении селективный вольтметр, измеряющий значение гармонического источника напряжения на частоте f<sub>1</sub>. Что покажет вольтметр, если на его вход подать прямоугольные импульсы разной полярности, амплитудой  $\pm$ 1В, периодом Т и скважностью два?

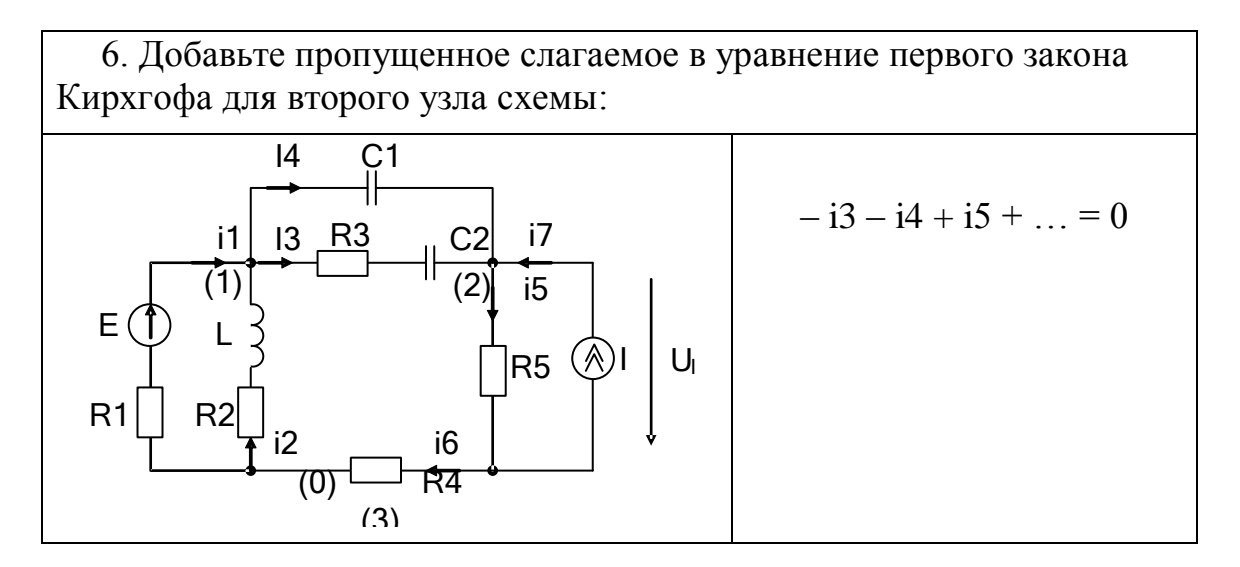

7. Добавьте пропущенное слагаемое в уравнение второго закона Кирхгофа при обходе контура по пути E, L, R2, R1 схемы:

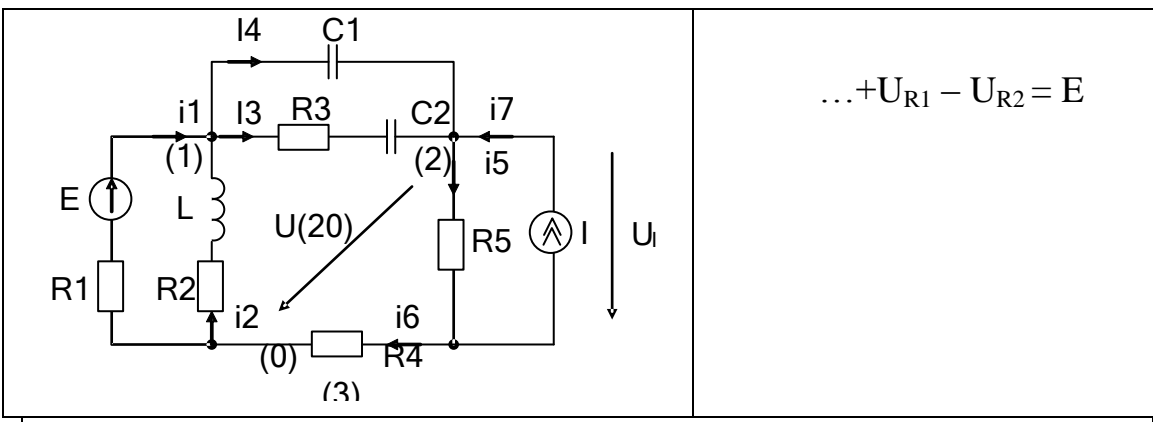

8. Укажите участки статических вольт-амперных характеристик двух элементов, на которых их статическое и дифференциальное сопротивления совпадают. Каждый участок обозначайте 2 буквами.

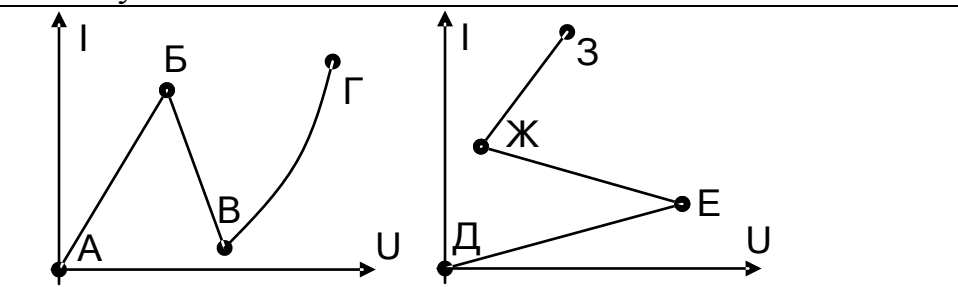

9. Реальный источник электрической энергии, внешняя характеристика которого задается уравнением  $U = E - IR_i$ , где  $U$ напряжение на зажимах источника (напряжение на нагрузке), Е -ЭДС,  $I$  - ток,  $R_i$  - внутреннее сопротивление, может быть представлен схемами замещения (укажите номера правильных схем замещения).

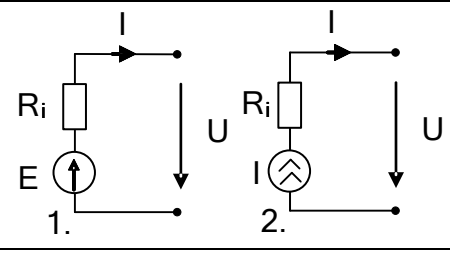

10. Определите выражения закона Ома для участка цепи, не содержащего источника ЭДС (ф - потенциал узла):

| I | $U_{ab}$ |       |
|---|----------|-------|
| a | R        | b     |
| b | a        | $Q_b$ |
| c | d        | g     |
| d | h        | h     |
| e | h        | h     |
| f | h        | h     |
| h | h        | h     |
| h | h        | h     |
| h | h        | h     |
| h | h        | h     |
| h | h        | h     |
| h | h        | h     |
| h | h        | h     |
| h | h        | h     |
| h | h        | h     |
| h | h        | h     |
| h | h        | h     |
| h | h        | h     |
| h | h        | h     |
| h | h        | h     |
| h | h        | h     |
| h | h        | h     |
| h | h        | h     |
| h | h        | h     |
| h | h        | h     |
| h | h        | h     |

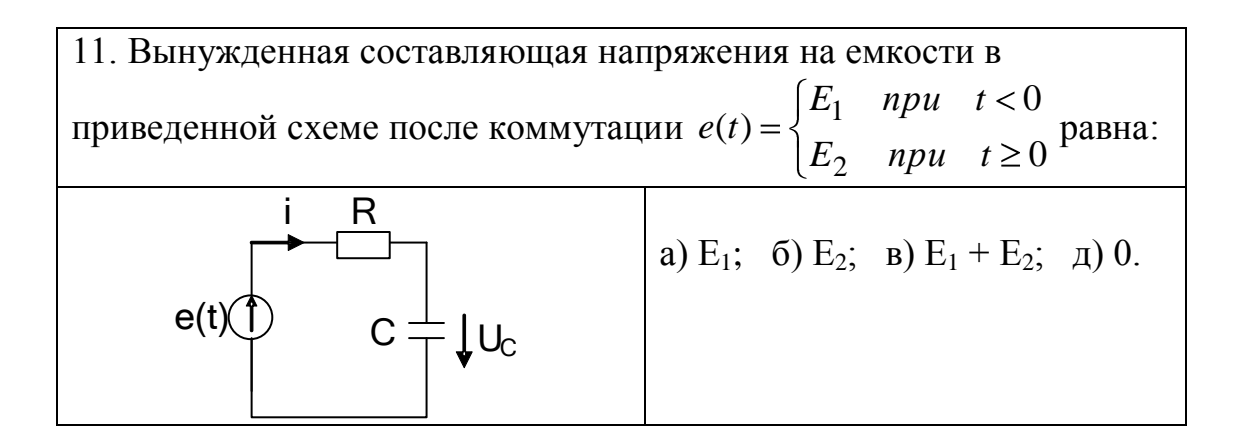

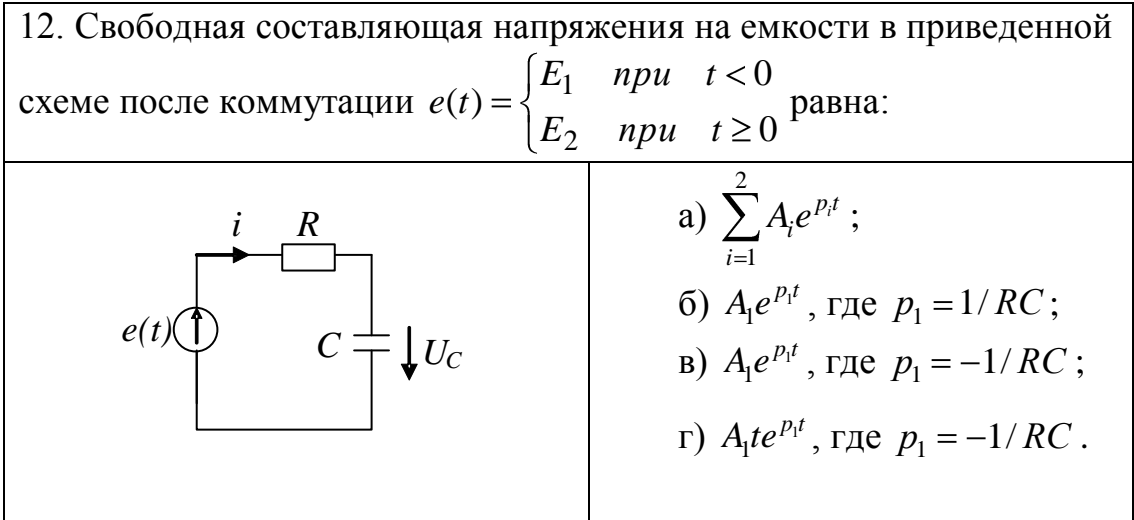

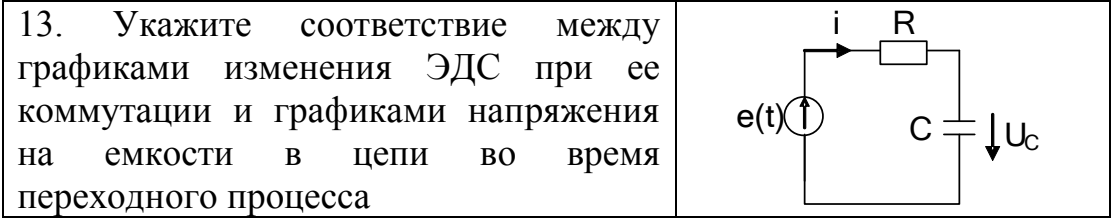

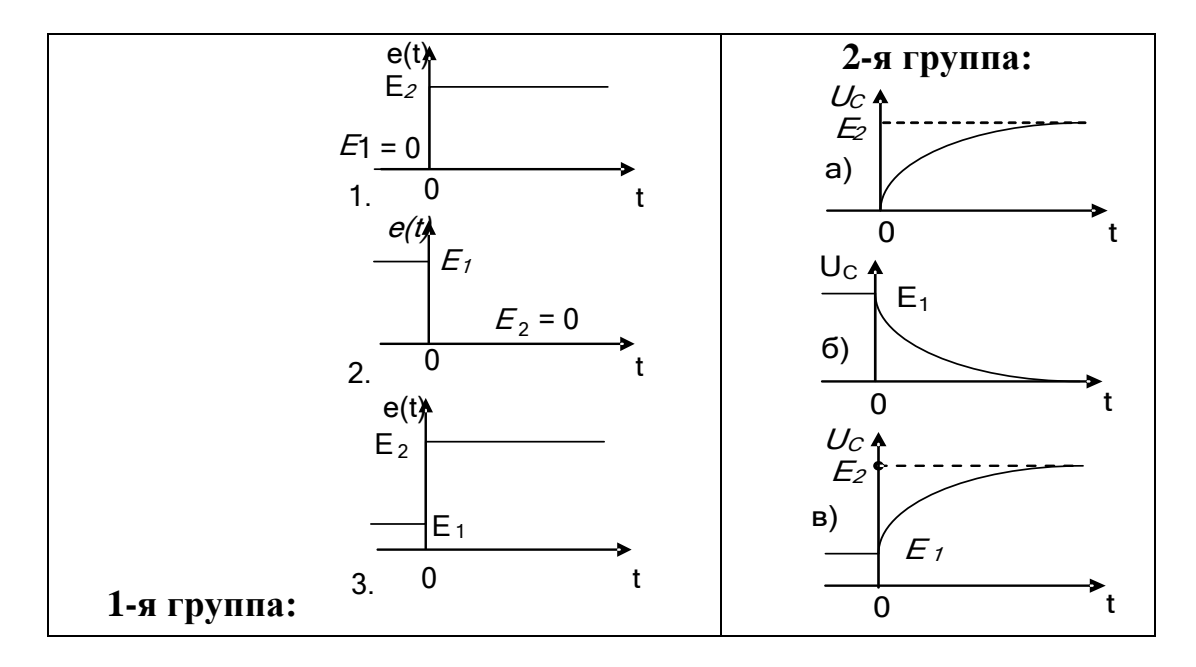

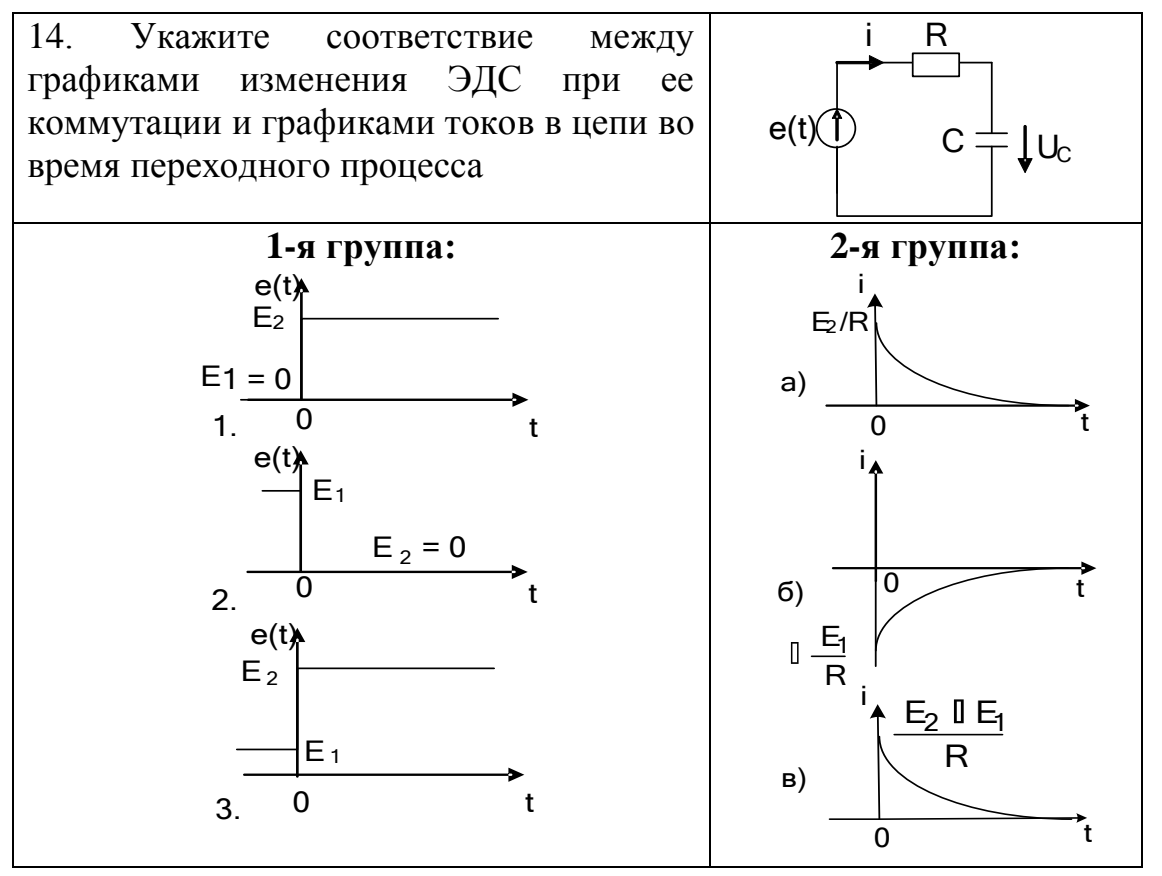

15. Правильное соответствие между терминами, используемыми при анализе переходного процесса (1-я группа), и определяющими их математическими выражениями (2-я группа) имеет вид: **1-я группа 2-я группа**

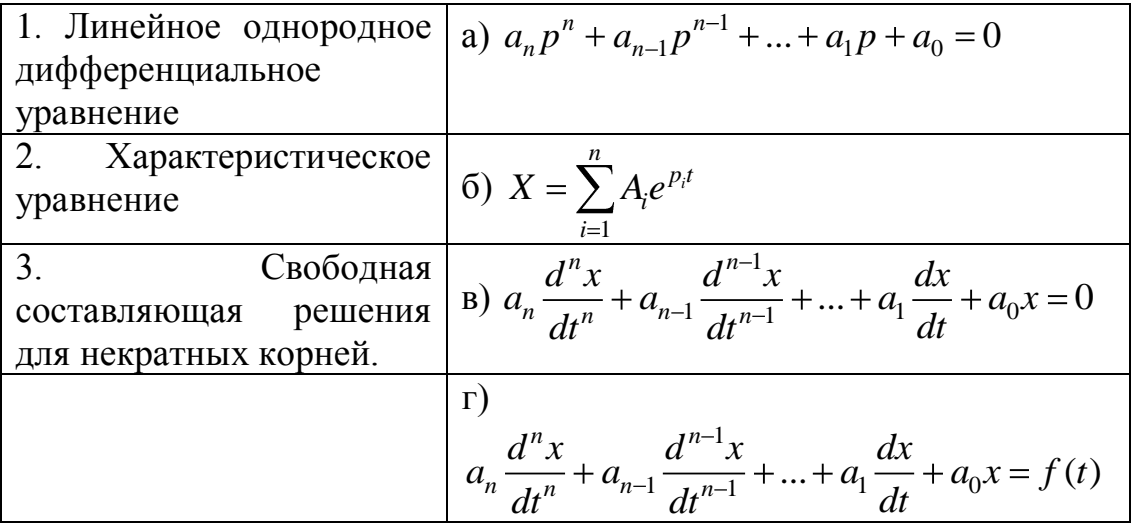

16. Между видами преобразования Лапласа и их математическими выражениями действуют соотношения. Определите их.

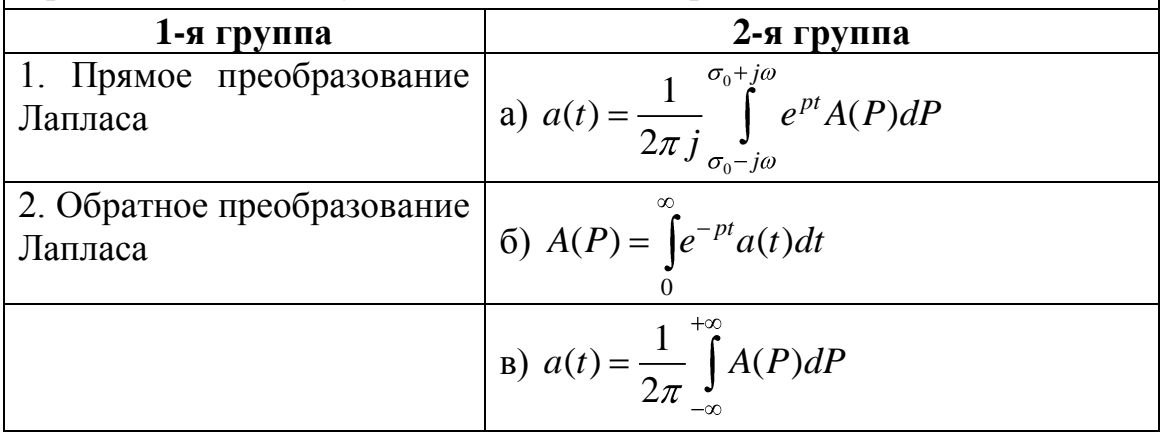

17. В приведенной схеме электрической цепи осуществляется коммутация  $e(t) = \begin{cases} 0 & npu & t < 0 \\ 10 & npu & t \ge 0 \end{cases}$ при следующих параметрах элементов  $R_1 = 1$  Ом,  $R_2 = 4$  Ом,  $L = 1$  Гн,  $C = 10^{-6}$  Ф. Тогда установившееся значение тока  $i_1$  равно ... А.  $i_3$  $R_1$  $\mathbf{i}_1$ L i  $e(t)$  $\mathcal{C}$  $\mathbf{R}_2$ 

18. В приведенной схеме электрической цепи осуществляется

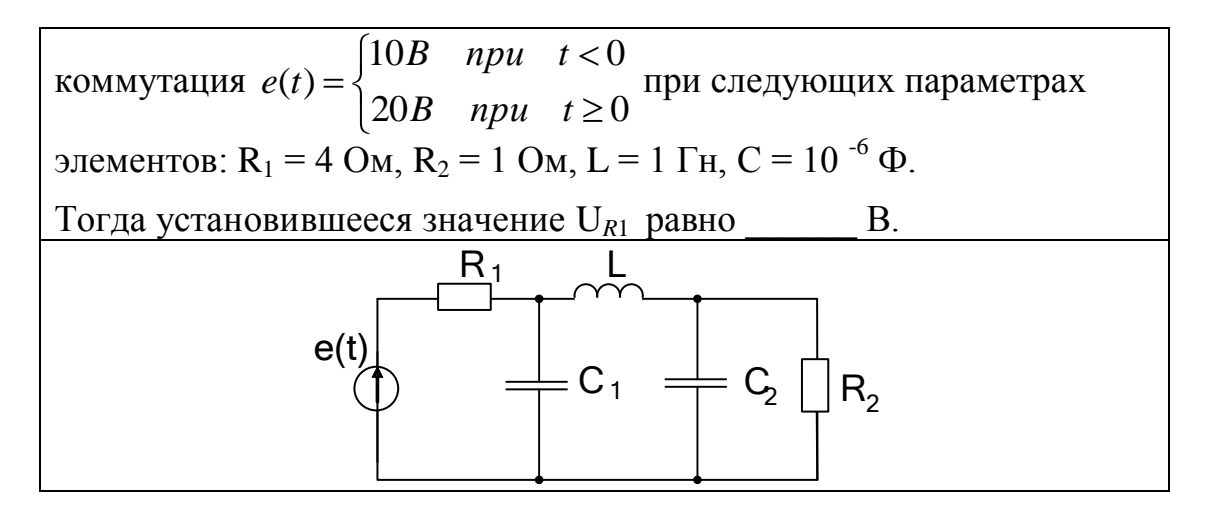

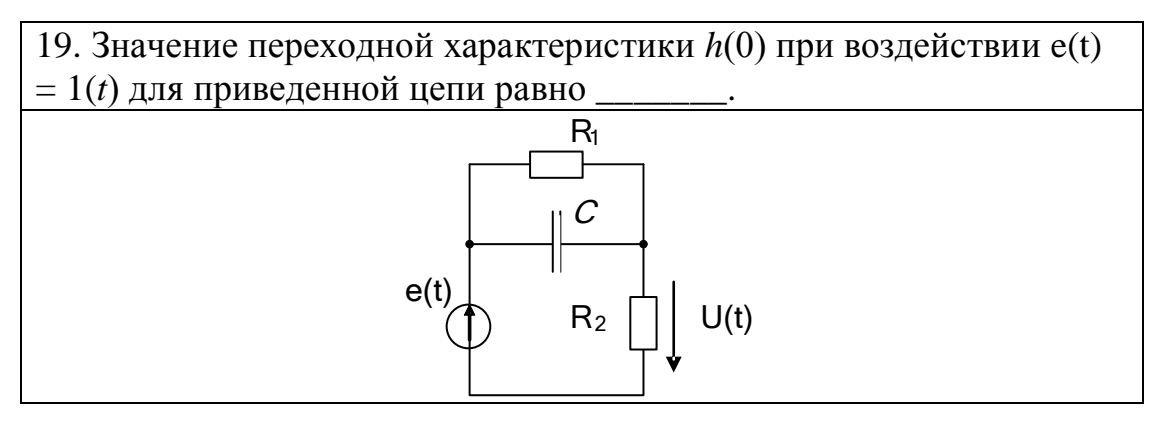

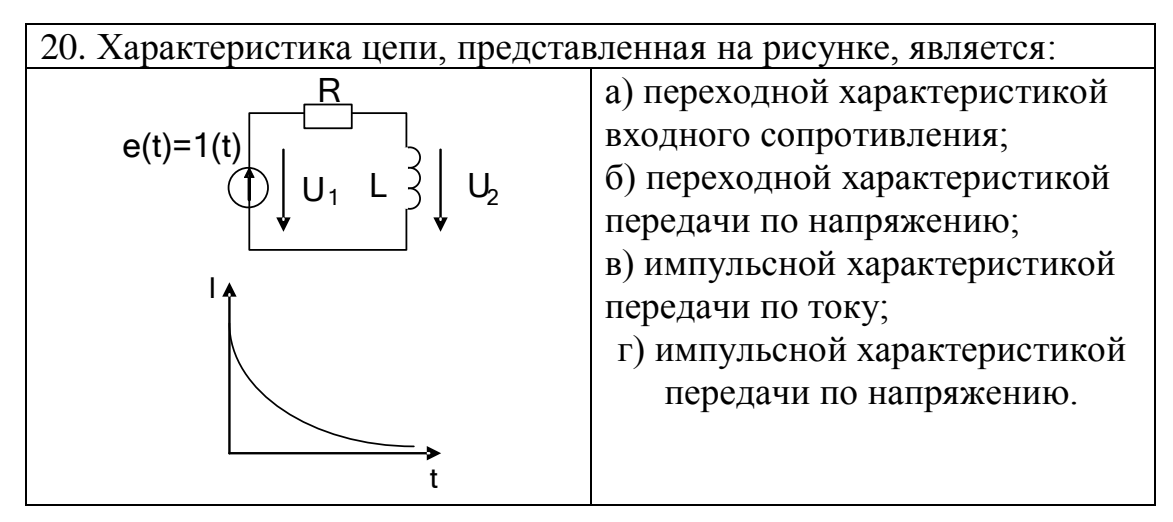

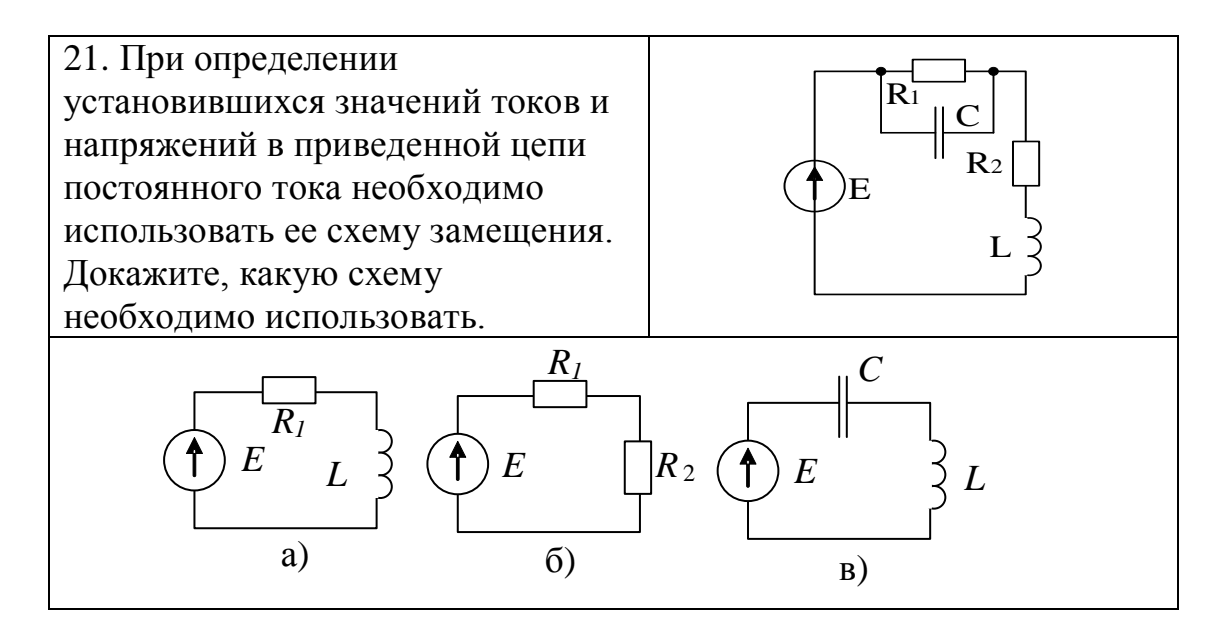

22. Составляющая падения напряжения на сопротивлении  $R$  в схеме из-за действия идеального источника электрического тока при использовании метода наложения равна B.

$$
I = 1 \text{ A} \qquad \bigotimes \quad E = 1 \text{ B} \qquad \bigotimes \quad R = 2 \text{OM}
$$

23. Значение эквивалентного источника ЭДС Еэ, рассчитываемого для приведенной схемы левее пунктира аа по методу эквивалентного генератора, равно Β.  $R = 10M$  $I = 1 \text{ A} \stackrel{\rightarrow}{\text{A}} E = 1 \text{B}$  $R = 10M$ 

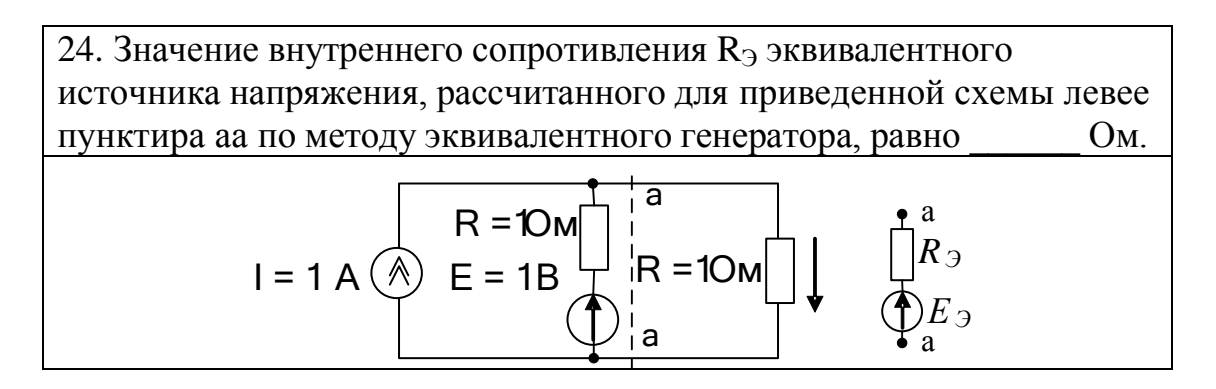

25. Комплексная амплитуда гармонической функции во времени  $a(t) = A_m \cos(\omega t + \Psi)$  равна:

a) 
$$
A_m e^{j(\omega t + \Psi)}
$$
  $\pi p u t = 0$ ; 6)  $A_m e^{j\Psi}$ ; b)  $A_m e^{j\omega t}$ ; r)  $A_m$ .

26. Комплексная амплитуда гармонического напряжения  $u = 30\cos 10^{6} t$  равна В.

27. Комплексная амплитуда гармонического тока  $i = 5\cos[314t + (\pi/6)]$  равна: a)  $5e^{j(314t+\pi/6)}$ ; 6)  $5e^{j314t}$ ; B)  $5e^{j\pi/6}$ .

28. Идеальный пассивный элемент является десли через него  $i(t) = 1\cos(314t + 30^{\circ})$  A протекает TOK  $\mathbf{M}$ падает напряжение  $u(t) = 2\cos(314t + 30^{\circ}).$ 

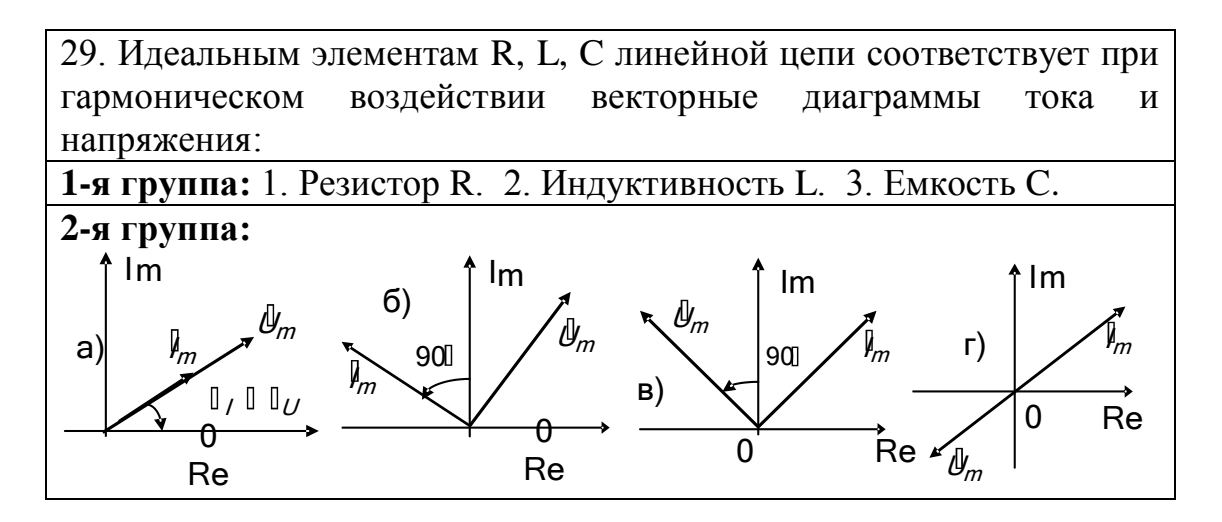

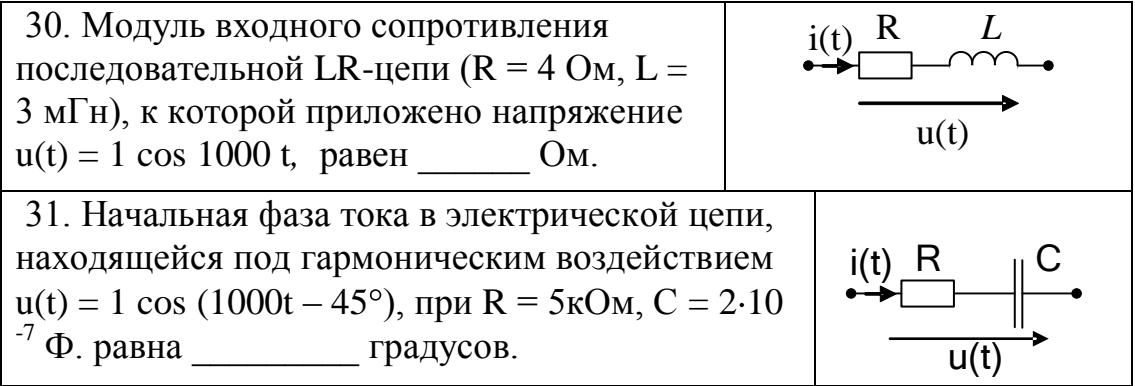

32. Варианты пассивных линейных двухполюсников, составленных из идеальных элементов R и C, и амплитудно-частотные характеристики их входных сопротивлений соотносятся следующим образом:

1-я группа: 1. Последовательная RC-цепь. 2. Параллельная RCцепь.

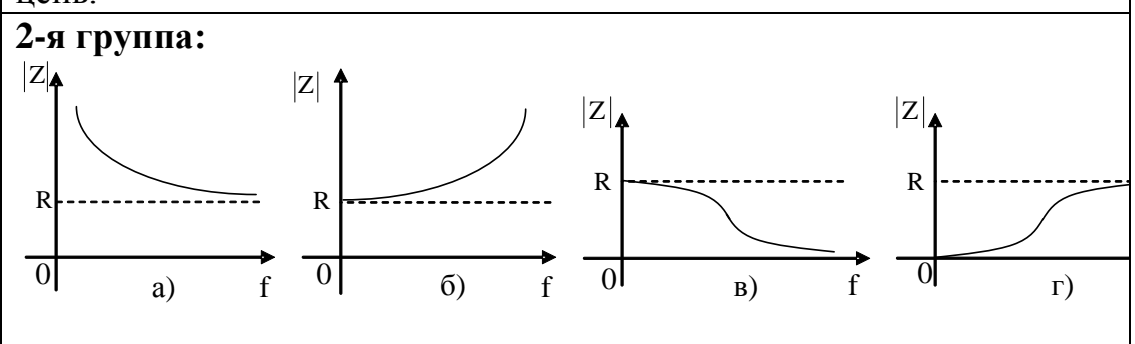

33. Напряжение и ток двухполюсника, не содержащего источников энергии, изменяется по гармоническому закону  $u = \sqrt{2}U\cos(\omega t + \Psi_u)$ ,  $i = \sqrt{2}I\cos(\omega t + \Psi_i)$ . Тогда активная мощность  $P_A$  равна: авна.<br>a)  $U \cdot I \cos(\Psi_u - \Psi_i) = U \cdot I \cos \varphi;$  6)  $U \cdot I \sin \varphi;$  $\overline{B}$  $\overline{U}$   $\cdot I$  :

r)  $U \cdot Ie^{j\varphi}$ ;  $\pi$ )  $U \cdot I\cos(\Psi_u - \Psi_i) + U \cdot I\cos(2\omega t + \Psi_u + \Psi_i)$ .

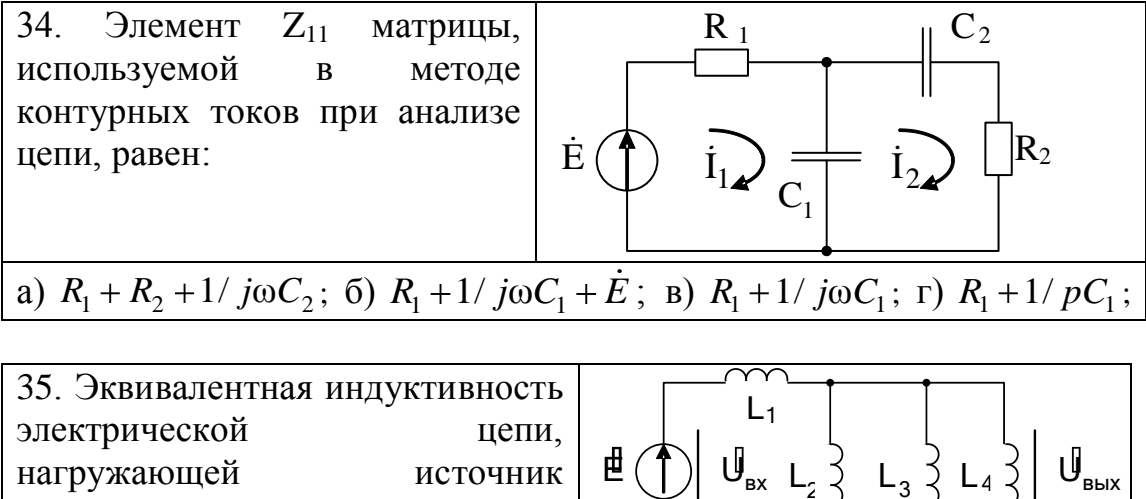

гармонической ЭДС при  $L_1 = L_2 = L_3 = = L_4 = 300$  MKT<sub>H</sub>, равна мкГн.

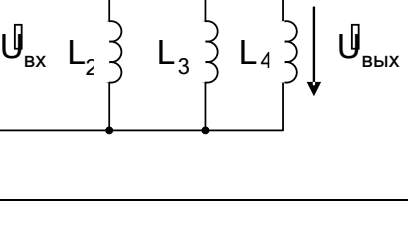

### Практическое занятие №2.

Расчет АЧХ, ФЧХ и переходных характеристик пассивных цепей 1-го и 2-го порядков.

2.1 Различного вида пассивные электрические цепи широко используются в схемах аналоговой и цифровой электроники.

В принципиальных схемах простых усилительных каскадов, например, они применяются как разделительные цепи, отделяющие по постоянному току источники сигналов от входа каскадов, их выходы от нагрузок и т. д.

В общем случае в расчетных схемах каскадов в виде эквивалентных схем их замещения мы находим различные R, L, C элементы, стоящие в разных цепях, отражающих инерционные процессы усилительных элементов и окружающих их пассивных схем.

На данном практическом занятии студент должен достичь следующих результатов обучения:

→ узнавать цепи и схемы аналоговой электроники, а также требуемые для их анализа виды параметров и характеристик (Р.2.1);

→ уметь получать АЧХ, ФЧХ и переходные характеристики для пассивных электрических цепей первого порядка (Р.2.9).

2.2 Вопросы и тесты для подготовки к занятию по анализу характеристик пассивных цепей:

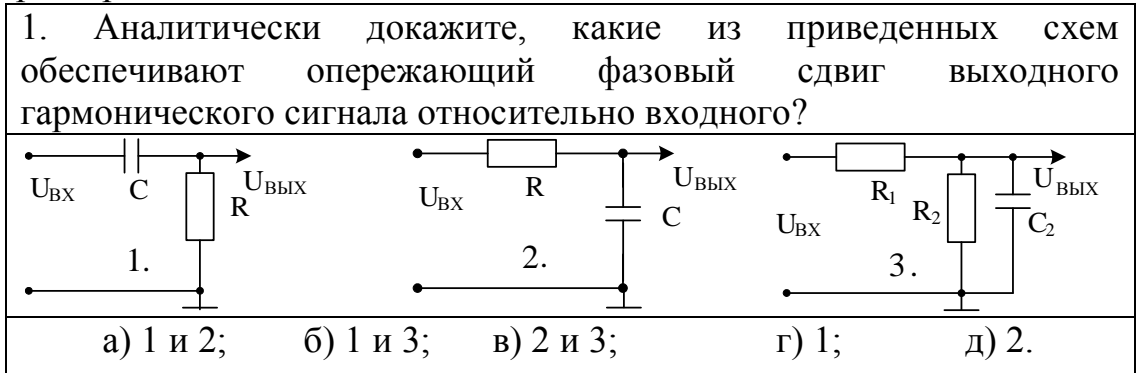

 $2<sub>1</sub>$ Аналитически докажите. какие приведенных **ИЗ** cxem обеспечивают фазовый запаздывающий СДВИГ выходного гармонического сигнала относительно входного.  $U_{\rm BbIX}$  $\dot{\text{U}}_{\text{BbIX}}$  $U_{\rm BbIX}$  $\overline{R}_1$   $R_2$  $\overline{R}$  $U_{\rm RX}$  $\overline{C}$  $U_{\rm RX}$  $\mathbf R$  $\mathcal{C}$  $U_{\rm BX}$  $\rm \bar{C}_2$ 1.  $2.$  $\overline{3}$ .

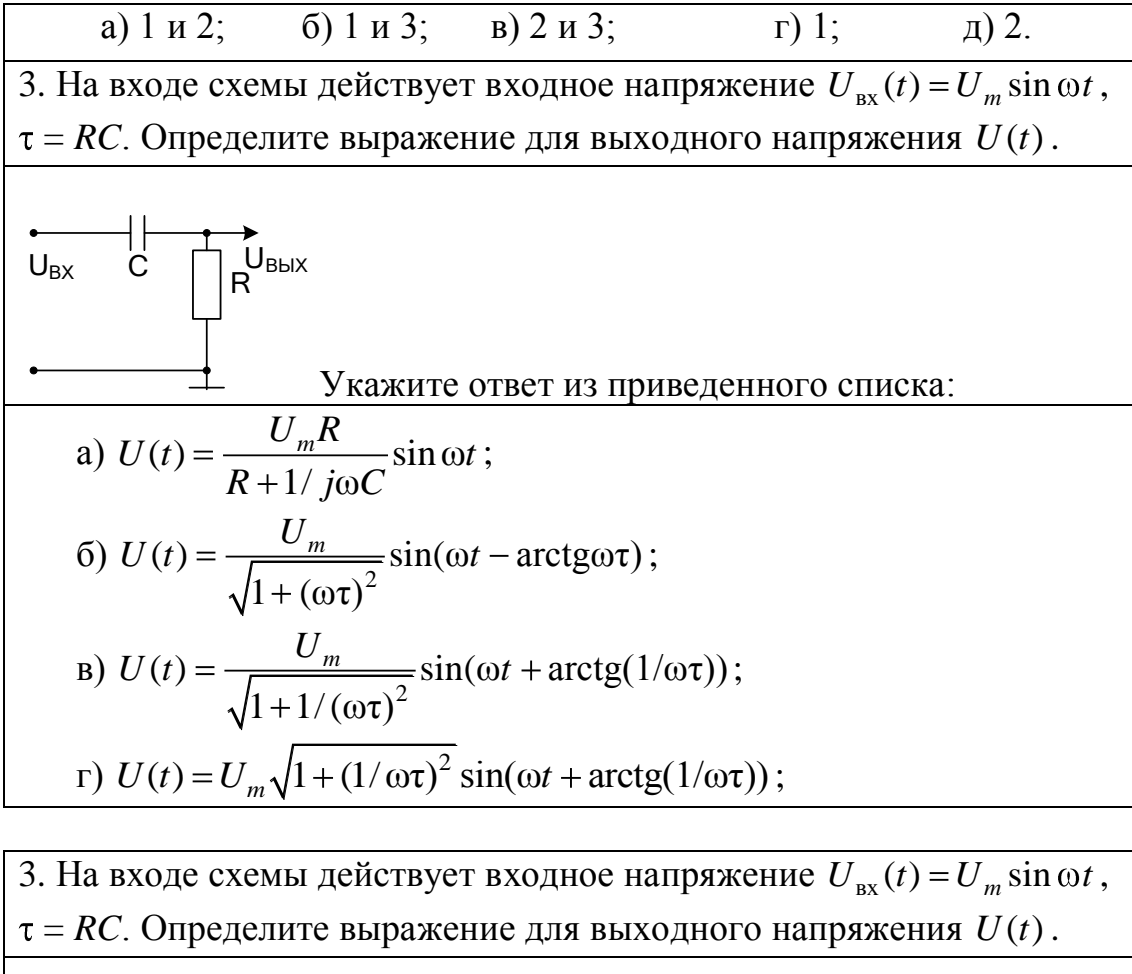

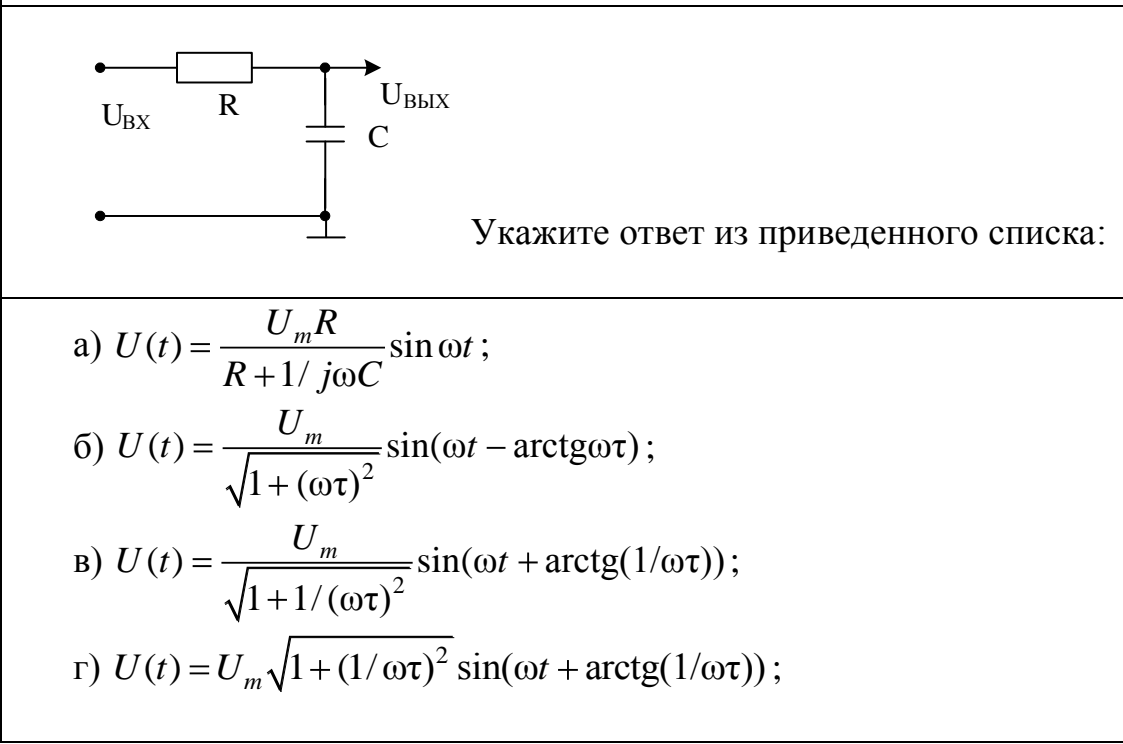

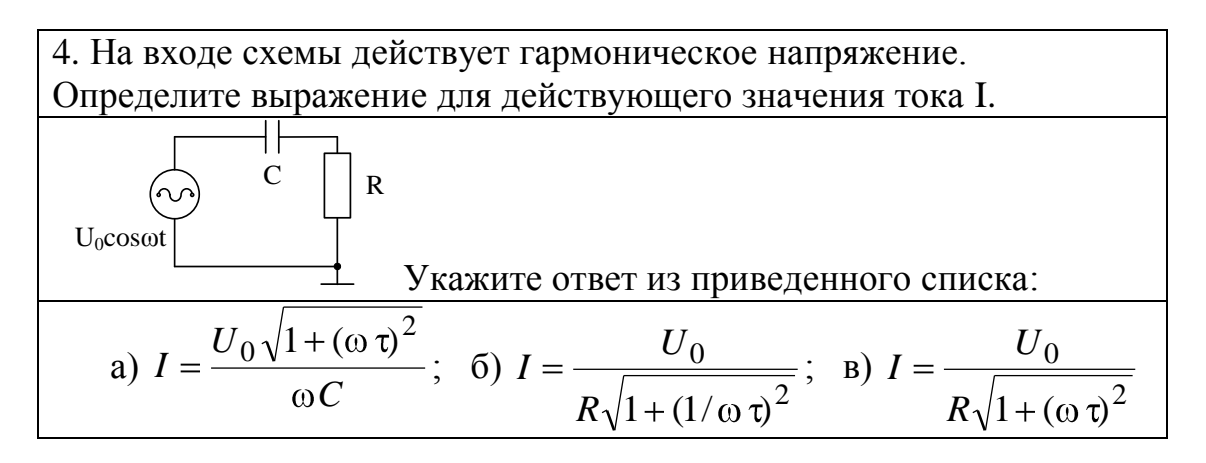

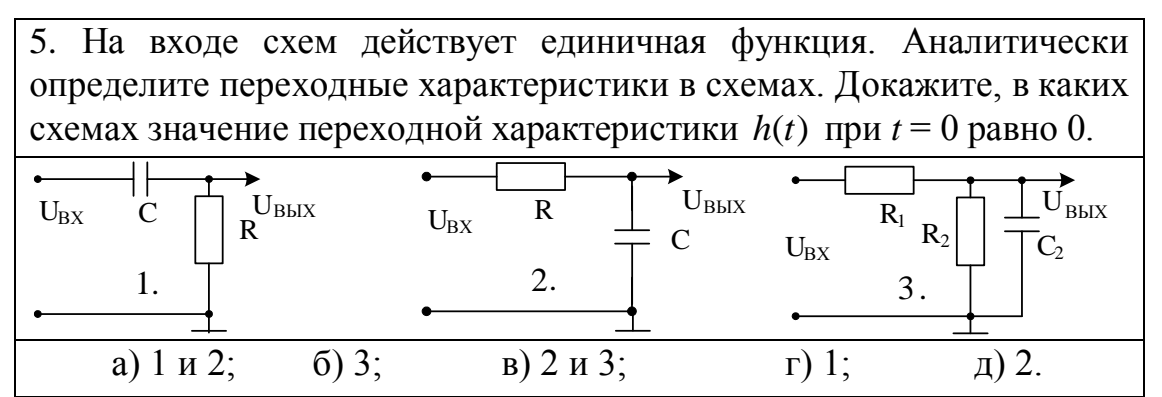

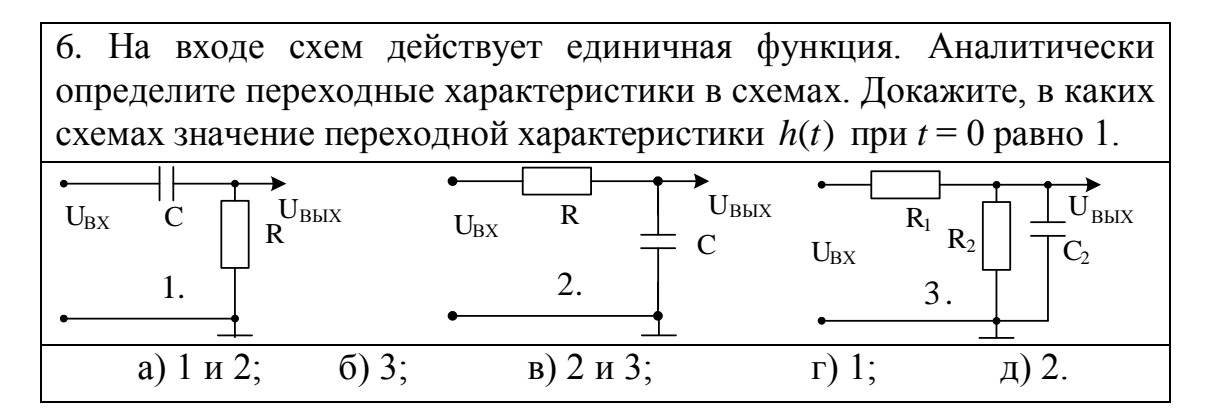

7. На входе схем действует единичная функция. Аналитически определите переходные характеристики в схемах. Докажите, в каких схемах значение переходной характеристики  $h(t)$  при.  $t \gg \tau$  будет асимптотически приближаться к 1.

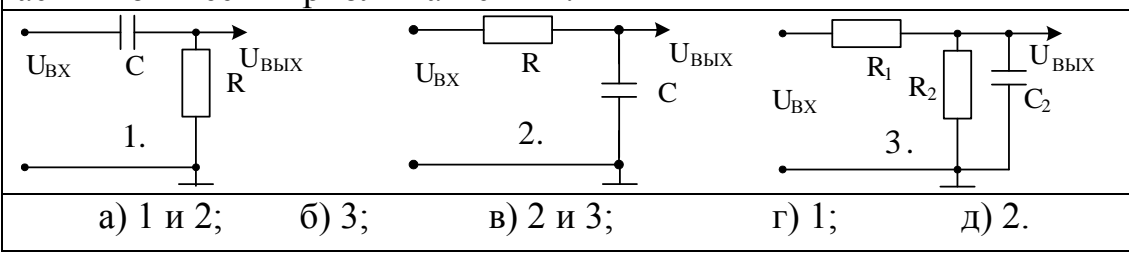

8. На входе схем действует единичная функция. Аналитически определите переходные характеристики в схемах. Докажите, в каких схемах значение переходной характеристики *h*(*t*) при *t* >> будет асимптотически приближаться к 0.  $U_{\rm BX}$   $\begin{array}{ccc} C & D & E \\ R & & U_{\rm BX} \end{array}$  R<br>1.  $\begin{array}{ccc} 1 & 0 & 0 \\ 0 & 0 & 0 \\ 0 & 0 & 0 \\ 0 & 0 & 0 \end{array}$  2. C  $U_{BX}$ UВЫХ 2.  $\begin{bmatrix} C & U_{BX} & K_2 \end{bmatrix} \begin{bmatrix} C_2 \end{bmatrix}$  $\overline{R}_1$   $R_2$  ${\rm U}_{\rm BbIX}$ 3. а) 1 и 2; б) 3; в) 2 и 3; г) 1; д) 2.

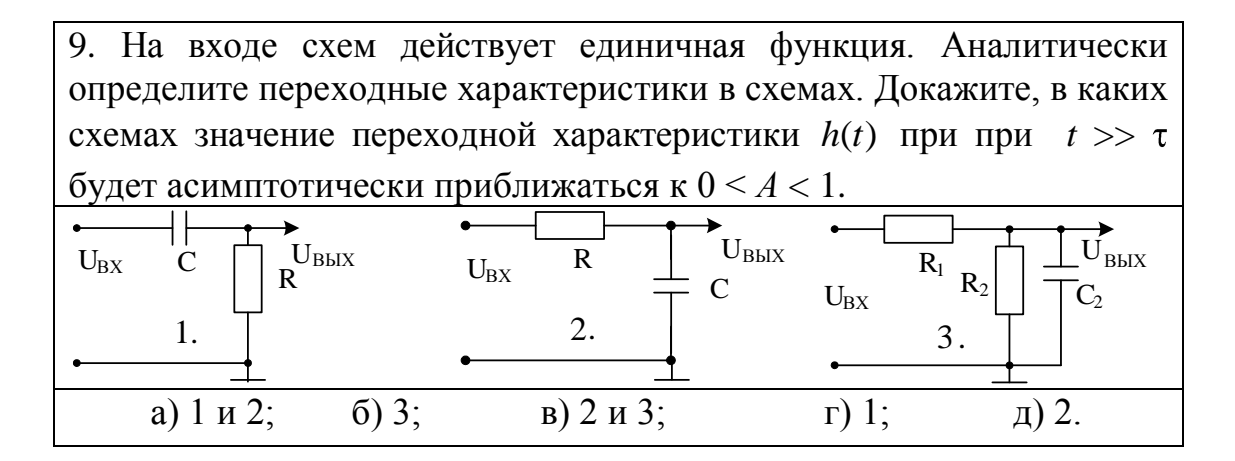

10. Частота входного гармонического напряжения меняется от 0 до при неизменной амплитуде на любой частоте. Докажите, что произойдет с амплитудой выходного напряжения:

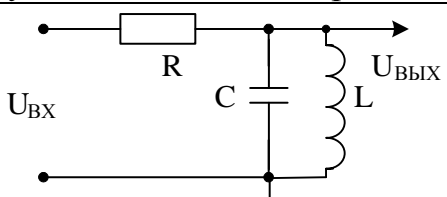

а) постоянно увеличивается; б) постоянно уменьшается;

в) сначала уменьшается, потом увеличивается;

- г) сначала увеличивается, потом уменьшается;
- д) остается неизменной.

11. Частота входного гармонического напряжения меняется от 0 до при неизменной амплитуде на любой частоте. Докажите, что произойдет с амплитудой выходного напряжения:

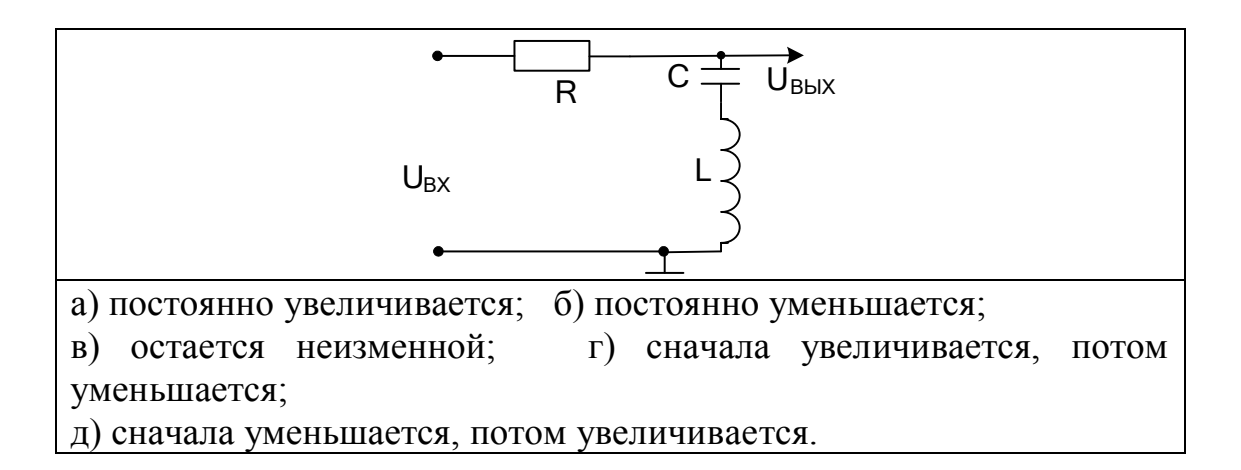

11. Определите, какие виды резонансных явлений могут быть в схемах

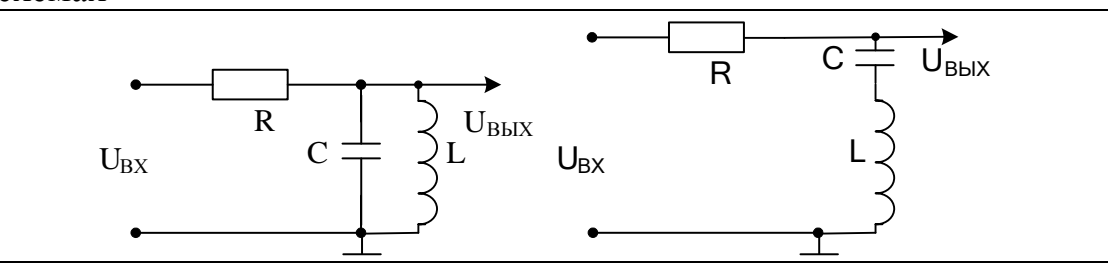

а) в обеих схемах – резонанс токов; б) в обеих схемах – резонанс напряжений; в) в левой схеме – резонанс токов, в правой – напряжений;

г) в левой схеме – резонанс напряжений, в правой – токов; д) резонансные явления отсутствуют.

12. Последовательный колебательный контур с резонансной частотой  $\omega_0$  является нагрузкой идеального источника тока, частота которого изменяется от 0 до  $\infty$ . Будут ли проявляться резонансные явления в выходном напряжении контура, а если да, то какие?

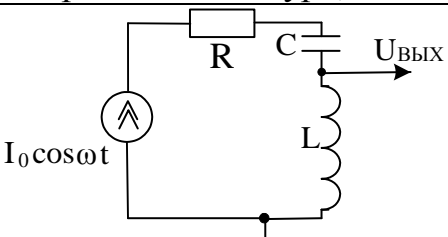

а) да, резонанс токов; б) да, резонанс напряжений; в) нет, резонансные явления отсутствуют, напряжение будет только нарастать с увеличением частоты; г) нет, резонансные явления отсутствуют, напряжение будет только уменьшаться с увеличением частоты.

13. Параллельный колебательный контур с резонансной частотой  $\omega_0$ является нагрузкой идеального источника ЭДС, частота которого изменяется от 0 до ∞. Будут ли проявляться резонансные явления в выходном напряжении контура, а если да, то какие?

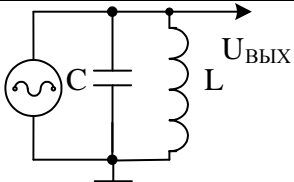

а) да, резонанстоков; б) да, резонанс напряжений;

в) нет, резонансные явления отсутствуют, выходное напряжение с изменением частоты источника меняться не будет.

14. Докажите, какое из приведенных выражений соответствует выходному напряжению U в момент времени t, если источник тока I начал работать при  $t = 0$ , а конденсатор в этот момент времени был разряжен.

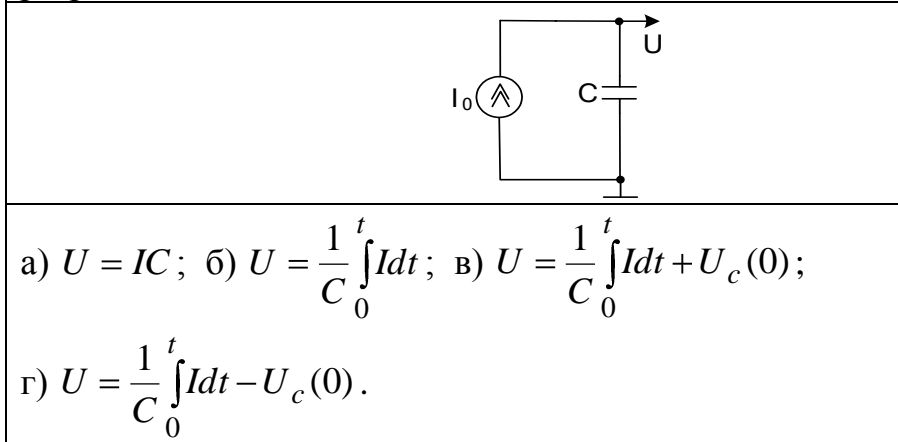

15. Составьте дифференциальное уравнение и определите из приведенного перечня уравнений то, что соответствует данной схеме.

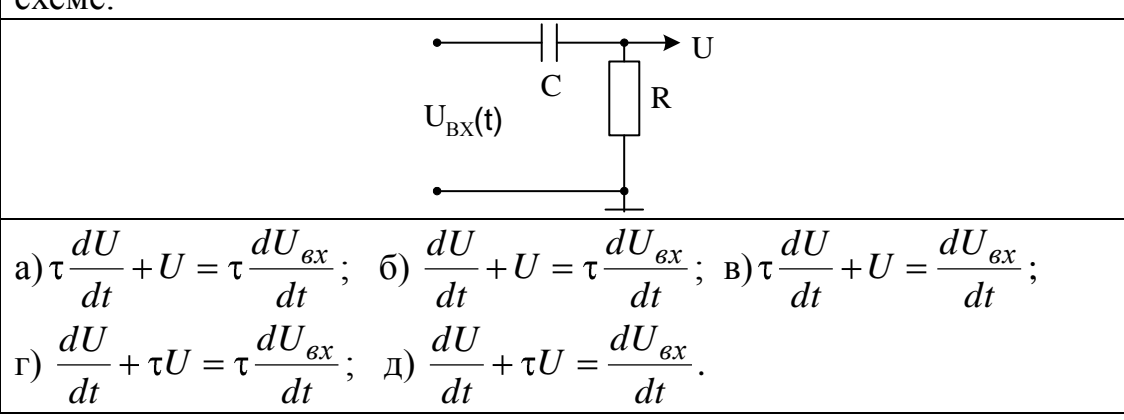

16. Составьте дифференциальное уравнение и определите из приведенного перечня уравнений то, что соответствует данной схеме.

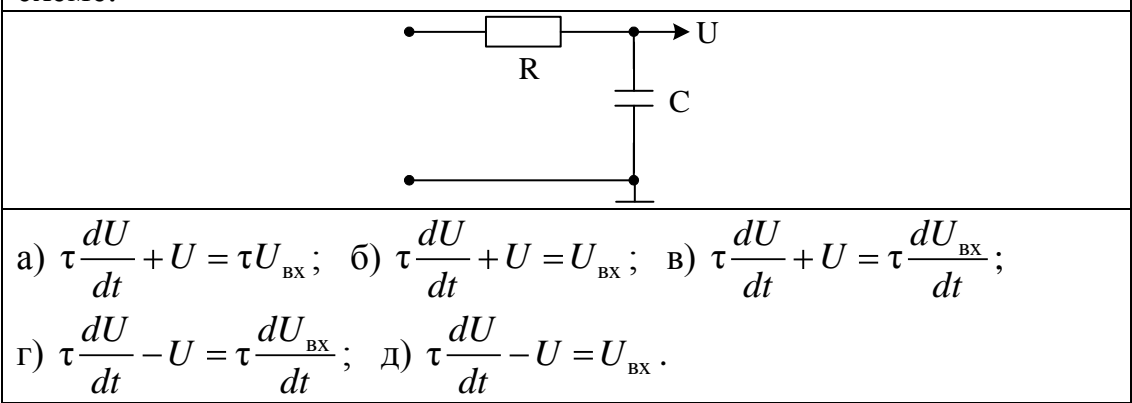

2.3 Краткие выдержки из теории.

При частотном методе анализа в линейных схемах аналоговой пользователю необходимо определять частотные и электроники фазовые соотношения между физическими величинами. определяющими тот или иной параметр схемы при использовании гармонических сигналов (Р.2.1).

В общем виде такие параметры схемы можно трактовать как отношение отклика к воздействию. Если откликом на гармоническое воздействие  $\mathbf{B}$ виде входного напряжения является выходное напряжение, то нас интересуют частотные свойства коэффициента передачи схемы по напряжению.

При воздействии того же вида и отклике в виде входного тока цепи или схемы параметр является входной проводимостью.

Как известно, при тестировании схем гармоническими сигналами и нахождении их реакции в установившемся значении можно символический использовать метод анализа. когда каждый интересующий пользователя параметр является комплексным.

Для комплексных чисел используются 3 формы их преставления: показательная, тригонометрическая и алгебраическая. Так, например, для коэффициента передачи по напряжению имеем:

$$
K = |K|e^{i\theta} = |K| \cos \theta + i |K| \sin \theta = Re |K| + i Im |K|.
$$

Зависимость модуля коэффициента передачи от частоты при постоянных значениях входного напряжения называется амплитудночастотной характеристикой (АЧХ) этого параметра цепи.

Зависимость фазового сдвига между входным и выходным напряжениями от частоты при постоянных значениях входного
напряжения образуют фазочастотную характеристику (ФЧХ) коэффициента передачи по напряжению.

Знание АЧХ и ФЧХ как зависимости от частоты длины вектора и его фазы позволяет получать амплитудно-фазовую характеристику параметра цепи, изображаемую на комплексной плоскости как годограф этого вектора.

Такие характеристики схем широко используются при их анализе на устойчивость на основе критерия Найквиста.

Алгоритм нахождения АЧХ и ФЧХ коэффициента передачи по напряжению электрических цепей следующий:

- используя символический метод анализа, определяйте комплексный коэффициент передачи, считая, что исследуемая цепь работает от идеального источника ЭДС на входе и находится в режиме холостого хода на выходе;

- преобразуйте полученное выражение, применяя для цепей первого порядка термин «постоянная времени цепи» и используя выражения для асимптот при частотах, стремящихся к нулю или стремящихся к бесконечности;

- возьмите модуль полученного выражения, получите формулу для АЧХ. С использованием значений асимптот постройте график АЧХ.

- определите выражение для ФЧХ и, используя значения фазы при частотах, стремящихся к нулю или стремящихся к бесконечности, постройте график ФЧХ;

- изобразите примерный вид амплитудно-фазовой характеристики цепи на комплексной плоскости

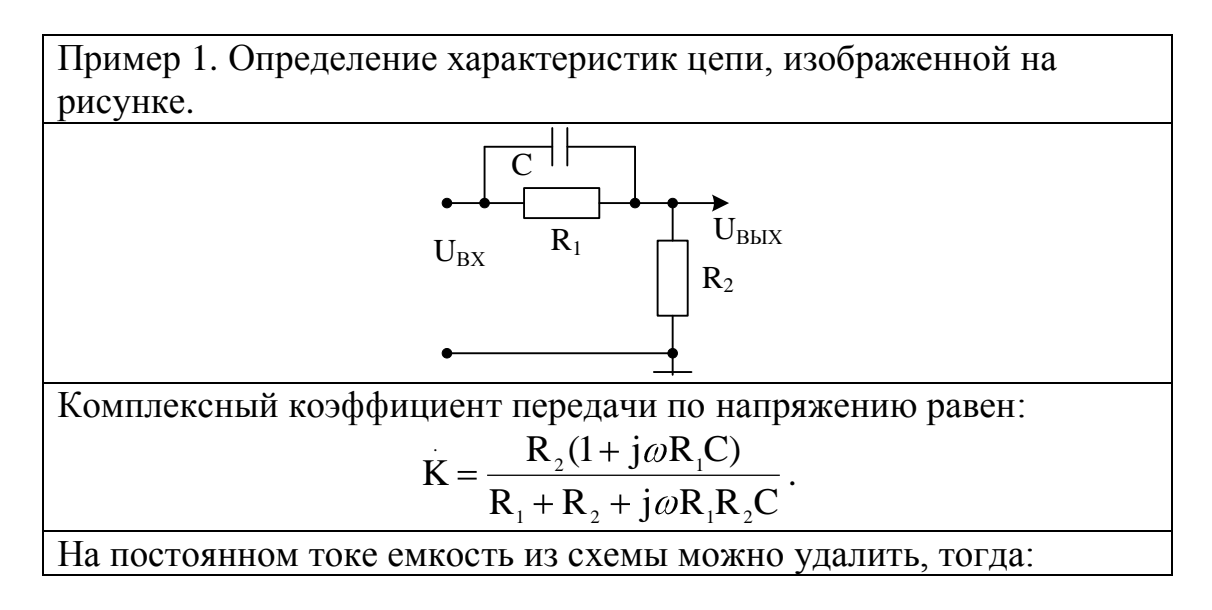

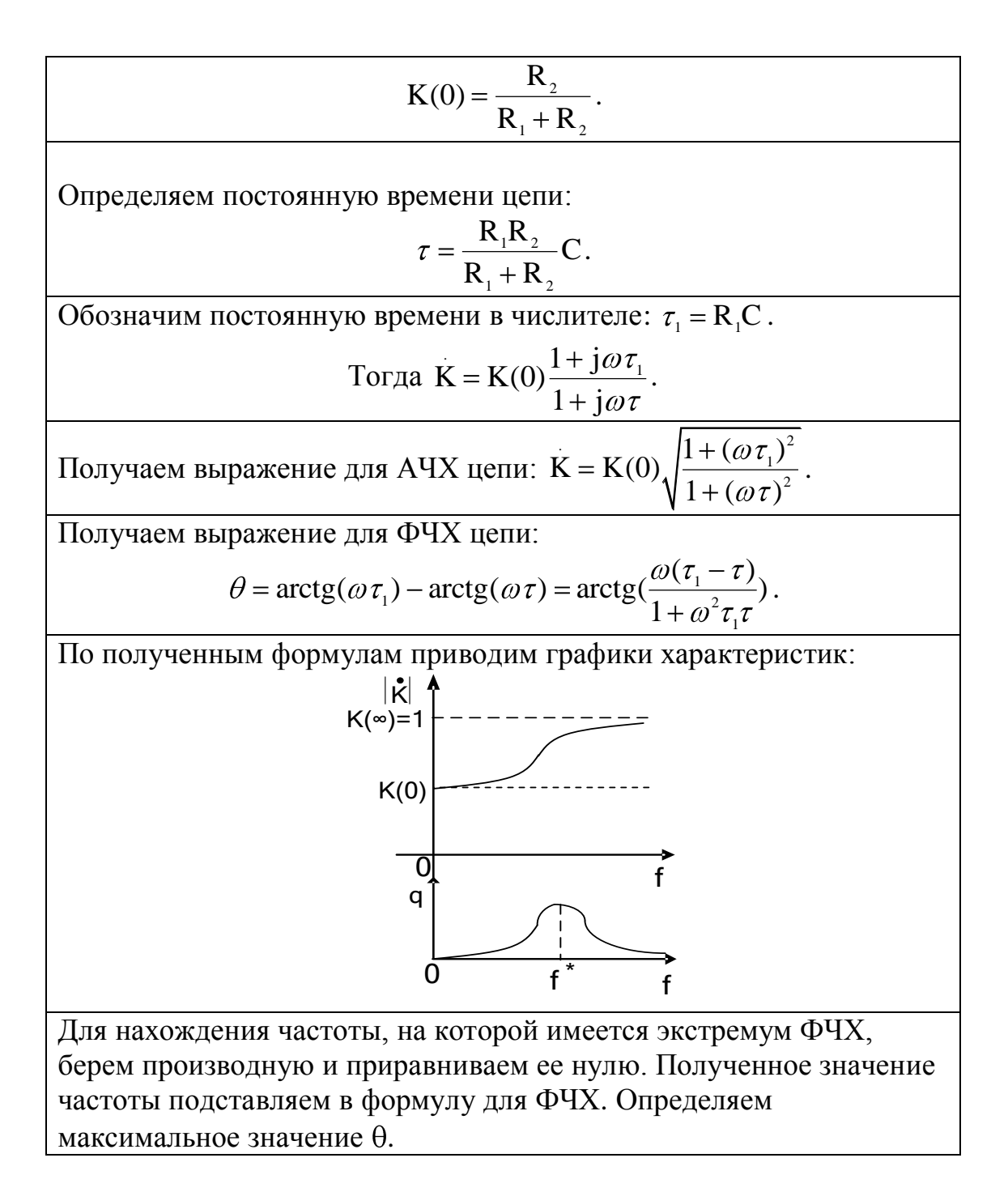

2.4 При временном методе анализа среди характеристик цепи обычно определяется переходная характеристика h(t) как реакция на входную единичную функцию 1(t).

Алгоритм нахождения переходной характеристики h(t) следующий:

- определяем коэффициент передачи по напряжению в операторном виде. Если для цепи ранее был определен комплексный коэффициент передачи, то операторный коэффициент получайте формально, заменяя оператор јо на р операторного метода;

- представляем операторный коэффициент передачи по напряжению в виде отношения двух полиномов А(р) и В(р);

- находим h(t) по формуле Хэвисайда при отсутствии нулевых и

$$
\text{Kparh bix Ropneŭ:} \qquad \qquad \text{h(t)} = \frac{\text{A(0)}}{\text{B(0)}} + \sum_{k=1}^{n} \frac{\text{A(p}_k) e^{p_k t}}{p_k \left(\frac{\partial \text{B(p})}{\partial p}\right)_{p = p_k}}
$$

– определяем асимптоты h(t), т.е. значения h(0) и h(∞) и строим переходную характеристику.

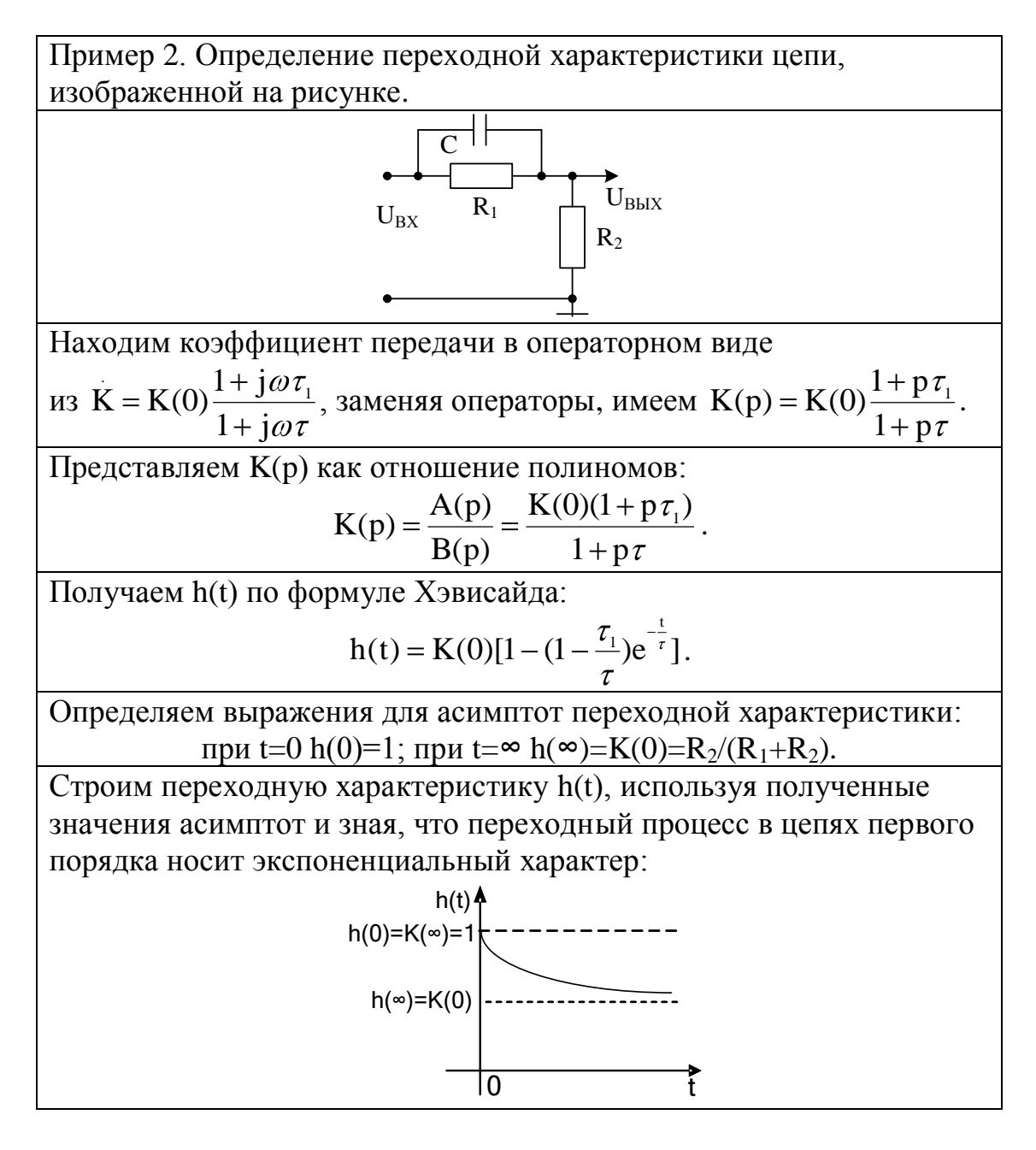

Как было отмечено выше, для цепей первого порядка знаменатель комплексного или операторного параметров цепи должен содержать ее постоянную времени.

Известно, что для таких цепей постоянная времени определяется как:  $\tau = \text{mod}(1/p)$ , где р – корень характеристического уравнения. Оно может быть получено следующими способами:

непосредственно на основе получения однородного  $\bullet$ дифференциального уравнения;

путем использования выражения для операторного входного сопротивления цепи и приравнивания его нулю;

на основе выражения главного определителя и приравнивания его нулю.

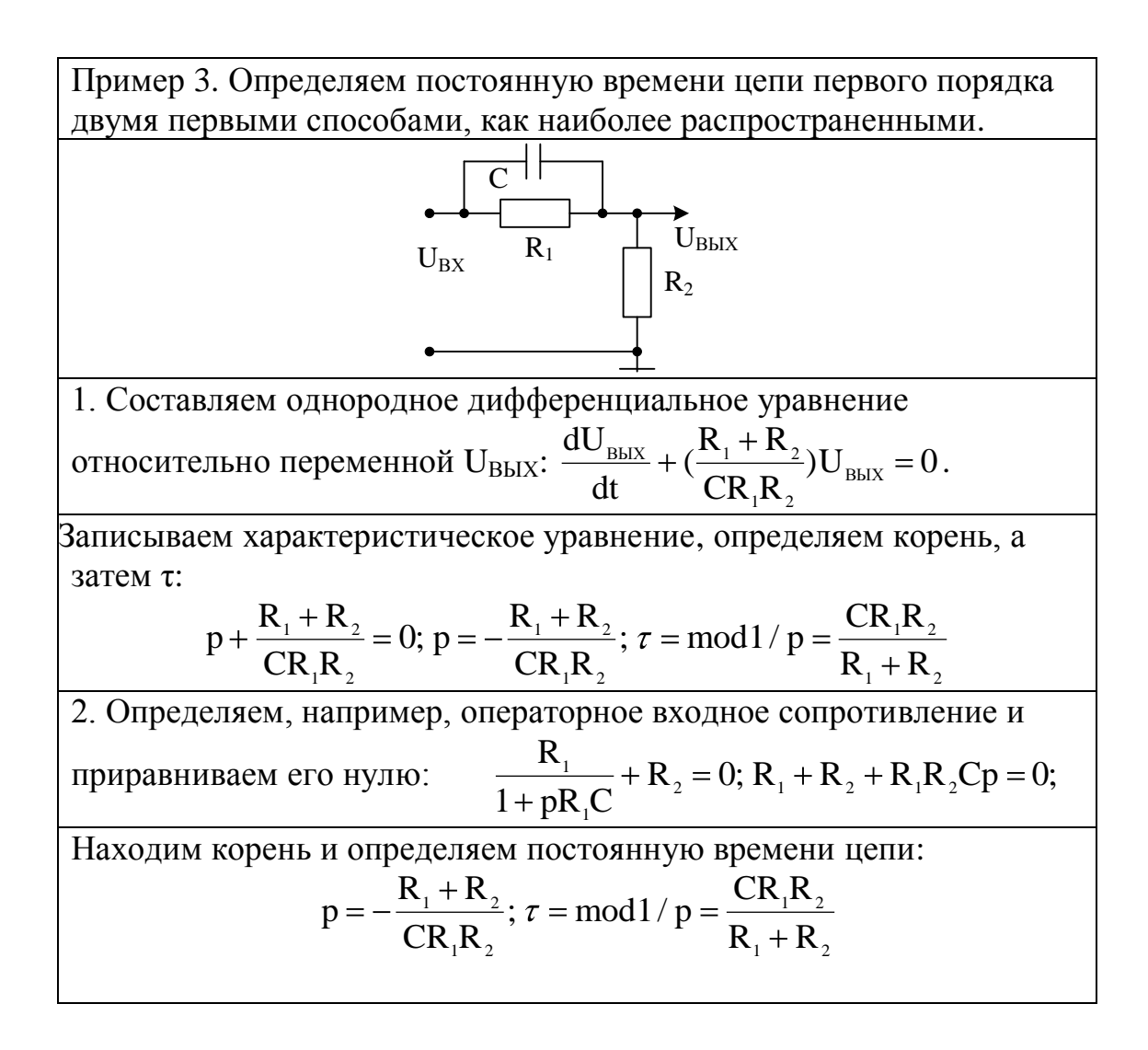

2.5 По тематике занятия **выполняется индивидуальное домашнее задание**, используя схемы цепей, приведенных в таблице.

В ходе его выполнения производится составление дифференциального уравнения для выбранной физической величины, расчет и построение АЧХ, ФЧХ, амплитудно-фазовой и переходной характеристик с определением постоянной времени с использованием обозначенных выше методов.

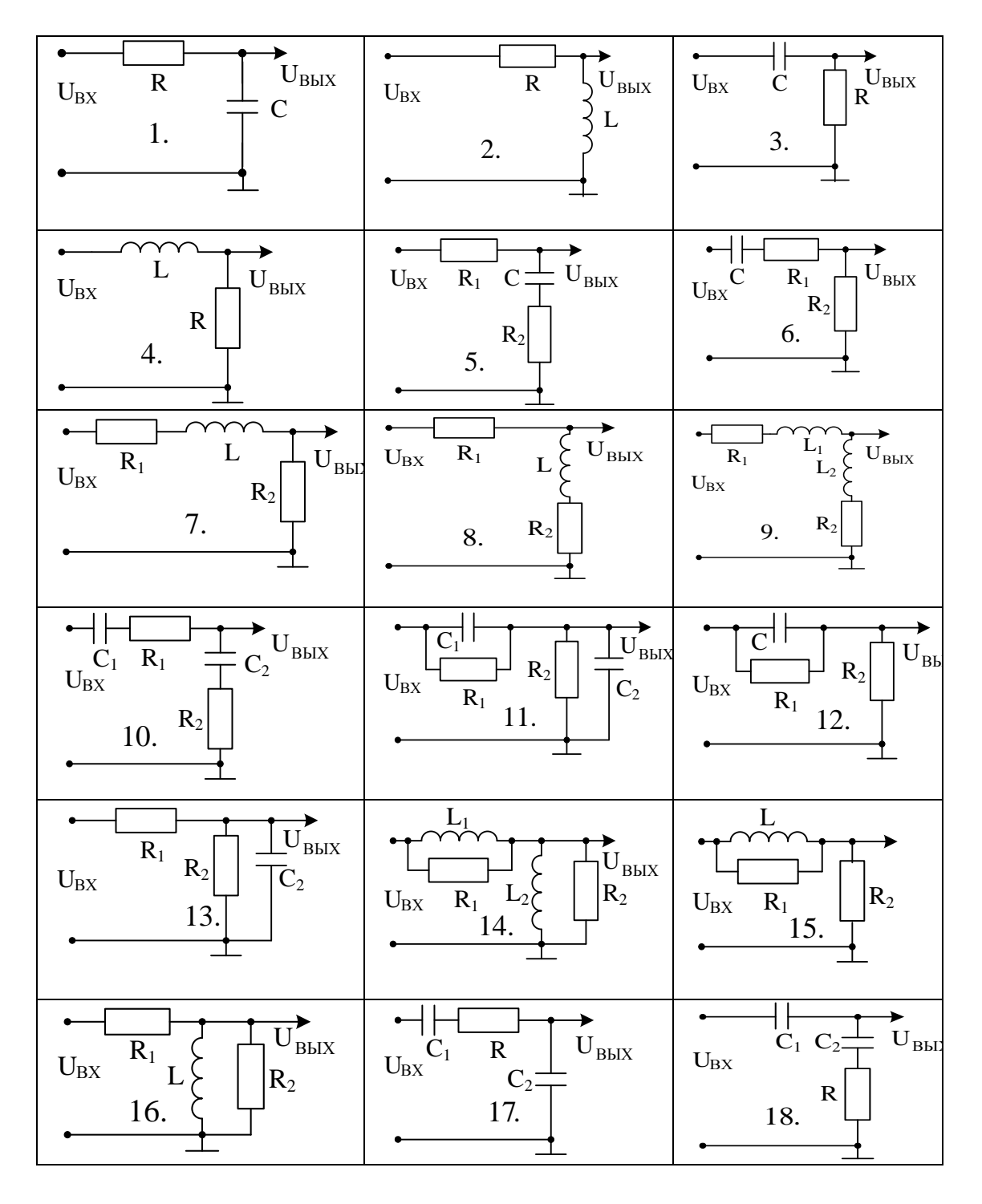

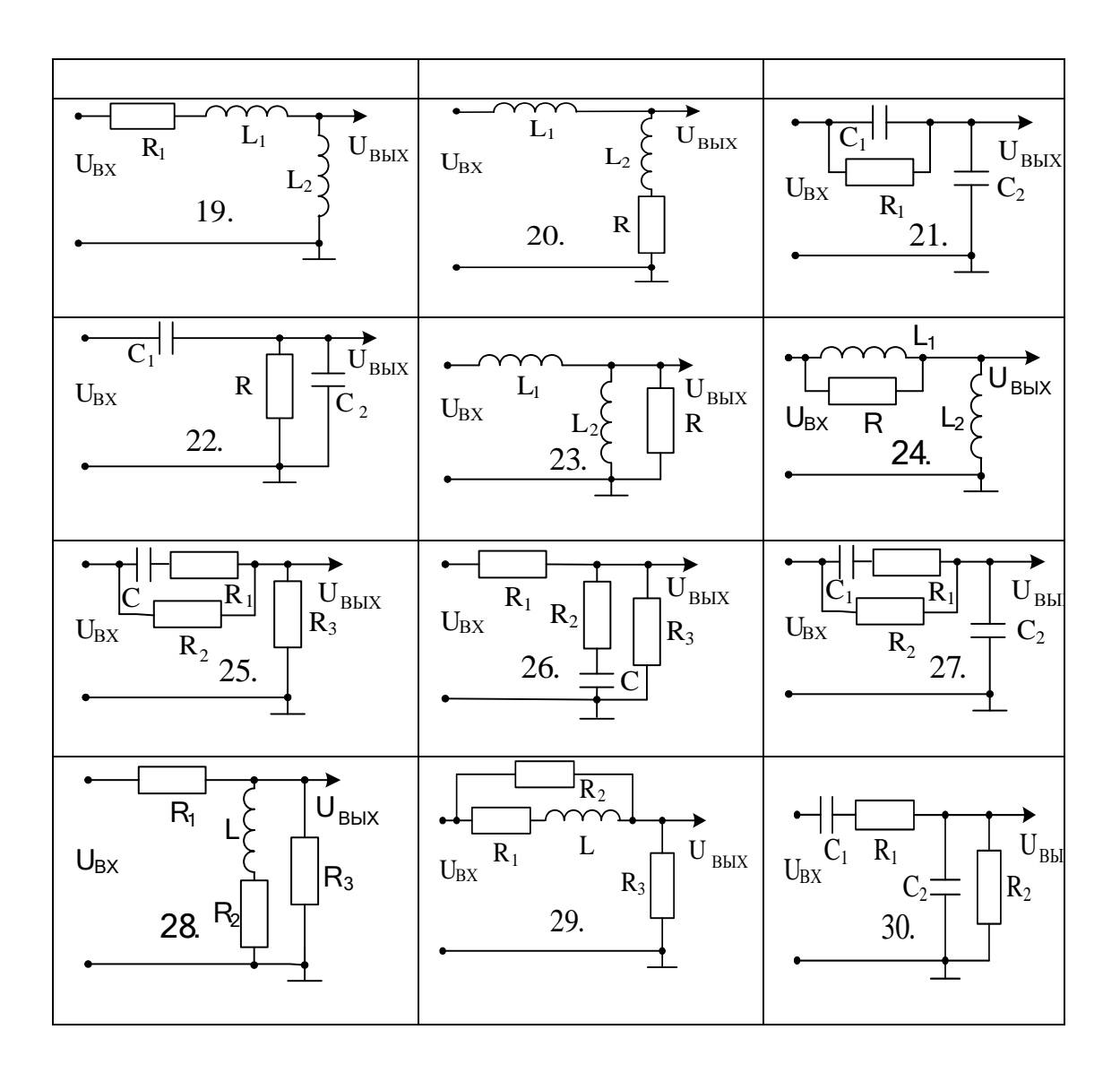

3.1 Диод относится к нелинейным элементам. С его помощью в большинстве случаев в электрических цепях осуществляются нелинейные преобразования над входными сигналами.

Организуя такие преобразования, выпрямительные диоды находят широкое применение в схемах выпрямителей, ограничителей, коммутаторов и т.д.

В соответствии с кодификатором, приведенным в первой части учебного пособия, на данном практическом занятии студент должен достичь следующего результата обучения:

узнавать диодные схемы в устройствах аналоговой  $\rightarrow$ электроники, а также требуемые для их анализа виды параметров и характеристик (Р.2.1).

Так, например, узнав, что анализируемая схема относится к выпрямительным схемам, необходимо понимать, как она работает, в том числе на основе графических построений на вольтамперных характеристиках диода, иллюстрирующих различные преобразования сигналов.

Для такой схемы обычно находят такой параметр, как угол отсечки тока диода, значение которого наряду с амплитудой входного гармонического напряжения определяет значение выходного постоянного напряжения.

Для пользователей выпрямителей, работающих на активноемкостную нагрузку при анализе необходимо понять, каким образом можно уменьшать пульсации выходного напряжения и как определяют амплитуду пульсаций в схеме.

Наконец, по исходным данным для расчета нужно уметь грамотно выбрать полупроводниковый диод в выпрямительных схемах, чтобы он не расплавился при прямом токе при включении и не пробился от обратного напряжения.

3.2 Вопросы и тесты, подтверждающие подготовку студента к занятию по литературным источникам:

3.2.1 Тесты

1. Различным типам полупроводниковых диодов соответствует свое условное графическое (УГО) обозначение в схемах по ГОСТ 2.730- 73. Определите взаимное соответствие между элементами двух

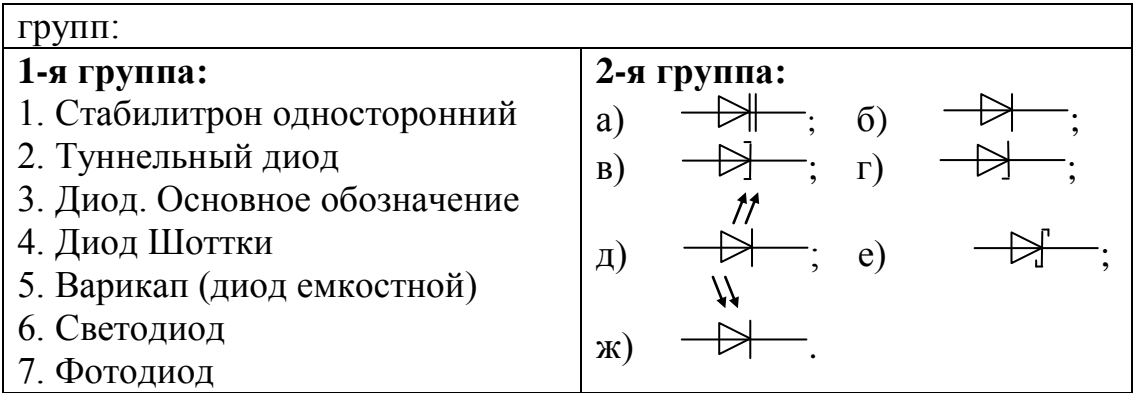

2. Различным типам полупроводниковых диодов соответствует своя вольтамперная характеристика. Определите взаимное соответствие между элементами двух групп:

**1-я группа:**

1. Туннельный диод. 2. Выпрямительный диод.

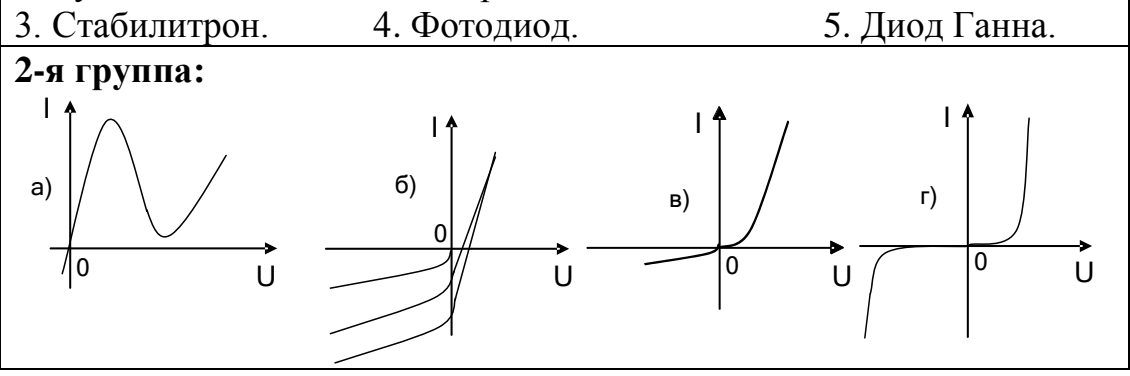

3. Различным типам полупроводниковых диодов малой мощности соответствует при прямом включении своя вольтамперная характеристика. Определите взаимное соответствие между элементами двух групп:

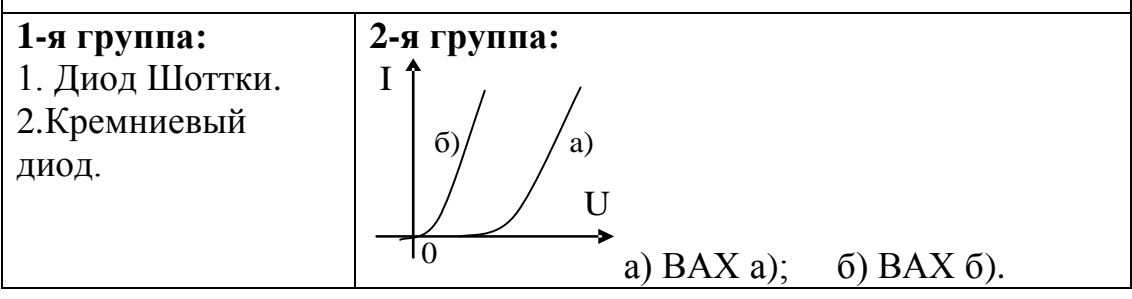

4. На рисунке изображена вольтамперные характеристики выпрямительного диода для двух температур  $T_1$  и  $T_2 > T_1$ . Тогда участки ВАХ при прямом и обратном включении соответствуют

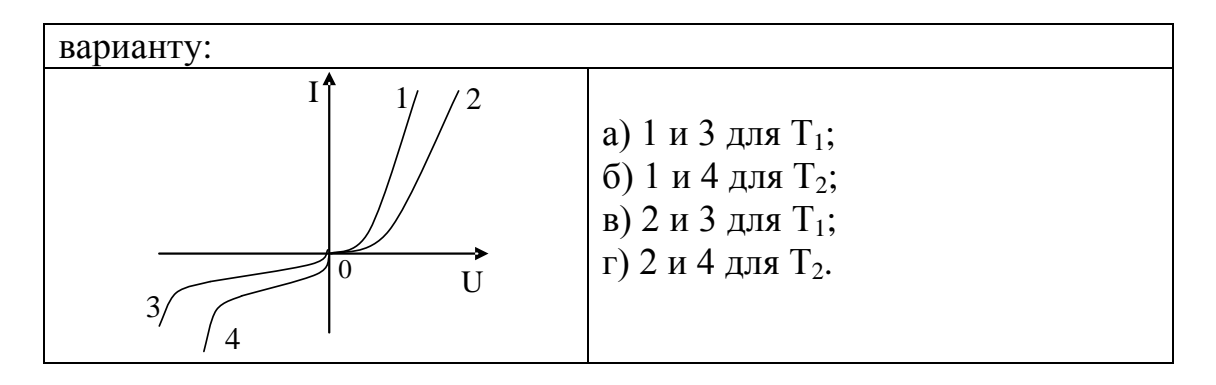

быть какая из лиола  $5<sub>1</sub>$ Докажите, cxem замешения может использована при кусочно-линейной аппроксимации его ВАХ при прямом включении двумя отрезками прямых, когда напряжение на диоде больше Ео:

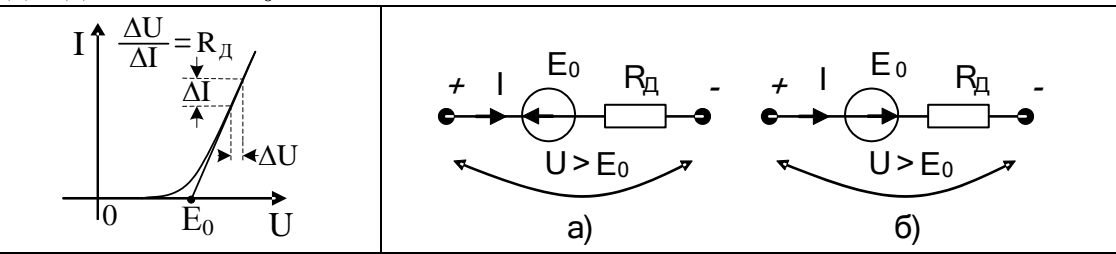

6. Построение нагрузочной прямой на ВАХ диода для приведенной схемы дали результаты: ток диода равен 10 мА, а напряжение на диоде U<sub>A</sub>=0,9 В. В схеме замещения диода при его кусочнолинейной аппроксимации двумя отрезками прямых имеем:  $E_0=0.7 B$ , R<sub>II</sub>=200м. Составьте расчетную схему, используя схему замещения диода, найдите выражение для тока и определите по нему ток диода. Он равен  $MA$ .

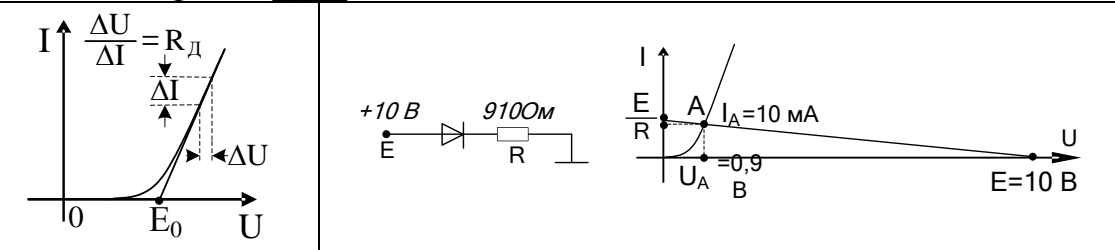

7. Нагрузочная прямая на ВАХ диода указанной схемы пересекает ось токов декартовой плоскости на уровне MÅ.

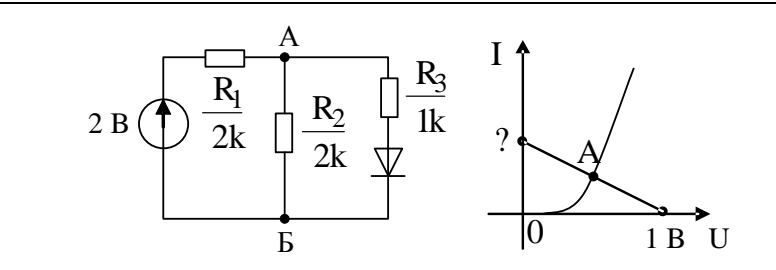

8. В приведенной на рисунке схеме включен только источник напряжения постоянного тока, который установил рабочую точку А на ВАХ диода.

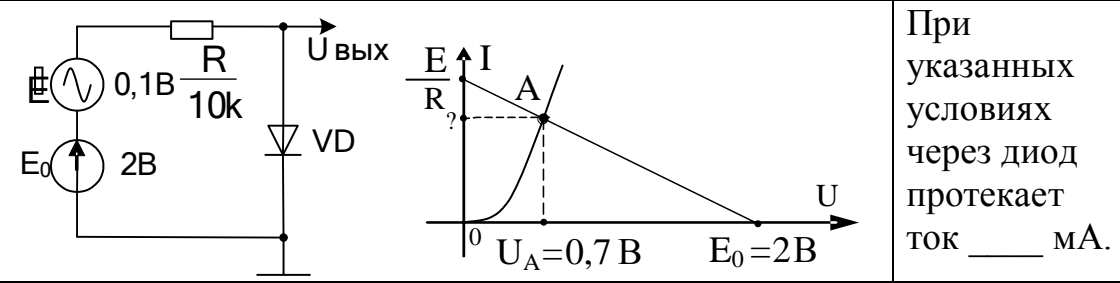

9. В схеме подключены два источника напряжения, один из которых устанавливает координаты исходной рабочей точки, а второй осуществляет перемещение в ее окрестностях.

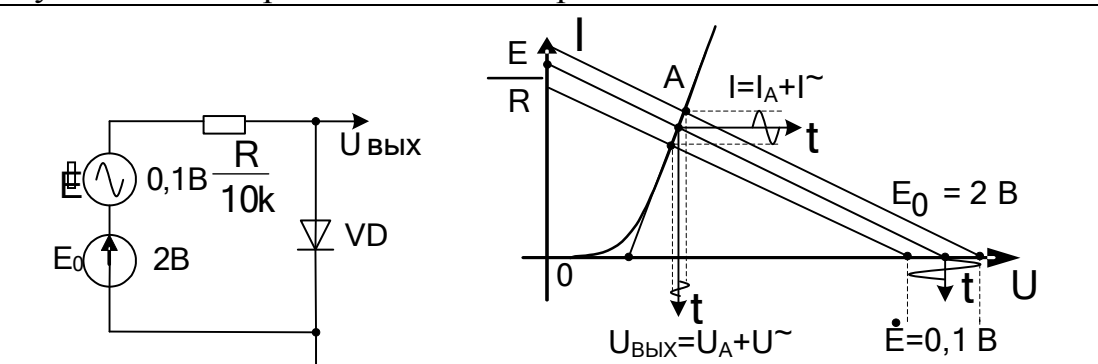

Докажите, что для переменных составляющих токов и напряжений в цепи с нелинейным элементом организован \_\_\_\_ режим работы диода.

10. В схеме подключены два источника напряжения, один из которых устанавливает координаты исходной рабочей точки, а второй осуществляет перемещение в ее окрестностях, обеспечивая режим малого сигнала. Докажите, какую из расчетных схем нужно использовать для расчета переменной составляющей выходного напряжения.

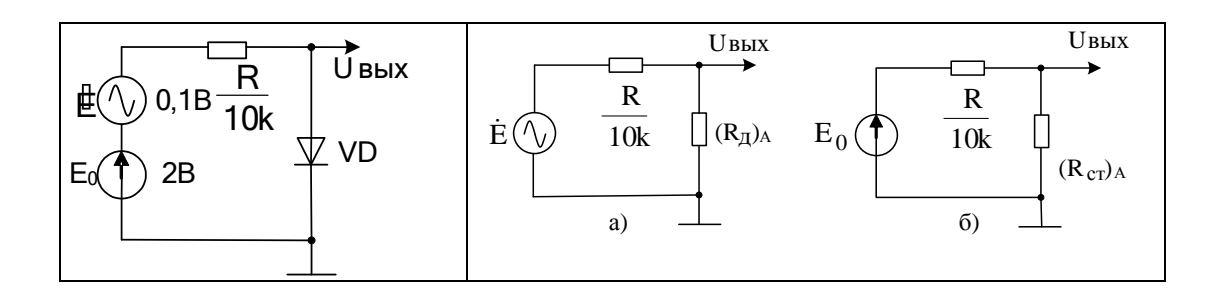

11. В приведенной схеме диод имеет следующие параметры в рабочей точке: статическое сопротивление 100Ом, дифференциальное - 20Ом.

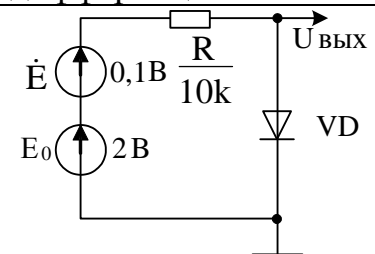

Определите выражение, по которому можно рассчитать значение переменной составляющей выходного напряжения. В результате расчета получаем, что выходное напряжение приблизительно микровольт. равно

12. Для схемы однополупериодного выпрямителя, работающего на активную нагрузку, приведены временные  $E(\wedge)$ диаграммы с использованием ВАХ диода, поясняющие его работу в нелинейном режиме. Нижняя часть рисунка показывает полупериод входного

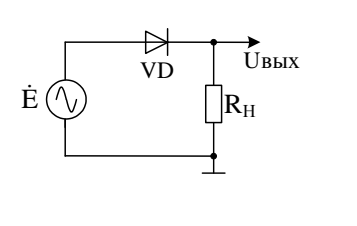

гармонического напряжения с амплитудой Ем с указанием пяти точек на восходящей и нисходящей ветвях синусоиды. Справа показан импульс тока диода. Почему угол отсечки тока  $\theta$ <90<sup>0</sup>?

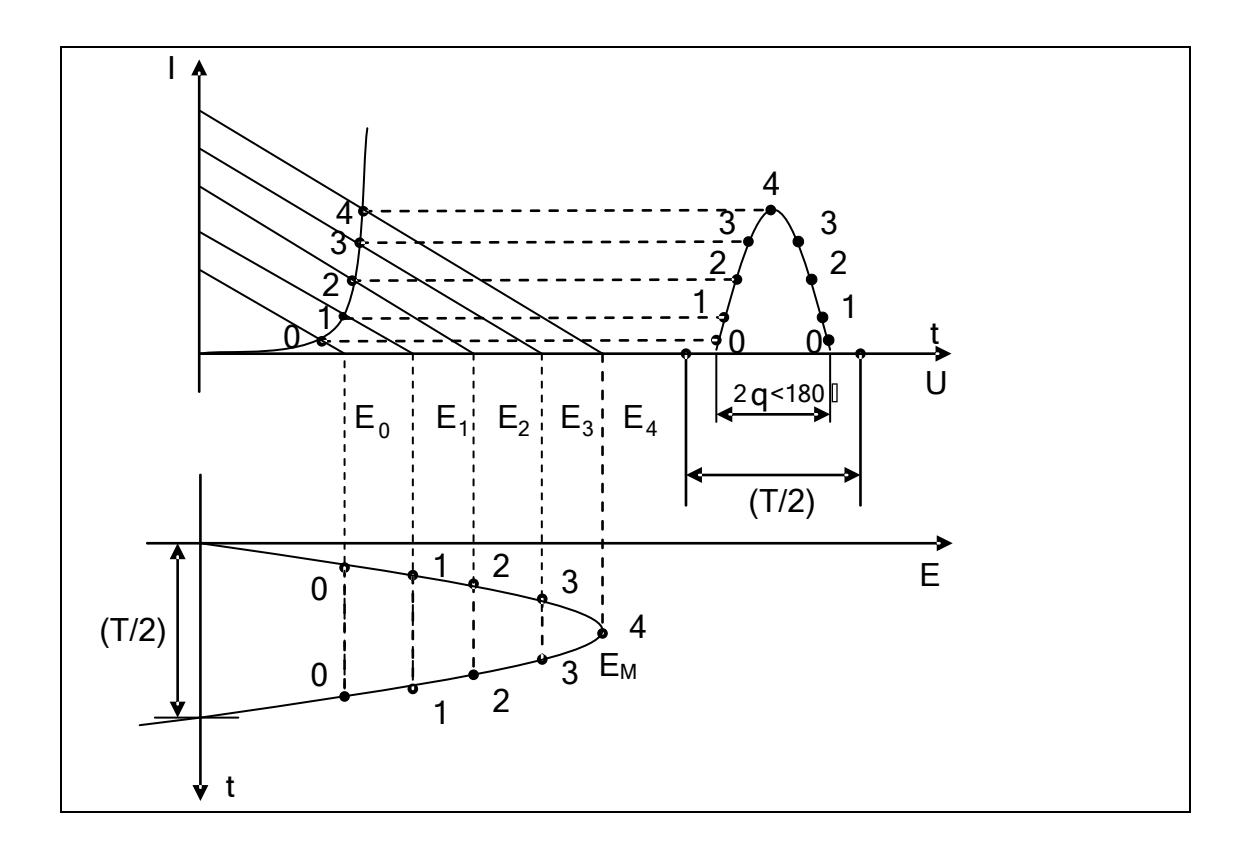

13. В приведенной схеме выпрямителя определите среднее за период значение выходного напряжения  $U_0$ , если амплитуда выходного напряжения равна  $U_{\text{BbIX M}}$  = 3,14 B, а угол отсечки  $\theta$  тока диода равен 90<sup>0</sup>.

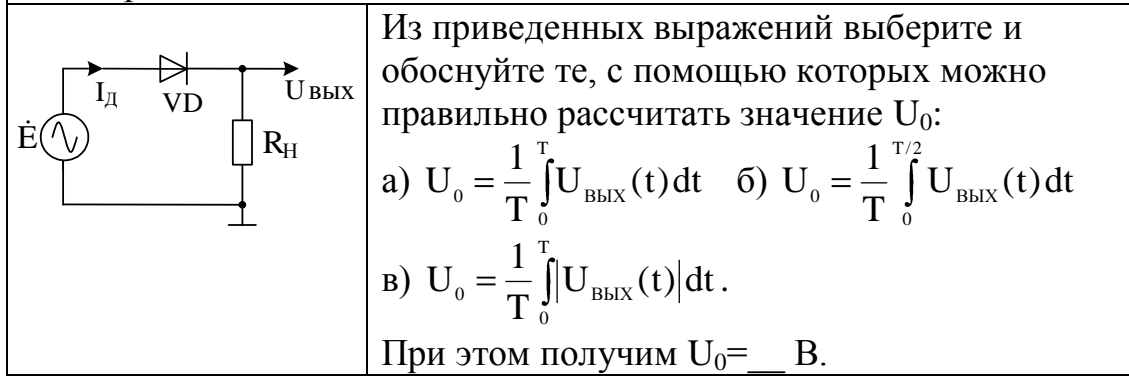

14. Для диода в схеме выпрямителя не должны быть превышены допустимые значения прямого тока I<sub>ПР</sub> и обратного напряжения U<sub>OБР</sub>. Определите и докажите взаимное соответствие между элементами двух множеств: максимальными значениями указанных параметров и временными интервалами, когда они (значения) достигаются в схеме.

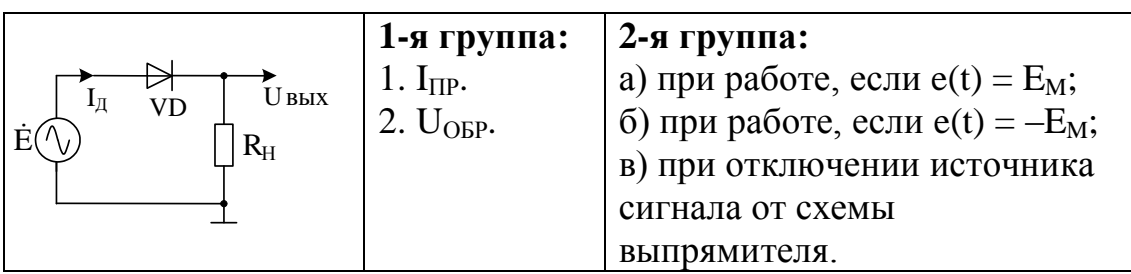

15. Для схемы однополупериодного выпрямителя, работающего на активно-емкостную нагрузку, определите условия (и докажите их), при которых угол отсечки тока диода приблизится к 0 градусов, а схема войдет в режим амплитудного (пикового) выпрямителя (детектора).

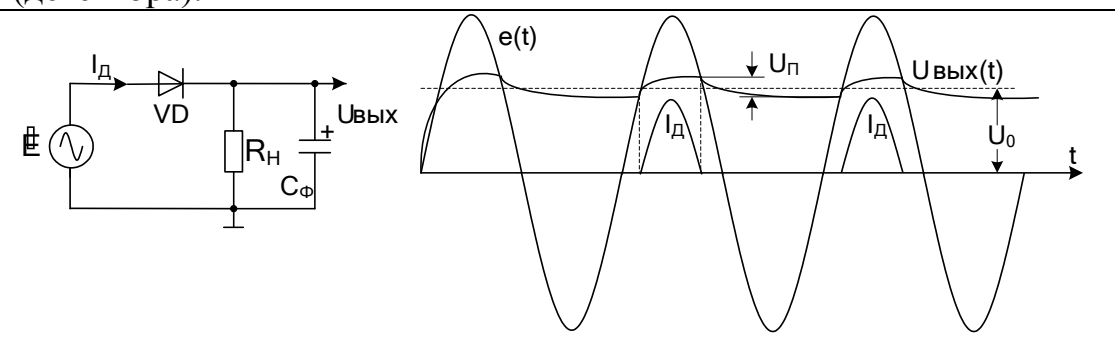

а) в схеме необходимо использовать высоковольтный диод;

б) нужно отключить конденсатор фильтра;

в) в указанный режим схема войдет при отключенной нагрузке;

г) необходимо вместо источника ЭДС использовать генератор тока.

16. В схеме однополупериодного выпрямителя, работающего на активно-емкостную нагрузку, необходимо уменьшить амплитуду пульсаций. Докажите, что с этой целью в схеме можно:

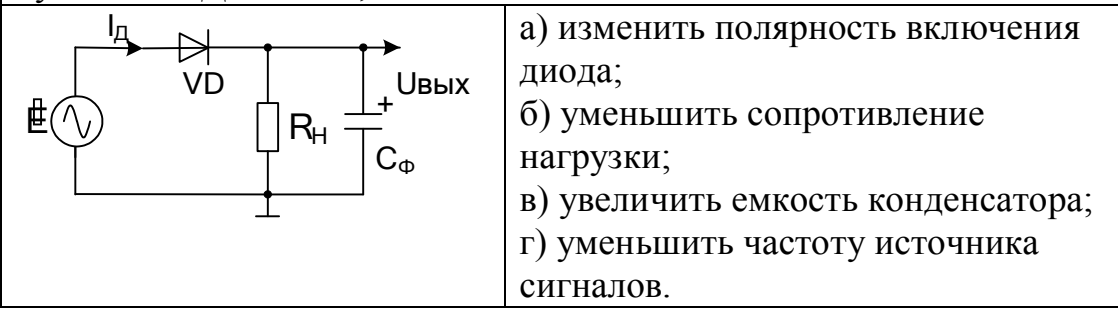

17. Для схемы однополупериодного выпрямителя, работающего на активно-емкостную нагрузку, на ВАХ диода приведены построения, поясняющие работу схемы. Постоянная составляющая  $U_0$  выходного напряжения рассчитывается как интеграл от части e(t) в пределах угла от  $\theta$  до 180- $\theta$ . Тогда для имеем выражение:  $U_0$ =

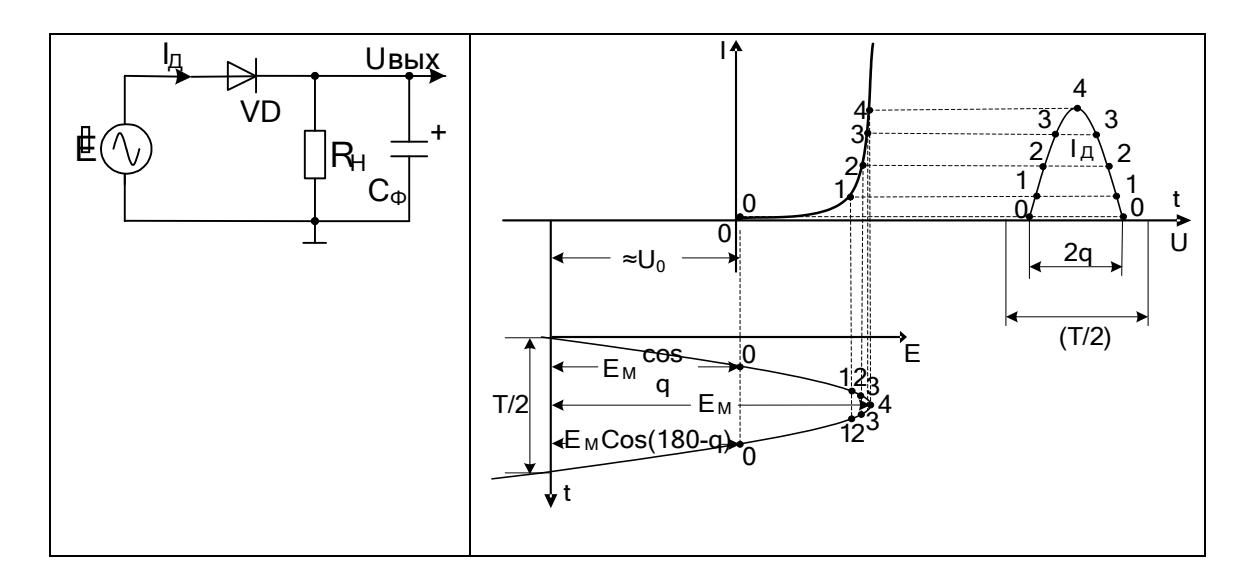

18. При включении схемы однополупериодного выпрямителя с разряженной емкостью фильтра определите наиболее опасный для диода интервал времени, когда ток диода может превысить допустимое значение. Это произойдет:

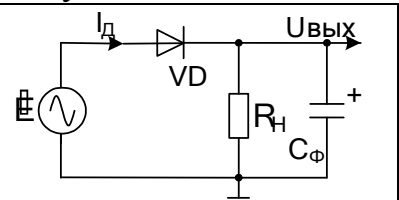

а) при включении схемы, когда если  $e(t) =$  $E_M$ б) при включении схемы, при  $e(t) = -E_M$ ; в) при отключении источника сигнала от схемы выпрямителя.

19. В схеме однополупериодного выпрямителя допускается отключение нагрузки от схемы выпрямителя. Входным источником для схемы служит сеть, у которой напряжение 220 В может изменяться на  $\pm 10\%$ .

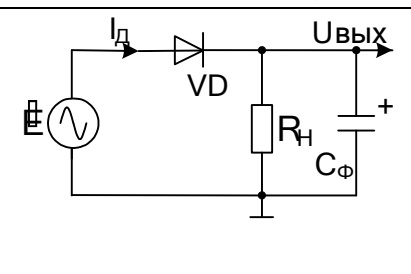

Тогда необходимо выбрать диод с допустимым обратным напряжением, большем, чем (решение обязательно обоснуйте): a) 220 B; 6) 311 B;  $B$ ) 380 B;  $\Gamma$ ) 440 B;

## д) 622 В, е) 685 В.

20. В схеме двухполупериодного выпрямителя допускается отключение нагрузки от схемы выпрямителя. Напряжение  $U_2$ =100 В.

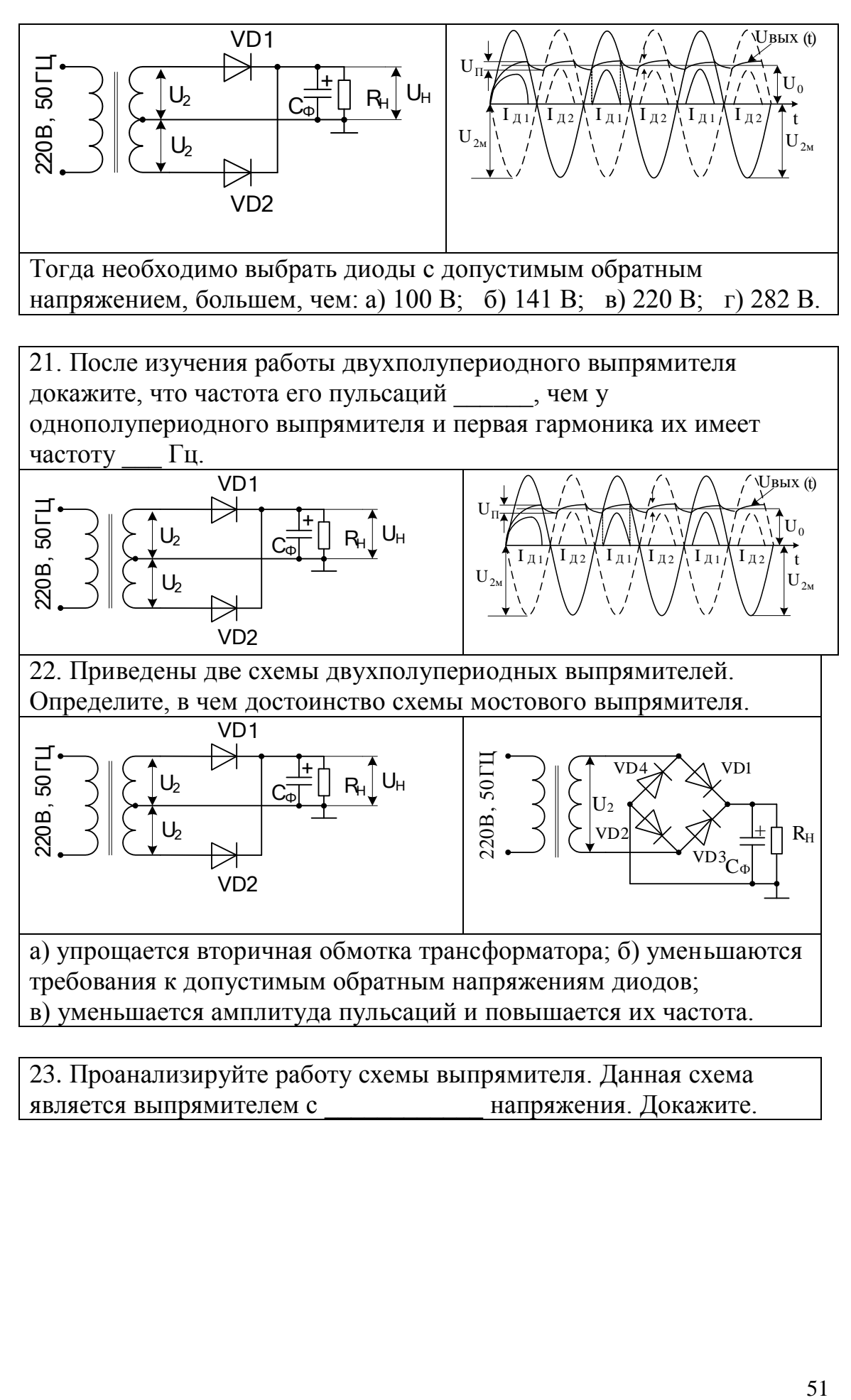

23. Проанализируйте работу схемы выпрямителя. Данная схема является выпрямителем с инапряжения. Докажите.

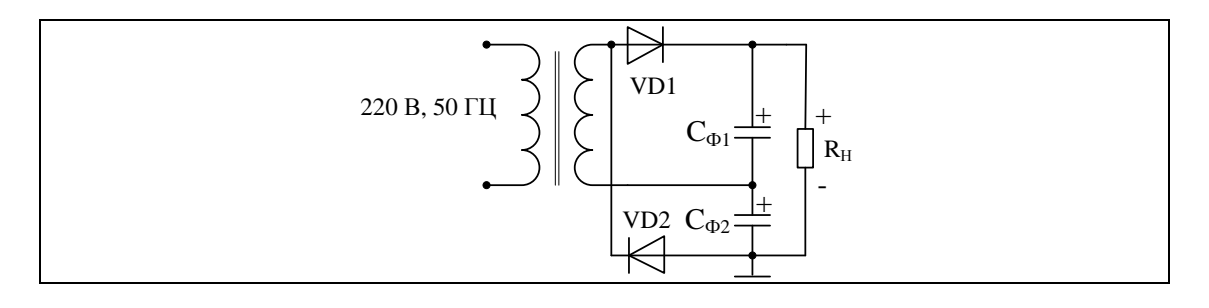

24. Проанализируйте работу выпрямителя для получения симметричного питания нагрузки, когда требуется получить два одинаковых по модулю, но разной полярности напряжения. Докажите, что каждое из двух напряжений образуется в схеме выпрямителя. +

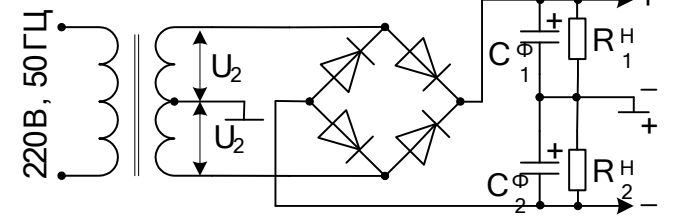

25. Изучите механизм стабилизации напряжения на нагрузке при изменениях входного напряжения или сопротивления нагрузки в приведенной схеме параметрического стабилизатора. Приведите расчетную схему, с помощью которой можно определить изменения выходного напряжения при вариациях входного напряжения и фиксированной нагрузке. Тогда  $\Delta U_{CT}$  /  $\Delta E_1$  равно

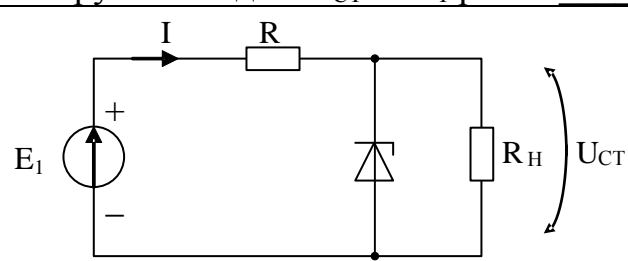

220 В, 90 ГЦ  $\left\{\left\{\begin{array}{c}\mathbf{C}_{\text{co}}\right\}\right\}\right\}\left\{\left\{\begin{array}{c}\mathbf{C}_{\text{co}}\right\}\right\}\right\}\right\}\left\{\mathbf{C}_{\text{co}}\right\}\right\}\left\{\mathbf{C}_{\text{co}}\right\}\right\}\right\}\left\{\mathbf{C}_{\text{co}}\right\}\right\}\left\{\mathbf{C}_{\text{co}}\right\}\right\}\left\{\mathbf{C}_{\text{co}}\right\}\right\}\left\{\mathbf{C}_{\text{co}}\right\}\right\}\left\{\mathbf{C}_{\text{co}}\right$ 26. Изучите механизм стабилизации напряжения на нагрузке при изменениях входного напряжения или сопротивления нагрузки в приведенной схеме параметрического стабилизатора. Приведите расчетную схему, с помощью которой можно определить изменения выходного напряжения при фиксированном входном напряжении и вариациях нагрузки. Тогда  $\Delta U_{CT} / \Delta R_H$  равно

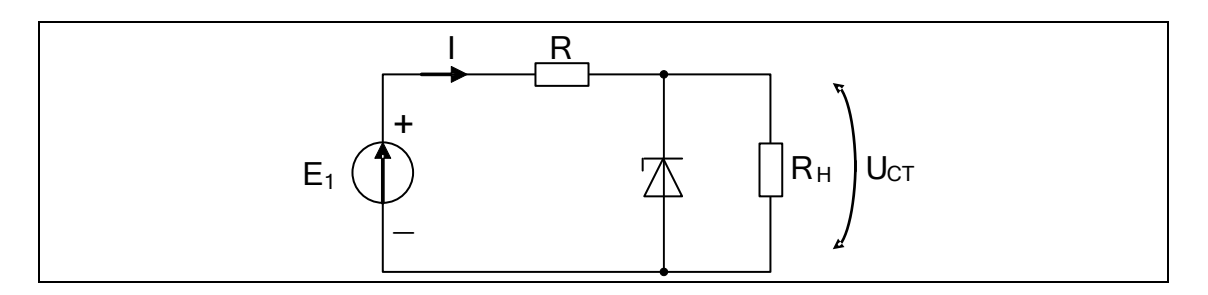

27. Максимальное значение входного напряжения стабилизатора при Приведите все промежуточные расчеты. Uвых(=Ucт)  $E_1^{\bullet}$ 

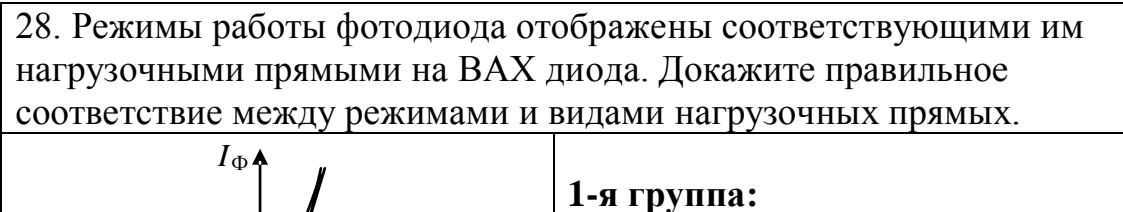

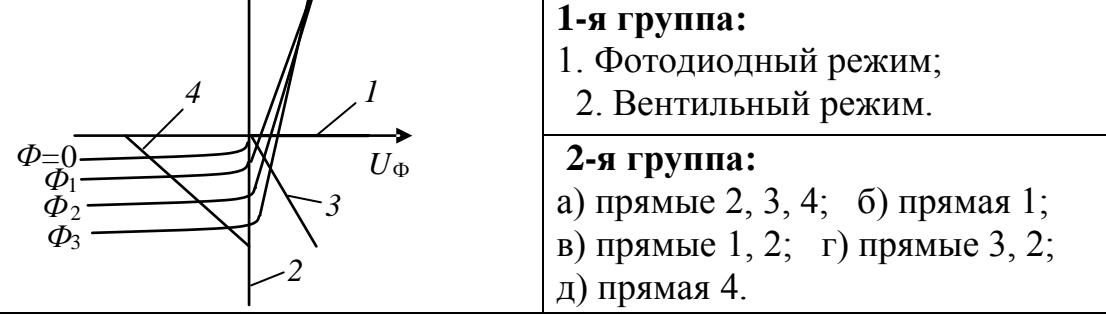

29. Режимы работы фотодиода реализованы в следующих схемах. Докажите правильное соответствие между режимами и схемами.

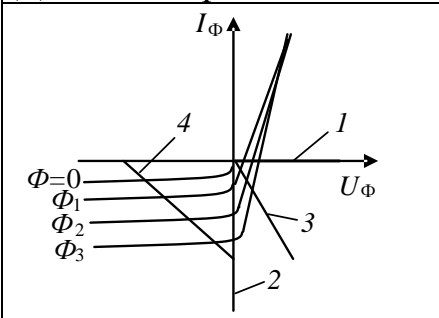

## 1-я группа:

1. Фотодиодный режим;

2. Вентильный режим.

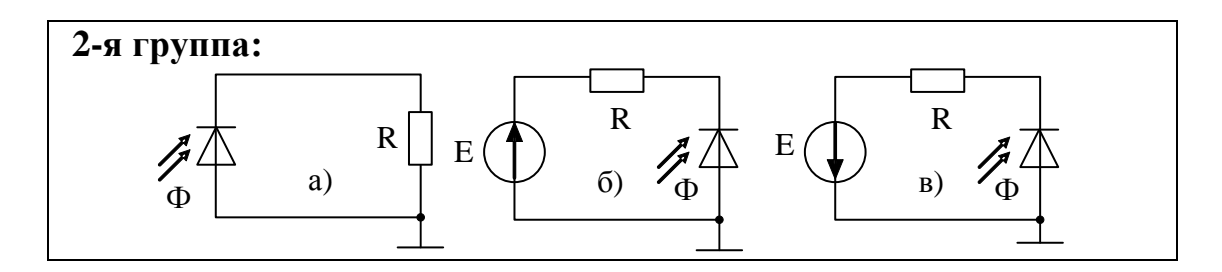

30. Фотодиод в схеме использован в вентильном режиме. Расположите номера нагрузочных прямых, изображенных на ВАХ диода, в следующей последовательности: режим короткого замыкания, режим холостого хода, промежуточный режим.

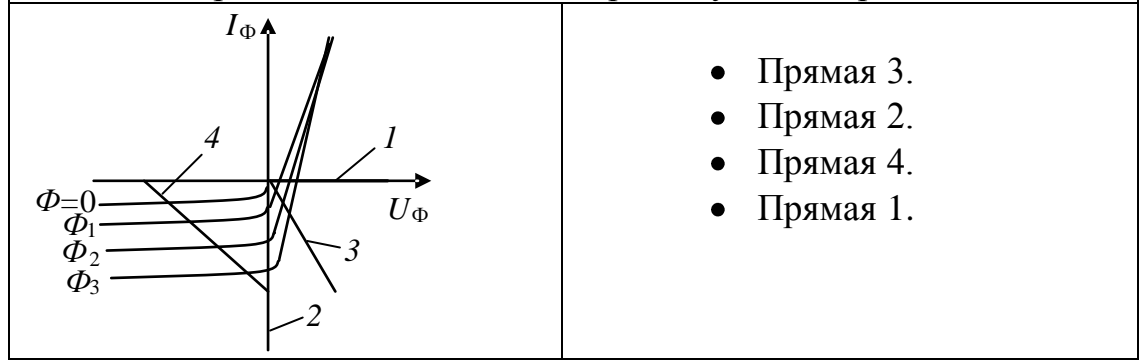

3.2.2 Вопросы:

1. Как по ВАХ диода определить значения  $E_0$  и  $R_{\delta}$  схемы замещения диода при кусочно-линейной аппроксимации?

2. Определите  $R_{cr}$  и  $R_{\theta}$  в выбранной Вами рабочей точке по ВАХ диода.

3. Изобразите ожидаемую зависимость  $R_{cr} = f(I)$ .

4. Изобразите ожидаемую зависимость  $R_{\partial} = F(I)$ .

5. Что такое режим малого сигнала?

6. Почему в режиме малого сигнала формы входного и выходного сигналов практически совпадают?

7. Поясните работу схемы выпрямителя, работающего на активную нагрузку, используя временные диаграммы сигналов.

8. Почему в схеме выпрямителя с активной нагрузкой угол отсечки тока диода меньше 90 градусов?

9. Поясните работу схемы выпрямителя, работающего на активноемкостную нагрузку, используя временные диаграммы сигналов.

10. Что можно сделать, чтобы уменьшить амплитуду пульсаций выходного напряжения?

11. С какой целью используются ограничители напряжения?

12. Как работает схема последовательного ограничителя напряжения (используйте временные диаграммы сигналов)?

13. Как изменится диаграмма выходного сигнала, если в схеме последовательного ограничителя поменять полярность источника напряжения постоянного тока, подпирающего диод?

14. Какая ветвь ВАХ стабилитрона обычно используется с целью стабилизации напряжения в схемах параметрического стабилизатора?

15. Почему для стабилизации напряжения используется область пробоя p-n-перехода стабилитрона?

16. Как в заявленной рабочей точке определить статическое и дифференциальное сопротивления стабилитрона?

17. Приведите графические построения на ВАХ стабилитрона для схемы, поясняющие работу стабилизатора напряжения при изменениях входного напряжения, когда  $R_H = const.$ 

18. Приведите графические построения на ВАХ стабилитрона для схемы, поясняющие работу стабилизатора напряжения при изменениях R<sub>Н</sub>, когда входное напряжение постоянно.

19. Что необходимо предпринять в схеме параметрического стабилизатора напряжения, чтобы уменьшить коэффициент нестабильности выходного напряжения?

19. Выведите формулу для расчета выходного сопротивления  $R_{\text{\tiny{BUX}}}$ параметрического стабилизатора.

3. Краткие выдержки из теории.

Отличительным свойством выпрямительных диодов является их вентильное свойство, т.е. способность проводить ток при прямом включении и практически не проводить в обратном включении.

3.1 Расчет простых диодных цепей на постоянном токе

Как известно, ВАХ диода нелинейная, поэтому в любой точке ВАХ имеют место свои значения статического и дифференциального

сопротивлений: 
$$
R_{cr} = \left(\frac{U}{I}\right)_A
$$
,  $R_d \approx \left(\frac{\Delta U}{\Delta I}\right)_A$ .

При прямом включении диода  $R_{CT} > R_d$ , так как его вольтамперная характеристика как его вольтамперная характеристика «тяготеет» к параллельности к оси токов, когда приращения напряжения в окрестности рабочей точки малы относительно приращения токов. Видно, что диод имеет разные сопротивления для постоянных и

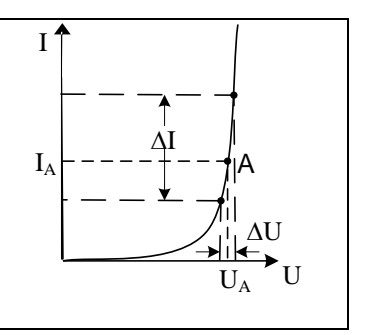

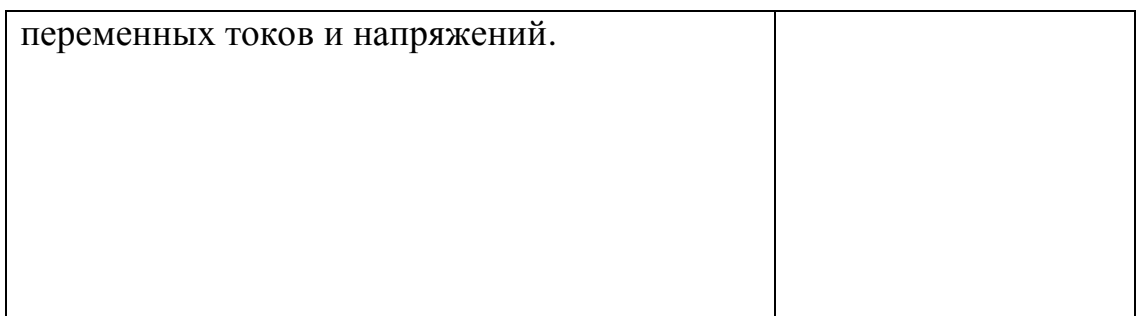

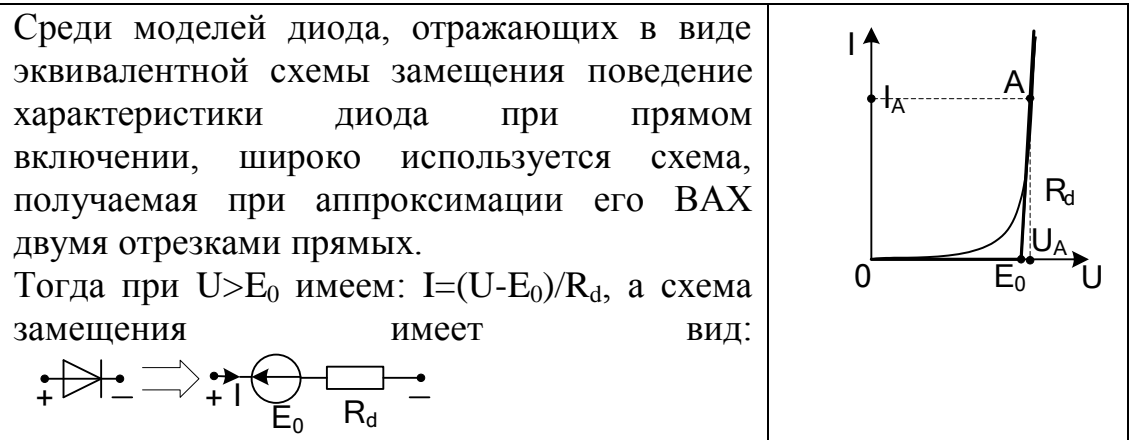

Пусть вольтамперная характеристика диода представлена данными таблицы 1.

| Tuvillium I. OKVIIVPHMVIITUMDIIDIV AUHIIDIV DI 171 AHVAU |       |       |      |       |       |       |       |
|----------------------------------------------------------|-------|-------|------|-------|-------|-------|-------|
| U, B                                                     | 0,283 | 0,321 | 0,36 | 0,391 | 0,420 | 0,445 | 0.468 |
| I, MA                                                    | 1,06  | 74    | 2.72 | 3,67  | 4,69  | 5,66  | 6,67  |
|                                                          |       |       |      |       |       |       |       |

Таблица 1 Экспериментальные ланные ВАХ лиола

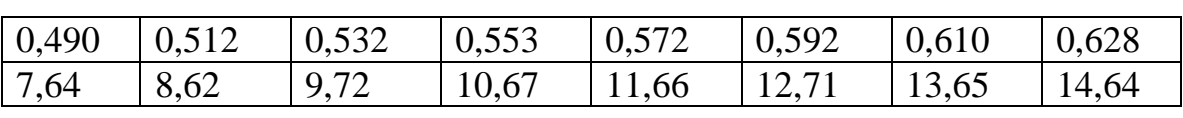

После обработки приведенных в таблице данных при аппроксимации ВАХ диода двумя отрезками прямых имеем  $E_0 \approx 0.31 B$ ,  $R_d \approx 22$  Om.

Если необходимо определить ток в цепи и падения напряжения на ее элементах, то можно воспользоваться графоаналитическим методом, используя следующий алгоритм:

а) составляем уравнение по второму закону Кирхгофа;

б) преобразуем полученное уравнение в уравнение прямой линии;

в) строим нагрузочную прямую на ВАХ нелинейного элемента (диода);

г) по координатам точки пересечения определяем интересующие

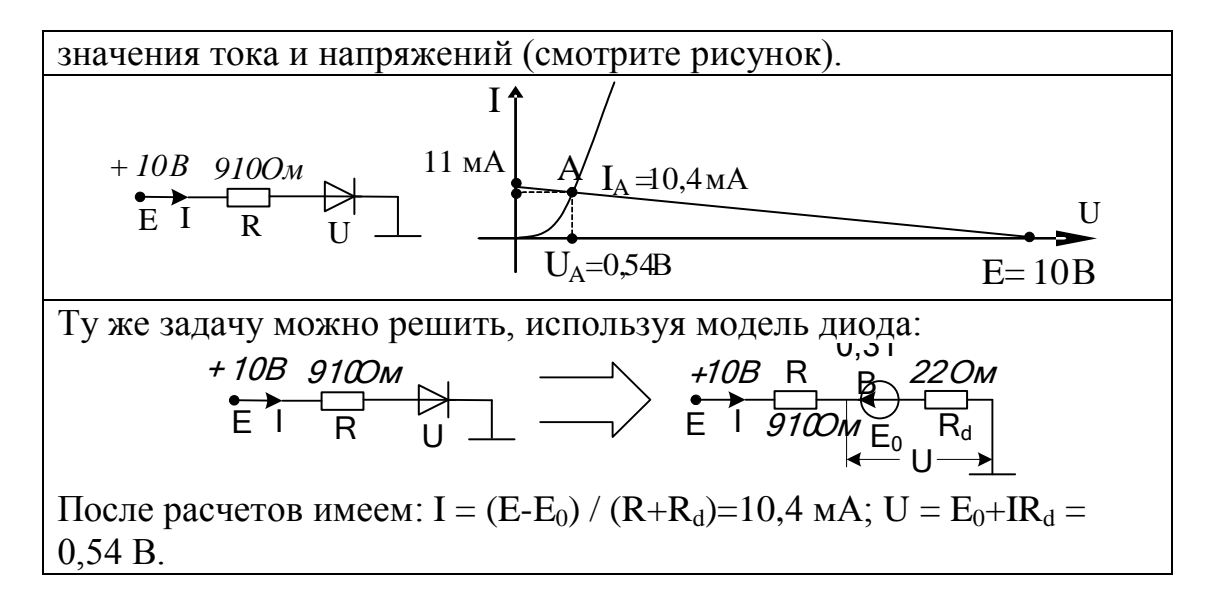

3.2 Работа диодов в схемах выпрямителей.

Для питания электронных схем, как правило, нужны источники напряжения постоянного тока, в то время как источником первичного электропитания наиболее часто выступает промышленная сеть 220 В, 50 Гц.

Таким образом, выпрямитель является преобразователем переменного напряжения в постоянное напряжение. Как известно, за период входного гармонического сигнала постоянная составляющая равна нулю. Для появления в выходном напряжении преобразователя постоянной составляющей напряжения, схема должна этот сигнал «испортить» так, чтобы в выходном сигнале получилась не нулевая площадь за его период. Поэтому в таких преобразователях обычно используются нелинейные элементы (диоды).

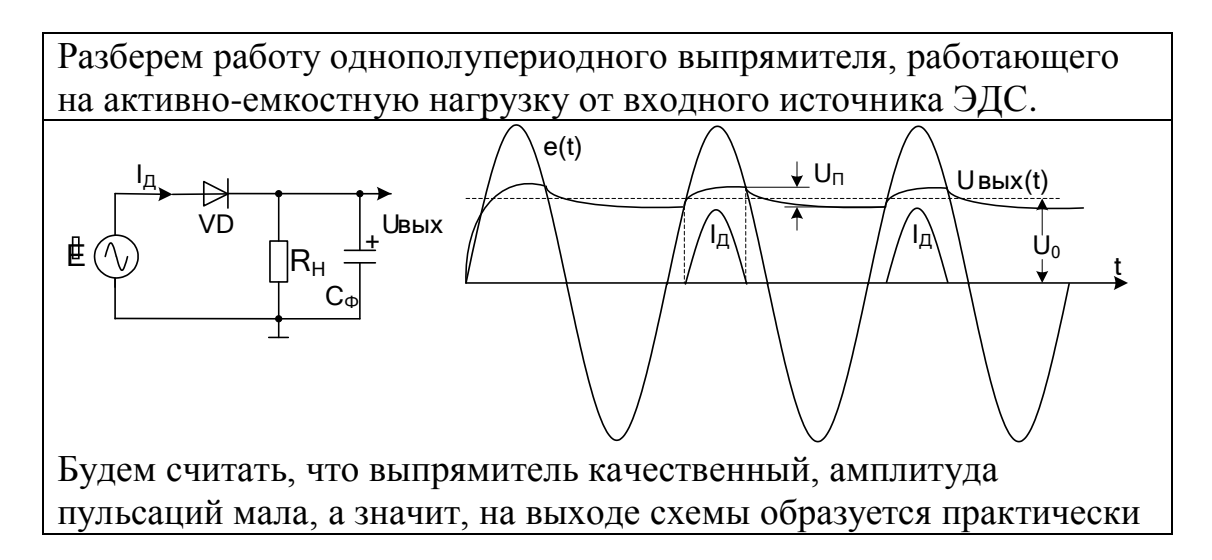

постоянное выходное напряжение  $U_0$  подпирающее полупроводниковый диод. Это напряжение, также как напряжение Е<sub>0</sub> схемы замещения диода, значительно уменьшает угол отсечки тока диода (смотрите рисунок).

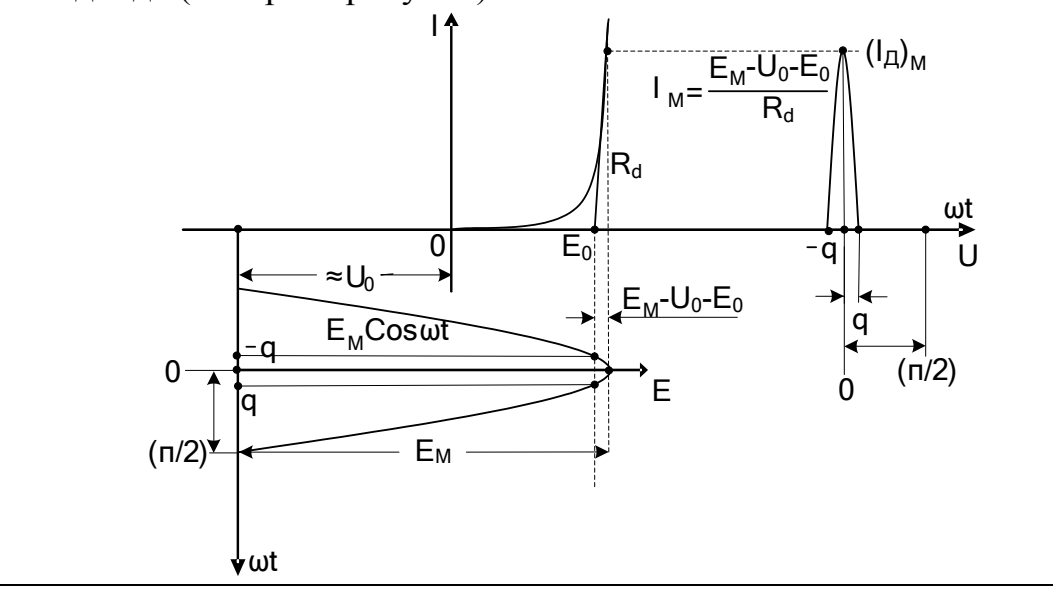

Из рисунка видно, что  $\cos\theta = (U_{o} + E_{o})/E_{M}$ , а  $I_{M} = \frac{E_{M} - U_{0} - E_{0}}{R}$ . При гармоническом возбуждении нелинейного элемента форма импульсов тока в пределах  $-\theta \ge \omega t \le \theta$  близка к отсеченной косинусоиде и, если пренебречь кривизной ВАХ диода на ее нижнем сгибе, то можно мгновенное значение тока выразить уравнением  $i(t) = I'_M(\cos \omega t - \cos \theta)$ .

Символом I' обозначена амплитуда импульса тока, если бы угол отсечки тока был бы равен  $\theta = \pi/2$ . Так как амплитуда реального импульса соответствует  $\omega t = 0$ , то имеем:  $I_M = I'_M (1 - \cos \theta)$ , откуда  $I'_M = I_M / (1 - \cos \theta)$ .

Тогда получим выражение для мгновенного тока диода:

 $i(t) = \frac{I_M}{1-cos \theta}(\cos \omega t - \cos \theta)$  при  $-\theta \ge \omega t \le \theta$ , который содержит и

постоянную составляющую тока I<sub>0</sub>. Как известно:

$$
I_0 = \frac{1}{2\pi} \int_{-\theta}^{\theta} i(t) d(\omega t) = I_M \frac{\sin \theta - \theta \cos \theta}{\pi (1 - \cos \theta)} = \alpha_0(\theta) I_M,
$$

где  $\alpha_0(\theta)$  – коэффициент Берга для постоянной составляющей тока. На рисунке приведены зависимости коэффициентов  $\alpha(\theta)$ , позволяющих рассчитать по известному углу отсечки и амплитуде

импульса тока значения постоянной составляющей и первых трех гармоник его спектра.

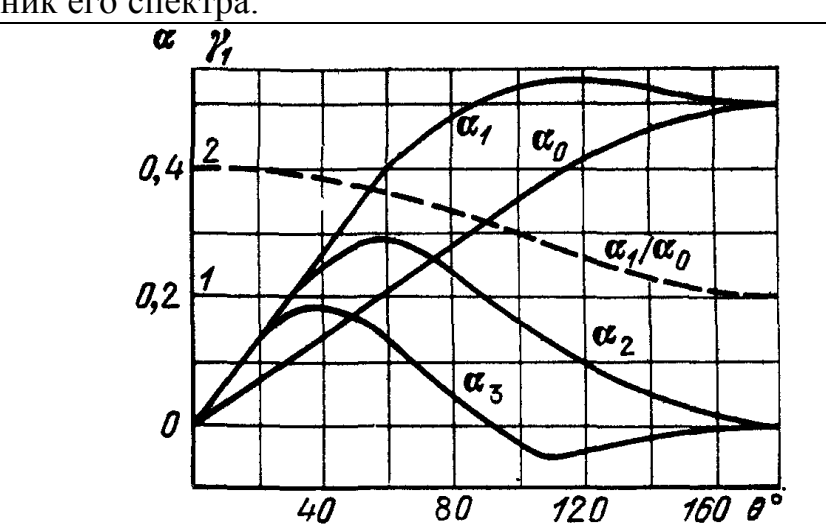

C учетом, что  $\cos\theta = (U_0 + E_0)/E_M$  и  $I_M = \frac{E_M - U_0 - E_0}{R}$ , получим  $I_{\rm M} = \frac{E_{\rm M}(1-\cos\theta)}{R_{\rm d}} = I_0 / \alpha_0(\theta) \approx U_0 / R_{\rm H} \alpha_0(\theta)$ , если  $U_0 \gg E_0$ . Окончательно с учетом значения  $\alpha_0(\theta)$  имеем  $\frac{R_d}{R} = \frac{tg\theta - \theta}{\pi}$ . Таким образом, дифференциальное сопротивление диода и сопротивление нагрузки при указанном приближении однозначно определяет значение угла отсечки тока диода при условии, что емкость фильтра, шунтирующее сопротивление нагрузки образует постоянное выходное напряжение практически без пульсаций. Это произойдет, если постоянная времени разряда емкости будет много больше периода входного переменного напряжения, получаемого от источника ЭДС.

Как видно из полученного выражения, при отключении нагрузки  $(R_H = \infty)$  угол отсечки  $\theta$  равен 0, и выпрямитель превращается в амплитудный выпрямитель (пиковый детектор) с выходным напряжением  $U_0$  близким к Е<sub>м</sub>.

Тогда максимальное обратное напряжение на диоде достигает значения 2  $E_M \approx 2,8E$  и служит критерием для выбора диода по предельно допустимому обратному напряжению.

Очевидно также, что при включении схемы наибольший прямой ток диода протекает во время амплитуды положительной полуволны входного гармонического напряжения и ограничивается только

внутренним сопротивлением источника (в момент включения напряжение на емкости не может измениться скачком). Естественно, что диод следует выбрать так, чтобы его допустимый прямой ток был больше этого значения.

3.3 Параметрический стабилизатор напряжения постоянного тока

Стабилитрон - широко используемый элемент, разработанный напряжения стабилизации постоянного ДЛЯ тока. Чтобы осуществить такую стабилизацию, на ВАХ элемента должен находиться участок, на котором при значительных изменениях тока напряжения были бы незначительными. изменения Такими свойствами (малого дифференциального сопротивления) обладают участки ВАХ кремниевых диодов, где при обратном включении развивается тот или иной вид пробоя p-n-перехода при токе, ограниченным внешним резистором.

Простейший аналоговый стабилизатор напряжения постоянного тока - параметрический стабилизатор.

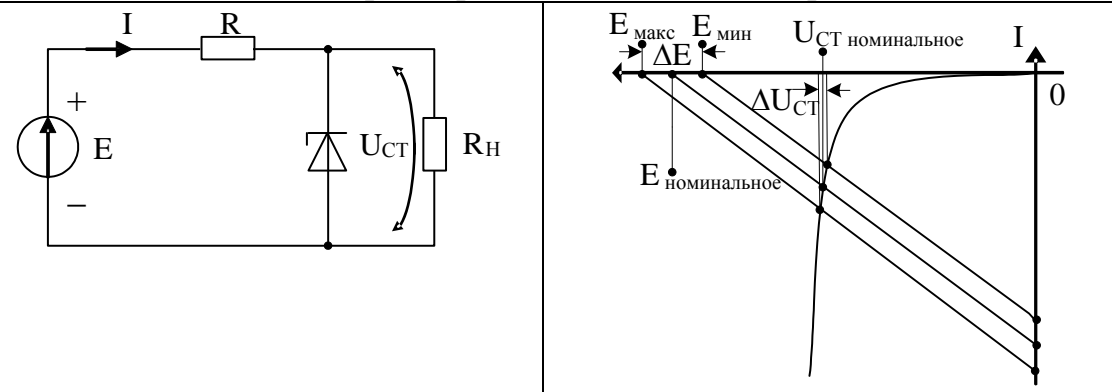

Суть процесса стабилизации заключается в том, что любое изменение входного напряжения Е и/или сопротивления нагрузки R<sub>H</sub> приводят к изменениям общего тока и перераспределению токов между диодом и нагрузкой. Как видно из приведенного рисунка (он приведен для режима холостого хода) несмотря на значительное изменение входного напряжения Е напряжение  $U_H = U_{CT}$  изменяется на очень малое значение  $\Delta U_{CT}$ , благодаря работе стабилитрона на участке ВАХ с малым дифференциальным сопротивлением и изменением падения напряжения на резисторе R.

параметров, Среди характерных ДЛЯ стабилизаторов напряжения, наиболее распространенными являются: - нестабильность выходного напряжения  $\overline{a}$  no cetu (line regulation) - процентное изменение выходного напряжения в ответ на изменение входного напряжения на ДЕ относительно значения выходного напряжения при номинальном входном

$$
K_{Line} = Line \; Reg. = \frac{U_{CT(h-in)} - U_{CT(lo-in)}}{U_{CT(nom-in)}} \cdot 100\% = \frac{\Delta U_{CT}}{U_{CT(nom-in)}} \cdot 100\% \;,
$$

где использованы сокращения:  $o - out$ ,  $hi - high$ ,  $lo - low$ ,  $in$ input.

Другими словами, речь идет об изменении выходного напряжения при высоком и низком уровнях входного, отнесенного к выходному напряжению при номинальном входном;

- нестабильность выходного напряжения по нагрузке (load regulation) - процентное изменение выходного напряжения в ответ на изменение тока в нагрузке от половины  $\overline{a}$ полного номинального значения

$$
K_{Load} = Load\; Reg. = \frac{U_{CT (full\;load)} - U_{CT (half\;load)}}{U_{CT (rated\;load)}} \cdot 100\% \; ,
$$

где  $U_{CT(rated head)}$  - номинальное выходное напряжение на холостом ходу при номинальном  $E_{(nom)}$ ;

- общий КПД (overall efficiency), показывающий разработчику, сколько тепла будет выделяться внутри изделия и потребуется ли в физической конструкции какой-либо теплоотвод

$$
K\Pi \mathcal{A} = \frac{P_{out}}{P_{in}}.
$$

Кроме указанных параметров для разработчика представляет интерес определение выходного сопротивления R<sub>BbIX</sub> схемы параметрического стабилизатора:  $R_{\text{BLX}} = \frac{(U_{\text{CT}})_{\text{XX}}}{I_{\text{CZ}}}$ .

В процессе подготовки к занятию Вам необходимо освоить методы расчета указанных параметров стабилизатора, используя на переменном токе качестве модели стабилитрона  $\mathbf{B}$  $er$ дифференциальное сопротивление. В качестве примера рассчитаем коэффициент  $K_{\text{Line}}$ .

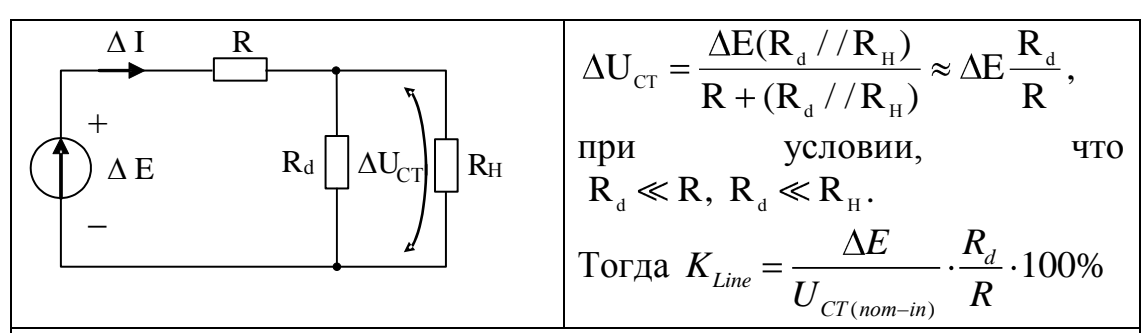

Из полученного выражения видно, что минимизация К<sub>Line</sub> возможна как при уменьшении R<sub>d</sub>, так и при увеличении значения балластного сопротивления R. Однако второй путь менее целесообразен, так как он ведет к снижению КПД стабилизатора. Заметим, что в формуле для расчета К<sub>Line</sub>. сопротивление балластного резистора  $\mathbf{R}$ фигурирует как сопротивление переменному току, а при расчете КПД R обозначает сопротивление резистора постоянному току. Требования к ним различны: с точки зрения K<sub>Line</sub> дифференциальное сопротивление должно быть максимальным, а при расчете входной мощности P<sub>in</sub> необходимо статическое сопротивление балластного иметь минимальное резистора.

Решить данное противоречие в базисе линейных цепей не удается, так как у линейного элемента статическое  $\mathbf{u}$ дифференциальное сопротивления Необходимо переходить одинаковы. нелинейным элементам, где статическое и дифференциальное сопротивления могут сильно различаться.

С этой целью вместо балластного резистора стабилизатора  $\bf{B}$ схеме устанавливают полевой транзистор.

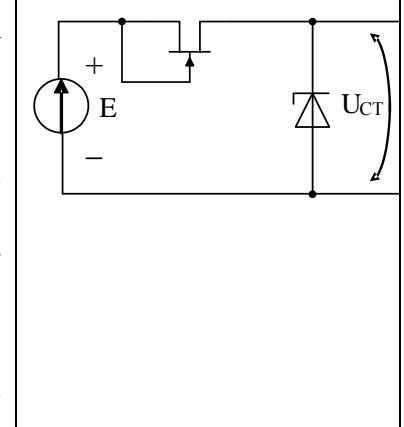

3.4 По тематике данного занятия выполняется индивидуальное домашнее задание по тестам, приведенным в п. 3.2.1.

4.1 Транзисторы (биполярные и полевые) также как и диоды относятся к нелинейным элементам. Благодаря своим усилительным и ключевым свойствам они находят самое широкое применение в различных устройствах аналоговой и цифровой техники.

В результате работы по данному практическому занятию студент должен уметь и владеть приемами и методами, чтобы:

узнавать цепи и схемы аналоговой электроники,  $\rightarrow$ обеспечивающие в режиме покоя усилительный режим работы транзисторов, а также требуемые для их расчета параметры и характеристики элементов и цепей;

анализировать режимы покоя типовых усилительных схем  $\rightarrow$ (каскадов);

определять цепи стабилизации режимов покоя за счет  $\rightarrow$ введенных обратных связей.

При подготовке к занятию необходимо уяснить, что у нелинейного элемента его статические и дифференциальные параметры изменяются при изменении положения рабочей точки на входных и выходных ВАХ транзисторов. Эти изменения параметров приведут в дальнейшем к изменениям параметров и характеристик усилительных каскадов, что в ряде случаев недопустимо.

Поэтому необходимо не только правильно определять требования к координатам рабочих точек в режиме покоя на ВАХ транзисторов, но и уметь рассчитывать схемы, обеспечивающие эти режимы, а также их стабилизировать.

Для усилительных каскадов на биполярных транзисторах в большинстве случаев транзисторы должны находиться в нормальном усилительном режиме при открытом эмиттерном переходе и закрытом коллекторном.

В зависимости от типа полевых транзисторов необходимо обеспечивать вполне определенные значения управляющих напряжений между затвором и истоком и напряжений на канале транзистора.

В связи с этим надо знать характеристики и параметры транзисторов всех типов. Нужно представлять, что, например, полевой транзистор с p-n переходом обычно работает при закрытом переходе, у транзистора с изолируемым затвором и встроенным каналом возможны режимы обеднения и обогащения, а у транзистора с изолируемым затвором и индуцированным каналом будем обеспечивать только режим обогащения.

Естественно, для расчетов элементов цепей потребуются знания и умения общей теории электрических цепей.

4.2 Вопросы и тесты, подтверждающие подготовку студента к занятию по литературным источникам:

1. Правильное соответствие между типами биполярных транзисторов и их условными графическими обозначениями на схемах следующее: **1-я группа:** 1. Транзистор p-n-p; 2. Транзистор n-p-n. **2-я группа: a**)  $\uparrow$   $\uparrow$  6)  $\uparrow$  **b**  $\uparrow$  **b**  $\uparrow$  **c**)  $\uparrow$  **c**)  $(A)$   $($   $)$   $($   $)$   $($   $)$   $($   $)$   $($   $)$   $($   $)$   $($   $)$   $($   $)$   $($   $)$   $($   $)$   $($   $)$   $($   $)$   $($   $)$   $($   $)$   $($   $)$   $($   $)$   $($   $)$   $($   $)$   $($   $)$   $($   $)$   $($   $)$   $($   $)$   $($   $)$   $($   $)$   $($   $)$   $($   $)$   $($   $)$ 

2. Выводы биполярных транзисторов имеют свои обозначения. Укажите правильный вариант из предложенных:

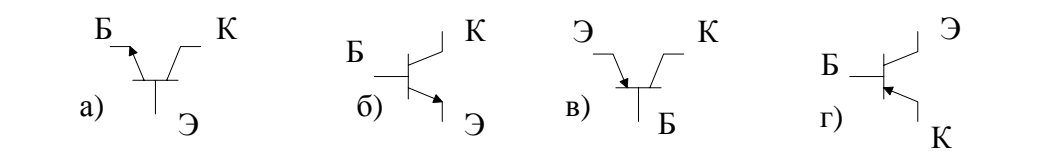

3. У биполярного транзистора p-n переходы располагаются между определенными слоями полупроводника:

**1-я группа:** 1. Эмиттерный переход. 2. Коллекторный переход.

**2-я группа:** а) между базой и коллектором; б) между базой и эмиттером; г) между эмиттером и коллектором.

4. Каждая схема включения биполярного транзистора как четырехполюсника определяет определенные выводы его входной (управляющей) и выходной цепей:

**1-я группа:** 1. Общая база (ОБ). 2. Общий эмиттер (ОЭ).

3. Общий коллектор (ОК).

**2-я группа:** а) вход: эмиттер-коллектор, выход: база-коллектор;

б) вход: коллектор-эмиттер, выход: база-эмиттер;

в) вход: коллектор-база, выход: эмиттер-база;

г) вход: база-коллектор, выход: эмиттер-коллектор;

д) вход: база-эмиттер, выход: коллектор-эмиттер;

е) вход: эмиттер-база, выход: коллектор-база.

5. Каждая комбинация схем включения переходов биполярного транзистора определяет его режим работы:

**1-я группа:** 1. Эмиттерный переход – обратное включение, коллекторный – прямое включение.

2. Эмиттерный и коллекторный переходы –- обратное включение.

3. Эмиттерный переход – прямое включение, коллекторный – обратное включение.

4. Эмиттерный и коллекторный переходы – прямое включение.

**2-я группа:** а) режим насыщения;

б) нормальный, активный, усилительный режим;

в) режим отсечки; г) инверсный усилительный режим.

6. Каждый режим работы биполярного транзистора обусловлен соответствующими падениями напряжений на его переходах:

**1-я группа:** 1. Режим насыщения; 2. Нормальный, активный, усилительный режим; 3. Режим отсечки.

**2-я группа:**

$$
\begin{array}{ccc} U_{\supseteq E}^+ & U_{\stackrel{\scriptstyle \rm KE}{\scriptstyle \rm MS}}^+ & U_{\stackrel{\scriptstyle \rm J_{\rm B}}{\scriptstyle \rm MS}}^+ & U_{\stackrel{\scriptstyle \rm J_{\rm B}}{\scriptstyle \rm MS}}^+ & U_{\stackrel{\scriptstyle \rm J_{\rm B}}{\scriptstyle \rm MS}}^+ & U_{\stackrel{\scriptstyle \rm K E}{\scriptstyle \rm MS}}^+ & U_{\stackrel{\scriptstyle \rm J_{\rm B}}{\scriptstyle \rm MS}}^+ & U_{\stackrel{\scriptstyle \rm J_{\rm B}}{\scriptstyle \rm MS}}^+ & U_{\stackrel{\scriptstyle \rm J_{\rm B}}{\scriptstyle \rm MS}}^+ & U_{\stackrel{\scriptstyle \rm K E}{\scriptstyle \rm MS}}^+ & U_{\stackrel{\scriptstyle \rm K E}{\scriptstyle \rm MS}}^+ \end{array}
$$

7. Каждое семейство характеристик биполярного транзистора, работающего в нормальном усилительном режиме, в схеме ОБ может быть аналитически определено функциями:

**1-я группа:** 1. Входные характеристики ОБ. 2. Выходные характеристики ОБ. 2. Выходные характеристики Ob.<br>**2-я группа:** a)  $I_3 = f(U_{36})$  при  $U_{KB} = \text{const}$ ; **2-я группа:** a)  $I_3 = f(U_{36})$  при<br>
6)  $I_3 = f(U_{36})$  при  $U_{KB} = \text{const}$ ; 6)  $I_3 = f(U_{36})$  при  $U_{KB} = \text{cons}$ <br> **B**)  $I_K = f(U_{KB})$  при  $I_3 = \text{const}$ ; **E)**  $I_K = f(U_{KB})$  при  $I_3 = \text{const}$ ;<br>
(**r**)  $I_B = f(U_{3B})$  при  $U_{KB} = \text{const}$ ;<br>
(**A)**  $I_K = f(U_{KB})$  при  $U_{3B} = \text{const}$ . д)  $I_K = f(U_{K}$  при  $U_{3}$  = const.

8. Каждое семейство характеристик биполярного транзистора, работающего в нормальном усилительном режиме, в схеме ОЭ может быть аналитически определено функциями:

**1-я группа:** 1. Входные характеристики ОЭ.

## 2. Выходные характеристики ОЭ.

**2-я группа:** a)  $I_3 = f(U_{53})$  при  $U_{K3} = \text{const}$ ; 6)  $I_K = f(U_{K3})$  при  $I_K = const$ ; **(B)**  $I_E = f(U_{E3})$  при  $U_{K3} = \text{const}$ ; [r)  $I_K = f(U_{K3})$  при  $U_{K3} = \text{const.}$ 

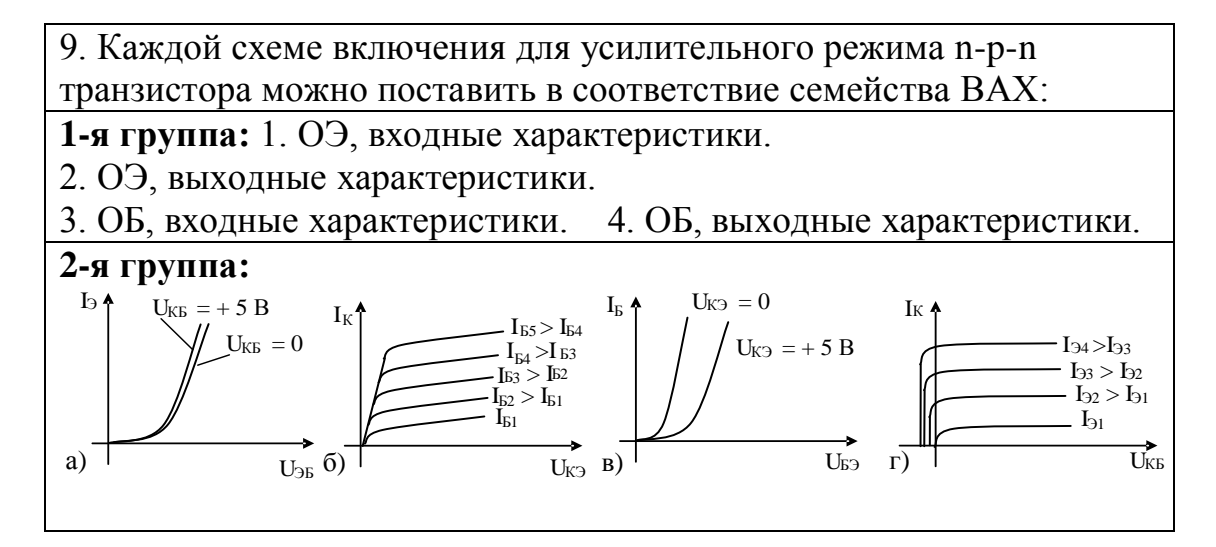

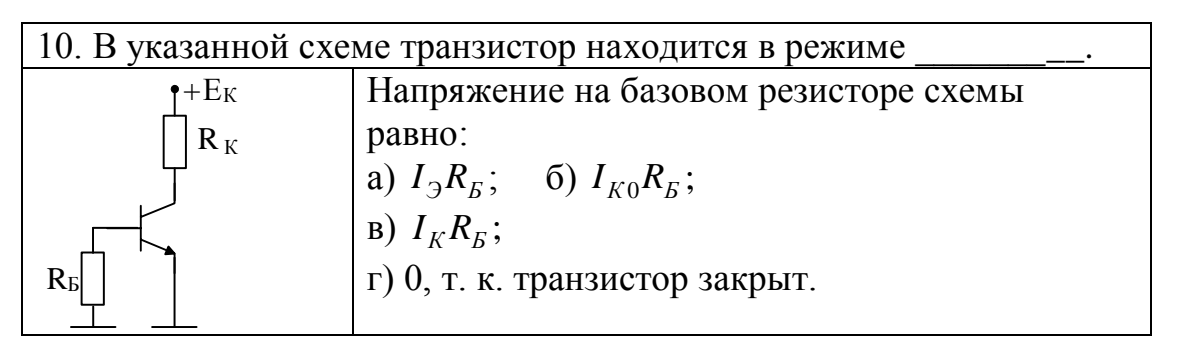

11. Определите, в каких режимах может работать транзистор в схеме:

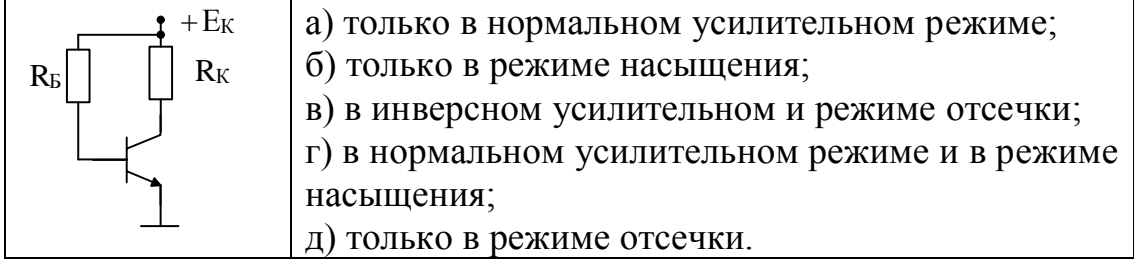

## 12. Определите, при каких сопротивлениях  $R_6$  транзистор находится в режиме насыщения:

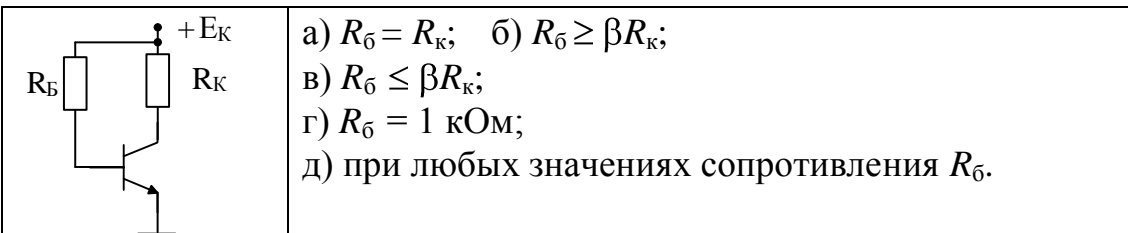

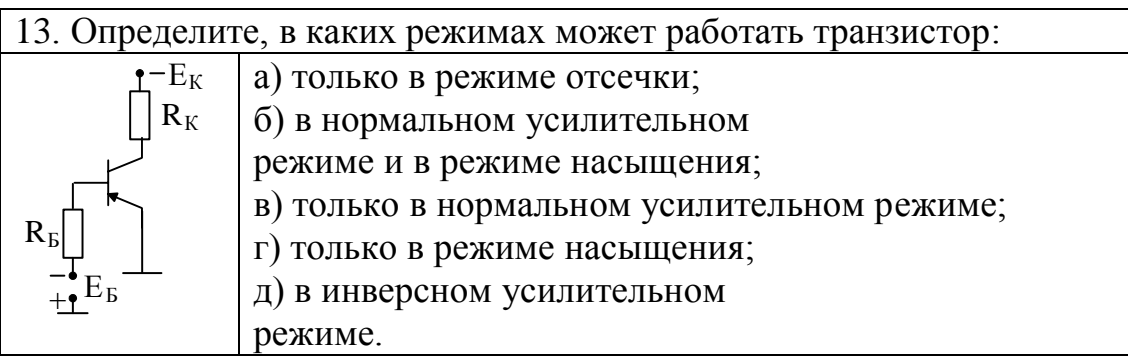

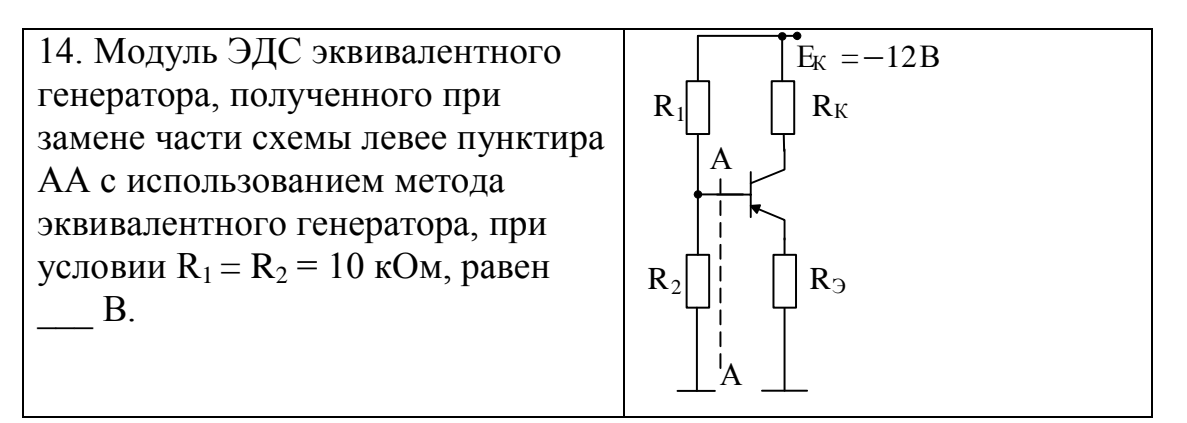

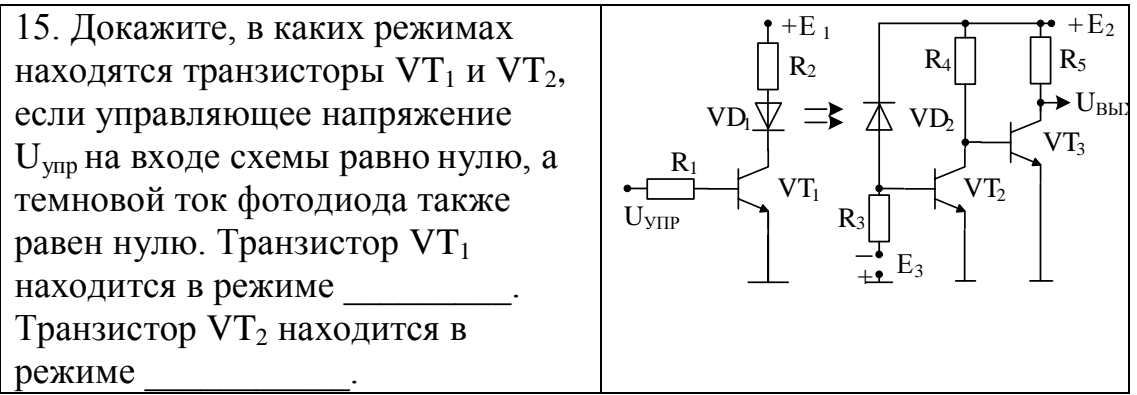

16. Когда в приведенной схеме светодиод «горит» за счет подачи на вход управляющего напряжения полярности, фототок фотодиода, как идеального генератора тока равен 10 мкА. Тогда при  $E_3 = -2 B$ и  $R_3 = 30$  кОм ЭДС эквивалентного генератора в цепи базы VT2 составит **B**.

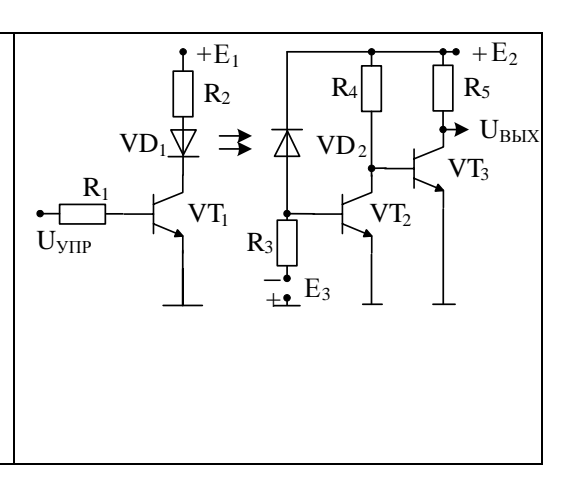

17. В какой-то схеме потенциалы базы, коллектора и эмиттера n-p-n маломощного кремниевого транзистора относительно общего провода («земли») соответственно равны: +3,7 B; +7 B; +3 B.

Определите, в каком режиме при этом находится транзистор:

а) в усилительном режиме; б) в режиме насыщения;

в) в режиме отсечки.

18. Определите контур протекания базового тока транзистора в схеме, если вторые выводы источников питания U<sub>кк</sub> и U<sub>33</sub> заземлены. Контур базового тока следующий:

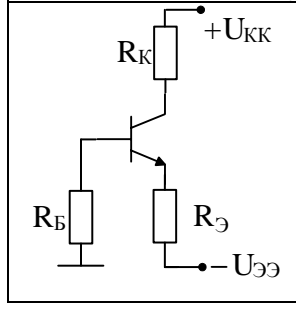

а) +  $U_{KK}$ , база, R<sub>б</sub>, земля, +  $U_{KK}$ ;  $(6) + U_{KK}$ , эмиттер,  $R_3$ ,  $-U_{33}$ , земля,  $+U_{KK}$ ; в) земля,  $R_6$ , база, эмиттер,  $R_3$ ,  $-U_{33}$ , земля; г) земля,  $R_6$ , база, эмиттер,  $R_3$ ,  $-U_{33}$ , земля,  $+U_{\text{kk}}$ , база, R<sub>б</sub>, земля;

19. Определите и докажите, что необходимо делать с номиналами сопротивлений  $R_3$  и  $R_6$  ( $R_6 = R_1R_2/(R_1+R_2)$ ), чтобы улучшить стабилизацию положения рабочей точки:

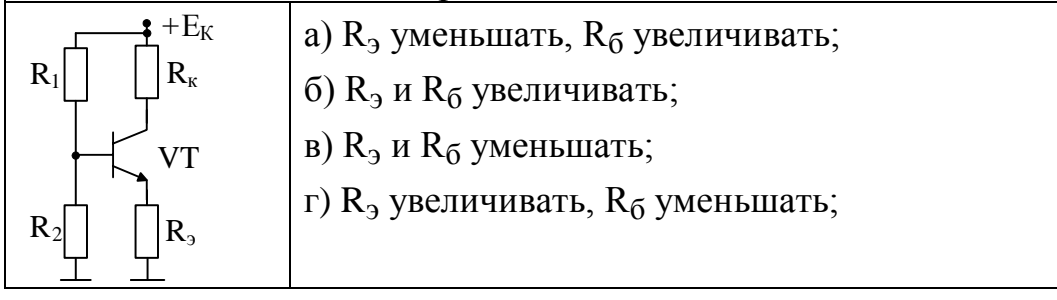

20. Рассчитайте сопротивления  $R_1$  и  $R_2$  в схеме, если  $E_1 = 5 B$ ,  $U_{K2H} =$ 0 В (первый транзистор находится в режиме насыщения),  $I_{\text{CII}}$  = 5 мА,  $U_{C,I}$  = 1,5 B,  $\beta_2$  = 49, U<sub>R2</sub> = 5 B, I<sub>Φ</sub> = 0,2 MA, E<sub>2</sub> = 10 B:

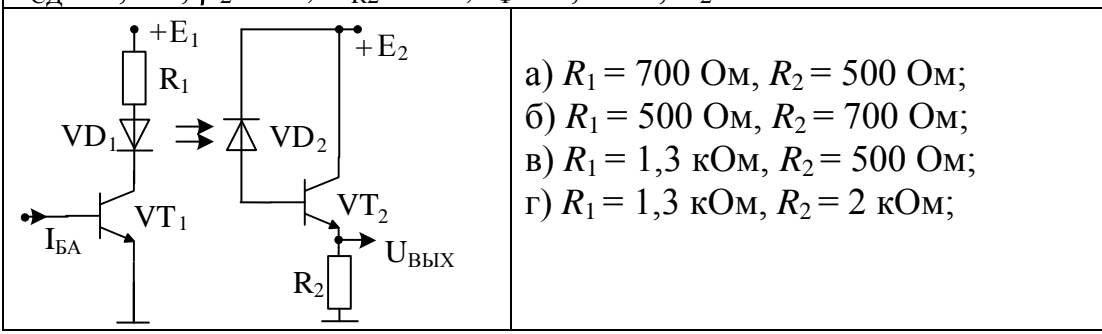

21. Рассчитайте координаты точек пересечения декартовых осей нагрузочной прямой постоянного тока на выходных характеристиках транзистора (указывайте ненулевые значения физических величин, сначала напряжение, а потом ток):

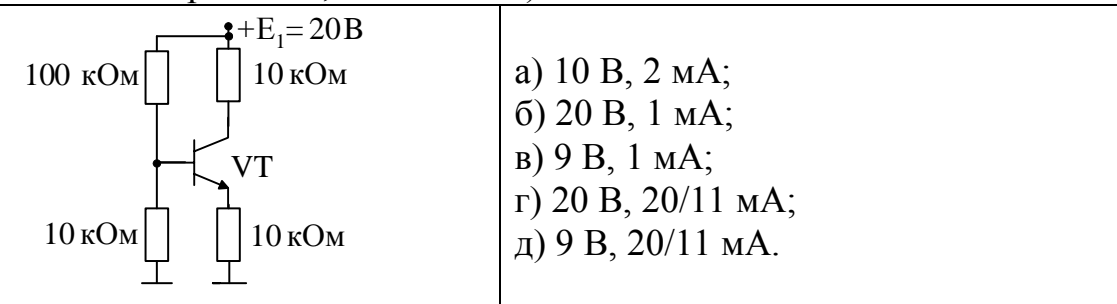

22. Рассчитайте значение тока, который протекает через стабилитрон в схеме, если коэффициент усиления по току транзистора  $\beta = 50$ :  $\div E = 20B$ a)  $5.6$  MA;  $6)$  4.4 MA; 10 кОм 10 кОм  $B)$  1,44 MA;  $\Gamma$ ) 1,5 MA;  $I_{K} = 0, 5 M A$ д) 1.43 мА. 5.6<sub>B</sub> **VT KC156** 10 кОм

23. Рассчитайте значение падения напряжения на R<sub>3</sub>, если U<sub>бэ1</sub> =  $U_{\bar{0}32} = 0.7 B$ ;  $U_{\kappa31} = 5 B$ ; а потенциал базы VT<sub>1</sub> относительно земли равен 2 В:

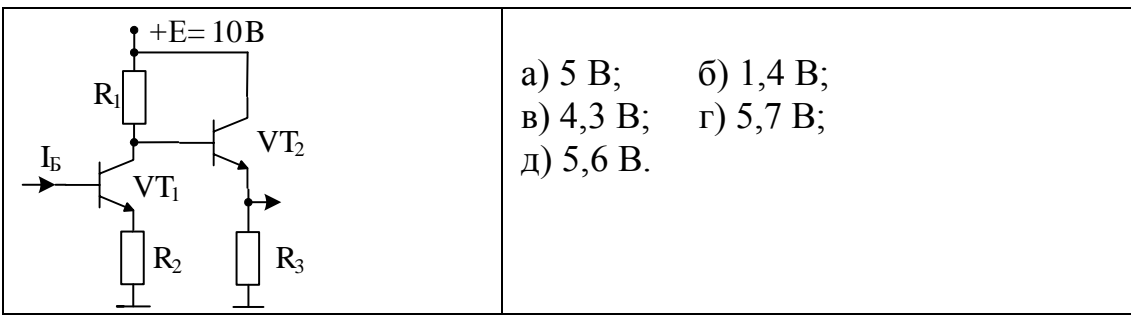

24. Рассчитайте значение падения напряжения на  $R_4$ , если  $U_{631}$  =  $U_{\overline{6}32} = 0.7 B$ ;  $U_{\overline{1}31} = U_{\overline{3}K2} = 5B$ ; а потенциал базы VT<sub>1</sub> относительно земли равен 2 В:

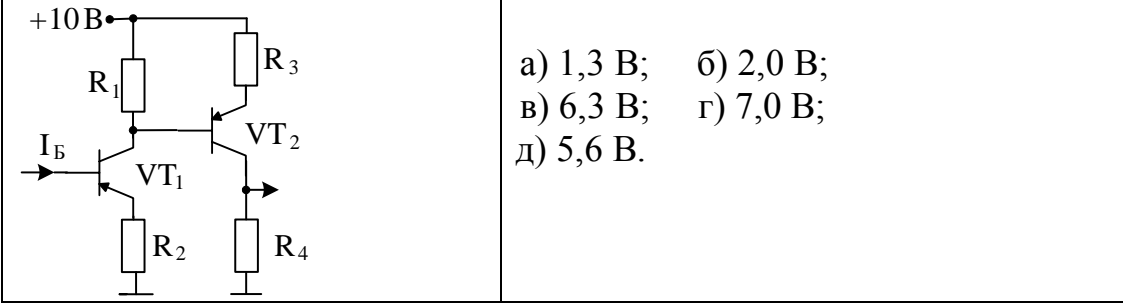

25. Соответствие между типами полевых транзисторов и их условными графическими обозначениями в схемах следующее:

**1-я группа:** 1. Транзистор полевой с каналом типа N (c p-n переходом).

2. Транзистор полевой с каналом типа Р (c р-n переходом).

3. Транзистор полевой с изолированным затвором обогащенного типа с Р-каналом.

4. Транзистор полевой с изолированным затвором обогащенного типа с N-каналом.

5. Транзистор полевой с изолированным затвором обедненного типа с

N-каналом.

6. Транзистор полевой с изолированным затвором обедненного типа с Р-каналом.

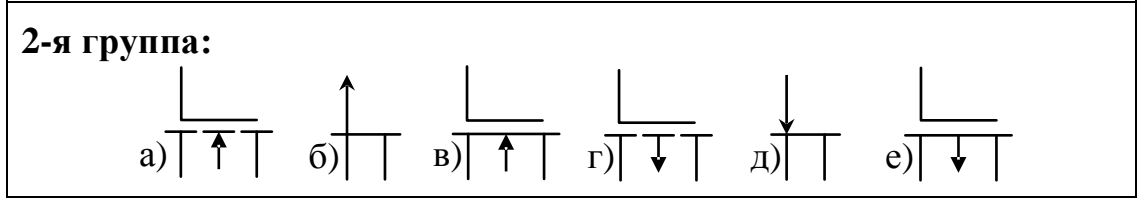

26. Каждая схема включения полевого транзистора определяет выводы его входной (управляющей) и выходной (управляемой) цепей:

**1-я группа:** 1. Общий исток (ОИ); 2. Общий сток (ОС); 3. Общий исток (ОИ).

**2-я группа:** а) вход: затвор-исток, выход: сток-исток;

б) вход: затвор-сток, выход: исток-сток;

в) вход: исток-затвор, выход: сток-затвор;

г) вход: сток-исток, выход: затвор-исток;

д) вход: исток-сток, выход: затвор-сток;

е) вход: сток-затвор, выход: исток-затвор.

27. Для реализации большого входного сопротивления разность потенциалов в схемах между выводами полевых транзисторов с p-n переходами и каналами N и P типов должна быть такой:

**1-я группа:** 1. Транзистор полевой с каналом типа N; 2. Транзистор полевой с каналом типа Р.

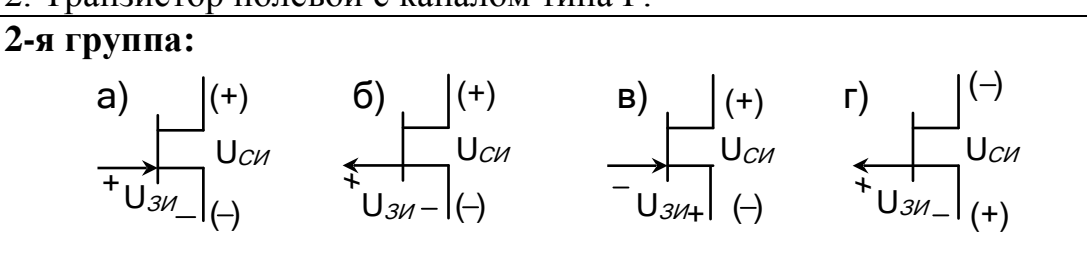

28. При работе в усилительных каскадах полевых транзисторов с изолированными затворами и с индуцированными каналами N и Р типов разность потенциалов между его выводами должна быть такой:

**1-я группа:** 1. Режим обогащения полевого транзистора с Nканалом;

2. Режим обогащения полевого транзистора с Р-каналом.

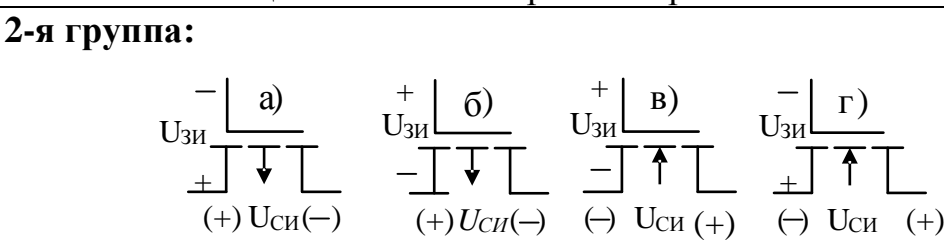

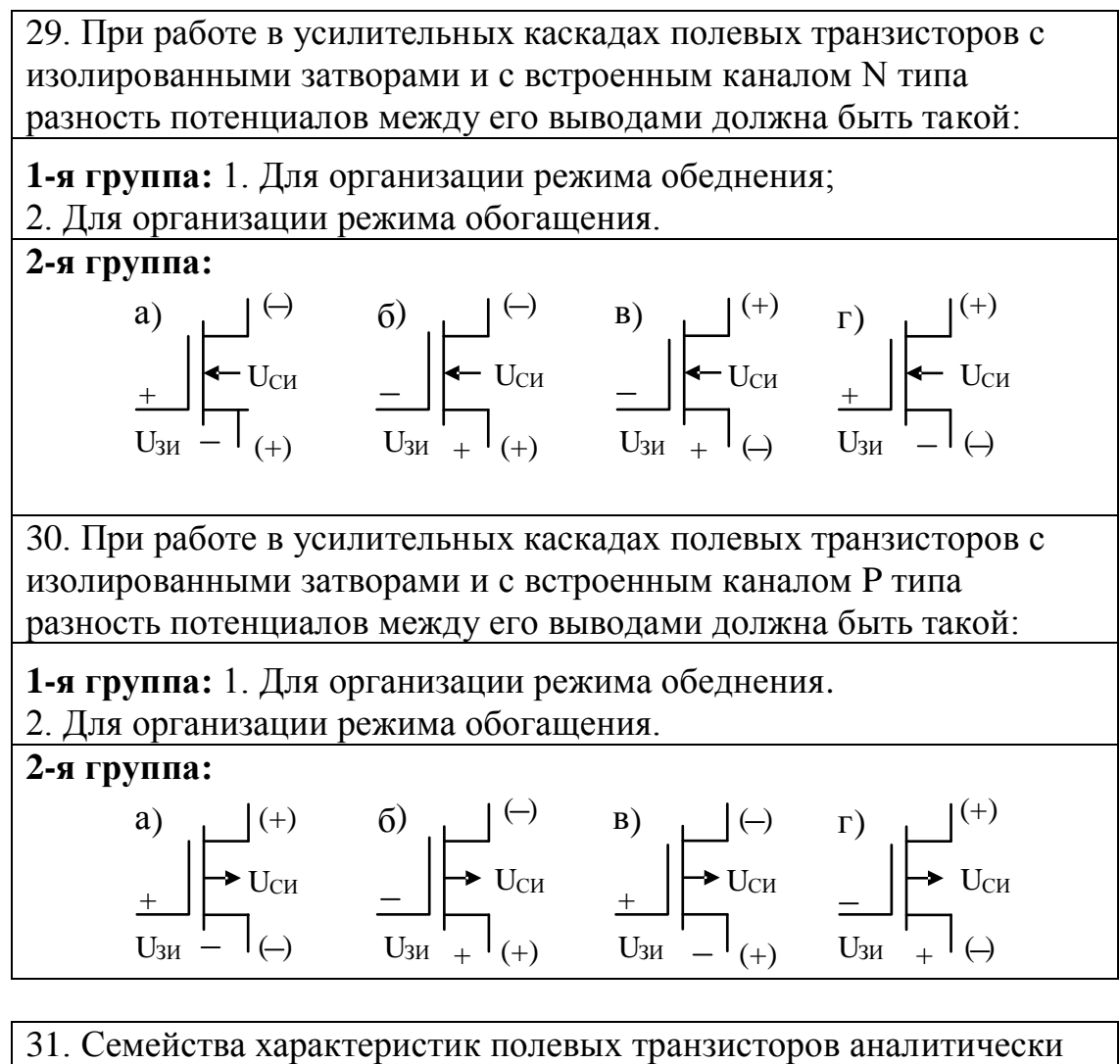

отображаются следующим образом:

**1-я группа:** 1. Сток-затворные (проходные) характеристики. 2. Стоковые (выходные) характеристики.

2. Стоковые (выходные) характеристики.<br>**2-я группа:** а)  $I_3 = f(U_{3M})$  при  $U_{CM} = \text{const}$ ; **2-я группа:** a)  $I_3 = f(U_{3H})$  при  $i$ <br>
6)  $I_C = f(U_{3H})$  при  $U_{CH} = \text{const}$ ; 6)  $I_C = f(U_{3H})$  при  $U_{CH} = const$ ;<br>
в)  $I_C = f(U_{3H})$  при  $U_{CH} = const$ ; **B**)  $I_C = f(U_{3H})$  при  $U_{CH} = \text{cons}$ <br> **r**)  $I_C = f(U_{CH})$  при  $I_3 = \text{const}$ .

32. Определите соответствие между типами полевых транзисторов и их сток-затворными характеристиками ( $U_0$ -напряжение отсечки):

**1-я группа:** 1. С p-n переходом и каналом N типа.

2. С p-n переходом и каналом P типа. 3. Встроенный канал N типа.

4. Встроенный канал P типа. 5. Индуцированный канал N типа.

6. Индуцированный канал P типа.
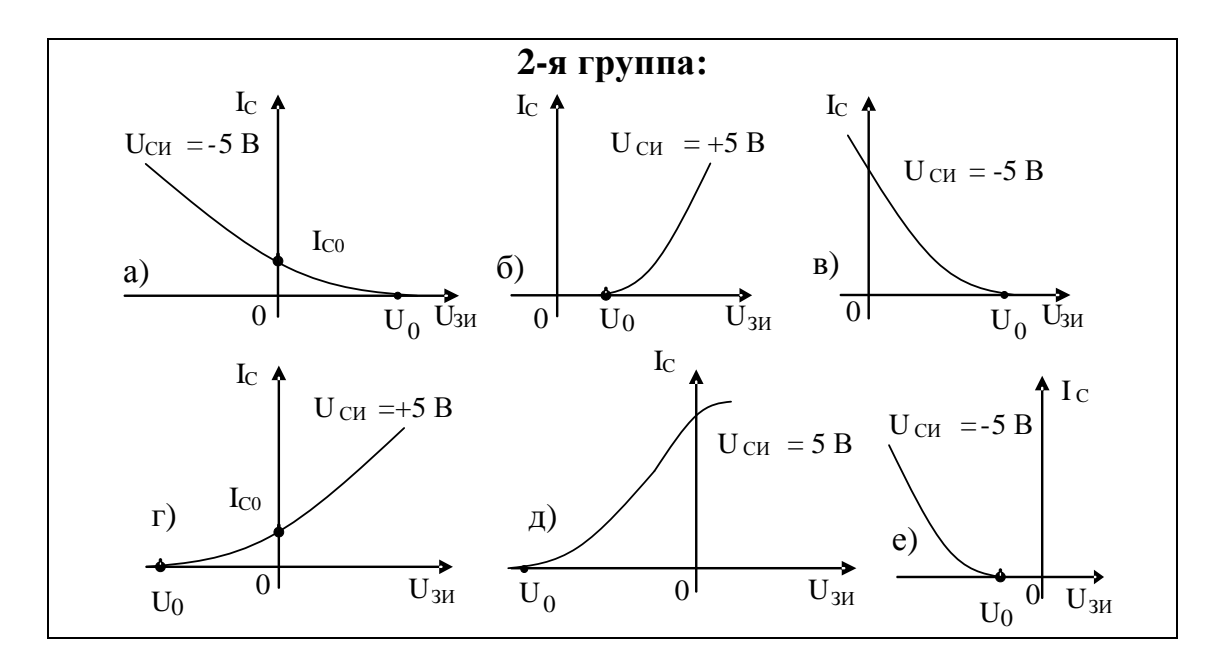

33. Определите соответствие между типами полевых транзисторов и их выходными характеристиками:

1-я группа: 1. С р-и переходом и каналом N типа.

2. С р-п переходом и каналом Р типа. 3. Встроенный канал N типа. 4. Встроенный канал Р типа. 5. Индуцированный канал N типа. 6. Индуцированный канал Р типа.

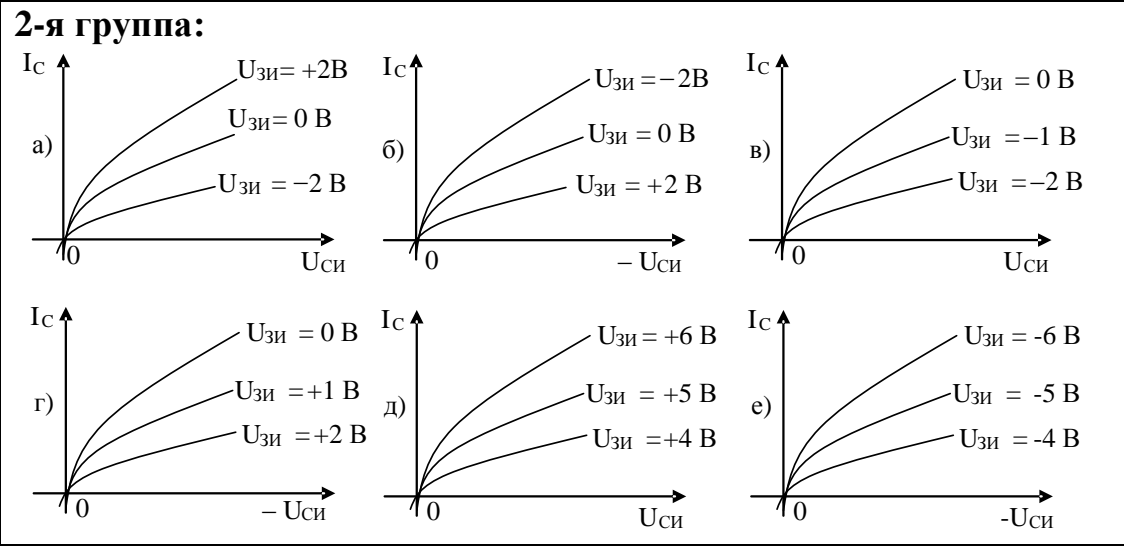

34. Расположение рабочей точки А на  $I_{\rm C}$ **BAX** полевого транзистора  $\mathbf{c}$  $J_{CM}$  =+5 B затвором изолированным  $\mathbf{M}$  $\mathbf{c}$ встроенным каналом показывает, что l<sub>C0</sub> транзистор при малых сигналах работает в режиме  $\overrightarrow{U_{3M}}$  $\tilde{U}_0$  $\Omega$ 

35. Расположение рабочей точки А на ВАХ полевого транзистора с изолированным затвором  $\overline{M}$  $\mathbf{c}$ встроенным каналом показывает, что транзистор при малых сигналах работает в режиме  $\sim 10^4$ 

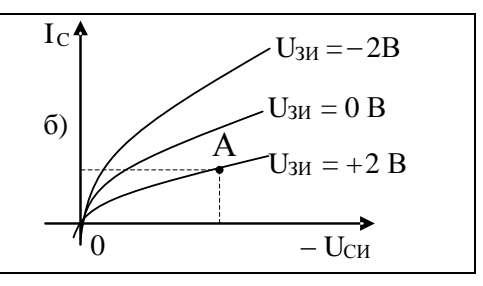

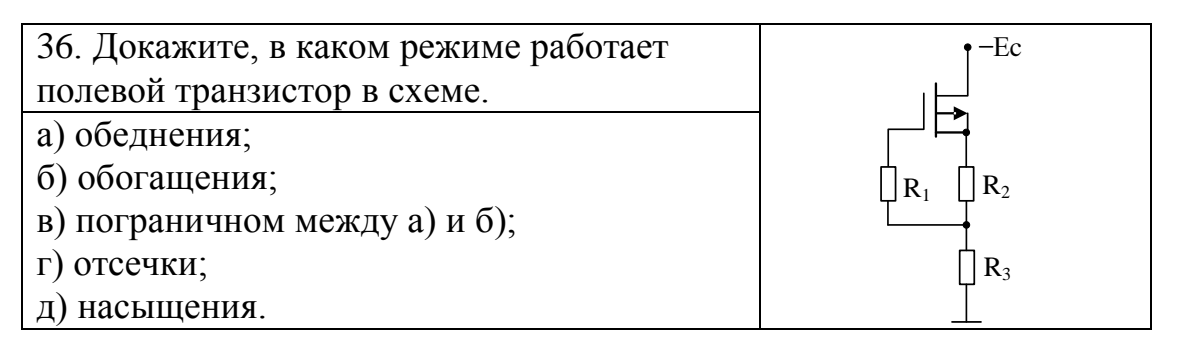

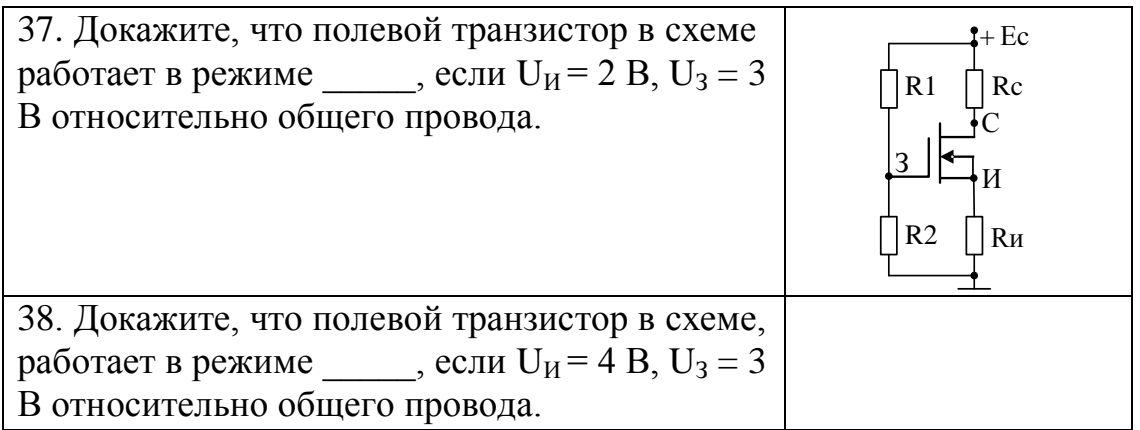

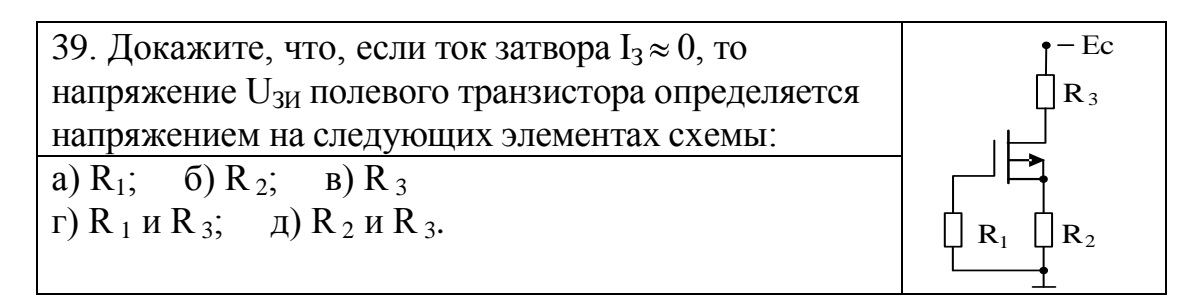

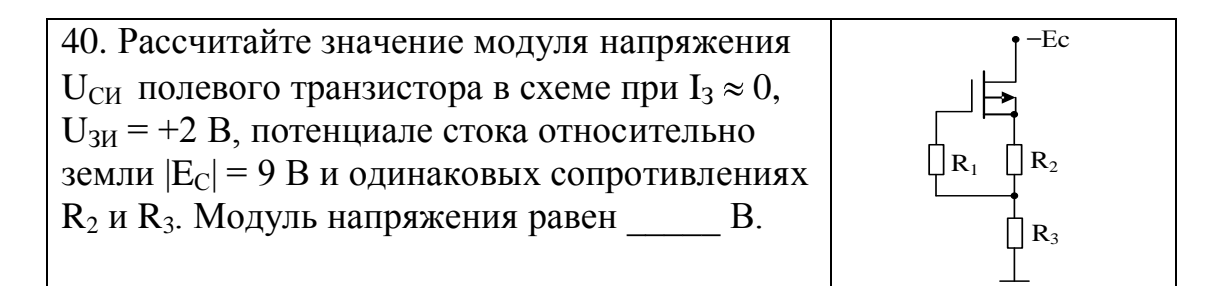

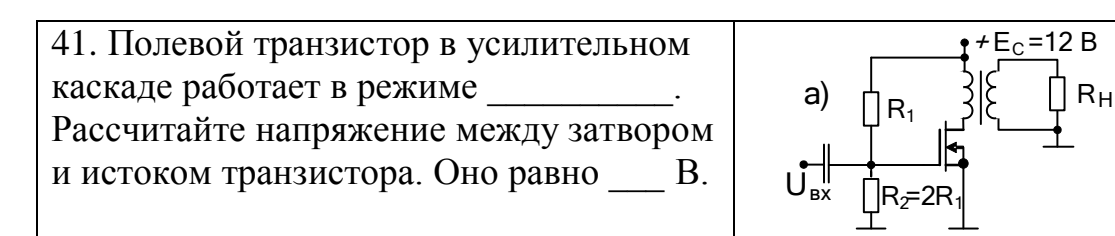

42. Рассчитайте напряжение на затворе полевого транзистора относительно общего провода в режиме покоя. Оно равно **B.** если  $E_C = +9 B$ ,  $R_H = R_C$ . Тогда отношение сопротивлений  $R_1 / R_2 =$  $U_{3H}$  = + 2B  $+EC$  $I_{\rm C}$  $U_{3H}$  =+1B  $U_{3H} = 0B$  $E_C/(R_C+R_H)$  $U_{3H} = -1B$  $2$  MA  $U_{3H} = -2B$ Rи  $5B$  $U_{\rm CH}$  $E_C$ 

43. Трансформатор в усилительном каскаде установлен в цепи стока полевого транзистора. Известная его схема замещения приведена на рисунке. Составьте уравнение нагрузочной прямой по постоянному току и определите, что значение тангенса угла ее наклона к оси напряжений выходной ВАХ транзистора определяется сопротивлением

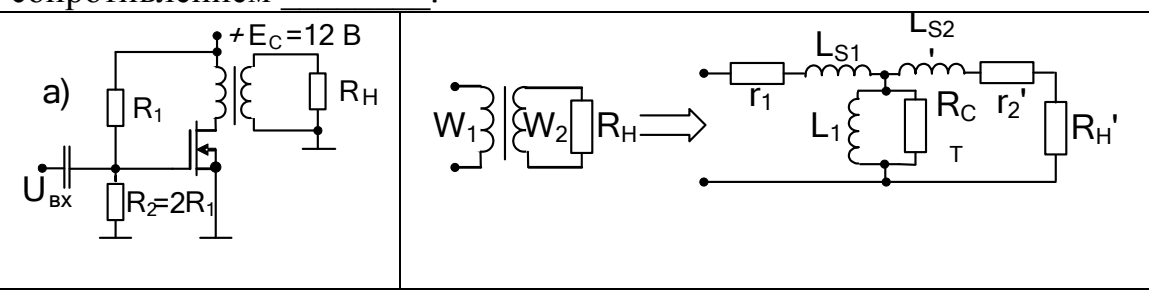

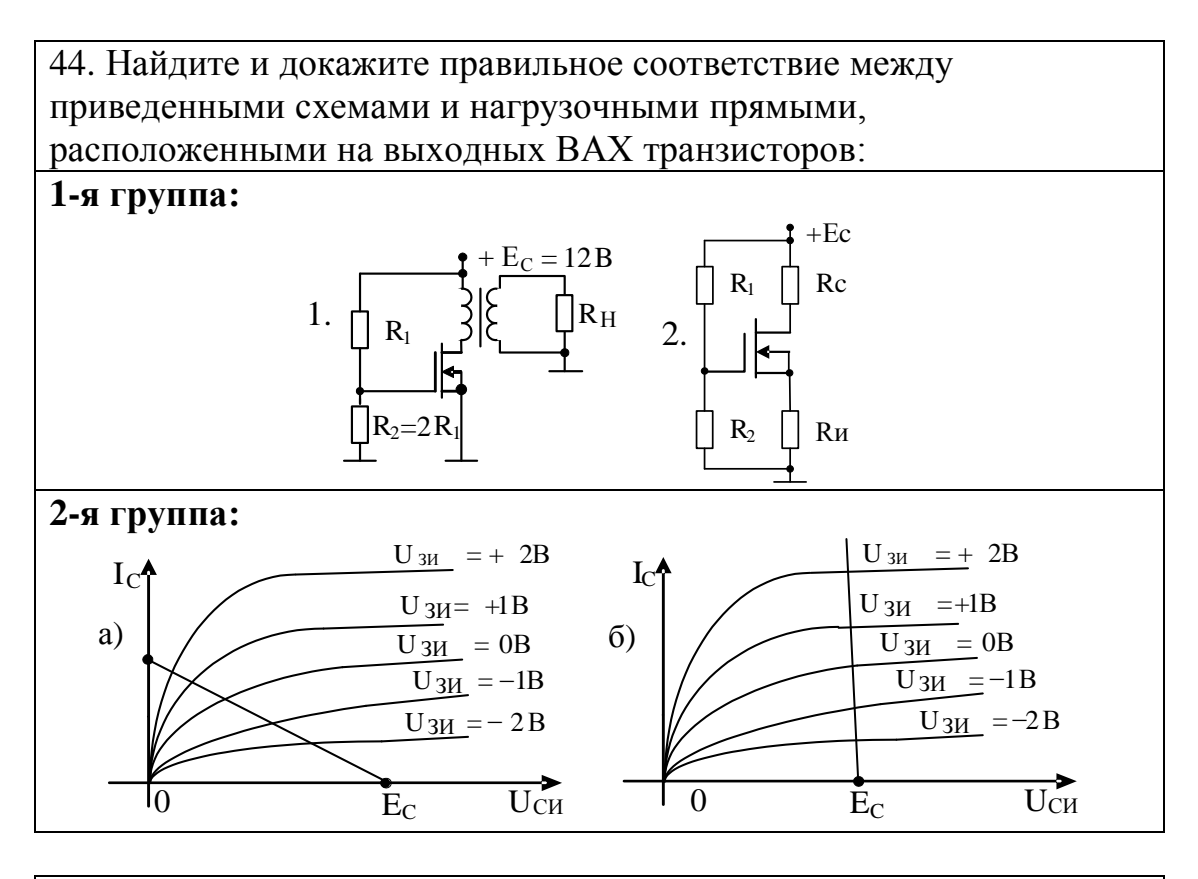

45. Докажите, что нагрузкой по постоянному току выходной цепи полевого транзистора в режиме покоя являются сопротивления

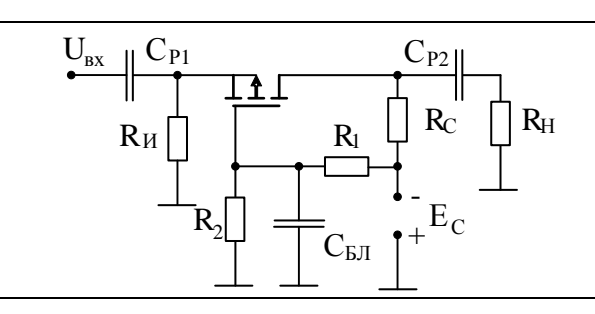

46. Докажите, что нагрузкой по постоянному току выходной цепи полевого транзистора в режиме покоя является сопротивление

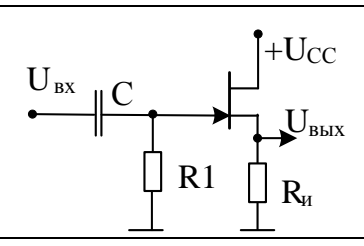

76

47. Докажите, для какой из приведенных схем нагрузочная прямая по постоянному току практически перпендикулярна к оси напряжения выходных характеристик транзисторов. Номиналы однотипных резисторов сохраняются.

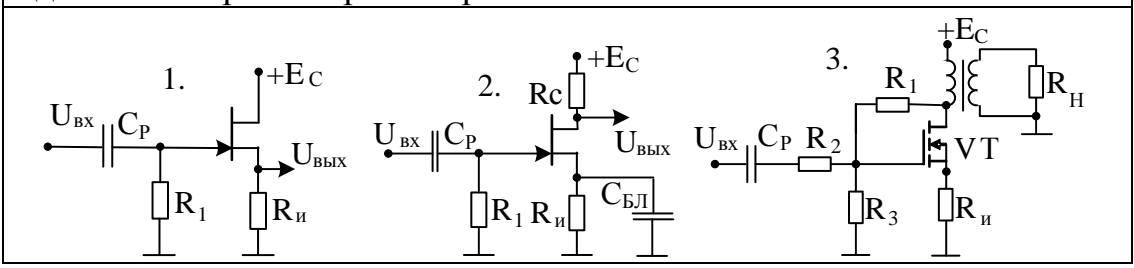

48. Докажите, в каких схемах осуществлена стабилизация положения рабочей точки в режиме покоя. Зачем и за счет чего она осуществляется?

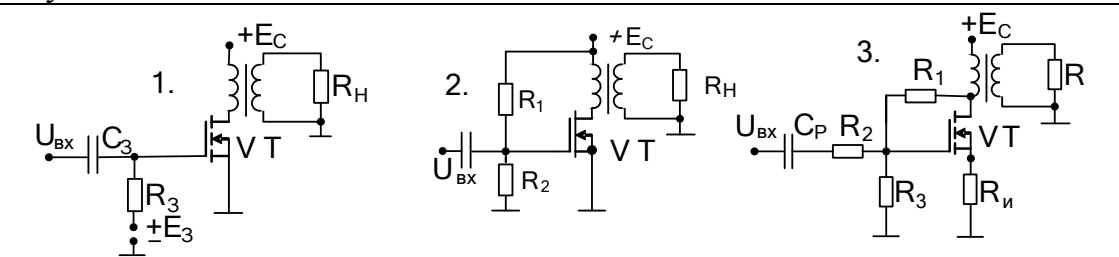

49. Докажите, в каких схемах осуществлена стабилизация положения рабочей точки в режиме покоя. Зачем и за счет чего она осуществляется?

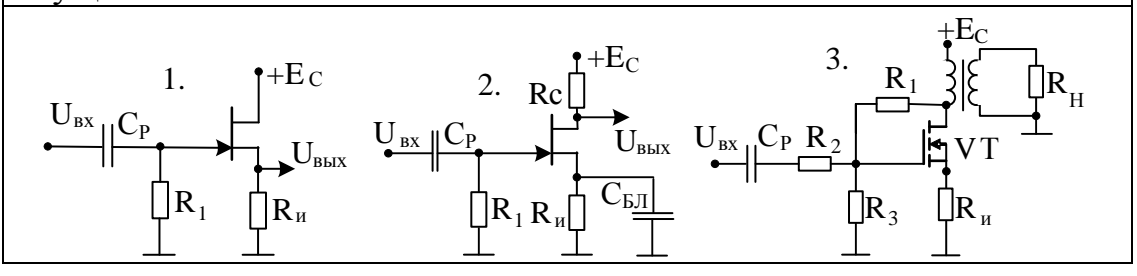

50. Рассчитайте напряжение U<sub>3И</sub> полевого транзистора в режиме покоя, если на стоковом сопротивлении  $R_C = 1 \text{k}$ Ом падает напряжение 5 В, а сопротивления  $R_H = 220$ Ом и  $R_1 = 510$  кОм. Напряжение источника питания равно 12 В.

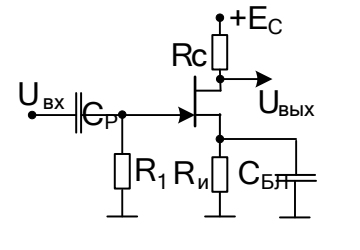

51. Рассчитайте напряжение U<sub>3И</sub> полевого транзистора в режиме покоя, если по сопротивлению  $R<sub>H</sub>$  = 1кОм течет ток 1мА, а напряжение источника питания равно -12 В. В схеме стоят резисторы следующих номиналов:  $R_C = 5, 1$  кОм,  $R_1 = R_2 =$ 60 кОм,  $R_H = 10$  кОм.

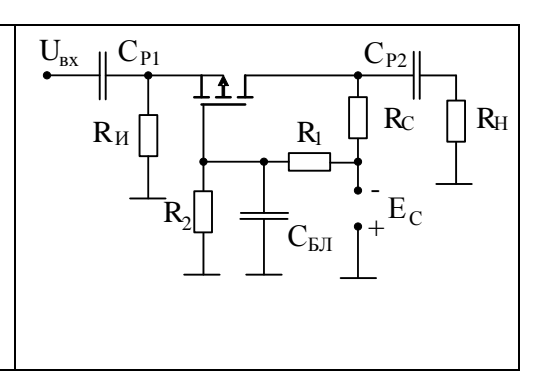

4.3 Краткие выдержки из теории.

4.3.1. Биполярный транзистор в усилительном режиме

Чтобы разобраться, как установить биполярный транзистор в усилительный режим после включения источников питания необходимо:

знать физику его работы и семейства входных и выходных BAX;

• знать в каком состоянии (прямом или обратном) должны находиться переходы транзистора для обозначенного режима в пределах допустимой области его работы;

• знать, как устанавливать переходы транзистора в открытое или закрытое состояние;

• уметь реализовывать нужное состояние с помощью различных схем;

• владеть методами расчета параметров элементов, входящих в схему, позволяющими реализовать координаты требуемой рабочей точки.

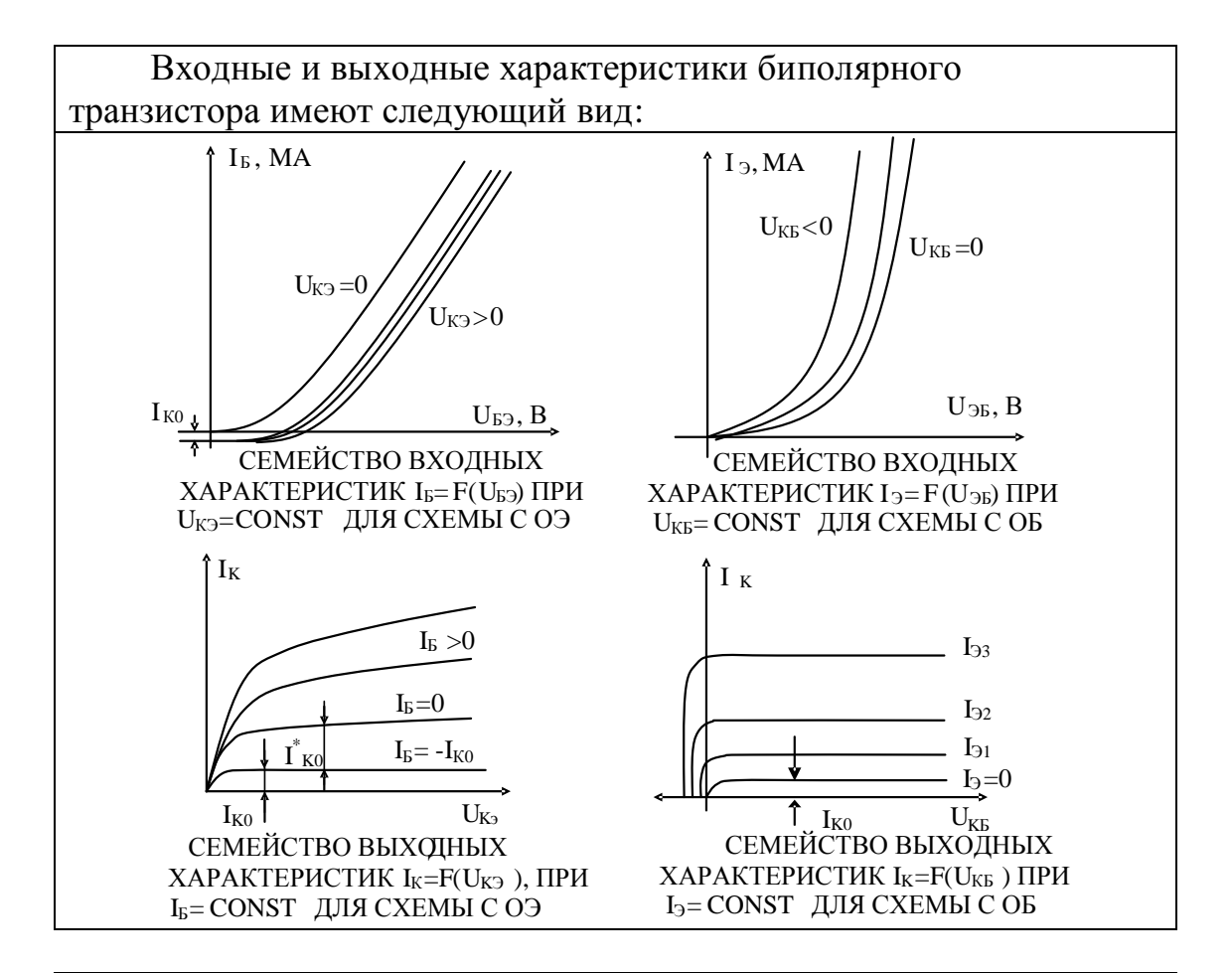

Любая транзисторная схема входит в режим покоя после включения источников питания и завершения, связанных с этим, переходных процессов. При этом предполагается, что сигналы от источников сигналов отсутствуют.

Биполярный транзистор в электронных схемах может работать в четырех режимах в зависимости от включения (прямого или обратного) его эмиттерного и коллекторного переходов: нормальном усилительном, инверсном усилительном, насыщения и отсечки.

В нормальном усилительном режиме работы транзистора его эмиттерный переход должен быть смещен в прямом направлении (т. е. открыт). Коллекторный переход должен быть закрыт, т.е. должно быть реализовано его обратное включение.

В инверсном усилительном режиме состояние переходов должно быть обратным. В режиме насыщения оба перехода транзистора находятся при прямом включении, а в режиме отсечки - в обратном.

Чтобы открыть любой p-n переход, необходимо на p-слое полупроводника иметь положительный потенциал относительно его п-слоя. Для маломощного кремниевого р-п перехода, через который будет протекать ток в единицы или десятки миллиампер (он не должен превышать значения допустимого прямого тока) разность потенциалов между слоями полупроводника обычно находится в пределах  $0,6 - 0,7$  В.

Для обратного включения p-n перехода разность потенциалов должна быть обратной, чем при его прямом включении. Значение этой разности потенциалов может быть существенно большей. Она может достигать десятков и сотен вольт, но не превышать предельных допустимых значений данного транзистора.

В качестве примера, укажем разности потенциалов на переходах n-p-n транзистора для перечисленных выше режимов, которые в дальнейшем нужно схемотехнически обеспечить. Для этого транзистора эмиттер и коллектор выведены от слоев полупроводников n-типа, а база - от полупроводника р-типа.

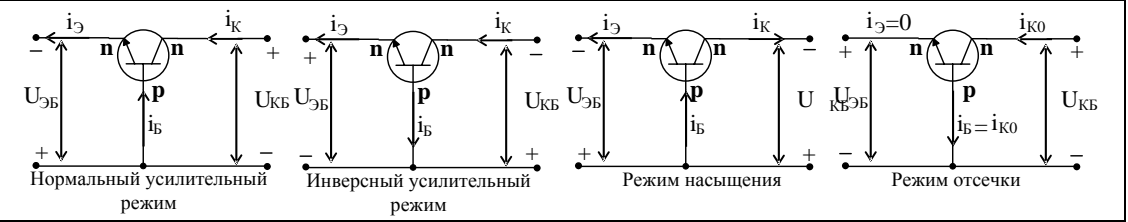

Для этого же транзистора приведены разности потенциалов между его электродами для усилительного режима при трех схем включения: общая база (ОБ), общий эмиттер (ОЭ) и общий коллектор (ОК). Отметим также, что в этом режиме ток эмиттера наибольший; он равен сумме коллекторного и базового токов транзистора (приблизительно равен коллекторному току) и всегда течет по направлению, указанному стрелкой на эмиттере условно графического обозначения транзистора.

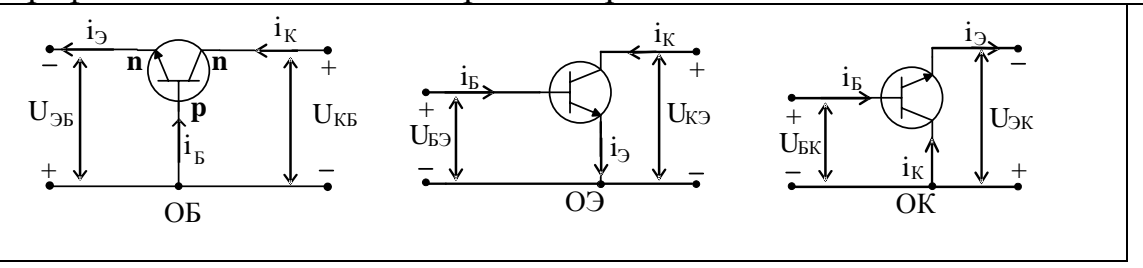

Предположим, что по каким то причинам в усилительном режиме транзистора необходимо обеспечить U<sub>БЭ</sub> = 0,7 B;  $U_{K3} = 7 B$  полярности, указанной на схеме. Может возникнуть вопрос: на самом ли деле в этом случае транзистор находится в усилительном режиме?

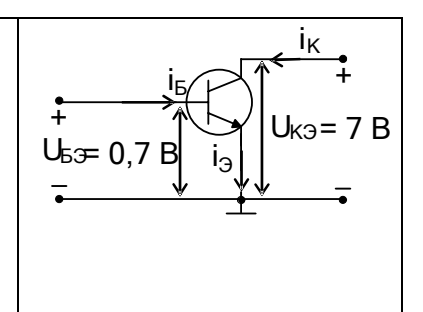

Относительно общего провода потенциал на базе (на р-слое) положителен относительно эмиттера (п-слой). Значит, эмиттерный переход открыт. Из схемы видно, что  $U_{KB} = U_{K3} - U_{53} = 7 - 0.7 = 6.3$ В. Другими словами, коллектор более положителен, чем база, т.е. коллекторный переход будет находиться в обратном включении, если мы обеспечим подобную разность потенциалов, а транзистор будет находиться в усилительном режиме. Указанные значения потенциалов - наше пожелание. Теперь надо уметь их обеспечить.

Самый простой способ обеспечения указанного режима транзистора - достать две батарейки или два источника напряжения постоянного тока с нужными выходными напряжениями и включить их в схему, как показано на рисунке.

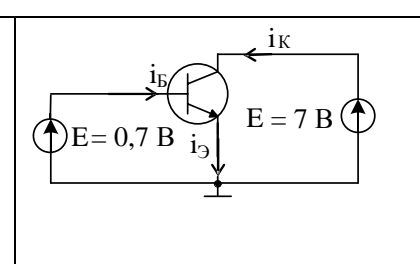

С точки зрения режима - все хорошо. Но ведь установка режима транзистора была осуществлена, чтобы в дальнейшем на основе этой схемы построить схему усилительного каскада, когда нужно будет подавать сигналы на управляющие электроды транзистора и снимать сигнал с его управляемой цепи. Как известно, на источниках ЭДС переменная составляющая всегда равна нулю, и, значит, приведенная схема не может выступить как схема режима покоя для усилительного каскада, если источник сигнала несимметричен, т.е. один из его выходов соединен с общим проводом (землей).

Чтобы можно было подать сигнал на входе и снять сигнал с выхода, необходимо видоизменить схему, обеспечивающую в покое усилительный режим транзистора. Пусть  $E<sub>6</sub> = E<sub>K</sub> = 15 B$ . Тогда по второму закону Кирхгофа для входной и выходной цепей имеем:  $i_{\text{B}}R_{\text{B}} + U_{\text{B}} = E_{\text{B}}$  и  $i_{\text{K}}R_{\text{K}} + U_{\text{K3}} = E_{\text{K}}$ . Из уравнений получаем уравнения для нагрузочных прямых по постоянному току, которые проводятся на входных и выходных характеристиках транзистора.

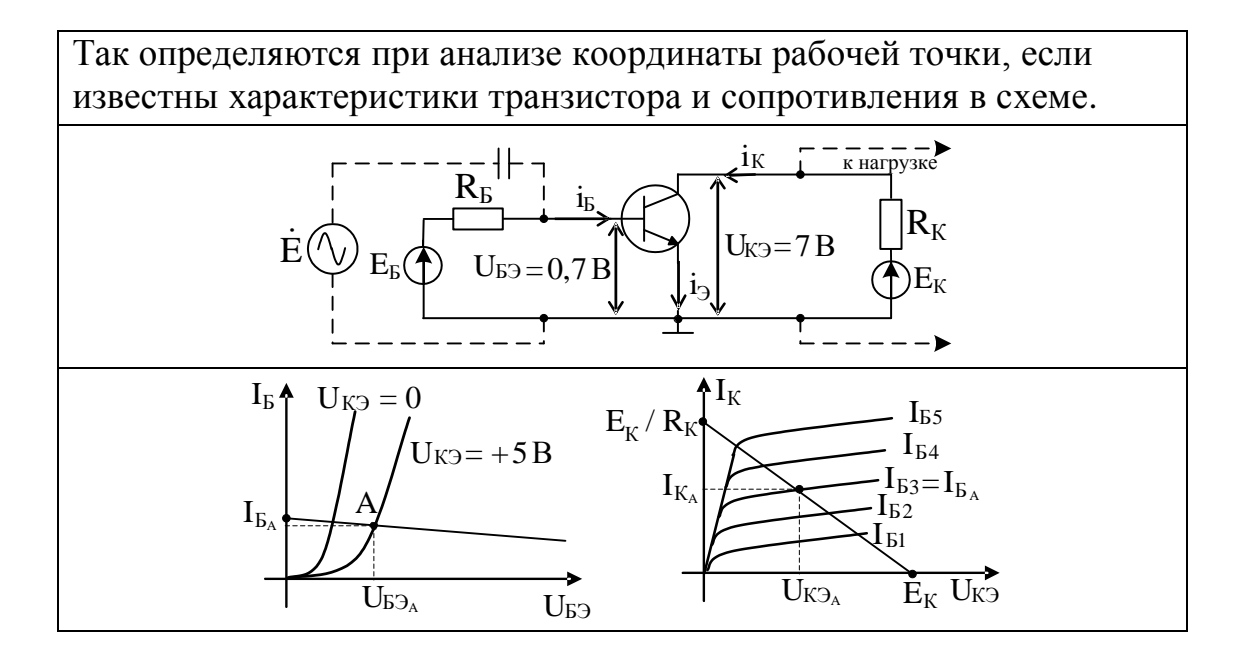

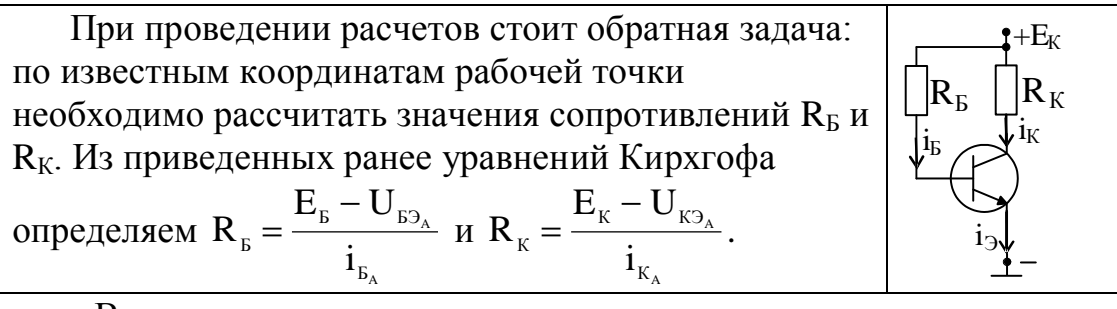

В приведенном случае источники напряжения постоянного тока имеют одинаковую полярность и могут иметь одинаковое значение. Тогда схема примет несколько иной вид (смотрите рисунок). Ток базы транзистора имеет значение:

 $i_{s_A} = \frac{E_{s} - U_{s_{A}}}{R_{s}} \approx \frac{E_{s}}{R_{s}}$ , так как  $E_{s} \gg U_{s_{A}}$ . Мы получили режим покоя транзистора с фиксированным током базы. Такая схема не является удачной, так как приводит к существенной нестабильности положения рабочей точки и значительному изменению всех дифференциальных параметров транзистора, от которых в

дальнейшем будут зависеть характеристики и параметры усилительных каскадов.

Известно, что при увеличении температуры выходные характеристики транзистора перемещаются вверх за счет роста теплового тока коллекторного перехода и поворачиваются против часовой стрелки из-за уменьшения дифференциального сопротивления промежутка коллектор - эмиттер.

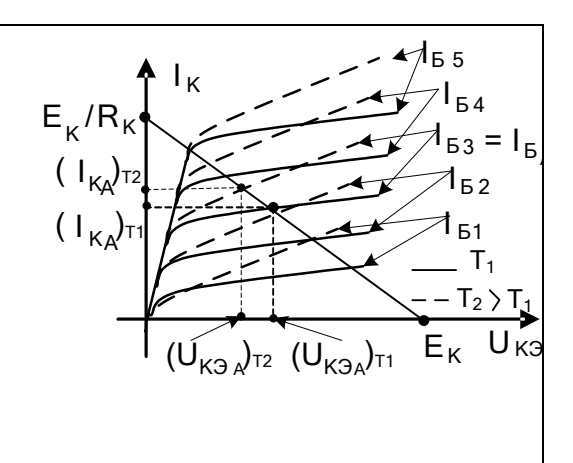

Из рисунка видно, что при фиксированном токе базы изменение температуры вызывает перемещение рабочей точки вдоль нагрузочной прямой. Это приведет к изменению параметров транзистора и может в дальнейшем препятствовать получению нужного размаха выходного напряжения. Таким образом, нужно не только поставить транзистор в усилительный режим, но и осуществить стабилизацию положения рабочей точки, которая, безусловно, должна находиться в области безопасной работы (ОБР) транзистора, когда не будут превышены все его допустимые значения по току, напряжению и мощности.

Для одиночного усилительного каскада  $+E_K$ типовой схемой, обеспечивающей получение и  $R_K$ стабилизацию режима покоя, является схема,  $i_{\text{II}}+i$ показанная на рисунке. По базовому делителю, состоящему из резисторов  $R_1$  и  $R_2$ , протекает ток делителя, значение которого обычно выбирают из соотношения  $i_{\Pi} = (2-10) i_{\text{B}}$ . Для понимания работы этой схемы в плане стабилизации рабочей точки упростим ее, применив теорему об эквивалентном генераторе для цепи базового делителя. На рисунке обозначены ЭДС и внутреннее сопротивление базового источника:  $+E_K$  $E_{\rm B} = \frac{E_{\rm K}}{R_{\rm B} + R_{\rm B}} R_{\rm B}$ ,  $R_{\rm B} = \frac{R_{\rm B} R_{\rm B}}{R_{\rm B} + R_{\rm B}}$ . По второму  $R_{K}$ закону Кирхгофа для входного контура имеем:  $E_{\rm B} = i_{\rm B}R_{\rm B} + U_{\rm E2} + i_{\rm B}R_{\rm B}$ . Если мы обеспечим  $R_{\scriptscriptstyle\rm D}$ условия, что  $\,U_{_{E3}}\ll E_{_{E}}; \,i_{_B}R_{_{E}}\ll E_{_{E}},$  то получим

 $i_3 \approx i_k = E_B / R_3$ , т.е. выходной ток транзистора получил стабильное значение, определяемое внешними элементами схемы, и не зависящее от изменения характеристик транзистора.

Облегчение выполнения неравенств, а значит, и достижение лучшей стабилизации рабочей точки осуществляется за счет уменьшения сопротивления R<sub>Б</sub> и увеличения R<sub>Э</sub>. Эти действия приведут к снижению КПД схемы, так как минимизация R<sub>Б</sub>, а значит, R<sub>1</sub> и R<sub>2</sub> приводит к увеличению тока потребления базовым делителем напряжения, а увеличение  $R_3$  при сохранении токов покоя потребует увеличения напряжения источника питания схемы.

В дальнейшем после изучения теории отрицательной обратной связи будет сформирован тезис: стабилизация режима покоя тем лучше, чем глубже введенная обратная связь (при сохранении устойчивости схемы).

Нужно также понимать, что любое действие при расчете даже самой простой схемы должно быть системным: обеспечение режима работы транзистора должно быть увязано с получением требуемых параметров и характеристик по сигналу, т.е. на переменном токе. Так в приведенной схеме улучшение стабильности положения рабочей точки за счет уменьшения  $R_1$  и  $R_2$  приведет к уменьшению входного сопротивления каскада, что обычно нежелательно. Увеличение эмиттерного сопротивления обозначит при прочих равных условиях нарастание глубины противосвязи и может вызвать снижение коэффициента усиления и вызвать в пределе неустойчивость работы схемы.

Схема стабилизации за счет введения эмиттерного сопротивления последовательной противосвязи не является единственно возможной.

Стабилизация координат рабочей точки возможна и при использовании других схем, в том числе, за счет введения параллельной противосвязи.

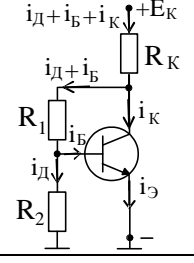

Пусть, из-за каких либо дестабилизирующих факторов (температуры) ток коллектора увеличился. Так как  $U_{K3} \approx E_{K} - i_{K}R_{K}$ , то напряжение на коллекторе уменьшится. За счет базового делителя уменьшится также и напряжение U<sub>БЭ</sub>. Это приведет к уменьшению тока базы, а затем (через  $\beta$ ) и тока коллектора и напряжения U<sub>к</sub>э. Таким образом, в схеме стабилизируются значения тока I<sub>к</sub> и напряжения  $U_{K2}$ , а значит, положение рабочей точки.

4.3.2. Полевой транзистор в усилительном режиме

В отличие от биполярных транзисторов, имеющих две разновидности (n-p-n и p-n-n) в семействе полевых транзисторов мы различаем транзисторы с p-n переходом, с изолированным затвором и встроенными и индуцированными каналами. Каждая разновидность полевого транзистора может иметь канал n и р типов.

Чтобы разобраться, как установить полевой транзистор в усилительный режим после включения источников питания необходимо:

• знать характеристики различных транзисторов, и представлять в каких режимах, находясь в области безопасной работы, они могут работать в усилительных каскадах;

• уметь реализовывать нужное состояние транзистора с помощью схем;

• владеть методами расчета параметров элементов, входящих в схему, позволяющими реализовать координаты нужной рабочей точки.

Как известно, полевой транзистор (ПТ) с p-n переходом эксплуатируется для сохранения высокого входного сопротивления при закрытом переходе, образованном между его затвором и каналом. Поэтому ПТ с каналом n-типа имеют область разрешенной работы на сток - затворной характеристике во втором квадранте декартовой плоскости, т.е. при отрицательных значениях U<sub>311</sub>.

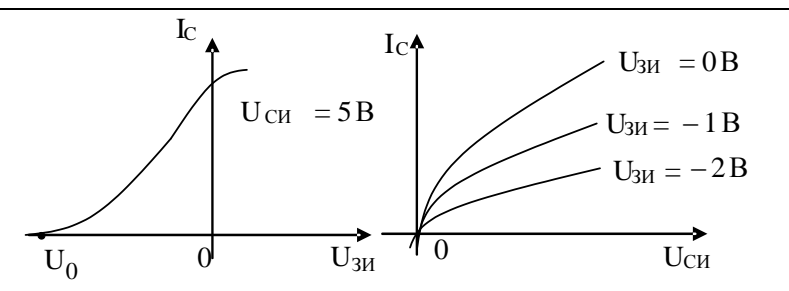

Для аналогичных ПТ, но с каналом р-типа, закрытие перехода осуществляться управляющих напряжениях булет при  $U_{\rm 3M}$ противоположной полярности (смотрите характеристики).

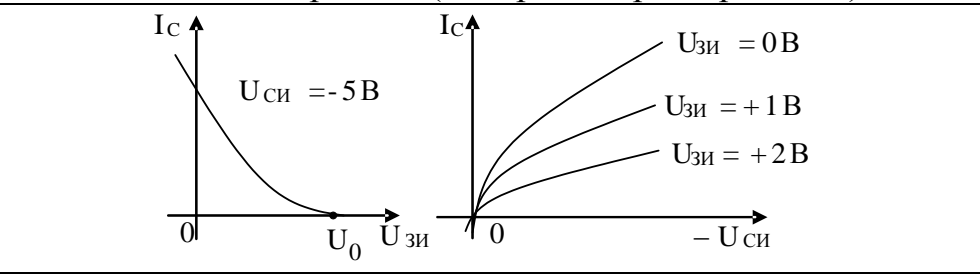

Полевые транзисторы  $\mathbf{C}$ изолированным затвором  $\mathbf{M}$ встроенным каналом сохраняют высокий входной импеданс при любой полярности управляющего напряжения между затвором и истоком. Для ПТ с каналом n-типа режим обеднения организуется отрицательных значениях U<sub>зи</sub>, обогащения при a при положительных.

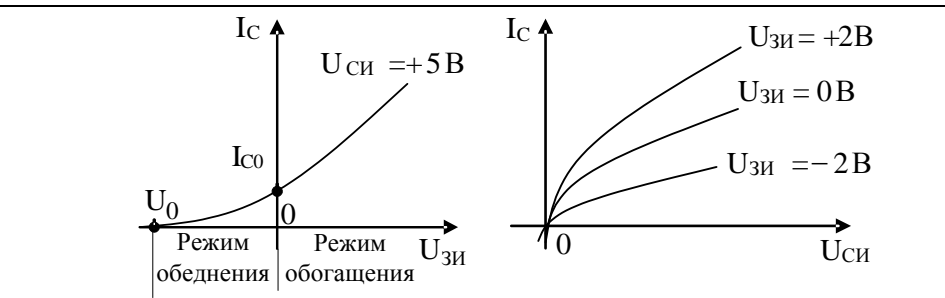

Для аналогичных ПТ, но с каналом р-типа режим обеднения организуется при положительных значениях U<sub>3</sub><sub>и</sub>, а обогащения при отрицательных.

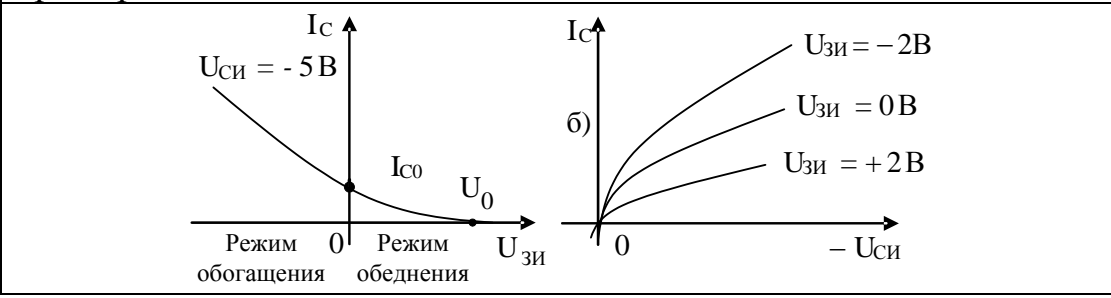

Полевые транзисторы  $\mathbf{c}$ изолированным затвором  $\overline{M}$ индуцированным каналом работают только в режиме обогащения. Для N-канальных транзисторов это происходит при  $U_{av} \geq U_0$ .

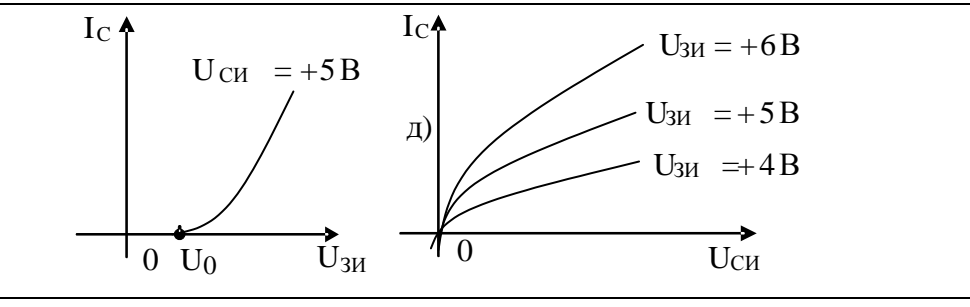

Для ПТ с изолированным затвором и индуцированным каналом Р-типа режим обогащения имеет место при отрицательных напряжениях  $U_{3H}$ , когда  $U_{3H} \leq U_0$ .

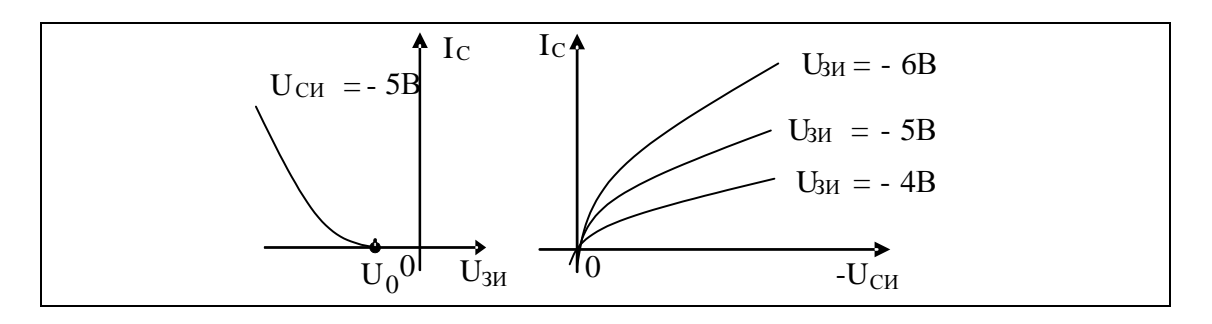

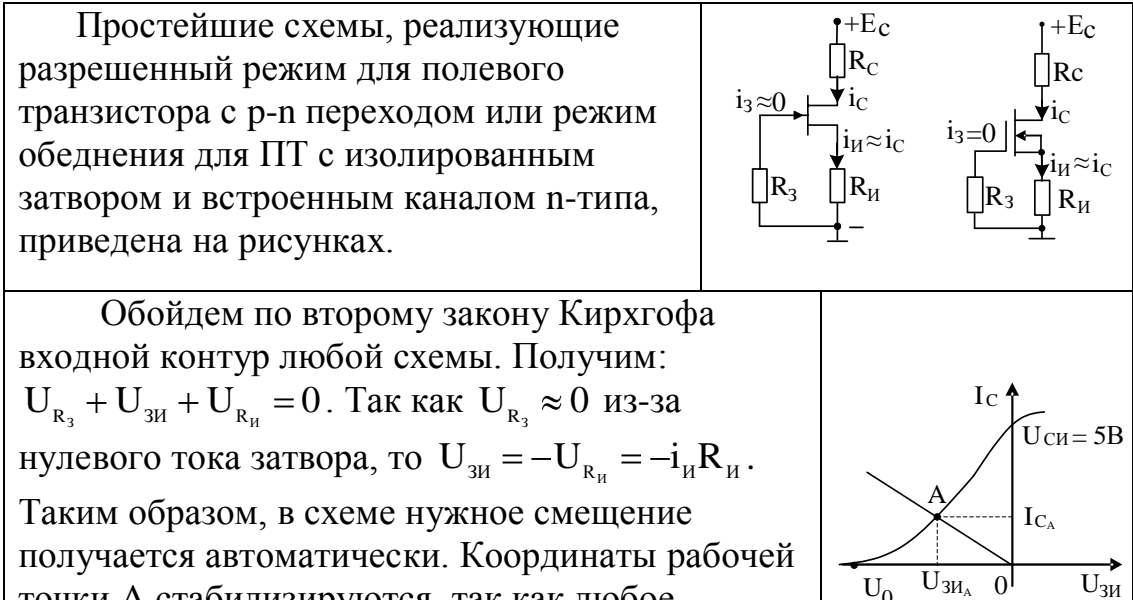

точки А стабилизируются, так как любое изменение тока ведет к изменению напряжения смещения, которое стремится вернуть ток к прежнему значению.

Часто требуется установка истокового сопротивления большого номинала. При заданном токе истока получаемое напряжение смещения U<sub>3И</sub> для выбранного транзистора может не соответствовать принятому значению тока. В этом случае схему, обеспечивающую режим покоя транзистора приходится менять (смотрите рисунок), расчленяя сопротивление R<sub>и</sub>. В этом случае смещение образуется только на сопротивлении R<sub>и1</sub>.

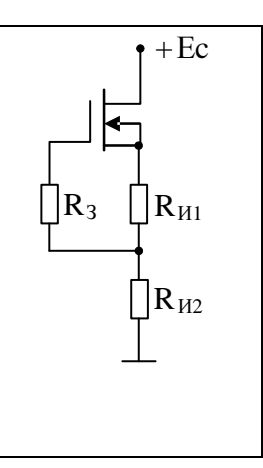

Чтобы для транзистора с встроенным каналом обеспечить режим обогащения, необходимо затвор n-канального транзистора слелать положительным относительно истока. На схемах это сделано с помощью делителя на R<sub>1</sub> и R<sub>2</sub> или дополнительного источника Ез.

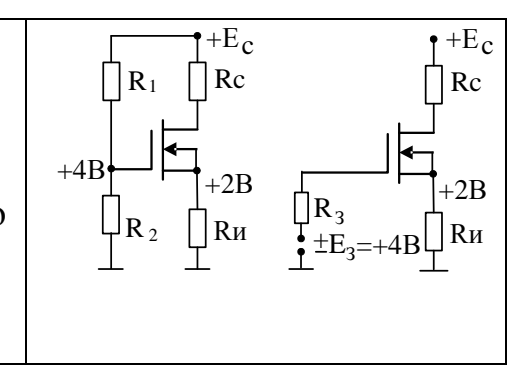

Для схемы с делителем напряжения на резисторах R<sub>1</sub> и показаны нагрузочные прямые, проведенные на сток - затворной и выходной характеристиках транзистора. Значения напряжений и токов на осях декартовых плоскостях получены на основе уравнений второго закона Кирхгофа. Для нагрузочной прямой на сток - затворной ВАХ первоначально использована теорема об эквивалентном генераторе (повторите выкладки).

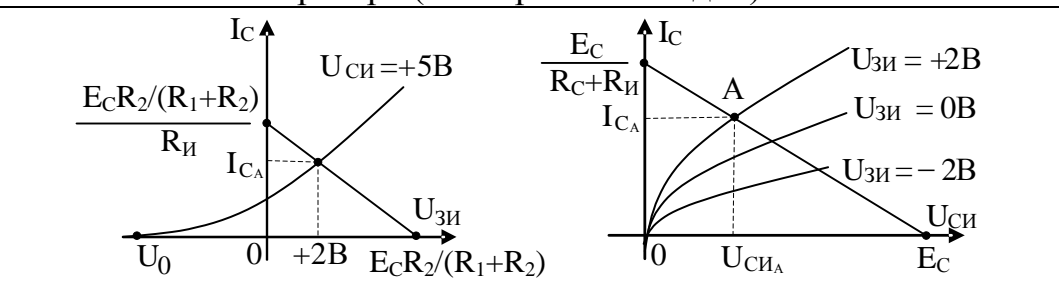

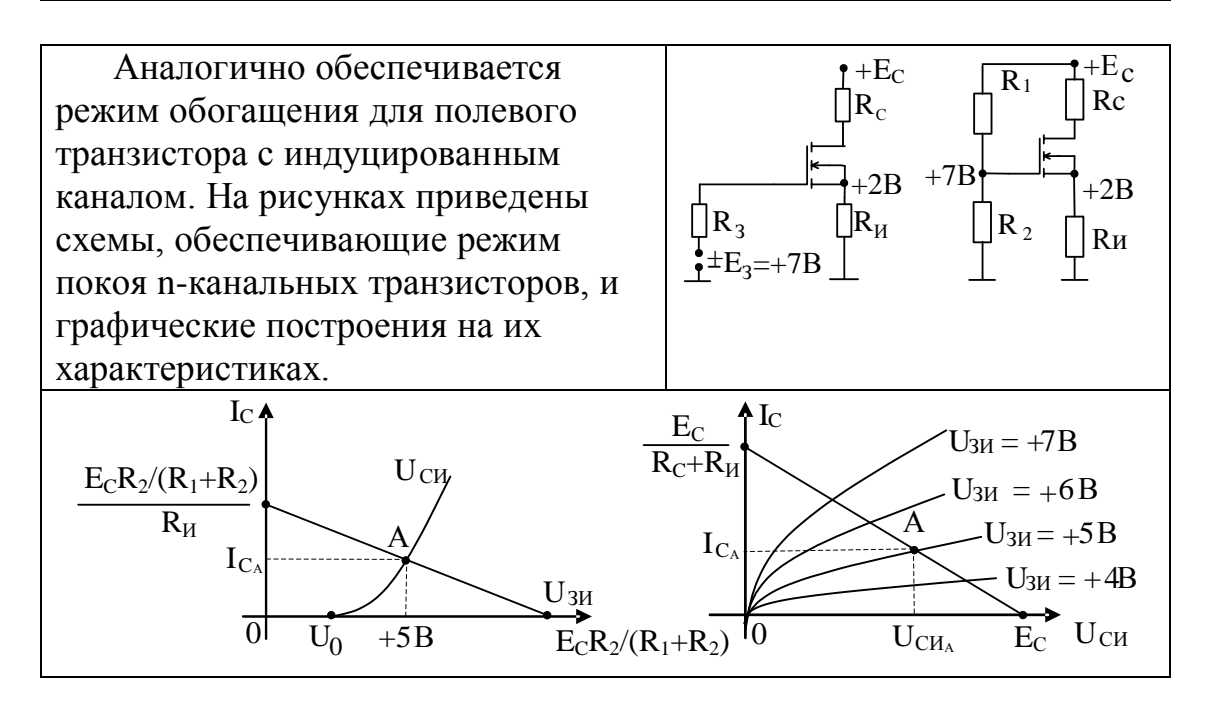

Показанные примеры касались биполярных транзисторов n-p-n типа и полевых n-канальных транзисторов. Схемы для обеспечения режима покоя p-n-р биполярных транзисторов и р-канальных полевых транзисторов аналогичны выше приведенным схемам, только необходимо поменять полярности всех источников питания. Если в схемах использованы электролитические конденсаторы, то надо поменять полярность их включения.

Необходимо помнить, что выбор расположения рабочей точки на ВАХ транзистора и соответствующий расчет режима покоя на постоянном токе должен быть системен, т.е. тесно увязан с требованиями, предъявляемыми к каскаду по переменному току и по энергетическим показателям.

Правильный выбор рабочей точки как исходного режима работы усилительного каскада важен по многим причинам:

безопасность работы транзистора - рабочая точка выбирается так, чтобы ток и напряжение коллектора и базы не выходили за пределы максимально допустимых значений. Область безопасной работы транзистора (ОБР, SOA) на выходных ВАХ определяет границы его надежной работы без захода в область одного из видов пробоя;

обеспечения • необходимость линейного режима работы транзистора для требуемых максимальных значений переменных напряжений и токов на нагрузке;

получению • требования  $\mathbf{K}$ энергетических желаемых соотношений - коэффициентов использования токов, напряжений, КПД:

• необходимость обеспечения желаемого класса работы транзистора (А, АВ, В, С). При не допустимости отсечки коллекторного тока необходимо обеспечение работы транзистора в классе А.

Как отмечалось выше, необходимо не только правильно выбрать положение рабочей точки, но и осуществить стабилизацию ее положения на ВАХ транзистора.

В многокаскадных усилителях не выгодно стабилизировать рабочие точки каждого каскада по отдельности за счет введения местных цепей стабилизации. Более целесообразно использовать не местные обратные связи в каждом каскаде, а общую обратную связь, которая осуществит стабилизацию положения рабочих точек всех транзисторов, находящихся внутри пели обратной связи.

Только в этом случае придется проектировать многокаскадный усилитель как усилитель постоянного тока (УПТ).

Если тривиально дублировать в каскадах схемы, обеспечивающие нужное положение рабочих точек транзисторов, то потенциалы узлов будут нарастать по мере перемещения их к выходу схемы.

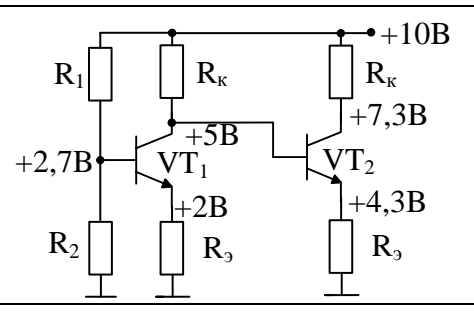

Такое положение не желательно, так как даже при сохранении значений выходных токов транзисторов номиналы коллекторных и эмиттерных сопротивлений будут уменьшаться от входного каскада к следующему. К тому же, если необходимо выровнять потенциалы входа и выхода, то показанная схема также не является оптимальной.

Потенциалы входа и выхода можно сделать одинаковыми, сохранив те же напряжения на переходах транзисторов, если использовать разнотипные транзисторы, как это показано на приведенном рисунке.

Соединение каскадов на VT<sub>1</sub> и VT2 произойдет без уравнивающих токов, если потенциалы соединяемых точек (коллектора VT<sub>1</sub>и базы VT2) одинаковы.

Если к тому же необходимо потенциалы входа и выхода делать равными 0 относительно общего провода (земли), чтобы реализовать режим несимметричного входа и выхода, то можно придти к необходимости использования двух полярного питания (смотрите измененную схему). Если потенциал базы устанавливается источником сигнала, то  $R_1$  и  $R_2$  не нужны.

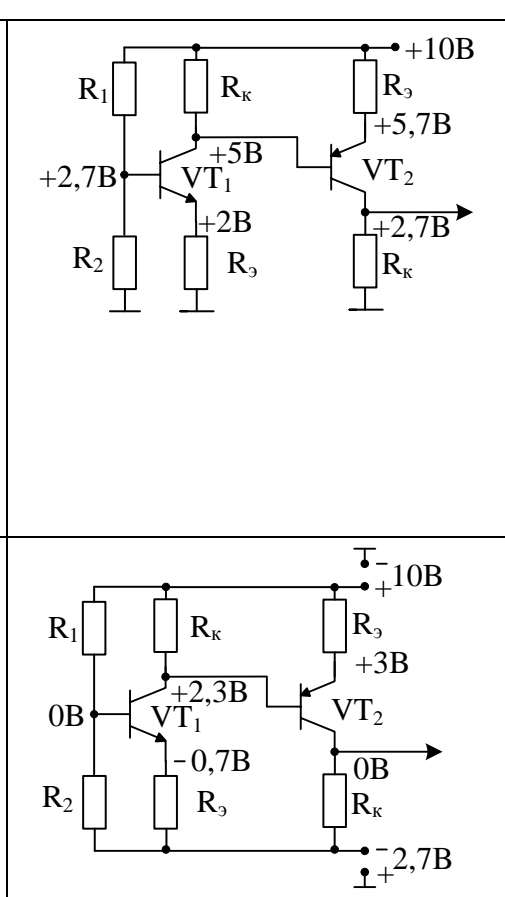

Недостатком предложенной схемы, как УПТ, является наличие эмиттерных сопротивлений, которые образуют местные отрицательные обратные связи, а значит и снижение коэффициента усиления по напряжению.

Чтобы этого не происходило, классическим вариантом решения проблемы является построение дифференциального каскада, который очень часто устанавливается на входе операционных усилителей (ОУ). Упрощенная схема такого каскада, которая часто выполнялась в интегральном исполнении с целью получения транзисторов с практически идентичными характеристиками и параметрами, изображена на рисунке.

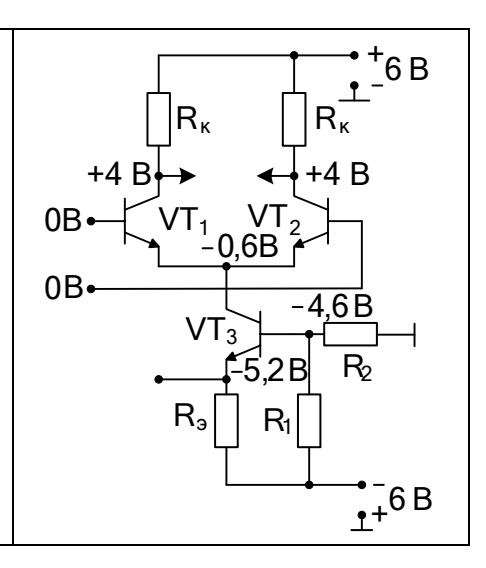

Реальные схемы, в которых в транзисторах обеспечен усилительный режим покоя и. как правило, выполненные в интегральном исполнении, обычно более сложны. В качестве примера приведены две упрощенные схемы, демонстрирующие совместное использование полевых и биполярных транзисторов: первая из них - базовая схема универсального операционного усилителя, вторая – схема ОУ КР1409УД1. Схемы генераторов стабильного тока (ГСТ - токовые зеркала) не показаны.

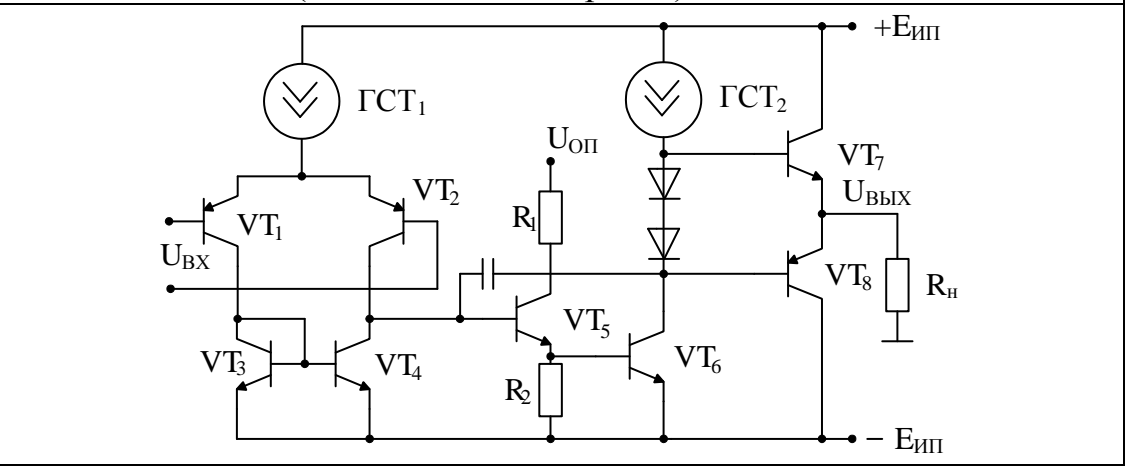

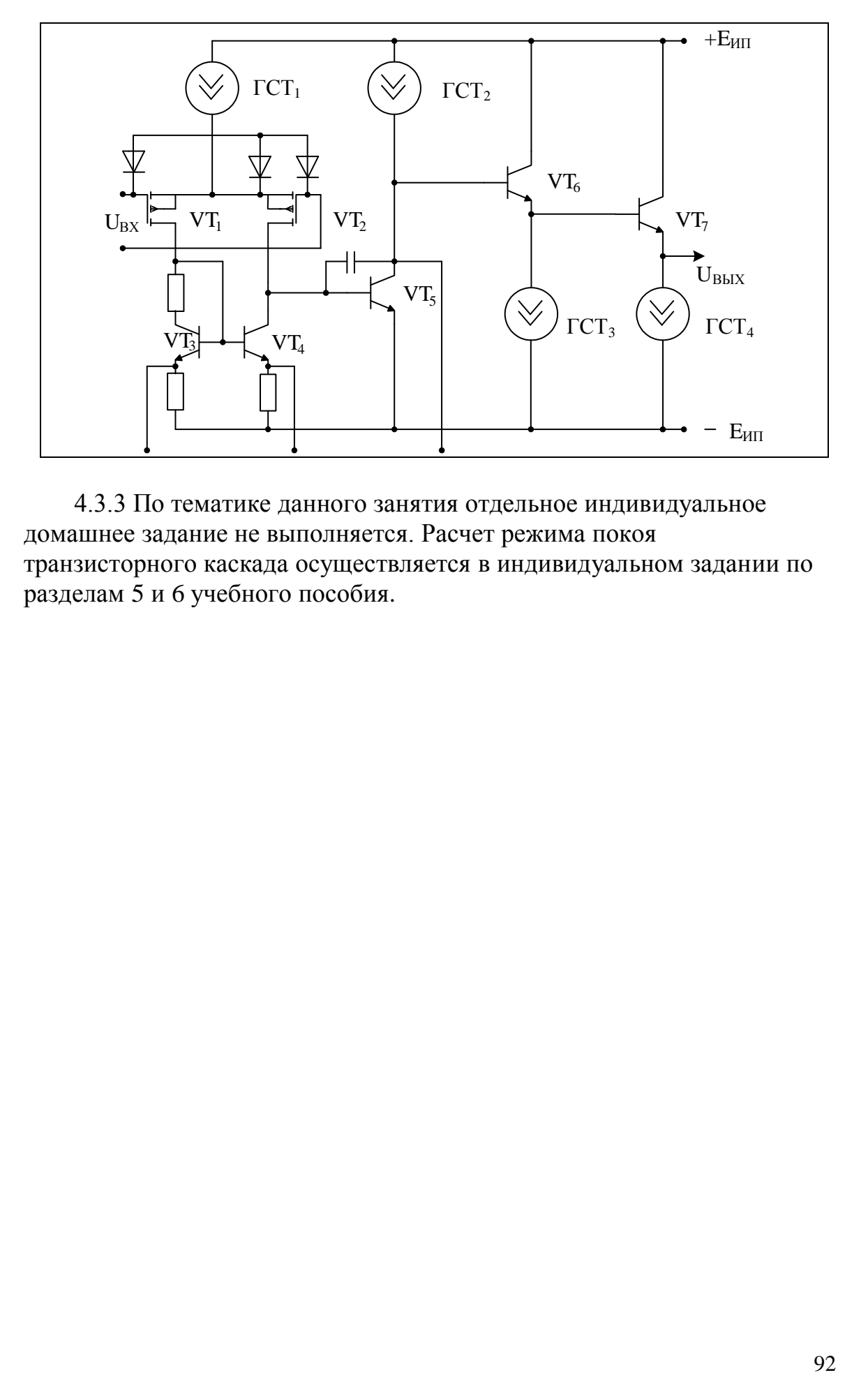

4.3.3 По тематике данного занятия отдельное индивидуальное домашнее задание не выполняется. Расчет режима покоя транзисторного каскада осуществляется в индивидуальном задании по разделам 5 и 6 учебного пособия.

## Практические занятия №5 и №6. Расчет параметров и характеристик усилительных каскадов на транзисторах.

5.1 Среди многочисленных видов усилительных каскадов на занятии будут в основном рассматриваться только транзисторные каскады с несимметричным входом и выходом, в которых использована или резистивно-емкостная связь с нагрузкой, или трансформаторная, в том числе с использованием параллельного колебательного контура.

При подготовке к занятию студент должен:

знать схемы, обеспечивающие в покое усилительный режим  $\rightarrow$ биполярного или полевого транзистора и владеть методами расчета электрических цепей при известных координатах рабочей точки;

уметь по известной принципиальной схеме усилительного  $\rightarrow$ каскада приводить схемы его замещения в системе заланных ограничений (частотных и временных) и пригодные для выбранного метода анализа:

 $\rightarrow$ владеть методами анализа электрических цепей и схем с целью получения заданных параметров и характеристик;

владеть пакетами прикладных программ, позволяющими  $\rightarrow$ получать с помощью компьютера параметры и характеристики каскада.

5.2 Вопросы и тесты, подтверждающие подготовку студента к занятию по литературным источникам:

1. Среди многочисленных схем усилительных каскадов простейшими являются схемы ОБ, ОЭ, ОК (эмиттерный повторитель) на биполярных транзисторах и ОЗ, ОИ, ОС (истоковый повторитель) на полевых транзисторах. Определите взаимно однозначное соответствие между видами схем и выводами транзисторов, куда подается входное напряжение и откуда снимается выходное напряжение:

1-я группа: 1. Схема «общая база» (ОБ).

2. Схема «общий эмиттер» (ОЭ). 3. Схема «общий коллектор» (ОК). 2-я группа: а) входное напряжение подается между базой и коллектором, выходное снимается между эмиттером и коллектором; б) входное напряжение подается между базой и эмиттером, выходное снимается между коллектором и эмиттером;

в) входное напряжение подается между эмиттером и базой,

выходное снимается между коллектором и базой.

2. Определите взаимно однозначное соответствие между видами схем и выводами транзисторов, куда подается входное напряжение и откуда снимается выходное напряжение в усилительных каскадах на полевых транзисторах:

**1-я группа:** 1. Схема «общий затвор» (ОЗ).

2. Схема «общий исток» (ОИ). 3. Схема «общий сток» (ОС). 2-я группа: а) входное напряжение подается между истоком и затвором, выходное снимается между стоком и затвором; б) входное напряжение подается между затвором и стоком, выходное снимается между истоком и стоком; в) входное напряжение подается между затвором и истоком, выходное снимается между стоком и истоком.

3. Среди приведенных схем усилительных каскадов отметьте те, в которых для области средних частот (ОСЧ) полевой транзистор включен по схеме «общий исток» (ОИ). Обоснуйте свой выбор:

а) первая; б) вторая; в) третья; г) ни одна из приведенных; д) BCe.

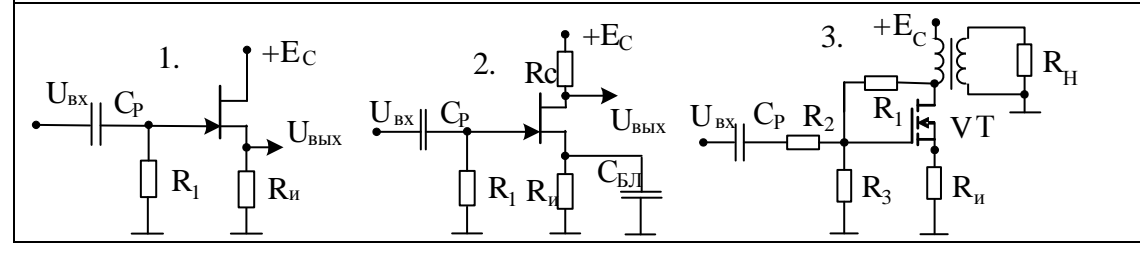

4. Среди приведенных схем усилительных каскадов отметьте те, в которых для области средних частот (ОСЧ) биполярный транзистор включен по схеме «общий коллектор» (ОК). Обоснуйте свой выбор:

а) первая; б) вторая; в) третья; г) ни одна из приведенных; д) BCe.

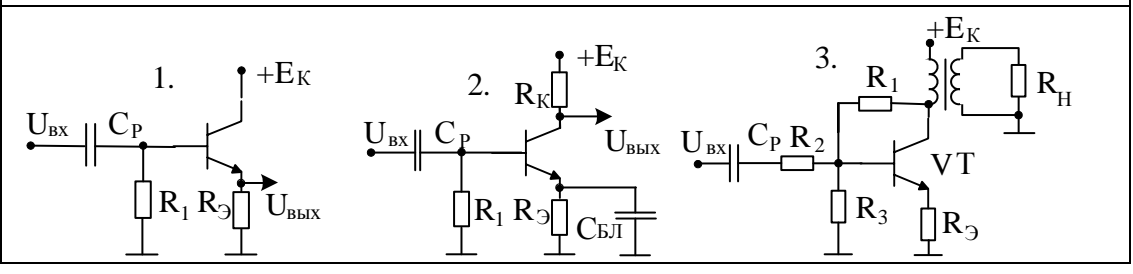

5. Среди приведенных схем усилительных каскадов отметьте те, в которых для области средних частот (ОСЧ) биполярный транзистор включен по схеме «общий эмиттер» (ОЭ). Обоснуйте свой выбор:

а) первая; б) вторая; в) третья; г) ни одна из приведенных; д) BCe.

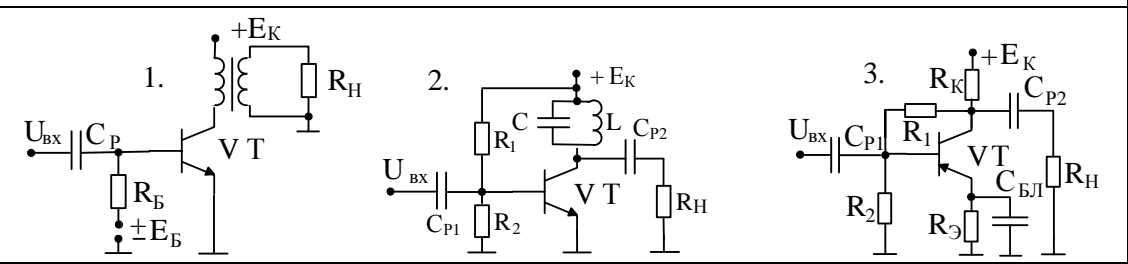

6. Среди приведенных схем усилительных каскадов отметьте те, которые для области средних частот (ОСЧ) образуют схемы повторителей. Обоснуйте свой выбор:

а) первая и вторая; б) вторая и третья; в) третья и первая;  $\Gamma$ ) BCe.

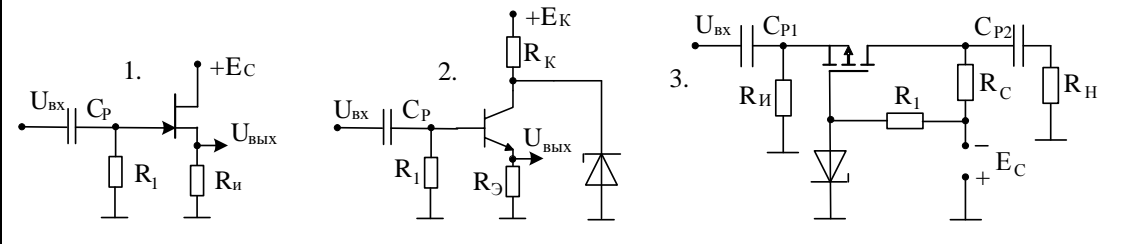

7. Докажите взаимно однозначное соответствие между параметрами искажений, определяемых при частотном анализе усилительных каскадов, и приведенными параметрами линейных искажений:

1-я группа: 1. Коэффициенты частотных искажений.

2. Значения фазо-частотных искажений.

**2-я группа:** а) выброс  $\delta$ ; б) коэффициент М<sub>Н</sub>; в) спад  $\Delta$ ; г) время установления t<sub>v</sub>; д) фаза  $\varphi$ ; е) коэффициент M<sub>B</sub>.

8. Получение эквивалентной схемы замещения для области средних частот с учетом схемы замещения транзистора сопряжено с использованием следующих положений (выберите правильные):

а) используется низкочастотная схема замещения транзистора;

б) все без исключения емкости принципиальной схемы

закорачиваются; в) источник питания закорачивается.

9. Составьте расчетную схему каскада для области средних частот (ОСЧ) и определите с помощью матричного метода узловых потенциалов коэффициент усиления по напряжению. Введите обозначения a=1 / R<sub>3</sub>; b=1 / h<sub>113</sub>; c=1 / R<sub>и</sub>; S – крутизна транзистора. Дифференциальное сопротивление канала полевого транзистора не учитывайте.

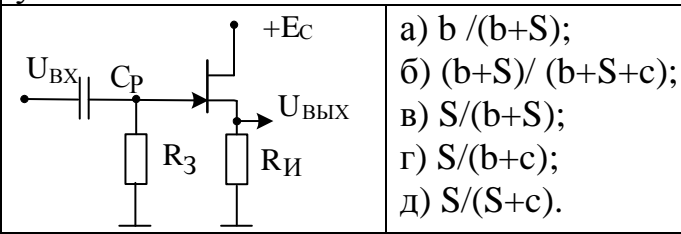

10. Составьте расчетную схему каскада для области средних частот (ОСЧ) Введите обозначения: S - крутизна транзистора. Дифференциальное сопротивление канала полевого транзистора не учитывайте. Определите выходное сопротивление методом эквивалентных схем. При расчетах учтите, что напряжение между затвором и истоком транзистора не одинаково для процедур холостого хода и короткого замыкания нагрузки.

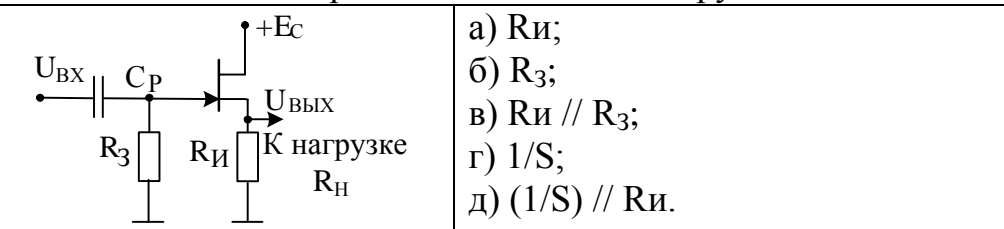

11. Составьте расчетную схему и определите входное сопротивление схемы в области средних частот методом эквивалентных схем. Обозначьте S - крутизна транзистора. Дифференциальное сопротивление канала полевого транзистора не учитывайте.

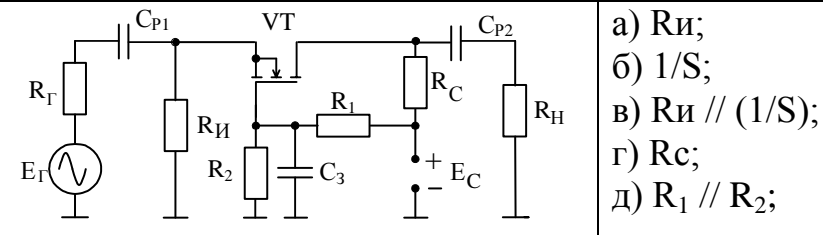

12. Составьте расчетную схему каскада и определите коэффициент усиления по напряжению в области средних частот методом эквивалентных схем. Дифференциальное сопротивление

коллекторного перехода  $r_{k}$  не учитывайте. Дифференциальное сопротивление стабилитрона принять равным нулю, S - крутизна транзистора.

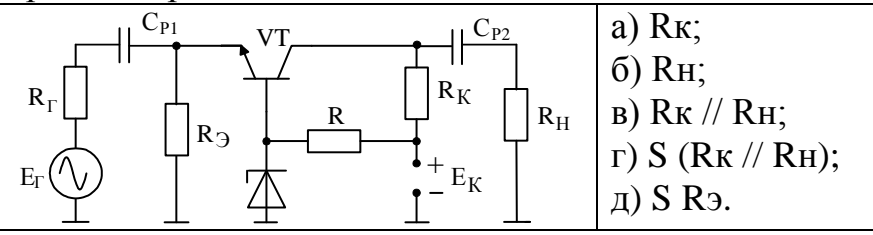

13. Составьте расчетную схему каскада и определите коэффициент усиления по напряжению в области средних частот матричным методом. Дифференциальное сопротивление канала транзистора не учитывать, дифференциальное сопротивление стабилитрона принять равным нулю, S - кр

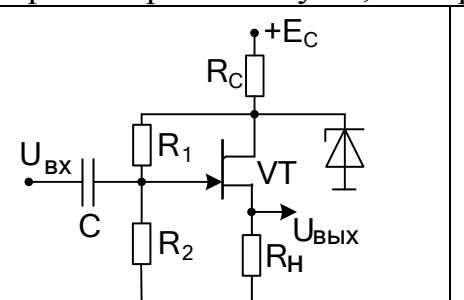

14. Составьте расчетную схему каскада и определите входное и выходное сопротивления схемы в области средних частот матричным методом. Дифференциальное сопротивление канала полевого транзистора не учитывать, дифференциальное сопротивление стабилитрона принять равным нулю, S - крутизна транзистора.

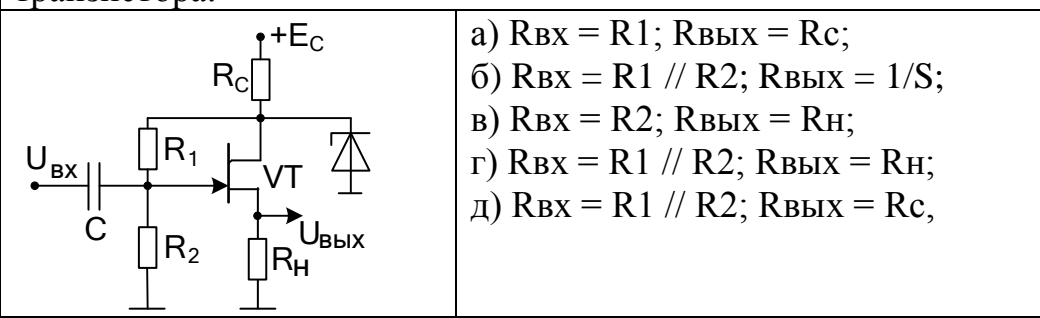

15. Составьте расчетную схему и определите выходное сопротивление каскада в области средних частот методом эквивалентных схем. Дифференциальное сопротивление коллекторного перехода не учитывать,  $S -$ крутизна транзистора.

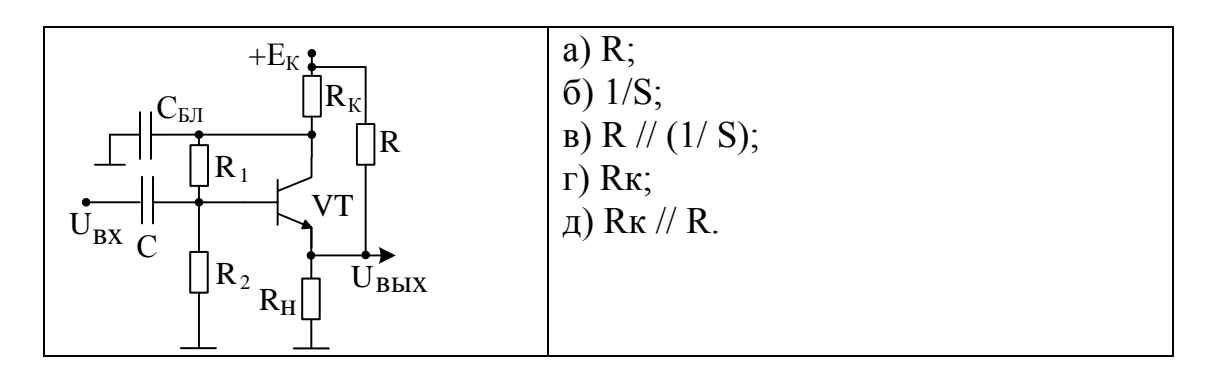

16. Рассчитайте коэффициент передачи по напряжению в области средних частот для трех схем усилительных каскадов и определите, для каких схем коэффициент передачи принципиально меньше единицы. Дифференциальные сопротивления каналов полевых транзисторов и коллекторного перехода биполярного транзистора не учитывайте. Дифференциальные сопротивления диодов принимайте равными нулю.

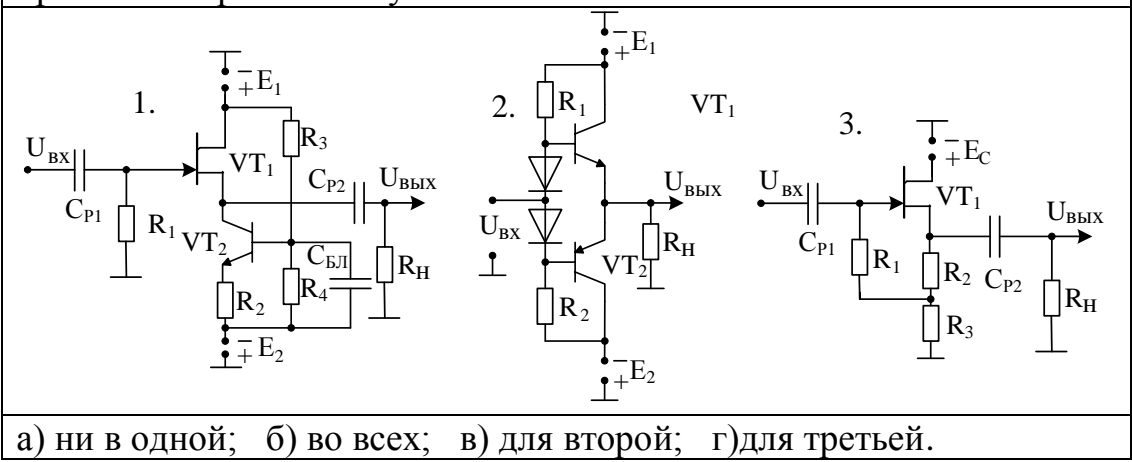

17. Рассчитайте коэффициент передачи по напряжению в области средних частот для трех схем усилительных каскадов и определите, для каких схем коэффициент передачи принципиально меньше единицы. Дифференциальные сопротивления каналов и коллекторного перехода биполярных транзисторов не учитывайте.

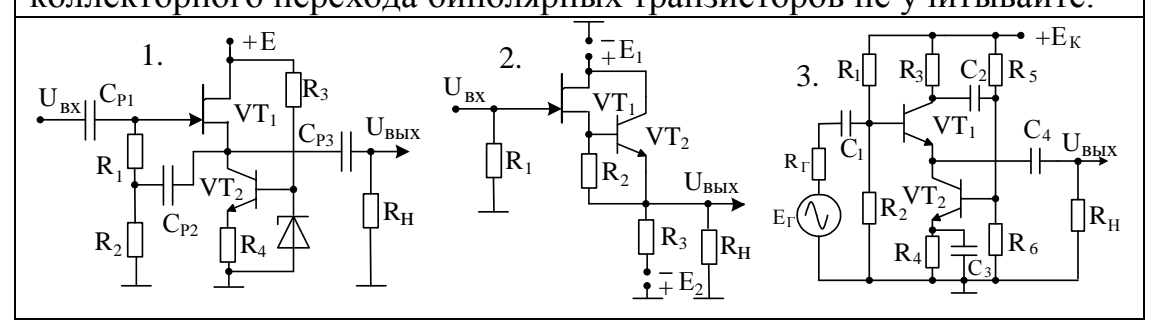

18. Определите причины появления линейных искажений в усилительных каскадах на транзисторах.

а) резисторными цепями;

б) цепями с реактивными элементами;

в) цепями с реактивными элементами и инерционностью

транзисторов и диодов;

г) нелинейностью транзисторов и диодов.

19. Определите причины появления нелинейных искажений в усилительных каскадах на транзисторах.

а) резисторными цепями;

б) цепями с реактивными элементами;

в) цепями с реактивными элементами и инерционностью

транзисторов и диодов;

г) нелинейностью транзисторов и диодов.

20. Выведите аналитическое выражение для определения спада вершины прямоугольного импульса из-за цепи с разделительным конденсатором. Как изменится спад вершины прямоугольного импульса при неизменной емкости С, если изменять параметры элементов схемы? При расчетах дифференциальное сопротивление стабилитрона принимайте равным нулю.

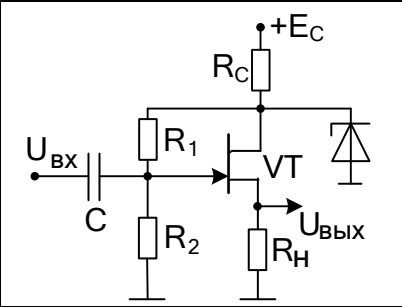

а) уменьшится, если увеличить R<sub>1</sub>и R<sub>2</sub>; б) уменьшится, если уменьшить;  $R_1$ и  $R_2$ в) увеличится, если уменьшить сопротивление нагрузки R<sub>н</sub>; г) увеличится, если увеличить сопротивление в цепи стока R<sub>C</sub>; д) увеличится при увеличении Rи.

21. Составьте расчетную схему и определите значение постоянной времени цепи с Ср<sub>1</sub>. Сопротивление канала полевого транзистора не учитывайте, S - крутизна транзистора.

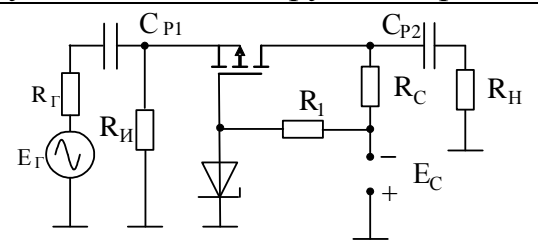

a)  $(Rr + Ru)$  Cp<sub>1</sub>; 6)  $(Rr + Ru$  //  $(1/S)$ ) $Cp_1$ ;  $B)$  R<sub>H</sub>(C<sub>p<sub>1</sub> + C<sub>p<sub>2</sub>);</sub></sub> г)  $RH^*Cp1;$ д)  $Cp_1*1/S$ .

22. Используя расчетную схему, определите коэффициент частотных искажений из-за цепи с разделительной емкостью Ср1. Определите также, зависят ли эти искажения от следующих сопротивлений схемы. Внутреннее сопротивление источника сигнала принимайте равным нулю ( $R_r = 0$ ).

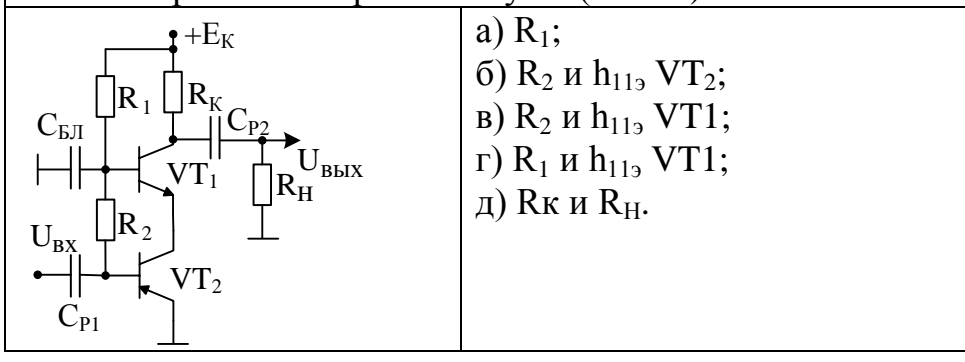

23. Используя расчетную схему, определите коэффициент частотных искажений из-за цепи с разделительной емкостью Ср1. Определите также, зависят ли эти искажения от следующих сопротивлений схемы. Внутреннее сопротивление источника сигнала принимайте равным нулю ( $Rr = 0$ ).

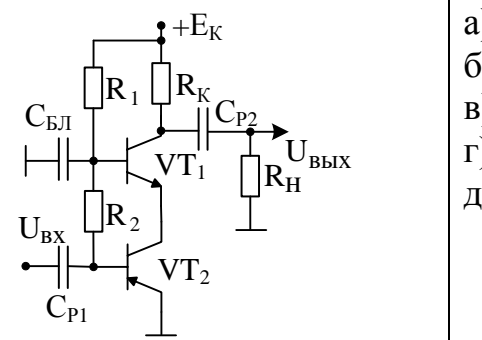

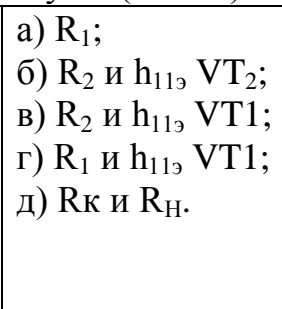

24. Составьте расчетную схему каскада для области верхних частот (ОВЧ) и определите входную емкость каскада Ск. Введите обозначения:  $C_{BX}$  – входная емкость транзистора,  $C_{BbIX}$  – выходная емкость  $C_{\text{m}}$  – проходная емкость

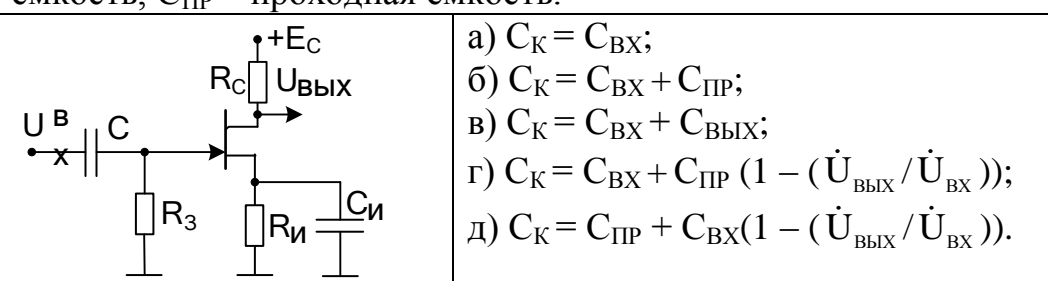

25. Составьте расчетную схему каскада для области верхних частот (ОВЧ) и определите входную емкость каскада  $C_K$ . Введите обозначения:  $C_{\text{BX}}$ – входная емкость транзистора,  $C_{\text{BbIX}}$  – выходная емкость, СПР – проходная емкость.

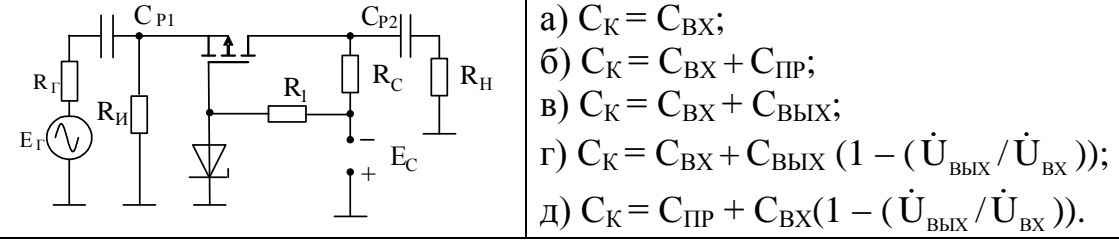

25. Составьте расчетную схему каскада для области верхних частот (ОВЧ) и определите время установления  $t<sub>V</sub>$  по переходной характеристике каскада. При нахождении операторного коэффициента усиления каскада прямое прохождение через выходную емкость полевого транзистора не учитывайте. Введите обозначения:  $R_{\sim} = R_{\rm C} ||RH|| Ri -$  эквивалентное сопротивление нагрузки,  $C_{\text{HP}}$  – проходная емкость. Внутреннее сопротивление источника сигнала принимайте равным нулю  $(Rr = 0)$ .

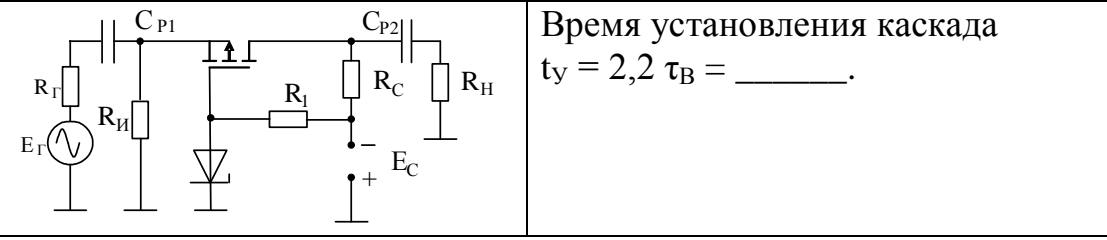

26. На рисунке показаны схемы трансформаторного, резонансного и резистивного усилительных каскадов. Докажите, в каких схемах напряжение на коллекторе транзистора может быть выше, чем напряжение источника питания.

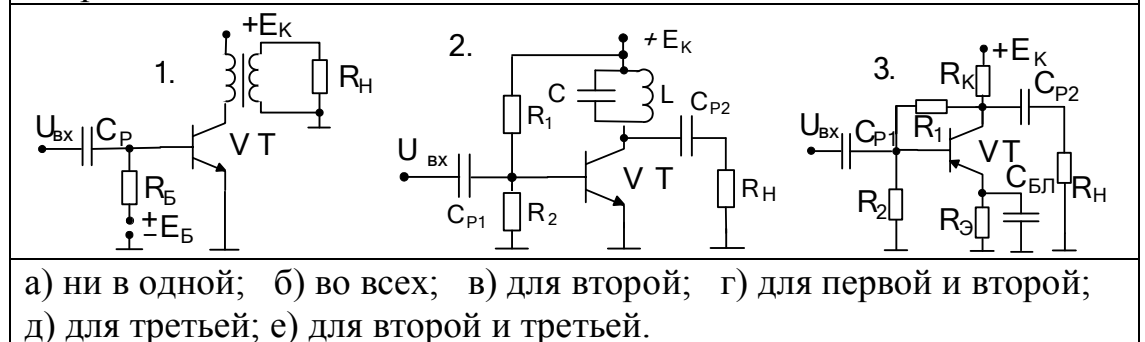

27. На рисунке показаны схема трансформаторного каскада. Докажите, чему равно эквивалентное сопротивление нагрузки

транзистора R~ в области средних частот, если у трансформатора коэффициент трансформации  $n = W_2 / W_1$ ; сопротивление первичной обмотки равно r<sub>1</sub>, сопротивление вторичной обмотки равно  $r_2$ ; а сопротивление нагрузки равно  $R_{H}$ .

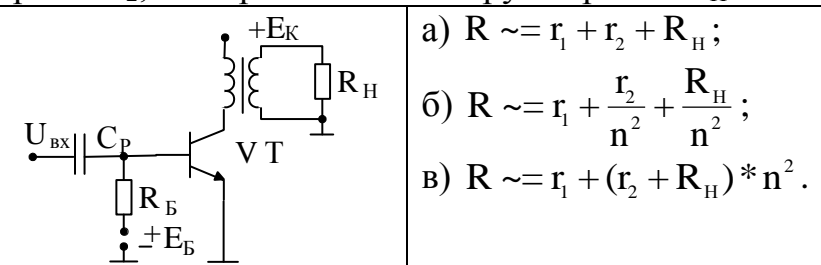

28. Упрощенная схема замещения трансформатора усилительного каскада показана на рисунке. Докажите, какие индуктивности обмоток трансформатора входят в постоянную времени (выведите выражение), определяющую значение спада вершины прямоугольного импульса.

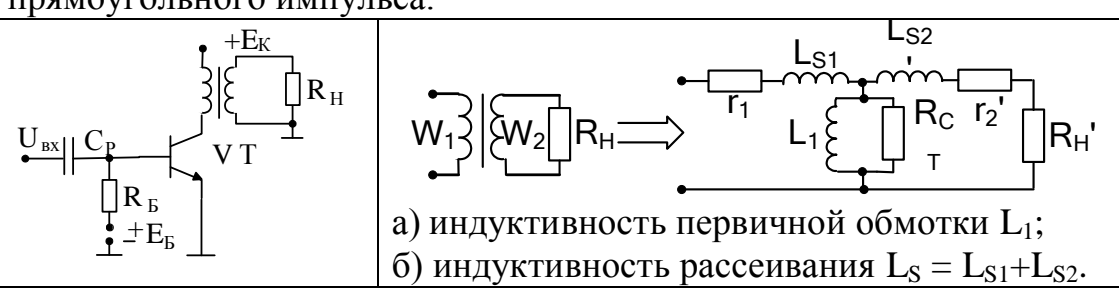

29. Упрощенная схема замещения трансформатора усилительного каскада показана на рисунке. Докажите, какие индуктивности обмоток трансформатора входят в постоянную времени (выведите выражение), определяющую значение времени установления выходного прямоугольного импульса.

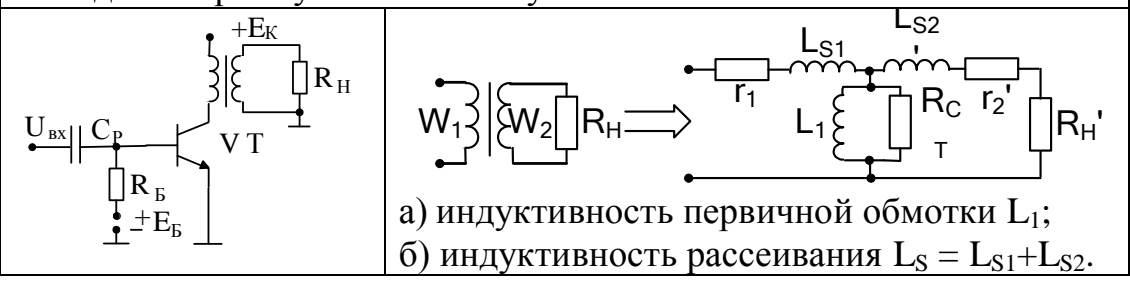

30. Параллельный контур избирательного усилительного каскада зашунтирован только сопротивлением нагрузки R<sub>H</sub>. Определите коэффициент усиления каскада на резонансной частоте, если собственные потери энергии в элементах контура можно не учитывать, крутизна биполярного транзистора равна  $S = h_{219}/h_{119}$ .

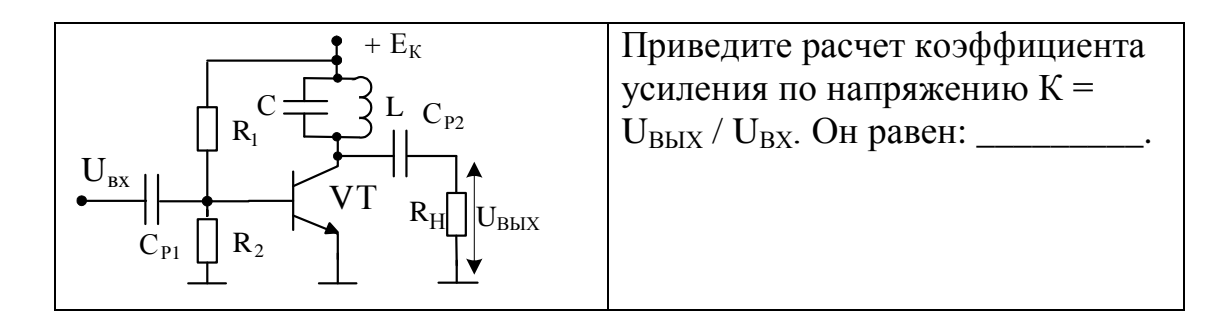

31. Высокодобротный колебательный контур включен в качестве нагрузки в каскаде «общий коллектор» (эмиттерный повторитель), который, имея малое выходное сопротивление, практически выступает для контура как идеальный источник ЭДС.

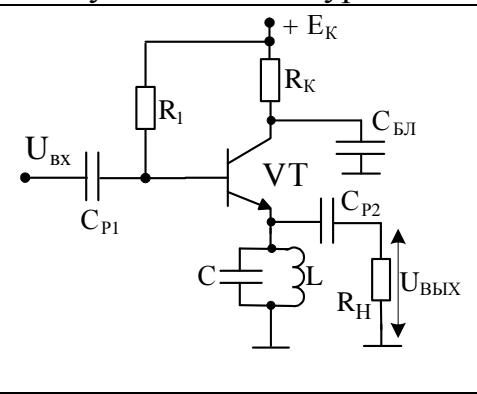

Докажите, является ли предложенная схема избирательным усилителем с колебательным контуром с высокой эквивалентной добротностью. Изобразите примерный вид частотной зависимости выходного напряжения вблизи резонансной частоты контура.

32. Высокодобротный колебательный контур включен в качестве нагрузки на выходе усилителя. Приведите мотивированное заключение о том, что сохранятся или нет у усилителя избирательные свойства такими же свойствами, как у контура. Определите причины изменения эквивалентной добротности колебательной системы усилителя по сравнению с добротностью контура.

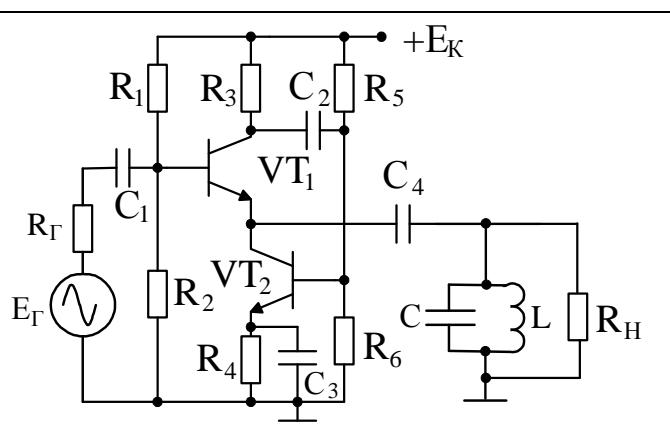

5.3 Краткие выдержки из теории.

Рассматривая простейшие усилительные каскады на транзисторах, мы будем реализовывать два подхода: синтез и анализ каскада.

В первом случае проектирование каскада осуществляется по ряду данных, характеризующих его особенности и свойства, а также технические характеристики и параметры. Другими словами, синтез осуществляет построение принципиальной схемы каскада по заданным целевым установкам его функционирования.

В свою очередь, процедура синтеза разбивается на два этапа. Синтез называется структурным, если определяются альтернативные варианты проектируемого каскада, в которых представлены различные виды схем, удовлетворяющих поставленным в техническом задании ограничениям. Структурный синтез заканчивается структурной оптимизацией, если определяется наилучшая в заданном смысле схема каскала.

Синтез является параметрическим, когда в процессе создания новой схемы осуществляется определение числовых значений параметров ее элементов, ведущее к реализации целей, поставленных в техническом залании (ТЗ).

В случае анализа по известной схеме и при известных параметрах ее элементах необходимо качественно и количественно определить интересующие пользователя параметры и характеристики каскада.

Анализ и синтез взаимосвязаны: они представляют собой единство противоположностей и, диалектически взаимодействуя, позволяют итерационно получить рациональную схему каскада.

5.3.1 Синтез схемы усилительного каскада по заданному заданию

Пример 1: Разработать принципиальную схему резонансного усилительного каскада на полевом транзисторе со строенным п-типа, включенном в режим обогащения. В каскаде каналом стабилизации режима покоя последовательную ввести для отрицательную обратную связь по току. На резонансной частоте параллельного колебательного контура обеспечить включение транзистора по схеме «общий исток» (ОИ). Применить емкостную связь с несимметричным источником сигнала и с заземленным сопротивлением нагрузки. Показать схемы замещения для расчета режима покоя и для переменных составляющих токов и напряжений вблизи резонансной частоты контура.

Этап структурного синтеза начинаем  $\mathbf{c}$ выбора принципиальной схемы, обеспечивающей режим покоя транзистора, основываясь на положениях задания. Ключевые слова: a) n канальный полевой транзистор с встроенным каналом; б) режим обогащения; в) последовательная отрицательная обратная связь по току; г) включение транзистора - общий исток (ОИ). Приведены ВАХ и режим транзистора.

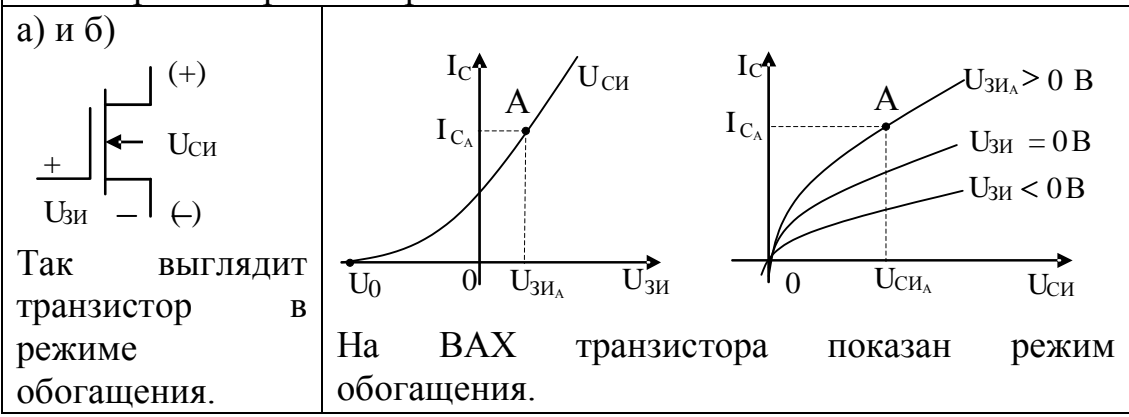

Среди схем, реализующих режим покоя этого транзистора с вышеизложенных ограничений, учетом находим возможные варианты:

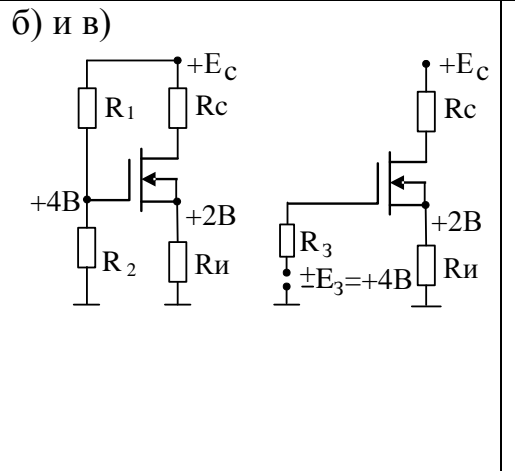

<sub>B</sub> предложенных схемах ПОД сопротивлением R<sub>C</sub> подразумеваем сопротивление катушки индуктивности, входящую в состав параллельного колебательного контура ( $R<sub>C</sub>$ ≈0), который по пункту г) должен быть установлен в цепи стока. Из-за наличия R<sub>и</sub> режим стабилизируется последовательной отрицательной обратной связью по TOKY.

В приведенных схемах потенциалы затвора и истока показаны ориентировочно только с целью режима обогащения демонстрации полевого транзистора. При желании обеспечить режим, используя один источник питания, выбираем первую схему, в которой вместо R<sub>C</sub> устанавливаем катушку индуктивности. Это схема режима покоя.

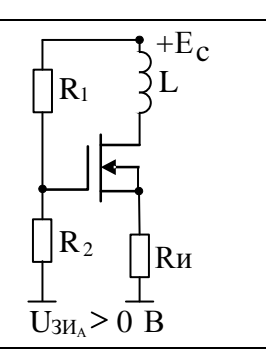

При разработке принципиальной схемы каскада учтем, что источник сигнала и нагрузка несимметричны относительно общего провода (земли). Заметим также, что по переменному току реализация «общий исток» предполагает, что исток должен быть заземлен с помощью блокировочного конденсатора, а соединение источника и нагрузки осуществим, используя разделительные конденсаторы.

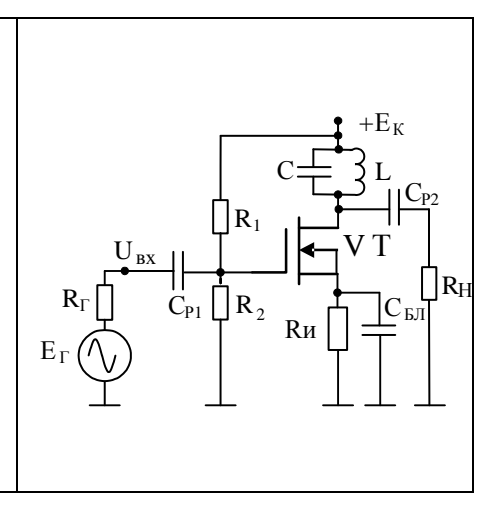

Чтобы привести схему замещения на переменном необходимо рассчитать сопротивление  $Z_K$  колебательного контура.  $C = \frac{1}{\sqrt{R}}$  $C$  – емкость контура; L и R – индуктивность и сопротивление катушки;  $Z_{\kappa} = \frac{(j\omega L + R)\frac{1}{j\omega C}}{j\omega L + R + \frac{1}{j\omega C}} \approx \frac{j\omega L \frac{1}{j\omega C}}{j\omega L + R + \frac{1}{j\omega C}} = \frac{\frac{L}{RC}}{1 + j\frac{1}{RC}(\omega LC - \frac{1}{\omega})}.$ На резонансной частоте сопротивление контура должно быть вещественным. Тогда резонансная частота высокодобротного контура:  $\omega_0$ LC –  $\frac{1}{\omega}$  = 0;  $\omega_0 = \frac{1}{\sqrt{LC}}$ , а сопротивление контура при резонансе равно:  $R_{K} = \frac{L}{BC} = \frac{\rho^{2}}{B} = \rho Q$ , где  $\rho$  – волновое сопротивление контура; Q - добротность. В этом случае выражение для  $Z_K$  примет вид:  $Z_{K} = \frac{R_{K}}{1 + jQ(\frac{\omega}{\omega} - \frac{\omega_{0}}{\omega})} = \frac{R_{K}}{1 + jQY}$ , где Y – относительная расстройка.

Учитывая, что для переменных составляющих токов и напряжений источник питания, разделительные и блокировочная емкости представляет собой закоротку (КЗ), то имеем схему:

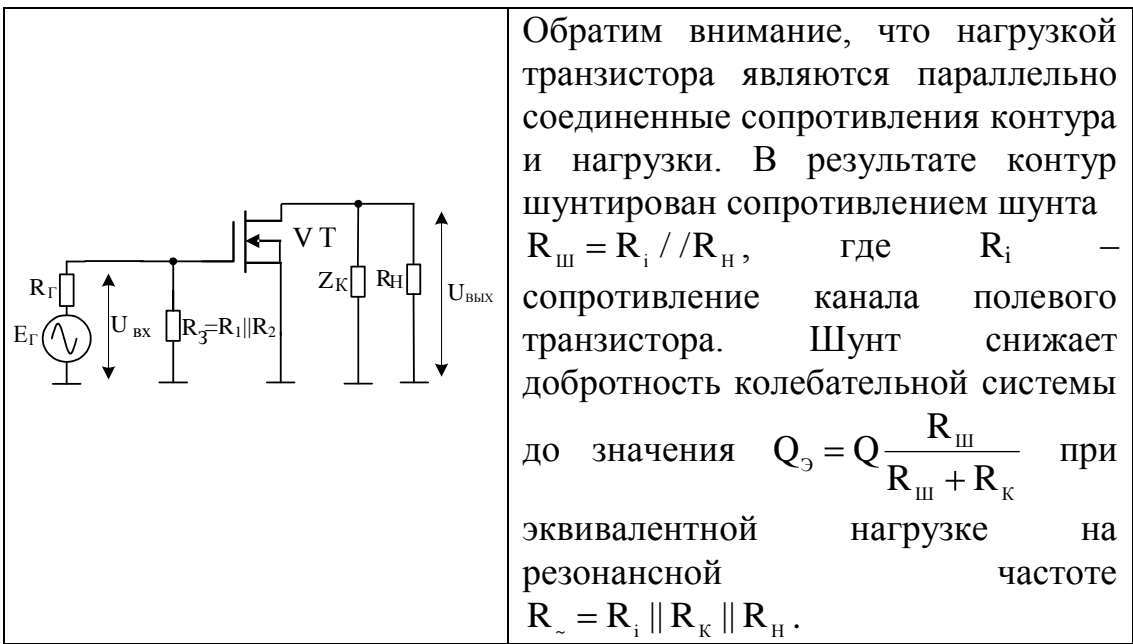

Пример 2: Разработать принципиальную схему усилителя переменного напряжения в виде одиночного каскада «общая база» (ОБ) на биполярном транзисторе n-p-n типа. В каскаде использовать параметрический стабилизатор для стабилизации в режиме покоя напряжения на базе транзистора. Применить емкостную связь с несимметричным источником сигнала  $\overline{M}$  $\mathbf{c}$ заземленным сопротивлением нагрузки. Показать схемы замещения для расчета режима покоя и для переменных составляющих токов и напряжений в области средних частот (ОСЧ).

Этап структурного выбора синтеза начинаем  $\mathbf{c}$ принципиальной схемы, обеспечивающей режим покоя транзистора, основываясь на положениях технического задания. Ключевые слова: а) биполярный транзистор n-p-n типа; б) включение Рисунки транзистора  $\equiv$ общая база  $(O<sub>B</sub>)$ . иллюстрируют характеристики и усилительный режим транзистора. На ВАХ транзистора показано возможное расположение рабочей точки в режиме покоя.

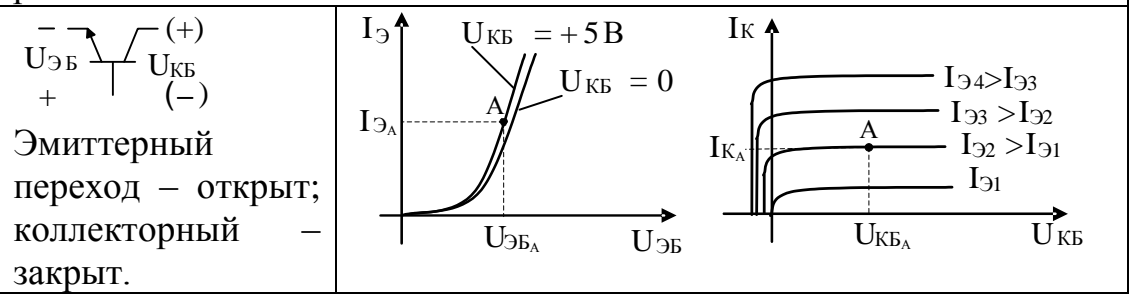

Среди схем, реализующих режим покоя этого транзистора с учетом вышеизложенных ограничений, находим возможные варианты, учитывая, что в дальнейшем входной сигнал будет подаваться на эмиттер относительно базы, а выходной сигнал сниматься с коллектора относительно базы:

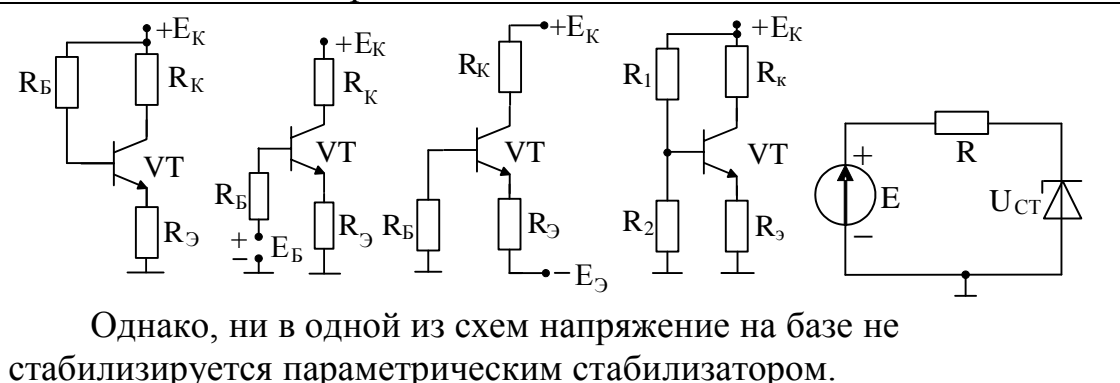

Если предполагается использование одного

источника питания, то нужно видоизменить первую и четвертую схемы, поставив стабилитрон между базой и землей, и применяя в качестве источника параметрического стабилизатора источник питания Ек. Обе схемы будут приведены к одной, когда вместо балластного сопротивления стабилизатора R в первой схеме используем R<sub>Б</sub>, а в четвертой оставим  $R_1$  и удалим  $R_2$ . Обратим внимание, что из-за малого дифференциального сопротивления стабилитрона база транзистора по переменному току уже заземлена, и блокировочный конденсатор можно не ставить.

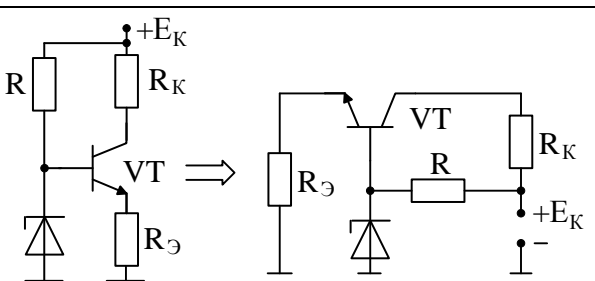

Учитывая, что по условию задачи необходимо использовать емкостную связь с несимметричным источником сигнала и с заземленным сопротивлением нагрузки, образуем принципиальную схему каскада.
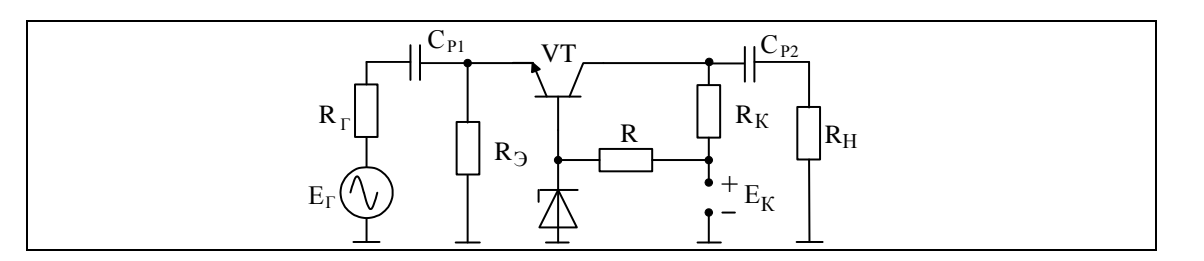

Считая, что в области средних частот дифференциальные сопротивления источника питания, стабилитрона и разделительных конденсаторов равны нулю, получаем из принципиальной схемы схему замещения для ОСЧ.

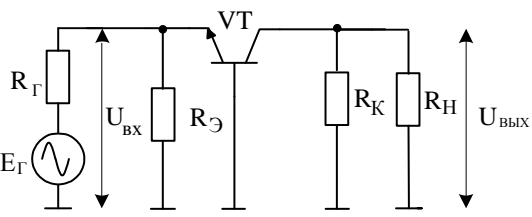

Нагрузкой транзистора на средних частотах является сопротивление  $\overrightarrow{R} = R_{\kappa} \|\overrightarrow{R}_{\mu}$ .

 $3:$ Разработать Пример принципиальную cxemy трансформаторного усилителя переменного напряжения в виде одиночного каскада «общий исток» (ОИ) на полевом n-канальном транзисторе с p-n переходом. Применить емкостную связь с несимметричным источником сигнала. Показать схемы замещения для расчета режима покоя и для переменных составляющих токов и напряжений в области средних частот (ОСЧ).

Реальный полевой n-канальный транзистор с p-n переходом, который мы собираемся использовать, имеет следующие условно графическое обозначение и вольтамперные характеристики.

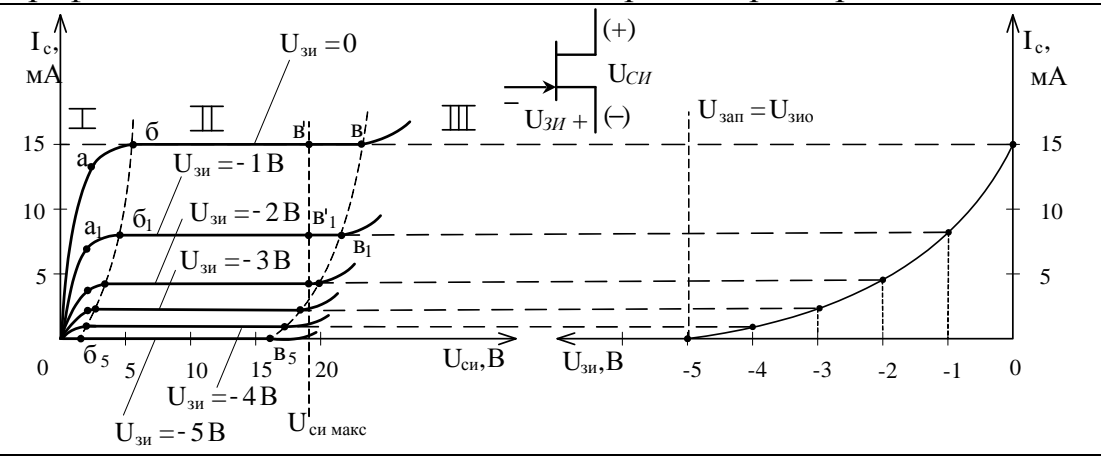

В транзисторе с n-каналом полярности приложенных напряжений должны быть следующие:  $U_{cu} > 0$ ,  $U_{3u} \le 0$ .

На выходной (стоковой) характеристике выделим три области: область I – область сильной зависимости тока стока I<sub>c</sub> от напряжения  $U_{cu}$  (ограничена кривой  $\delta - \delta_5$ ); область II – область слабой зависимости тока стока  $I_c$  от напряжения  $U_{cu}$  (ограничена кривой;  $5-5_5$  и прямой в<sup> $\vert$ </sup>); область III— область пробоя.

При напряжении  $U_{3H} = 0$  в области малых значений влияния напряжения  $U_{\text{cu}}$  на проводимость канала не велико. На участке (0-а) наблюдается практически линейная зависимость. С увеличением напряжения  $U_{\text{cu}}$  (участок (a-б)) сужение токопроводящего канала оказывает существенное влияние на ток стока Iс. Точка (б) – точка смыкания p-n-переходов. Дальнейшее повышение напряжения U<sub>си</sub> (в области II) не должно приводить к изменению тока стока I<sub>c</sub>. Некоторое увеличение тока стока связано с наличием утечек и влиянием сильного поля в p-n-переходе. Область III – область лавинного пробоя p-n-перехода по цепи «сток-затвор». Напряжение пробоя соответствует напряжению  $U_{\text{cu}}$  в точке (в).

Участок I используется, когда транзистор выполняет функции электрически управляемого сопротивления.

Участок II используется для усилительного режима, т.е. в нашем случае. В третий участок заходить нельзя, так как нарушается область безопасной работы (ОБР) транзистора.

Учитывая, что для данного транзистора необходимо обеспечить  $U_{3H} \leq 0$ , выбираем две схемы режима покоя:

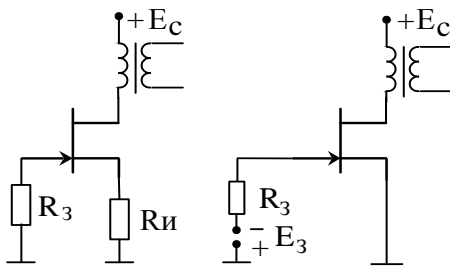

В схеме с двумя источниками питания на постоянном токе практически все напряжение питания прикладывается к каналу транзистора. Поэтому для оконечного каскада эта схема является предпочтительной, так как улучшает коэффициент использования источника питания  $E_C$ , а значит и коэффициент полезного действия.

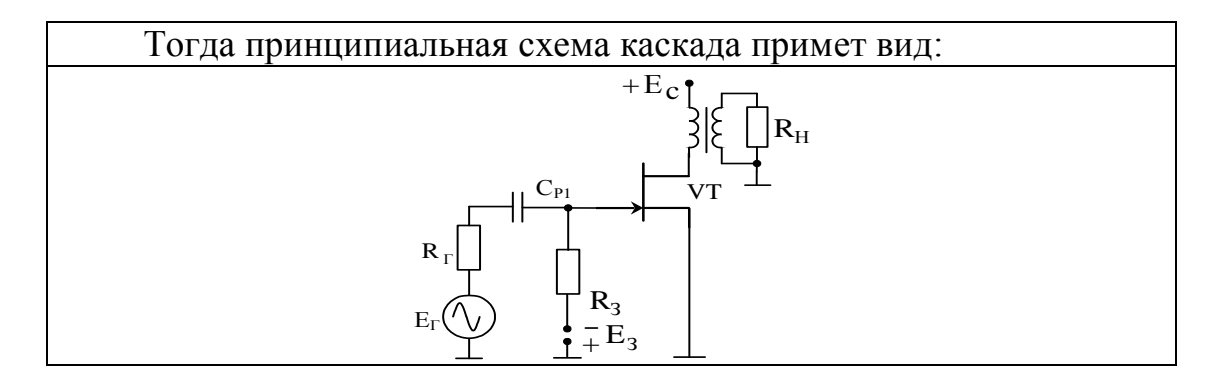

Чтобы привести расчетную схему для области средних частот, вспомнить упрощенную модель трансформатора, необходимо линейные искажения в котором в основном определяются цепями с индуктивностями.

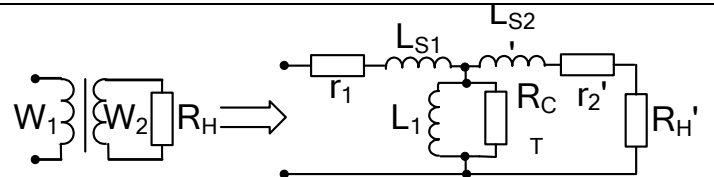

Штрихи обозначают приведение вторичной обмотки к первичной через коэффициент трансформации  $n = W_2/W_1$ .

Для качественно выполненного трансформатора можно не учитывать сопротивление R<sub>CT</sub>, отражающее потери в стали сердечника. Для области средних частот ИНДУКТИВНОСТИ рассеивания еще не влияют (по сравнению с верхними частотами), а индуктивность первичной обмотки уже не влияет (по сравнению с нижними частотами). Схема замещения имеет вид:

Для получения хорошего КПД трансформатора необходимо, чтобы  $R'_H \gg r_1 + r'_2$ . Тогда нагрузкой транзистора будет  $R'_H = R_H / n^2$ .

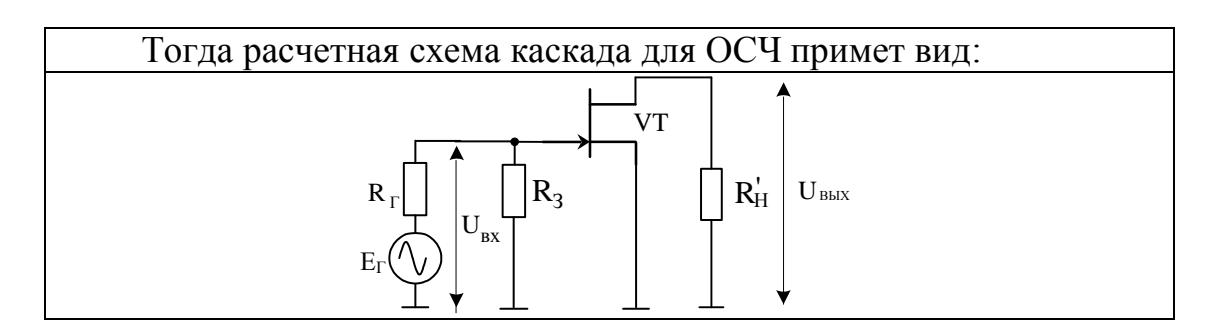

5.3.2 Определение координаты рабочей точки и расчет параметров элементов схемы, обеспечивающей режим покоя

При определении координаты рабочей точки на BAX транзистора будем предполагать сохранность формы выходного сигнала по сравнению с входным, т.е. малые нелинейные искажения, вносимые каскадом. В однотактных схемах это означает работу транзисторов в режиме класса А. При этом угол отсечки выходного тока будет составлять  $180^0$ , т. е. отсечка выходного тока отсутствует. На рисунке в качестве иллюстрации режима показаны выходные токи и напряжения транзисторов, включенные в каскадах по схемам «общий эмиттер» или «общий исток».

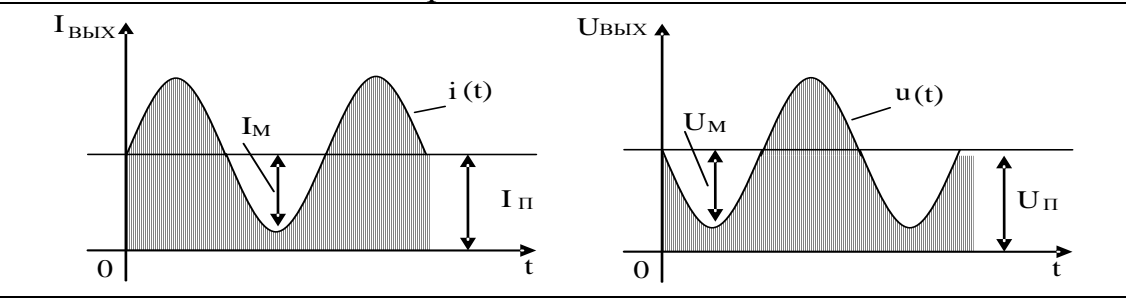

Связь между переменными и постоянными составляющими должна быть такой, чтобы амплитудные значения переменных составляющих не превышали постоянных составляющих, т.е.  $I_{\Pi} \geq I_{\text{m}}$ и  $U_{\Pi} \ge U_m$ . При невыполнении этих условий ток I в выходной цепи на отдельных интервалах будет равен нулю и сигнал исказится

Последнее утверждение означает, что выбор координаты рабочей точки, определяющей значения токов и напряжений в покое, обусловлен значениями амплитуд их переменных значений, оговариваемых в техническом задании на проектирование каскада.

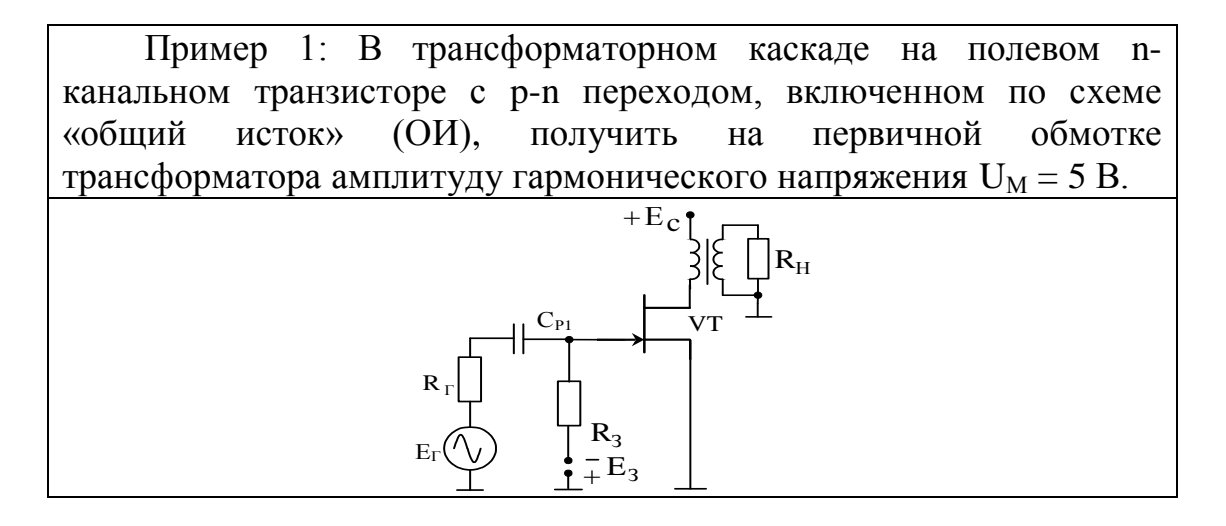

Пусть использован транзистор, вольтамперные характеристики которого приведены на рисунках. Из характеристик видно, что минимальное значение  $U_{CH} = 5$  В будет при  $U_{3H} = 0$  (в положительную область  $U_{3H}$  заходить нельзя), а максимальное ограничено U<sub>CИМАКС</sub> и равно 19 В. Чтобы не заходить в зону пробоя, сделаем запас и примем максимальное значение  $U_{CM} = 15 B$ .

Тогда размах гармонического напряжения равен 10 В (15-5) В. а амплитуда его составит требуемое значение U  $_M$  = 5 B (половина размаха напряжения). В этом случае напряжение источника питания  $E_C = U_{CHA} = 10$  В. Из-за малого сопротивления первичной обмотки трансформатора постоянному току нагрузочная прямая этому току будет перпендикулярна оси напряжения. Так как из характеристик видно, что размах управляющего напряжения U<sub>зи</sub> составляет 4 В (зона от -4 В до 0 В), то средняя точка размаха определит координату рабочей точки:  $U_{3MA} = -2 B$ ,  $I_{CA} = 8 MA$ ,  $U_{CMA} = 10 B$ . При это напряжение второго источника питания  $E_3 = -2 B$ .

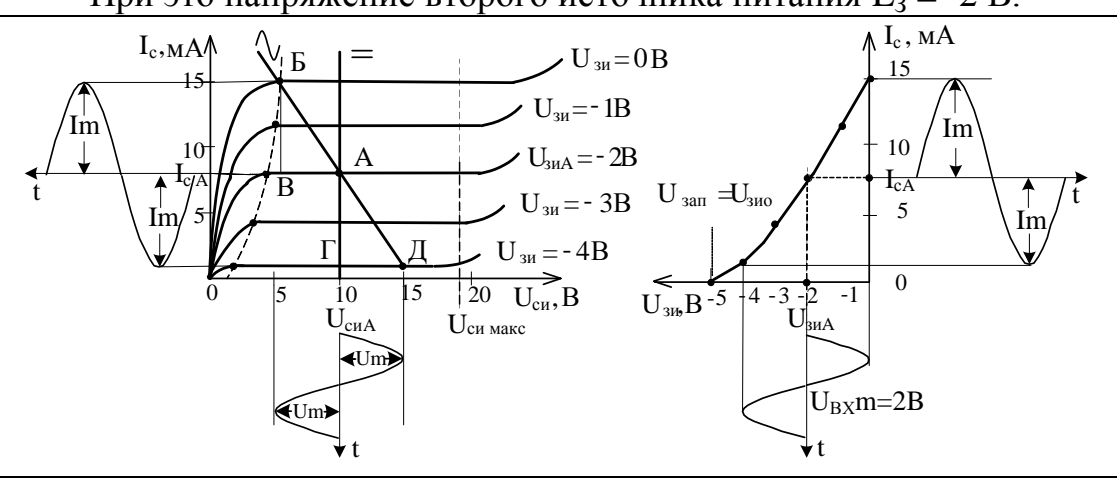

Так как трансформаторные каскады наиболее часто являются оконечными усилительными каскадами, для которых необходим расчет энергетических соотношений: мощности, потребляемой от источника питания Р<sub>0</sub>, мощности, выделяемой на первичной обмотке трансформатора Р., мощности, вызывающей нагрев транзистора  $P_{K}$ , коэффициента полезного действия  $\eta_{\gamma}$ .

Для гармонических сигналов имеем:  $P_0 = E_c I_{cA} = 10*8*10^{-3} = 80$  MBT;  $P_{\sim} = \frac{1}{2}I_{m}U_{m} = 0.5*7*10^{3}*5 = 17.5$  MBT (значение мощности

эквивалентно площади треугольника АБВ или АГД);

 $P_K = P_0 - P_\sim = 80 - 17,5 = 62,5$  mBr;  $\eta_A = \frac{P_0}{P} = 17,5/80 = 22\%$ .

Обратим внимание, что максимальное значение мощности, разогревающей транзистор, работающего в режиме класса А, имеет место в «режиме молчания», т.е. при отсутствии переменной мощности. В нашем случае  $P_{KMAKC} = 80$  милливатт и, именно, по этой мощности необходимо подбирать транзистор по предельно допустимой мощности, а в ряде случаев и радиатор.

При выборе транзистора надо также предусмотреть, чтобы его предельный ток не был меньше 15 мА, а предельно допустимое напряжение  $U_{CM}$  и  $U_{C3}$  полевого транзистора было бы больше 15 В.

заключение раздела необходимо <sub>B</sub> этого выбрать сопротивление R<sub>3</sub> в цепи затвора полевого транзистора. В справочниках по транзисторам или в «datasheet» иностранных фирм оговаривается предельное значение этого сопротивления. Обычно оно составляет значение от сотен тысяч Ом до единиц Мом.

Пример 2: Рассчитайте по известным координатам рабочей точки ( $U_{KBA}$  = 5 В;  $I_{KA}$  = 2 мА;  $U_{BBA}$  = 0,7 В) значения сопротивлений схемы, обеспечивающей режим покоя для каскада «общая база» При расчете используйте (ОБ) на транзисторе n-p-n типа. стабилитрон **KC156** при стабилизации 5  $MA$ . токе Дифференциальное сопротивление стабилитрона в рабочей точке R<sub>d</sub> = 15 Ом. Сопротивление нагрузки  $R_H = R_K = 1 \text{k}$ Ом. Определите коэффициент нестабильности по питанию, если  $\Delta E_{K} = 0.5 B$ .

Принципиальная схема каскада и схема обеспечения режима покоя приведены на рисунке.

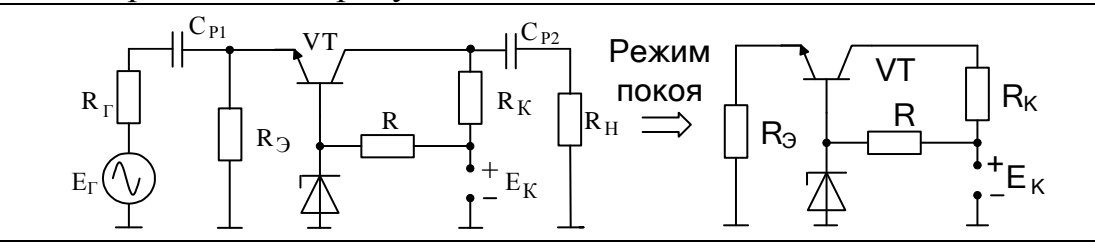

Определим напряжение источника питания Ек, обойдя по второму закону Кирхгофа контур: стабилитрон - коллекторный переход транзистора – сопротивление  $R_K$ , источник питания  $E_K$ :  $E_K = U_{CT} + U_{KB} + U_{RK} = 5.6 + 5 + 2 * 10^{-3} * 10^3 = 12.6$  B. Найдем значение балластного сопротивления параметрического стабилизатора:  $U_R = E_{K^-} U_{CT} = 12,6-5,6 = 7 \text{ B}.$   $R = U_R / I_{CT} = 7 / 5*10^{-3} = 1,2 \text{ kOM}.$ Определим потенциал эмиттера транзистора относительно общего провода:  $U_3 = U_{R3} = U_{CT} + U_{36A} = 5,6+0,7=6,3$  В. Рассчитаем значение эмиттерного сопротивления, считая, что эмиттерный и коллекторный токи транзистора практически одинаковы:  $R_3$  =  $U_2 / I_K = 6.3 / 2*10^{-3} = 3.15$  кОм. Номиналы резисторов выбирайте из справочника для резисторов по ряду E24 резисторов широкого назначения, предварительно рассчитывая мощность.

По схеме определяем контур протекания коллекторного тока. Обходим этот контур по второму закону Кирхгофа, получаем уравнение нагрузочной прямой, которую строим на выходных ВАХ транзистора. Нагрузочная прямая проходит через рабочую точку с обозначенными выше координатами ( $U_{K<sub>3A</sub>} = 4.3$  B;  $I_{K<sub>A</sub>} = 2$  мA).

Чтобы провести нагрузочную прямую переменному току, определяем сопротивление коллекторной нагрузки для средних частот:  $R_K \sim R_K || R_H = 1K || 1K = 0.5 K$ Ом. Тогда напряжение в точке «в» равно  $U_{K3A}$ + I<sub>KA</sub>\* R<sub>K</sub> = 4,3+2\*10<sup>-3</sup>\*0,5 = 5,3 B. Прямая линия проводится через рабочую точку и точку «в».

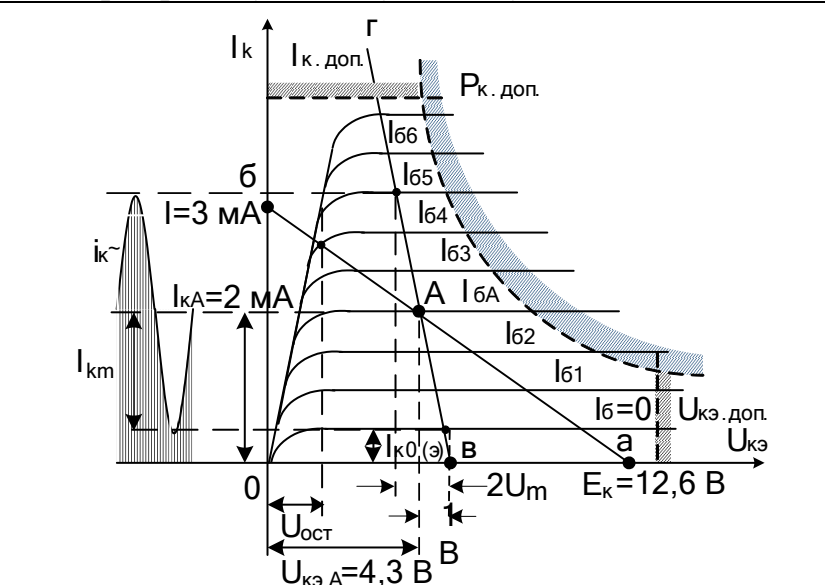

Источник сигналов вызовет изменения базового тока от I<sub>БА</sub> до  $I_{55}$  в одну сторону и от  $I_{5A}$  до  $I_{5} = 0$  в другую. Тогда возникает переменный коллекторный ток с амплитудой немного меньшей 2 мА и напряжение на нагрузке с амплитудой порядка 1 В.

Для исключения искажений сигнала удовлетворяем условиям:

$$
U_{K3A} > U_m + U_{OCT}, I_{KA} > I_{km} + I_{K0(3)max},
$$

где  $\Delta U_{K2}$  – напряжение на коллекторе, соответствующее области нелинейных начальных участков выходных характеристик транзистора;  $I_{K0(3) max}$  – тепловой ток коллектора в схеме ОЭ, соответствующий максимальной температуре.

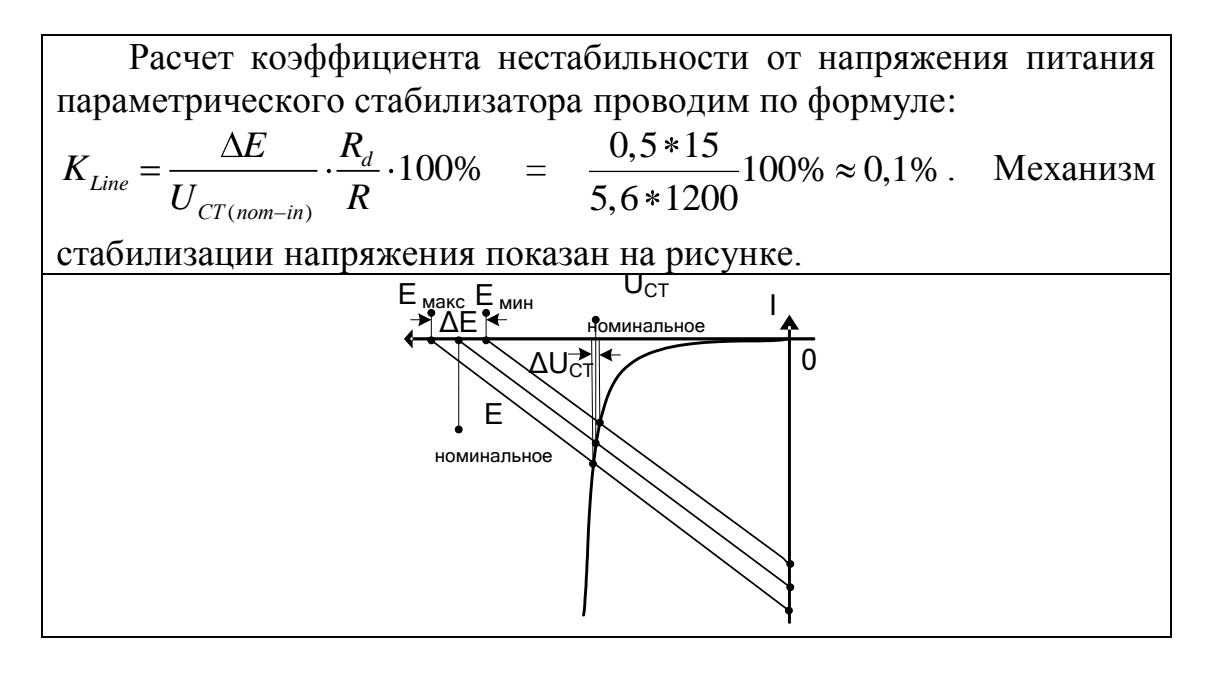

В заключение отметим, что ограничение полуволн выходного напряжения сильно зависит от расположения рабочей точки на вольтамперной характеристике транзистора. На рисунке показаны три рабочие точки, расположенные на нагрузочной прямой постоянного тока при одинаковых нагрузках по переменному току.

Сопоставляя положения рабочих точек можно понять, что для рабочей точки А2 при увеличении входного сигнала сначала произойдет ограничение отрицательной полуволны выходного напряжения, а для А<sub>з</sub>-положительной.

Симметричного ограничения полуволн синусоиды, а значит и максимальной амплитуды выходного напряжения лучше всего достичь, если режим покоя характеризуется рабочей точкой А1, расположенной посредине разрешенной зоны на ВАХ транзистора.

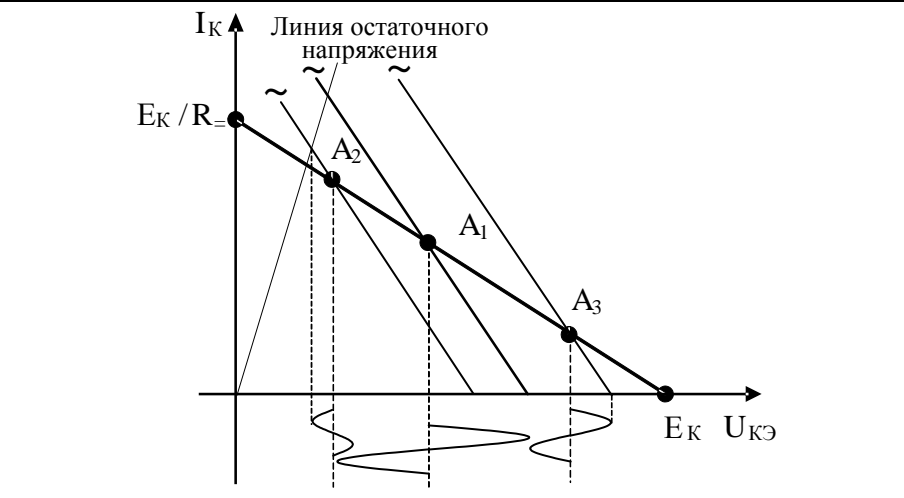

## 5.3.3 Расчет параметров каскада в «безинерционном» режиме

Такой режим транзисторных каскалах  $\overline{B}$ возникает  $\overline{R}$ усилителях постоянного тока на частотах, стремящихся к нулю, в усилителях переменного напряжений в области средних частот, а для избирательных и режекторных усилителей на частотах резонанса или квазирезонанса.

Пример 1: Для каскада ОБ имеем схему замещения:

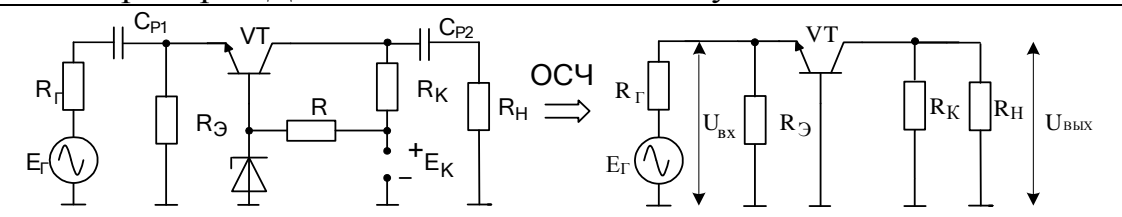

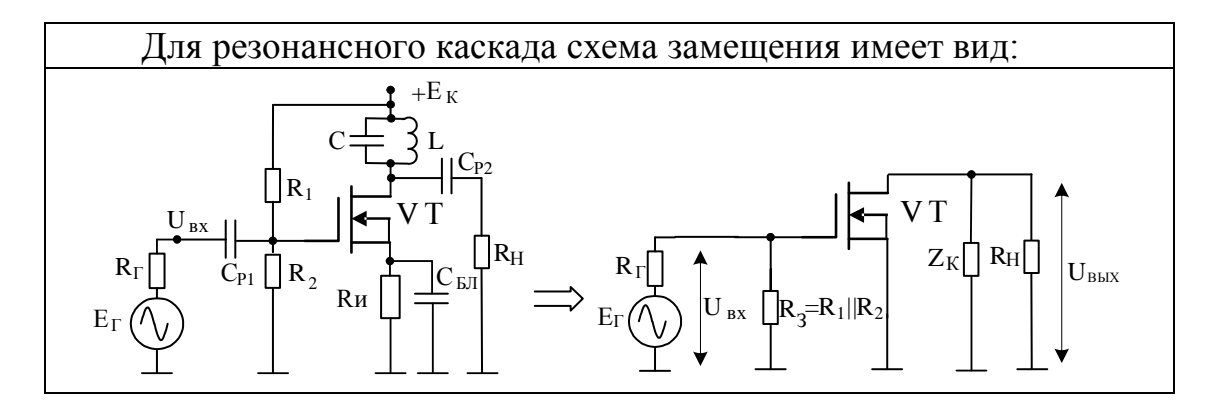

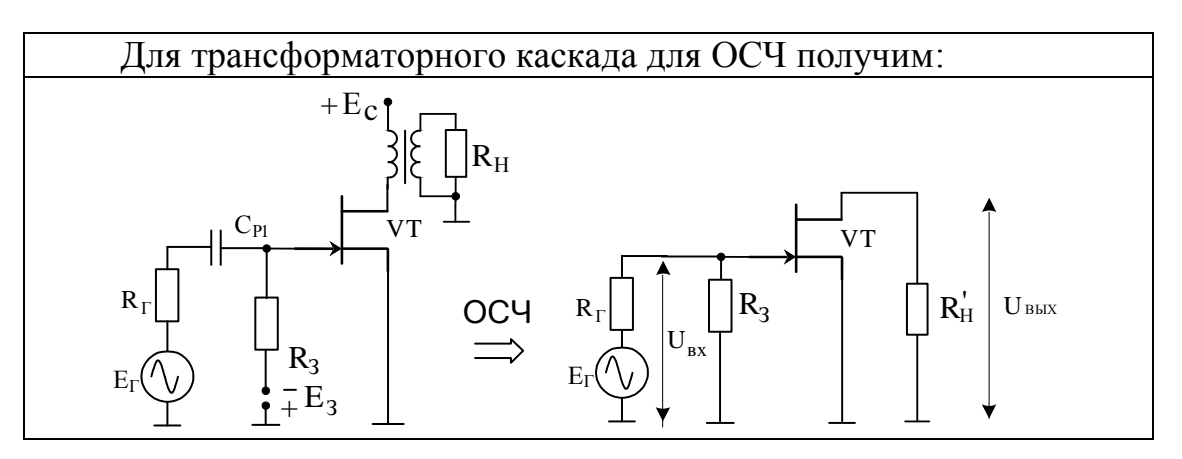

Обычно рассчитывают коэффициент передачи по напряжению, входное и выходное сопротивления. Используют методы анализа электрических цепей и обобщенный матричный метод узловых напряжений. В первом случае в расчетной схеме каскада вместо транзистора ставят его схему замещения. Для каскада ОБ без учета дифференциального сопротивления коллекторного перехода имеем:

$$
R_{r} \left[\bigcup_{U_{Bx}} U_{By} \right] = \bigcup_{R_{Bx}} R_{r} \left[\bigcup_{U_{Bx}} R_{r} \right] = \bigcup_{H_{Bx}} R_{r} \left[\bigcup_{U_{Bx}} R_{r} \right] = \bigcup_{H_{Bx}} R_{r} \left[\bigcup_{U_{Bx}} R_{r} \right] = \bigcup_{H_{Bx}} R_{r} \left[\bigcup_{U_{Bx}} R_{r} \right] = \bigcup_{H_{Bx}} R_{r} \left[\bigcup_{U_{Bx}} R_{r} \right] = \bigcup_{H_{Bx}} R_{r} \left[\bigcup_{U_{Bx}} R_{r} \right] = \bigcup_{H_{Bx}} R_{r} \left[\bigcup_{U_{Bx}} R_{r} \right] = \bigcup_{H_{Bx}} R_{r} \left[\bigcup_{U_{Bx}} R_{r} \right] = \bigcup_{H_{Bx}} R_{r} \left[\bigcup_{U_{Bx}} R_{r} \right] = \bigcup_{H_{Bx}} R_{r} \left[\bigcup_{U_{Bx}} R_{r} \right] = \bigcup_{H_{Bx}} R_{r} \left[\bigcup_{H_{Bx}} R_{r} \right] = \bigcup_{H_{Bx}} R_{r} \left[\bigcup_{H_{Bx}} R_{r} \right] = \bigcup_{H_{Bx}} R_{r} \left[\bigcup_{H_{Bx}} R_{r} \right] = \bigcup_{H_{Bx}} R_{r} \left[\bigcup_{H_{Bx}} R_{r} \right] = \bigcup_{H_{Bx}} R_{r} \left[\bigcup_{H_{Bx}} R_{r} \right] = \bigcup_{H_{Bx}} R_{r} \left[\bigcup_{H_{Bx}} R_{r} \right] = \bigcup_{H_{Bx}} R_{r} \left[\bigcup_{H_{Bx}} R_{r} \right] = \bigcup_{H_{Bx}} R_{r} \left[\bigcup_{H_{Bx}} R_{r} \right] = \bigcup_{H_{Bx}} R_{r} \left[\bigcup_{H_{Bx}} R_{r} \right] = \bigcup_{H_{Bx}} R_{r} \left[\bigcup_{H_{Bx}} R_{r} \right] = \bigcup_{H_{Bx}} R_{r} \left[\bigcup_{H_{Bx}} R_{r} \right] = \bigcup_{H_{Bx}} R_{r} \left[\bigcup_{H_{Bx}} R_{r} \right] = \bigcup_{H_{Bx}} R_{r} \left[\bigcup_{H_{Bx}} R_{r} \right]
$$

Пример 2: Рассчитайте и постройте по приведенной схеме амплитудно-частотную характеристику (АЧХ) избирательного каскада на полевом транзисторе. Используйте следующие данные: резонансная частота  $f_0 = 100$  кГц,  $R_H = 20$  кОм, внутреннее сопротивление канала полевого транзистора Ri = 30 кОм., крутизна транзистора 5мА/В, сопротивление провода катушки  $R = 5$  Ом.

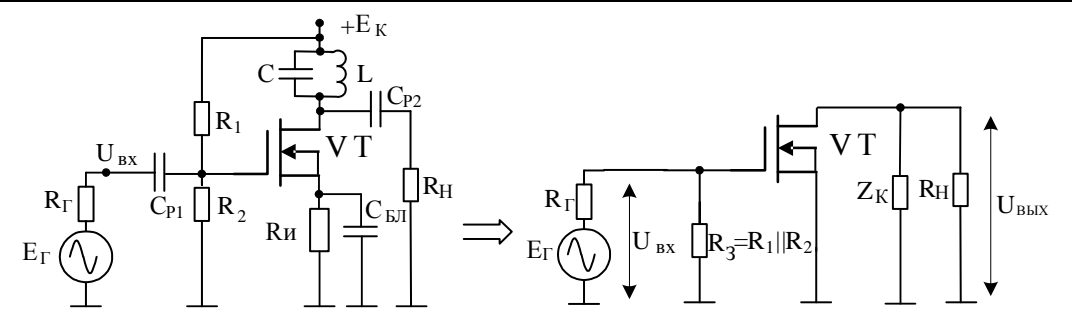

Сначала найдем комплексный коэффициент передачи по напряжению по схеме с использованием низкочастотной схемы замещения транзистора  $\dot{K} = \frac{\dot{U}_{B L X}}{\dot{U}_{m}} = -\frac{S * U_{3H} * (Z_{K} || R_{H} || R_{i})}{U_{m}} = -S * Z.$  $\begin{CD} \begin{picture}(130,10) \put(0,0){\line(1,0){15}} \put(15,0){\line(1,0){15}} \put(15,0){\line(1,0){15}} \put(15,0){\line(1,0){15}} \put(15,0){\line(1,0){15}} \put(15,0){\line(1,0){15}} \put(15,0){\line(1,0){15}} \put(15,0){\line(1,0){15}} \put(15,0){\line(1,0){15}} \put(15,0){\line(1,0){15}} \put(15,0){\line(1,0){15}} \put(15,$ В полученном выражении введены обозначения:

$$
Z = \frac{R_{2}}{1 + jQ_{3}(\frac{\omega}{\omega_{0}} - \frac{\omega_{0}}{\omega})} = \frac{R_{2}}{1 + jQ_{3}Y}, R_{2} = R_{1} || R_{K} || R_{H}, Q_{3} = Q \frac{R_{III}}{R_{III} + R_{K}}.
$$

Уравнение АЧХ имеет вид:  $|\dot{\mathbf{K}}| = \mathbf{SR}_\sim / \sqrt{1 + (Q_3 Y)^2}$ .

Чтобы емкости транзистора, монтажа и кабеля осциллографа или вольтметра меньше влияли на АЧХ каскада, выберем значение емкости контура C = 5100 пФ. Тогда: емкости контура С = этоо пФ. тогда.<br>индуктивность катушки равна L = 1 /  ${\omega_{\text{o}}}^2$  \* C  $\approx$  0,5 мГн; волновое сопротивление контура  $\rho = \sqrt{L/C} \approx 313 \text{Om}$ ; добротность контура  $Q = \rho / R \approx 62, 6$ ; сопротивление контура  $R_{\kappa} = \rho * Q \approx 19,6 \kappa$ Ом; сопротивление шунта  $R_{\mu} = R_{\mu} || Ri = 12 \kappa$ Ом; нагрузка транзистора на резонансной частоте нагрузка транзистора на резонанснои частоте<br>R <sub>-</sub> = R<sub>ш</sub> || R<sub>к</sub> ≈ 7,4 кОм; эквивалентная добротность контура Ш  $B_{\rm g} - R_{\rm g} + R_{\rm m}$  $Q_5 = Q * \frac{R_{\text{III}}}{R_{\text{II}} + R} \approx 23.8$  $\frac{R_{\text{III}}}{R_{\text{K}}+R_{\text{III}}} \approx 23.8$ ; модуль коэффициента усиления каскада на резонансной частоте  $\| \check{\mathbf{K}} \|_0 \approx 37$ ; полоса пропускания контура при резонанснои частоте | К  $\vert_{0} \approx 37$  ; полоса проп<br>затухании 3 дБ: П = f<sub>0</sub> / Q<sub>3</sub> = f<sub>0</sub> \* Y ≈ 4,2кГц

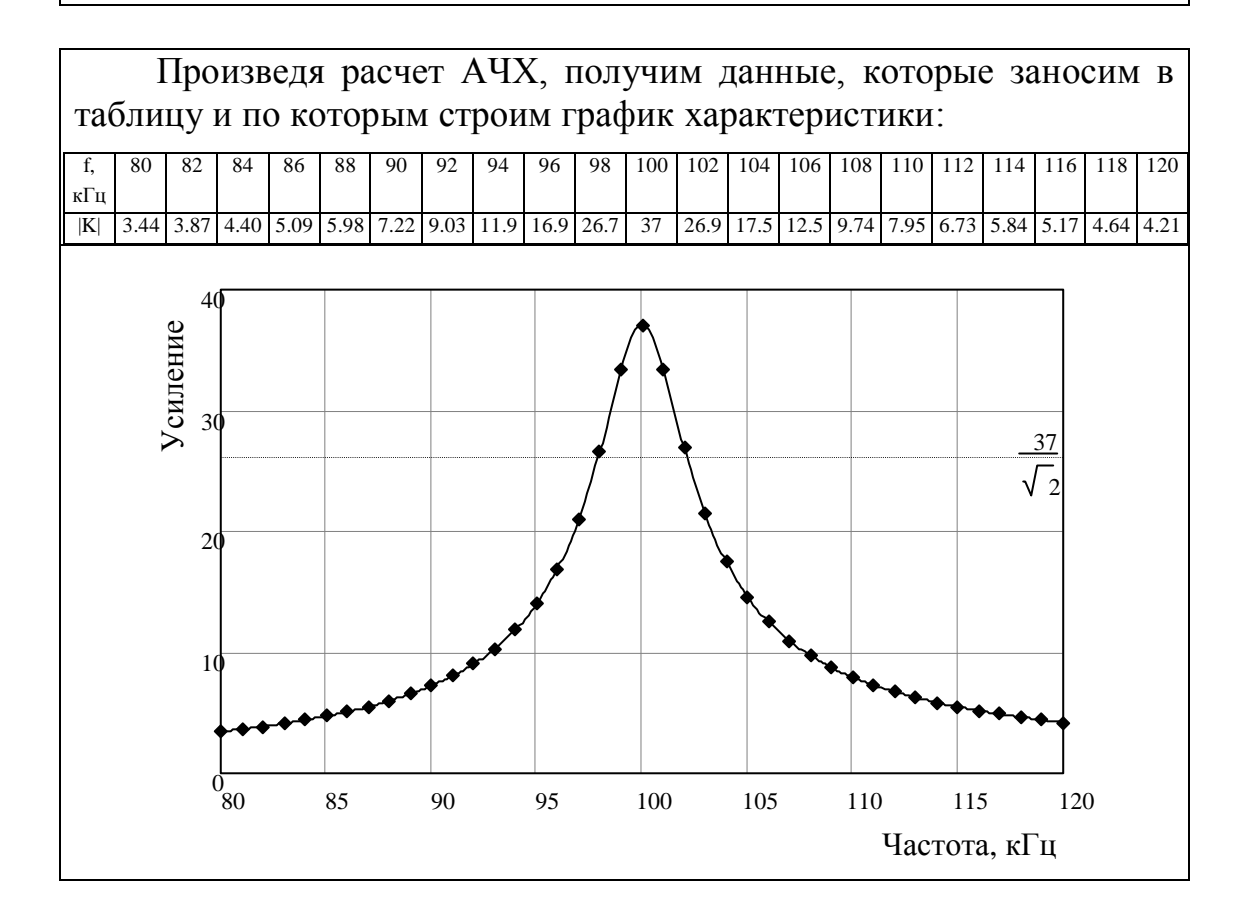

На графике проведена линия, уровень которой ниже уровня усиления каскада на резонансной частоте в  $\sqrt{2}$  раз или на 3 дБ. С ее помощью легко определить, что полоса пропускания резонансного каскада действительно составляет 4,2 кГц.

Пример 3: Используя обобщенный матричный метод узловых потенциалов, определите в области средних частот коэффициент передачи по напряжению трансформаторного каскада на полевом транзисторе.

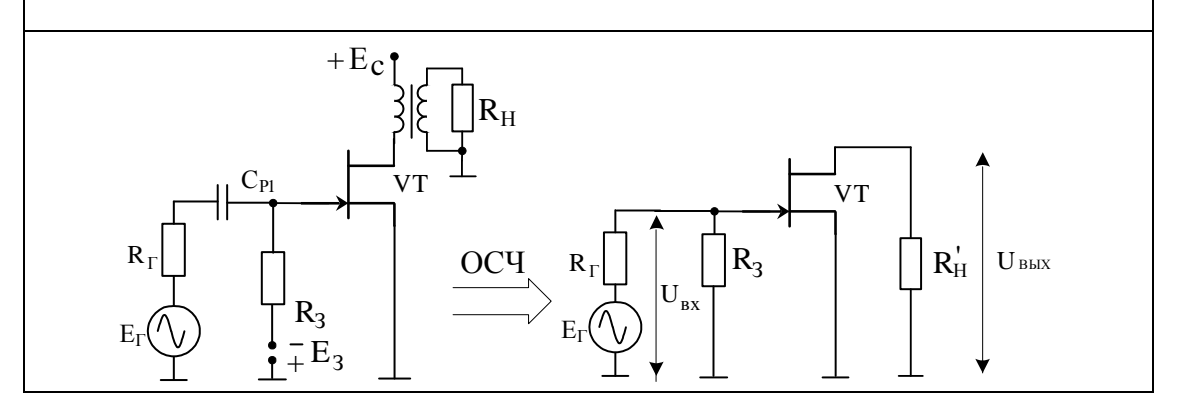

Расчетная схема для матричного метода анализа не требует расшифровки транзистора его эквивалентной схемой замещения. Так как по условию задачи требуется определить коэффициент T<sub>O</sub> обозначив передачи  $K = U_{B_{\text{BIX}}} / U_{B_{\text{X}}}$ номера **V3Л0В**  $\overline{M}$ проводимости элементов схемы, получим расчетную схему в ОСЧ:

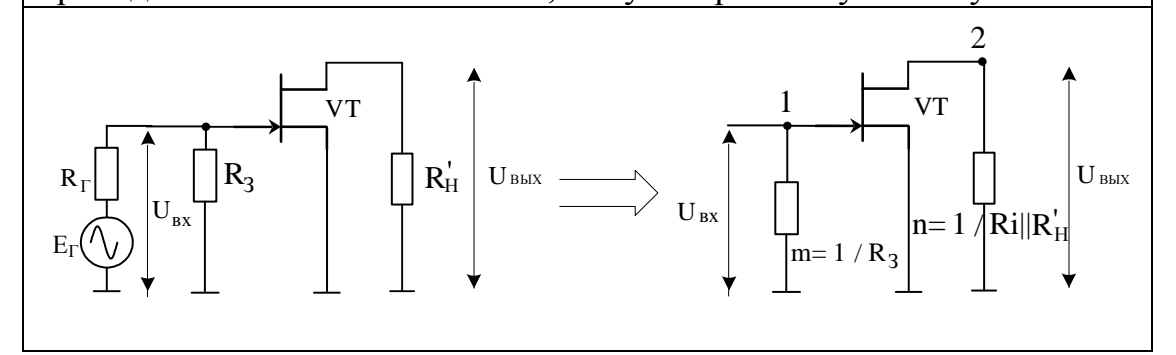

Составление матрицы схемы проводится в несколько этапов: 1) ранг матрицы определяется числом узлов;

2) определяется матрица пассивной части схемы каскада, в которую выносятся пассивные элементы транзистора, которые мы хотим учесть. Из схемы видно, что это проводимость канала полевого транзистора, которую внесли в эквивалентную проводимость n

узла 2. Элементы іі главной диагонали матрицы есть сумма проводимостей непосредственно подходящих к і-му узлу. Элементы іј=јі образуются проводимостями непосредственно включенными между этими узлами и взятыми со знаком минус.

3) после выноса в пассивную часть схемы пассивных элементов транзистора, отличающих его от идеального транзистора (или при нежелании учета этих элементов), используется матрица идеального транзистора. Если один из выводов транзистора соединен с общим проводом (опорным узлом), то из матрицы вычеркивается соответствующие строка и столбец;

4) матрица схемы является суммой выше обозначенных матриц.

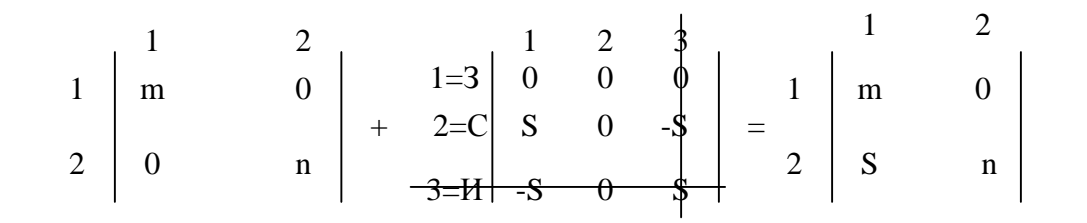

В обозначенной схеме расчет коэффициента усиления ведется по формуле  $K = \Delta ab / \Delta aa$ , где  $\Delta ab - a$ лгебраическое дополнение матрицы, полученной из исходной после удаления а-ой строки и b-ого столбца,  $\Delta$ аа – алгебраическое дополнение.

В этих выражениях а – номер входного узла, b – номер выходного узла. В нашем случае:

$$
K = \frac{U_{\text{BLX}}}{U_{\text{BX}}} = \frac{\Delta ab}{\Delta aa} = \frac{\Delta_{12}}{\Delta_{11}} = -S / n = -S(R'_H || R_i) \approx -SR'_H
$$

Входное и выходное сопротивления определяются по следующим выражениям:  $R_{\text{ax}} = \Delta aa / \Delta$  и  $R_{\text{ax}} = \Delta bb / \Delta$ , где  $\Delta$  определитель матрицы, причем при расчете выходного сопротивления из матрицы удаляется нагрузка.

## 5.3.4 Расчет линейных искажений в области нижних частот

Амплитудно-частотные характеристики усилителей постоянного тока и переменных напряжений представлены на рисунке, из которого видно, что частотные (и фазовые) искажения в УПТ проявляются только в области верхних частот (ОВЧ), а в УПН - в областях и нижних и верхних частот.

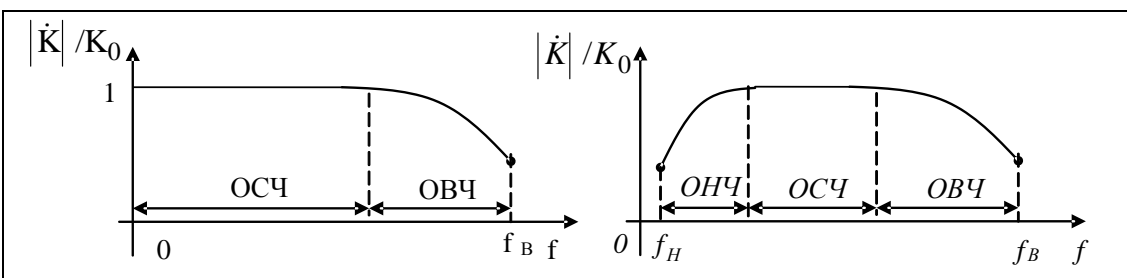

При расчете линейных искажений при анализе необходимо получить комплексный коэффициент передачи по напряжению Ки представить его в показательной форме. Модуль его определит поведение АЧХ каскада, а фаза - ФЧХ. АЧХ лучше представить в нормированном виде. Тогда коэффициент частотных искажений равен  $M_{H} = K_0 / |\dot{K}|_{H}$  на частоте  $f_{H}$ . А  $M_{B} = K_0 / |\dot{K}|_{B}$  на частоте  $f_{B}$ .

Благодаря увеличению сопротивления емкостей разделительных и блокировочных конденсаторов с понижением частоты усиление каскада уменьшается. В низкочастотной модели трансформатора линейные искажения проявляются из-за наличия индуктивности первичной обмотки. Следствием этих причин является завал на АЧХ в ОНЧ, т. е. постепенное уменьшение усиления каскада по сравнению со средними частотами. Учет влияния емкостей при «ручных» методах анализа осуществляется отдельно для каждой емкости, при этом все остальные емкости на эквивалентных схемах закорачиваются,

Пример 1: найти искажения для схемы повторителя Уайта.

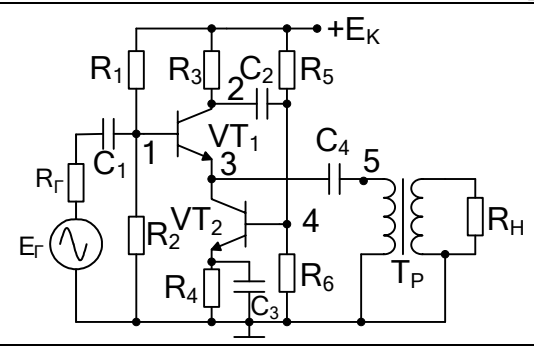

В приведенной схеме линейные искажения вызываются цепями с разделительными емкостями:  $C<sub>1</sub>$  $C_{2}$  $C_4$ : одной тремя блокировочной емкостью  $C_3$  и индуктивностью первичной обмотки трансформатора L<sub>1</sub>. При указанном подходе к анализу искажений, вносимых разделительными конденсаторами, расчет искажений будет проводиться по схеме единой конфигурации:

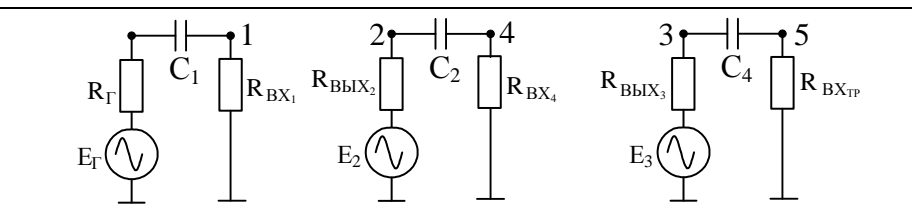

В схемах различаются только значения внутренних сопротивлений источников сигналов и входных сопротивлений как эквивалентных сопротивлений, нагружающих цепи с емкостями. Все эти сопротивления, если они неизвестны, определяются в ОСЧ любыми ранее показанными методами. Тогда при анализе

искажений коэффициент М<sub>ні</sub> =  $\frac{K_0}{|\dot{K}_v|} = \sqrt{1 + 1/(\omega \tau_{hi})^2}$ . При расчете  $M_{H1}: \tau_{H1} = C_1(R_T + R_{BX1})$ ; для  $M_{H2}: \tau_{H2} = C_2(R_{BbIX2} + R_{BX1})$  и т.д.

Расчетная схема для определения искажений, обусловленных цепью с блокировочным конденсатором С<sub>3</sub>, может быть получена следующим образом:

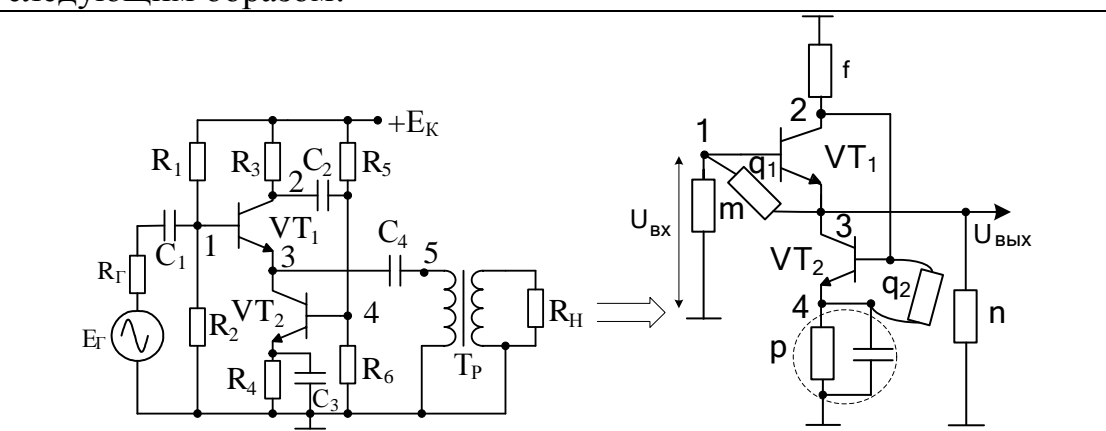

Напоминаю, что при раздельном учете влияния различных цепей (в нашем примере цепи с блокировочным конденсатором) в расчетной схеме все прочие участки принципиальной схемы переводятся в виде, как это было для области средних частот.

В полученной схеме введены следующие обозначения:  $m = 1/R<sub>B</sub> - np$ оводимость базового делителя VT<sub>1</sub>;  $f = 1 / (R_{3} || R_{5} || R_{6})$  – проводимость нагрузки коллектора VT<sub>1</sub>;  $n = 1/R'_H$  – проводимость приведенной нагрузки (трансформатора);  $p = \frac{1 + j\omega R_4 C_3}{R}$  – проводимость эмиттерной цепи VT<sub>2</sub>;  $q_1 = 1/h_{1191}; q_2 = 1/h_{1192}$  – проводимости эмиттерных переходов.

Используя матричный метод, найдите коэффициент передачи схемы по напряжению. Возьмите модуль полученного выражения, и Вы получите  $|\dot{\mathbf{K}}_{H}|$ .

Если в полученном выражении принять р=∞, то Вы получите значение коэффициента передачи по напряжению К<sub>0</sub> в ОСЧ. Тогда, разделив одно на другое, найдите коэффициент частотных искажений М<sub>НБЛ</sub> =  $K_0 / |\dot{K}_{\text{H}}|$ .

Анализ полученного выражения должен привести к выводу: линейные искажения, как частотные, так и фазовые, могут быть уменьшены, если увеличить постоянные времени цепей с блокировочным конденсатором.

К сожалению, увеличение постоянной времени цепи обычно происходит за счет увеличения емкости, что нежелательно.

Расчет вызванных трансформатором **OHY** искажений,  $\mathbf{B}$  $\bf{B}$ соответствии изложенной методикой  $\mathbf{C}$ ранее раздельного определения искажений, производится после преобразований по следующей схеме:

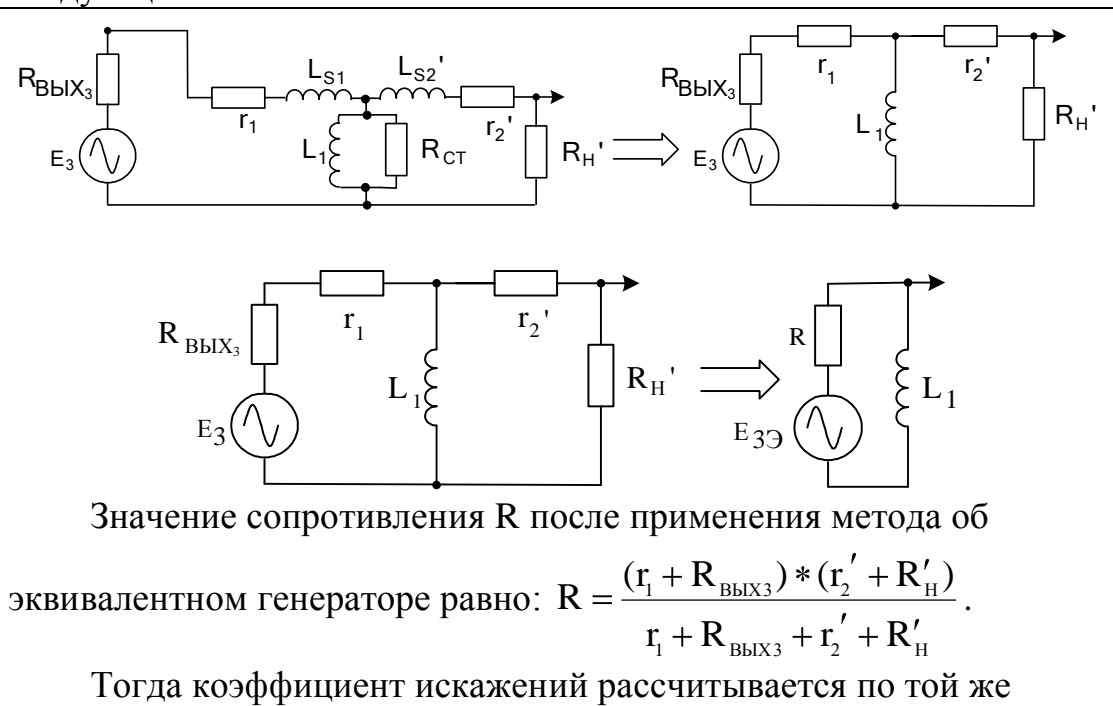

формуле ( $M_{\text{Hi}} = \frac{K_0}{|\dot{K}_{\text{iii}}|} = \sqrt{1 + 1/(\omega \tau_{\text{HT}})^2}$ ), что и для разделительных конденсаторов, только используя постоянную времени  $\tau_{\text{HT}} = \frac{L_1}{R}$ .

Из полученных выражений следует вывод: искажения в ОНЧ

может быть уменьшены за счет увеличения постоянных времени цепей, вызывающих эти искажения.

Результирующие частотные искажения подсчитываются как произведение искажений всех цепей схемы, их вызывающих:

 $M_{\rm H} = \prod M_{\rm H\textsc{i}} \times M_{\rm H\textsc{L} \textsc{i}} \times M_{\rm H\textsc{L}}$ , где частные искажения выражены в относительных величинах. Если частные искажения выражены в децибелах, то они суммируются.

Результирующие фазовые искажения равны сумме фазовых искажений, вносимыми этими цепями.

По возможности лучшим решением по ликвидации частотных и фазовых искажений в области нижних частот является устранение в схеме всех разделительных и блокировочных емкостей, а также построение схем бестрансформаторных усилителей мощности, т. е. переход к построению усилителям постоянного тока.

5.3.5 Расчет линейных искажений в области верхних частот

Линейные искажения области верхних частот  $\overline{B}$  $\overline{B}$ транзисторных усилительных каскадах в основном обусловлены инерционностью транзисторов, паразитными емкостями  $\overline{M}$ индуктивностями элементов схемы. Инерционность транзисторов при «DVYHHX» метолах обычно представлена анализа  $\overline{u}$ высокочастотными схемами замешения.

Пример  $1:$ последовательность получения показать эквивалентной схемы замещения для ОВЧ для каскада «общий эмиттер».

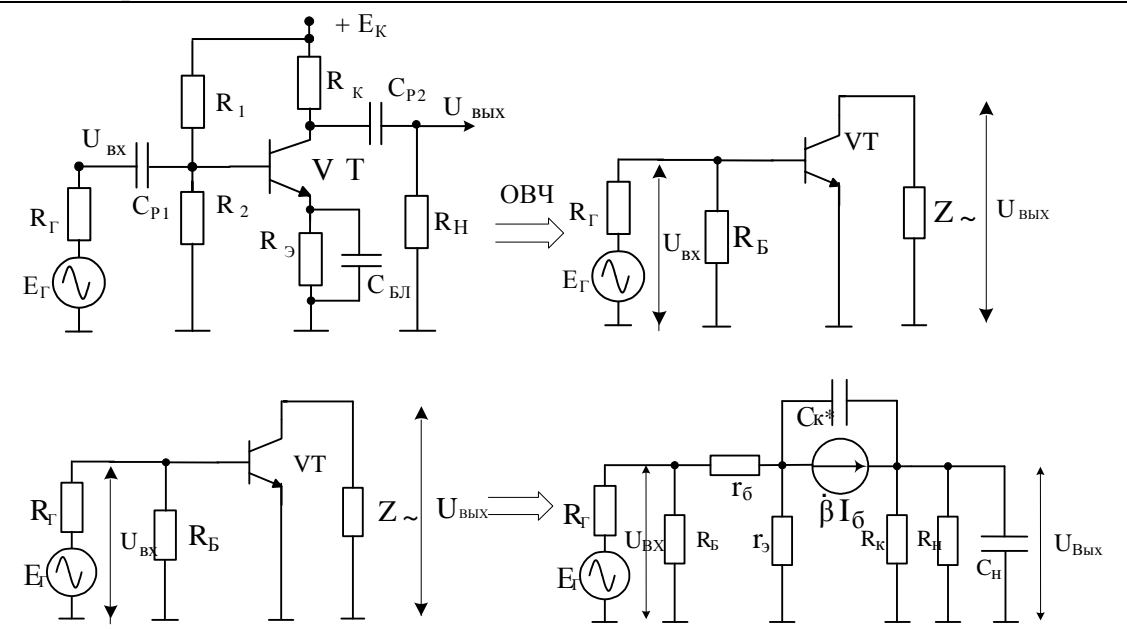

Чтобы понять, почему усиление каскада падает с увеличением частоты сигнала, проделаем мысленный эксперимент, учитывая порознь влияющие факторы:

транзистора Пусть гипотетического 1.  $V$ отсутствует инерционность, т.е.  $C_K^* = 0$  и  $\dot{\beta} = \beta$ . Тогда при любой частоте в ОВЧ ток генератора тока неизменен. Но модуль сопротивления  $|z|$ , на котором выделяется выходное напряжение UB<sub>bIX</sub>, будет падать с увеличением частоты из-за влияния С<sub>н</sub>. Значит, с увеличением частоты будет наблюдаться падение усиления и тем больше, чем больше постоянная времени  $\tau_B = (R_K || R_H)C_H$  и чем больше Сн при тех же  $R_K$  и  $R_H$ .

2. Пусть у гипотетического каскада С<sub>н</sub>=0 и инерционность транзистора определяется только  $|\beta|$ , а  $C_K$ \*=0. Тогда весь ток идет в выходную цепь. Однако ток генератора  $|\beta|I_{\rm B}$  падает с увеличением частоты. Значит, с увеличением частоты будет падение усиления, появляется завал на АЧХ и тем больше, чем сильнее падает  $|\beta|$ . Чтобы уменьшить этот завал, нужно взять транзистор с большей частотой единичного усиления fr, т.е. более высокочастотный и дорогой.

3. Пусть С<sub>Н</sub>=0, а инерционность транзистора представлена только  $C_{K}$ \* $\neq$ 0. Тогда с увеличением частоты все большая часть тока генератора будет отвлекаться на  $C_K^*$  и меньшая – в выходную цепь. Чтобы завал на АЧХ был незначительным, необходимо выбрать транзистор с меньшей емкостью Ск<sup>\*</sup>, т.е. более высокочастотный и дорогой.

В первом приближении для ОВЧ рассматриваемого каскада

$$
\dot{K}_{\rm B} = \frac{K_{\rm o}}{1 + j\omega\tau_{\rm B}}, \ M_{\rm B} = \frac{K_{\rm o}}{|\dot{K}_{\rm B}|} = \sqrt{1 + |\omega_{\rm B}\tau_{\rm B}|^2},
$$

где  $\tau_{\rm B} = f(\tau_{\rm T}, C_{\rm K}, R \sim C_{\rm H}, ...)$  – эквивалентная постоянная времени в области верхних частот.

Анализ полученного выражения, показывает, что все виды линейных искажений в ОВЧ (частотных и фазовых), уменьшаются при уменьшении постоянной времени каскада.

Как уже отмечалось, это потребует минимизации емкости нагрузки, том числе емкости монтажа, а так же применения более  $\mathbf{B}$ высокочастотного транзистора, а значит и более дорогого.

Если при расчете искажений схемы Вы получаете несколько коэффициентов частотных искажений, выраженных в относительных единицах, то общий коэффициент искажений выражается как их произведение. При исчислении искажений в децибелах обшие искажения определяются суммой частных частотных искажений.

Суммарный фазовый набег рассчитывается как сумма фазовых набегов отдельных цепей.

Пример 2: определить линейные искажения, обусловленные инерционностью полевого транзистора для схемы истокового повторителя (каскада «общий сток»). Рассчитать входную емкость каскада. Принципиальная схема каскада и схема замещения для области верхних частот показана на рисунке.

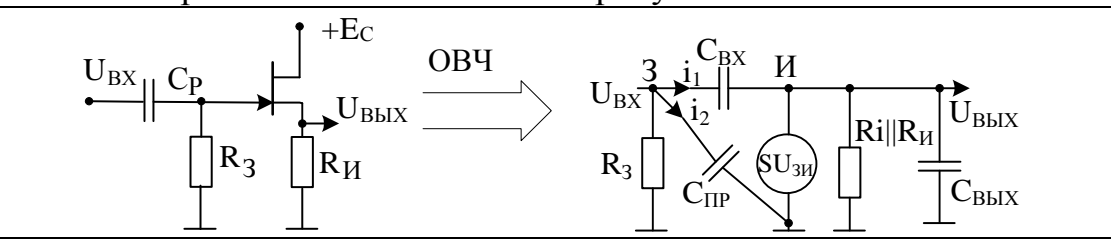

Из схемы замещения видно, что сигнал с входа на выход может попасть двумя путями: через паразитную емкость  $C_{RX}$ полевого транзистора и за счет работы источника тока, управляемого разностью между входным и выходным напряжениями.

Первый путь дает на выходе напряжение «прямого прохождения». Оно обычно мало и проявляется, в том числе, и при выключенном источнике питания. Его при расчете можно не учитывать, считая, что выходное напряжение целиком определяется током генератора тока. Обозначив эквивалентную нагрузку генератора тока через Z, получим:

генератора тока через Z, получим:  
\n
$$
\dot{U}_{BbIX} = S\dot{U}_{3H}Z
$$
, где  $\dot{U}_{3H} = \dot{U}_{BX} - \dot{U}_{BbIX}$ ; Z = Ri || R<sub>H</sub> / [1 + jω(Ri || R<sub>H</sub>)C].  
\nТогда коэффициент передачи в ОВЧ равен:

Тогда коэффициент передачи в ОВЧ равен:  
\n
$$
\dot{K} = \frac{SZ}{1+SZ} = K_0 \frac{1}{1+j\omega \frac{(Ri||R_{\mu})C_{\text{B-LX}}}{1+S(Ri||R_{\mu})}}, \text{ a B } OCU \text{ K}_0 = \frac{S(Ri||R_{\mu})}{1+S(Ri||R_{\mu})}.
$$

Коэффициент частотных искажений может быть определен как:

$$
1 + S(Ri || RH)
$$
  
\n
$$
MB = \frac{K_0}{|\dot{K}_B|} = \sqrt{1 + (\omega_B \frac{(Ri || R_H)C_{BEX}}{1 + S(Ri || R_H)})^2} = \sqrt{1 + (\omega_B \tau_B)^2}
$$

Теперь перейдем к определению входной емкости каскада.

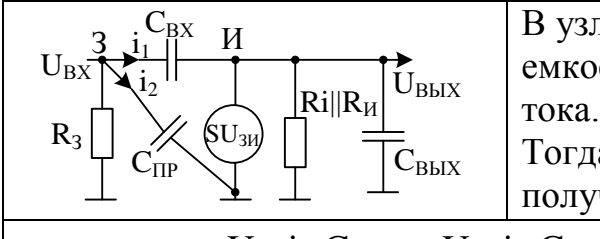

В узле «затвор» обозначим две емкостные составляющие входного тока.

Тогда по первому закону Кирхгофа получим уравнение:

 $U_{\rm BX} j\omega C_{\rm BXOC} = U_{\rm BX} j\omega C_{\rm IP} + U_{\rm BX} (1 - \dot{K}_{\rm B}) j\omega C_{\rm BX}.$ Входная емкость истокового повторителя (каскада «общий сток»):  $C_{\text{exoc}} \approx C_{\text{TP}} + (1 - K_0)C_{\text{ex}}$ . Как правило, это наименьшая емкость из схем включения полевого транзистора, так как  $K_0 \simeq 1 \text{mC}_{\text{TP}} \ll C_{\text{ex}}$ .

Пример 3: Рассчитайте искажения трансформаторного каскада из-за паразитных индуктивностей рассеивания трансформатора.

хорошо рассчитанного трансформатора Как правило, у отношение индуктивности рассеивания к индуктивности первичной обмотки составляет значение порядка  $10^{-4} - 10^{-6}$ . Поэтому в ОСЧ и ОВЧ ответвления тока через индуктивность первичной обмотки происходить не будет и эквивалентная схема упрощается.

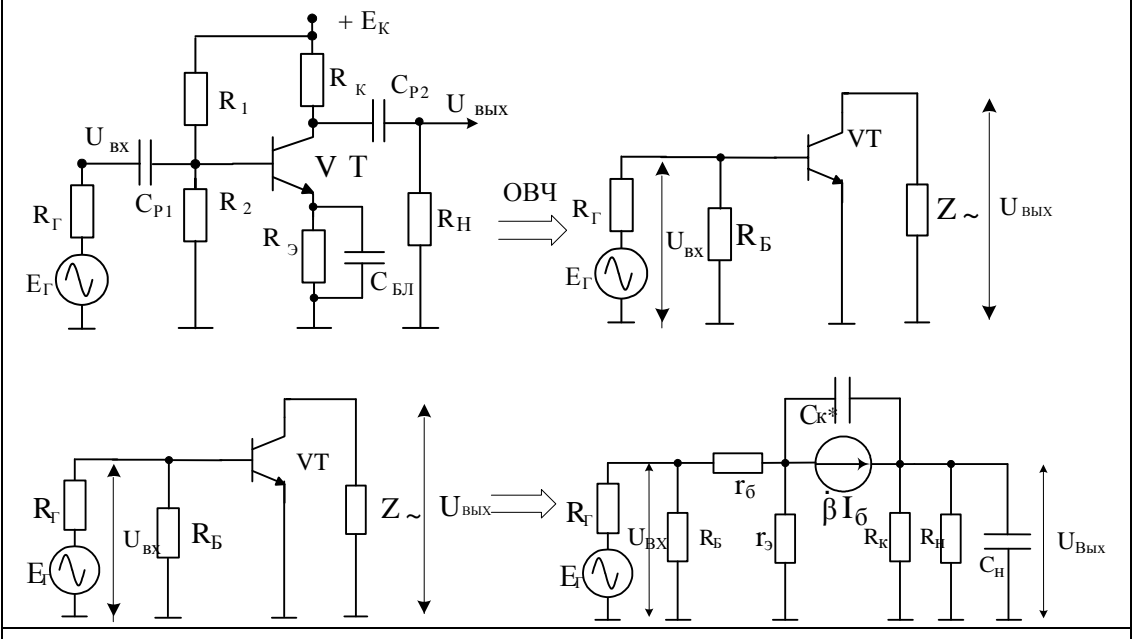

Из схемы видно, что выходное сопротивление каскада как внутреннее сопротивление эквивалентного генератора для первичной обмотки трансформатора равно сопротивлению канала полевого транзистора Ri. Тогда можно получить выражения:

$$
U_{\text{BbIX}} = E_{\text{BbIX}} \frac{R'_{\text{H}}}{R_{\text{BbIX}} + r_{\text{I}} + r_{\text{2}}' + R'_{\text{H}} + j\omega L_{\text{s}}} = \frac{E_{\text{BbIX}}R'_{\text{H}}}{R_{\text{BbIX}} + r_{\text{I}} + r_{\text{2}}' + R'_{\text{H}}} * \frac{1}{1 + j\omega \tau_{\text{B}}} =
$$

$$
= \frac{K_{\rm o}}{1 + j\omega\tau_{\rm B}},
$$
 где постоянная времени  $\tau_{\rm B} = \frac{L_{\rm S}}{R_{\rm BDX} + r_{\rm I} + r_{\rm 2} + R_{\rm H}'}$ .  
Тогда:  $M_{\rm B} = \frac{K_{\rm o}}{|\dot{K}_{\rm B}|} = \sqrt{1 + (\omega_{\rm B}\tau_{\rm B})^2}$ ,  $\varphi_{\rm B} = -\arctg \frac{\omega L_{\rm S}}{R_{\rm BDX} + r_{\rm I} + r_{\rm 2} + R_{\rm H}'}$ .  
Из полученных формул видно, что для минимизации линейных искажений необходимо проектировать трансформатор с малыми

индуктивностями рассеивания, применяя рекомендованные конструкторские приемы.

5.3.5 Расчет линейных искажений во временной области

Свойства усилителя в импульсном режиме работы удобно описывать переходной характеристикой. Также как при частотном методе анализа, где рассматриваются вносимые усилителем линейные частотные и фазовые искажения, при анализе искажений импульсного сигнала различают искажения:

- при передаче фронта единичной входной функции 1(t), т. е. искажения в области малых времен (ОМВ), когда усилитель неправильно передает участки сигналов с большими производными;

- при передаче вершины импульса, представленного суммой единичных функций. причем вторая (отрицательная) задержана относительно первой на время длительности импульса. Данные искажения происходят на вершине импульса, т. е. в области больших времен (ОБВ), где находится участок сигнала с малой производной.

Нахождение переходной характеристики как реакции  $h(t)$ , усилителя на единичную функцию 1(t), обычно осуществляется с помощью операторного метода анализа переходных процессов.

Считая, что этот метод освоен Вами в курсе «Электротехника», напомним важное для данной работы свойство преобразования Лапласа: значения функции времени  $a(t)$  при  $t = 0$ , т. е. в ОМВ и  $t = \infty$ , т. е. в ОБВ могут быть найдены с помощью предельных соотношений для изображения А(р) передаточной функции:

$$
\hat{a}(t=0) = \lim_{\substack{p \to \infty; \\ Re(p) > 0}} pA(p); \ \hat{a}(t=\infty) = \lim_{p \to 0} pA(p).
$$

Понимая комплексное число р как комплексную частоту, приходим к выводу, что анализ каскада в области низких частот частотного метода и анализ в ОБВ временного метода должны осуществляться по одной расчетной схеме. В первом случае (ОНЧ) определяются линейные частотные и фазовые искажения, во втором - искажения по передаче вершины импульсного сигнала.

Аналогично одна и та же расчетная схема ответственна за линейные частотные и фазовые искажения в области верхних частот и линейные переходные искажения (выброс, время установления) в ОМВ при передаче фронтов импульсов.

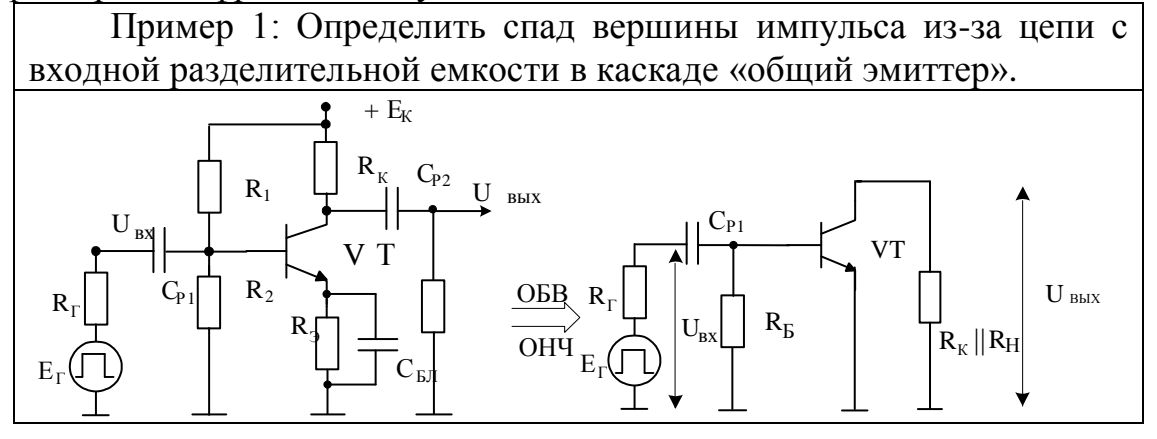

Проводя расчет спада вершины импульса только из-за входной разделительной емкости в полученной эквивалентной схеме правее этой емкости схема не имеет ни одной реактивности. Поэтому расчетной будет служить следующая схема:

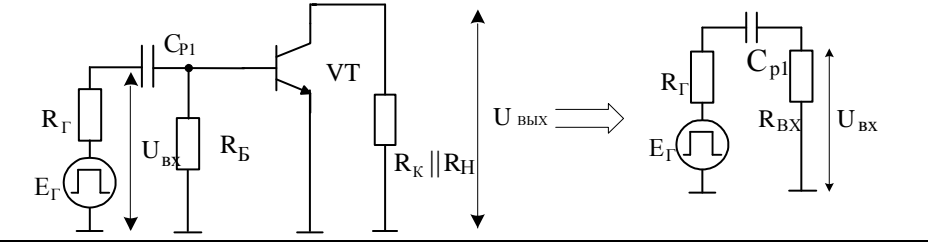

Определим операторный коэффициент передачи по напряжению:  $K(p) = \frac{U_{px}(p)}{E_r(p)} = \frac{R_{px}}{R_r + R_{px}} * \frac{1}{1 + \frac{1}{(R_r + R_r)(R_r + R_r)(R_r)}} = K_0 \frac{p\tau}{1 + p\tau}.$ 

Используя формулу обратного преобразования по Хэвисайду, получим переходную характеристику:  $h(t) = K_0 e^{-\frac{1}{\tau}}$ . Если источник ЭДС выдает прямоугольный импульс длительностью t<sub>и</sub>, то спад вершины импульса равен  $\Delta = K_0 - h(t_H) = K_0 (1 - e^{-t_H/\tau})$ .

Обычно каскад проектируется с малыми искажениями, т.е.  $\Delta \ll 1$ и экспоненту можно разложить в степенной ряд, взяв из него первые два члена разложения. Тогда  $\Delta \approx K_0 (1 - 1 + t_H / \tau) = K_0 \frac{t_H}{\tau}$ , и искажения тем меньше, чем больше постоянная времени цепи, подтверждая выводы для искажений в ОНЧ.

Чтобы понять, почему при подаче на вход каскада импульса длительностью *и* имеет место спад вершимы импульса, обратимся к коммутационным законам электротехники.

Когда проходит передний фронт входного импульса, в обобщенной схеме замещения разделительная емкость закорочена и ток в цепи максимальный. В дальнейшем по мере зарядки емкости ток в цепи экспоненциально уменьшается, а значит, экспоненциально уменьшается и выходное напряжение схемы, обуславливая спад вершины импульса.

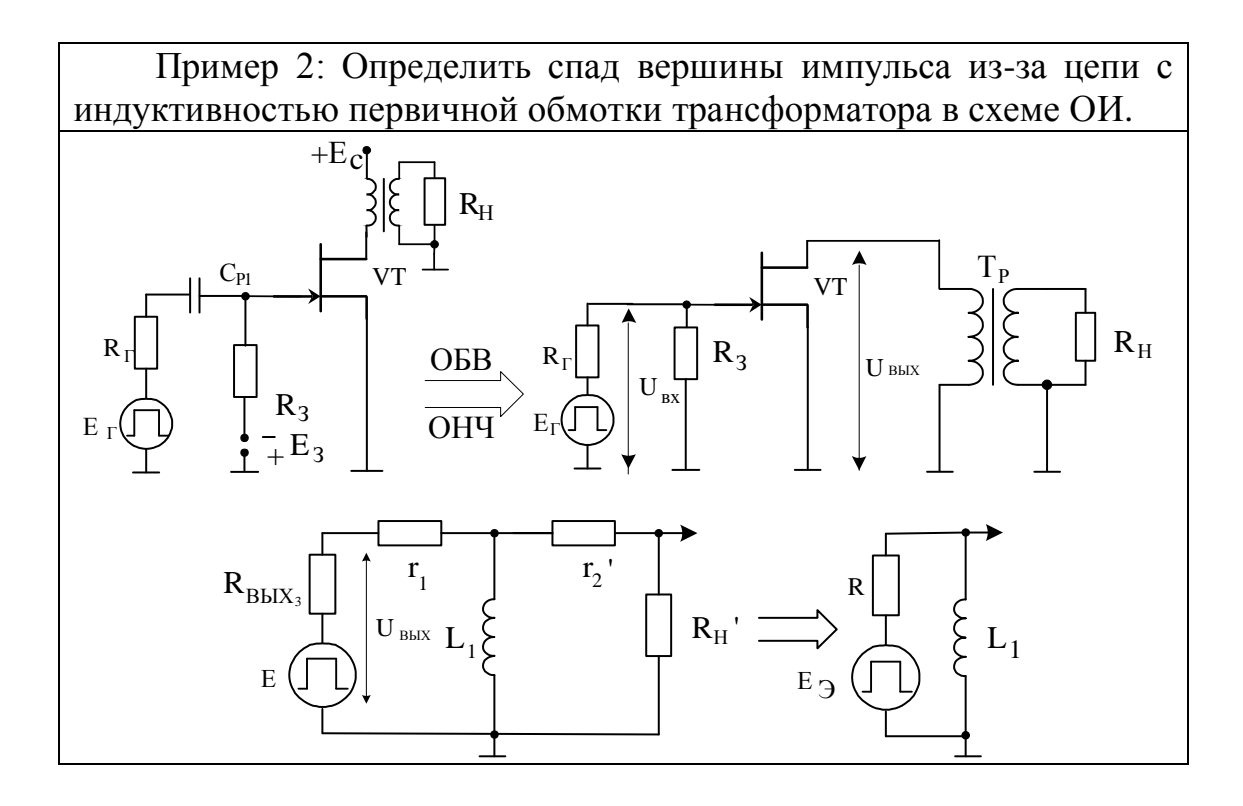

Значение сопротивления R после применения метода об THE 3 THE SERIES THE SET OF THE REFERENCE R =  $\frac{(r_1 + R_{\text{BLX3}}) * (r_2' + R'_H)}{r_1 + R_{\text{BLX3}} + r_2' + R'_H}$ , a постоянная времени эквивалентной цепи равна:  $\tau_{\text{HT}} = \frac{L_1}{R}$ .

Коэффициент передачи по напряжению в операторном виде равен: K(p) = pL<sub>1</sub> / (R + pL<sub>1</sub>) = pτ / (1 + pτ). Тогда h(t) =  $e^{-t/\tau}$ .

Спад вершины<br>  $\Delta = 1 - h(t_H) = 1 - e^{-t_H/\tau} \approx t_H / \tau.$ прямоугольного импульса

Спад вершины импульса будет уменьшаться при увеличении постоянной времени цепи, т.е., как правило, за счет увеличения индуктивности первичной обмотки трансформатора. Это потребует увеличения числа витков первичной обмотки трансформатора, а значит его габаритов и возможно индуктивности рассеивания, которая создаст проблемы с передачей фронтов импульса.

В первом приближении общий спад вершины импульса из-за наличия цепей их обуславливающих равен сумме частных спадов.

Таким образом, спад вершины импульса  $\Delta$  может улучшаться или при уменьшении длительности импульса t<sub>и</sub>, или за счет установки цепей с большой постоянной времени тн. Последнее требование, к сожалению, обычно исполняется  $3a$ счет увеличения значений емкостей разделительных и блокировочных конденсаторов или индуктивности первичной обмотки трансформатора, что нежелательно по многим соображениям.

По возможности лучшим решением для ликвидации искажений при передаче вершины импульса является переход к схемотехнике усилителям постоянного тока с непосредственными связями.

Пример 3: Определить причины появления искажений при передаче фронтов прямоугольного импульса в резистивном каскаде «общий эмиттер». Последовательность получения эквивалентной схемы замещения проиллюстрировано на рисунке. Как следовало ожидать из теории операторного метода, полученная схема имеет такой же вид, как и для области верхних частот частотного анализа.

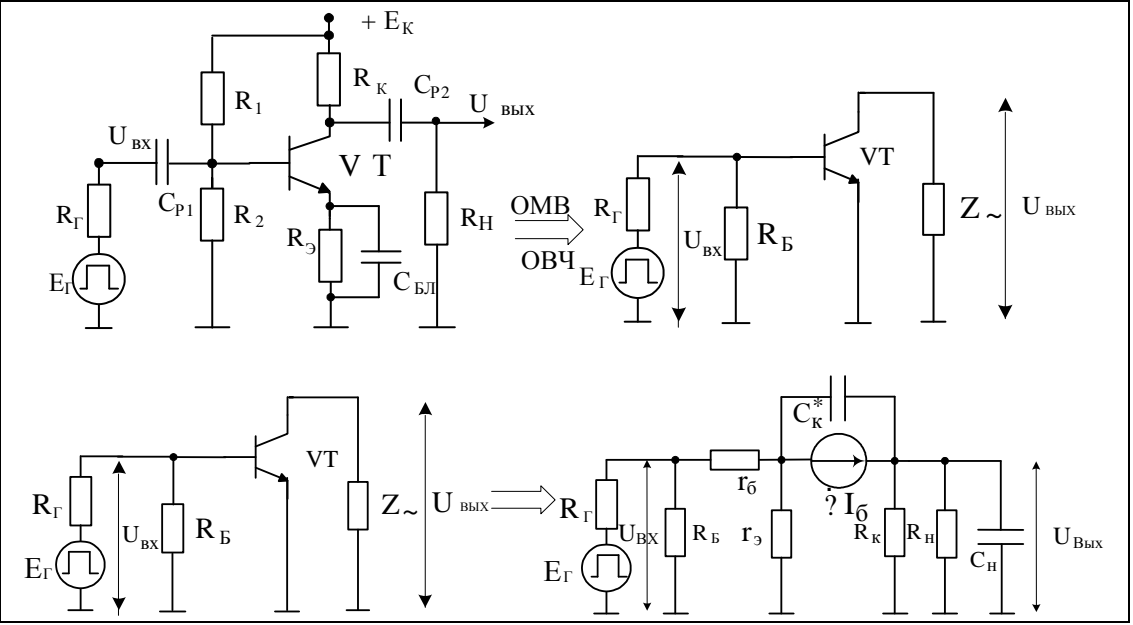

Чтобы понять, почему при подаче на вход каскада единичной функции фронт выходного сигнала искажается, проделаем мысленный эксперимент, учитывая порознь влияющие на этот процесс факторы.

1. Пусть у гипотетического транзистора отсутствует инерционность, т. е.  $C_K^* = 0$  и  $|\dot{\beta}| = \beta$ . Тогда идеализированный транзистор передаст скачок выходного коллекторного тока без искажения. Однако напряжение на емкости нагрузки скачком измениться не может, и в первый момент времени напряжение на нагрузке будет равняться нулю, а затем плавно изменилось бы во времени в зависимости от значения постоянной времени нагрузки.

2. Пусть у гипотетического каскада  $C_H = 0$  и инерционность транзистора определяется только  $|\dot{\beta}|$ , а  $C_K^* = 0$ . Тогда весь ток генератора тока идет в выходную коллекторную цепь. Если операторное выражение зависимого генератора тока  $\left|\beta\right| \cdot I_{\scriptscriptstyle{B}}$  описывается звеном первого порядка, то ток во времени изменяется по экспоненциальному закону. Значит, в начальный момент времени выходное напряжение будет равно нулю, а затем меняется по экспоненте. Чтобы уменьшить время установления от этого фактора, нужно взять транзистор с большей частотой единичного усиления  $f_T$ , т. е. более высокочастотный и дорогой.

3. Пусть  $C_H = 0$ , а инерционность транзистора представлена только  $C_{K}$ \*  $\neq$  0. Тогда в начальный момент времени напряжение на  $C_{K}$ \* скачком измениться не может, т. е. в этот момент емкость будет закорочена, и весь ток генератора тока пойдет через нее. Ток в нагрузке будет отсутствовать, и выходное напряжение будет равно нулю. Значит, чтобы время установления на переходной характеристике по этой причине было незначительным, необходимо выбрать транзистор с меньшей емкостью  $C_K^*$ , т. е. более высокочастотный и дорогой.

В первом приближении в схеме замещения каскада можно заметить несколько независимых реактивностей. Это означает, что характеристическое уравнение коэффициента передачи будет более высокого порядка, чем первый.

В этом случае переходный процесс после действия на входе фронта единичной функции не обязательно должен быть апериодическим. Начиная с уравнений второго порядка, он может носить колебательный характер.

Последнее означает, что среди искажений в ОМВ, связанных с передачей фронтов, т.е. участков сигнала с бесконечной производной (с

разрывом функции первого рода) необходимо различать время установления  $t_v$  и выброс  $\delta$ .

Если допустимо учитывать только члены характеристического уравнения с первой степенью оператора Лапласа, то операторный коэффициент усиления резистивного каскада будет представлен в виде:

$$
K(p) = \frac{K_0}{1 + p\tau_B}
$$

где  $K_0 = -\beta \frac{R_H || R_K}{h_{1/2}}$  – коэффициент усиления в ОСЧ;  $\tau_B$  –

эквивалентная постоянная времени ( $\tau_B = f(\tau_T, C_K, R \sim, C_H...)$ ).

Проведя нормировку операторного коэффициента передачи относительно К<sub>0</sub> и применив обратное преобразование, получим оригинал - переходную характеристику в виде:

 $h(t) = 1 - e^{-t/\tau_B}$ .

Лля цепей первого порядка выброс (δ) на переходной характеристике h(t) отсутствует и линейные искажения в ОМВ определяются только временем установления ty, т. е. интервалом, в течение которого h(t) изменяется от уровня 0,1 до уровня 0,9 своего установившегося значения:  $t_y \approx 2.2\tau_B$ .

Таким образом, любое увеличение постоянной времени  $\tau_B$ , дополнительного шунтирования например, из-за нагрузки конденсатором  $C_H$  приведет к увеличению  $\tau_B$ , а затем ty. Аналогичная картина ухудшения передачи фронтов импульсов будет наблюдаться, если использовать транзистор с худшими частотными свойствами: с большей емкостью коллекторного перехода Ск и меньшей граничной частотой f<sub>т</sub>.

Пример 4: Определить время установления t<sub>y</sub> при передаче фронтов прямоугольного импульса в резистивном каскаде «общий Последовательность получения  $CTOK$ эквивалентной схемы замещения проиллюстрировано на рисунке.

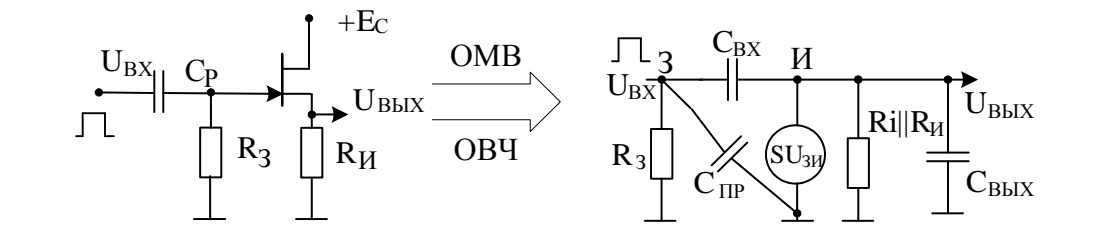

Без учета прямого прохождения входного напряжения на выход через входную емкость полевого транзистора операторный коэффициент передачи  $\overline{10}$ напряжению равен  $K(p) = \frac{SZ(p)}{1+SZ(p)} = K_0 \frac{1}{1+p \frac{(Ri||R_H)C_{BDX}}{1+SQ(Ri||R_H)}}$ , rge  $K_0 = \frac{S(Ri||R_H)C_{BHX}}{1+S(Ri||R_H)}$ .

Нормированный коэффициент передачи можно представить в BULLET  $[K(p)]_H = \frac{K(p)}{K_0} = \frac{1}{1 + p \frac{(Ri || R_u)C_{BDX}}{1 + S(Ri || R_u)} = \frac{1}{1 + p\tau}$ 

$$
\text{ rq} = \frac{(\text{Ri} \parallel \text{R}_{\text{H}})C_{\text{BLX}}}{1 + S(\text{Ri} \parallel \text{R}_{\text{H}})} \approx \text{R}_{\text{BLX}} C_{\text{BLX}}, \quad \text{a} \quad \text{R}_{\text{BLX}} = \left[\frac{1}{S} \parallel (\text{Ri} \parallel \text{R}_{\text{H}})\right] \approx \frac{1}{S},
$$

где S - крутизна полевого транзистора.

Выполнив обратное преобразование по Хэвисайду, получим  $h(t) = 1 - e^{t/\tau}$ . По определению время установления – это временной интервал от t<sub>1</sub> до t<sub>2</sub>, в течение которого переходная характеристика изменяется от уровня 0,1 до уровня 0,9 своего установившего значения. Составим уравнения, а затем и определим  $t_y = t_2 - t_1$  из этих уравнений: h(t<sub>1</sub>) = 0,1; h(t<sub>2</sub>) = 0,9. В результате получим t<sub>v</sub>  $\approx$  2, 2 $\tau$ .

Таким образом, реакция на фронт единичной функции будет тем лучше, чем меньше постоянная времени схемы.

За счет действия в схеме 100% отрицательной обратной связи по напряжению, выходное сопротивление каскада снизилось по сравнению с вариантами схем без обратной связи. При равных условиях схема характеризуется меньшим временем установления.

Так как мы описали работу повторителя моделью первого порядка, то искажений в виде выброса не будет.

Пример 5: Определить переходный процесс в каскаде «общий исток» при передаче прямоугольного импульса длительностью t<sub>и</sub> Получение схемы замещения показано на рисунке.

При расчете учесть, что цепь с разделительным конденсатором имеет большую постоянную времени, чтобы уменьшить линейные искажения при передаче вершины импульса. Наоборот, выходная цепь с емкостью С<sub>вых</sub> имеет малое значение постоянной времени, чтобы минимизировать искажения при передаче фронтов импульса. Расчет показывает анализ схемы с двумя постоянными времени.

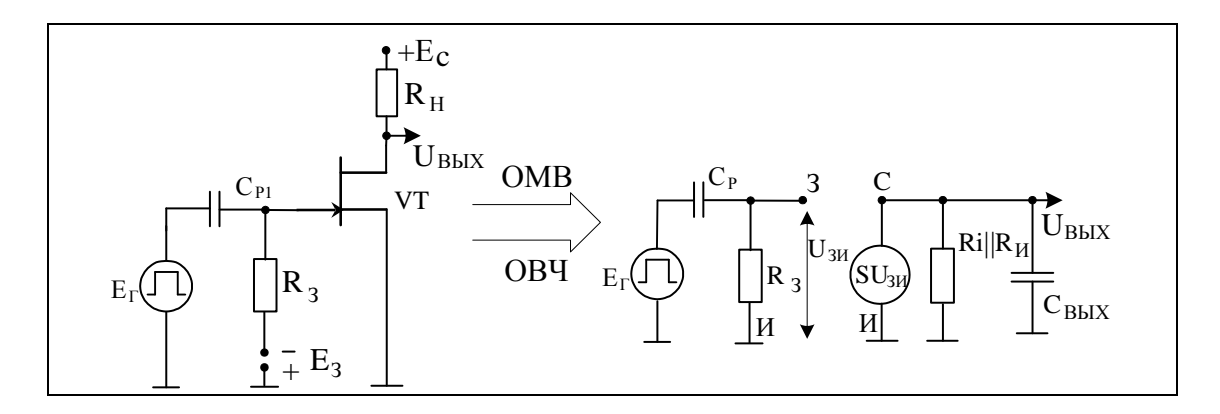

Результирующий операторный коэффициент передачи без учета прямого прохождения напряжения U<sub>зи</sub> на выход через проходную емкость полевого транзистора равен:

$$
K(p) = \frac{U_{BBX}(p)}{E_{\Gamma}(p)} = \frac{U_{BBX}(p)}{U_{3H}(p)} * \frac{U_{3H}(p)}{E_{\Gamma}(p)} = K_{1}(p) * K_{2}(p),
$$
  
 
$$
r \text{Re } K_{1}(p) = -\frac{SR \sim}{1 + p\tau_{B}} = \frac{K_{0}}{1 + p\tau_{B}}; K_{2}(p) = \frac{p\tau_{H}}{1 + p\tau_{H}}. \text{ B nonyuehHAX}
$$

формулах введены обозначения: постоянная времени в области малых времен (ОМВ)  $\tau_{\rm B} = R : ^*C_{\rm BMX}$ ,  $R \sim = R_{\rm i} || R_{\rm H}$ ; постоянная времени в области больших времен (ОБВ)  $\tau_{\text{H}} = C_{\text{P}} R_{\text{3}}$ . Тогда после нормирования имеем:  $[K(p)]_H = \frac{1}{1 + p\tau_B} * \frac{p\tau_H}{1 + p\tau_H} = \frac{A(p)}{B(p)},$  где B(p) - характеристическое уравнение, имеющее два вещественных, но сильно различающихся по значению корня:  $p_1 = -1/\tau_B$  и  $p_2 = -1/\tau_H$ .

Таким образом, переходный процесс представляет собой сумму экспонент, быстрой и медленной во времени.

Как известно, прямоугольный импульс единичной амплитуды можно представить в виде суммы двух единичных функций: первой положительной и второй отрицательной, задержанной на временной интервал, равный t<sub>и</sub> (первые три временных диаграммы). На следующей диаграмме показаны реакции схемы  $h_1(t)$  и  $h_2(t)$  на действия двух единичных функций. Быстрая реакция на фронты обусловлена малой постоянной времени тв и определяет время установления, т.е. искажения в ОМВ, а медленные изменения являются следствием действия большой постоянной времени тн. которая в ОБВ обуславливает спад вершины импульса. В результате с учетом постоянной составляющей напряжения U<sub>KЭА</sub>, имеющейся на выходе в режиме покоя, получаем отклик  $U_{BbIX}(t)$ :

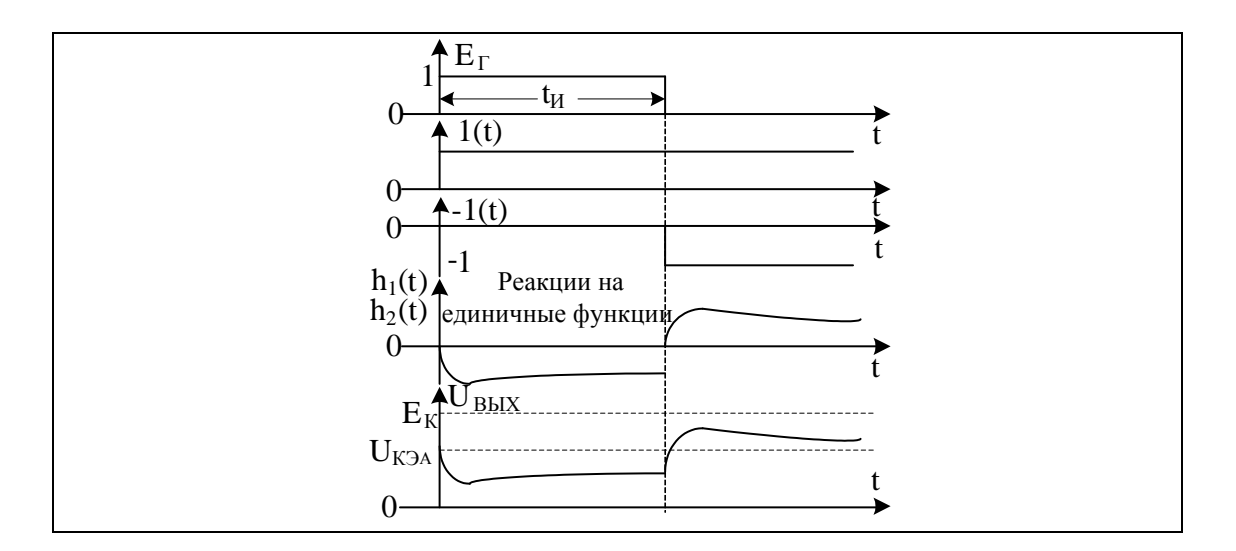

Пример 6: Определить переходный процесс из-за действия фронта единичной функции в схеме резонансного каскада на полевом транзисторе. При расчете считать, что выходная емкость транзистора вошла полевого  $\bf{B}$ емкость контура; прямым входного прохождением сигнала через проходную емкость транзистора пренебречь. Потерями мощности  $\mathbf{B}$ катушке индуктивности и конденсаторе контура можно пренебречь по сравнению с мощностью, выделяемой в сопротивлении нагрузки.

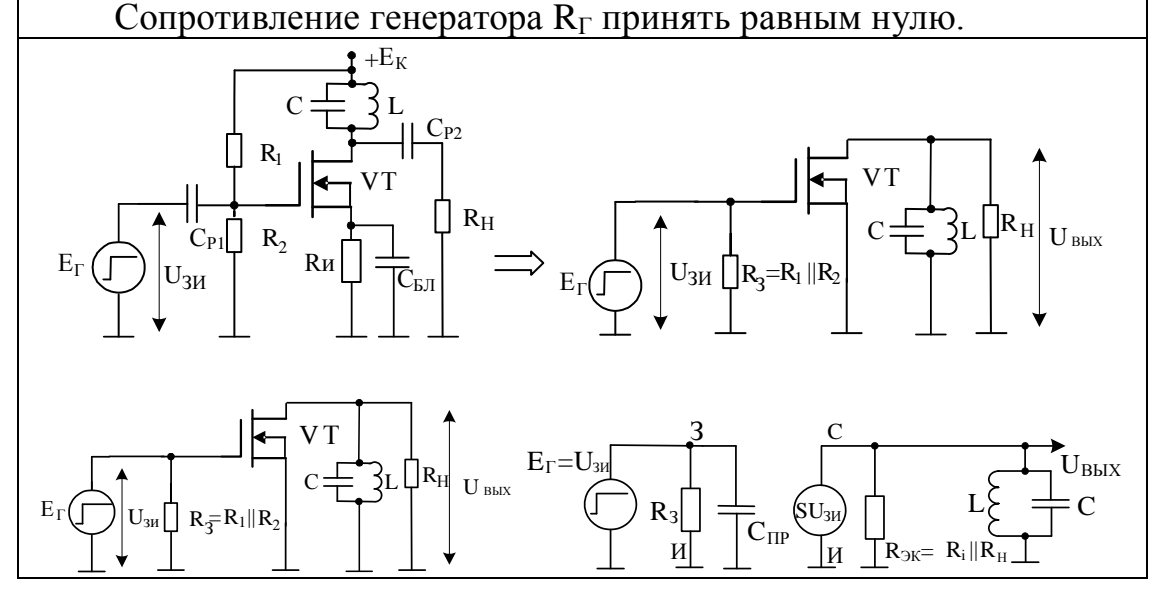

При условии, что потерями в контуре можно пренебречь сопротивление контура на резонансной частоте равно бесконечности. Поэтому нагрузкой транзистора в этом случае будет эквивалентное сопротивление  $R_{\gamma K} = R i || R_H$ , которое определяет эквивалентную добротность усиление контура  $Q_{\Theta}$  $R_{\rm 3K}/\rho$  $\mathbf{M}$  $\equiv$ 

каскада  $K_0 = -S/G_{\text{K}} = -SR_{\text{K}}$ . На частотах, отличных от резонансной частоты ( $\omega_0 = 1/\sqrt{LC}$ ) коэффициент усиления по напряжению равен:

$$
\dot{\mathbf{K}} = -\frac{\mathbf{S}}{\mathbf{G}_{\gamma\kappa} + \mathbf{j}\omega\mathbf{C} + 1/\mathbf{j}\omega\mathbf{L}} = -\frac{\mathbf{S}\mathbf{R}_{\gamma\kappa}}{\mathbf{R}_{\gamma\kappa}\mathbf{C}} * \frac{\mathbf{j}\omega}{(\mathbf{j}\omega)^2 + \frac{1}{\mathbf{C}\mathbf{R}_{\gamma\kappa}}\mathbf{j}\omega + \omega_0^2}.
$$

Величина 1/ R<sub>ЭК</sub>C = 2α<sub>ЭК</sub>, где α<sub>ЭК</sub> носит название «эквивалентное затухание» контура и является обратной величиной относительно его постоянной времени т<sub>эк</sub>. Тогда нормированный комплексный коэффициент резонансного усилителя равен:

 $\dot{K}_{\rm H} = \frac{J\omega}{(j\omega)^2 + 2\alpha_{\rm vac}j\omega + \omega_0^2}$ , а операторный коэффициент будет

представлен в виде:  $K_H(p) = \frac{p}{p^2 + 2\alpha_{\text{max}}p + \omega_0^2} = \frac{A(p)}{B(p)}$ , где  $B(p)$  –

характеристическое уравнение. Корни этого уравнения равны:

 $p_{1,2} = -\alpha \pm \sqrt{\alpha^2 - {\omega_0}^2}$  и в зависимости от значения декремента затухания могут быть вещественными, кратными и комплексно сопряженными. Тип корней определит вид переходного процесса апериодического, критического и колебательного.

Если взять параметры контура из примера 2 раздела 5.3.3: C = 5100 nΦ; L = 0,5 мГн; ω<sub>0</sub> = 100 кГц; ρ = 313 Oм; R<sub>3K</sub> = 12 кOм;  $Q_3 = 38$ , то  $\alpha_{\gamma K} \approx 8.2 \times 10^3 \ll \omega_0 = 6.28 \times 10^5$ . В этом случае корни характеристического уравнения будут комплексно сопряженными, а переходный процесс - колебательным процессом. Критическим (корни кратные) переходный процесс станет при шунтирующем сопротивлении  $R_{\text{2K}} = 156$  Ом и эквивалентной добротности контура  $Q_3 = 0.5$ . При еще меньших сопротивлениях, шунтирующих колебательный контур, переходный процесс станет апериодическим и будет представлять сумму двух экспонент.

При обозначенных выше параметрах схемы, когда переходный процесс носит колебательный характер, если на входе каскада действует прямоугольный импульс, то выходное напряжение (без учета инверсии) будет иметь вид, изображенный на рисунке:

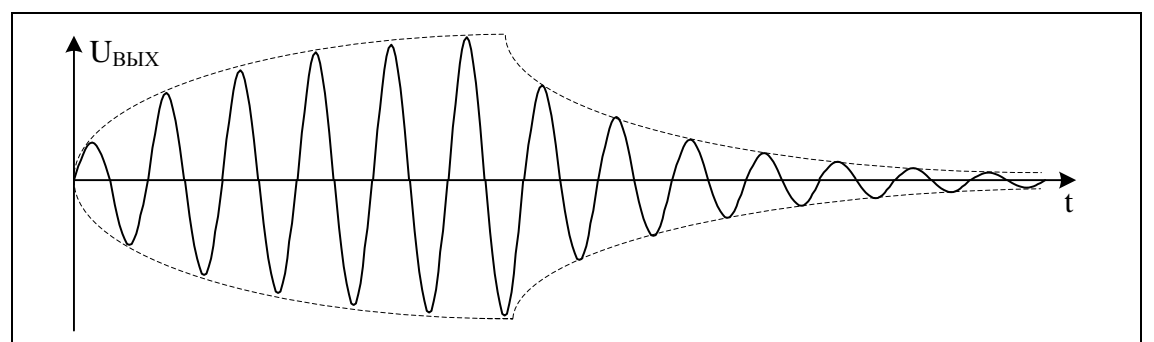

Заметим также, что если контур имеет высокую добротность Q<sub>3</sub> и практически не шунтирован, то частота колебаний отклика изза малых вносимых потерь будет близка к резонансной частоте  $\omega_0$ .

При этом из-за большого значения R<sub>ЭК</sub> эквивалентное затухание контура α<sub>ЭК</sub> будет относительно малым, что приведет протяженному во времени переходному процессу.

Наоборот, частота относительно короткого отклика контура с низкой добротностью Оэ будет сильно отличаться от  $\omega_0$ .

5.3.6 Энергетические соотношения в резистивных каскадах

Наибольшую ценность этот раздел приобретает при расчетах оконечных каскадов усилителей, которые, как правило, потребляют основную мощность от источников питания.

В примере 1 раздела 5.3.2 этого практического занятия показан расчет энергетических соотношений в трансформаторном каскаде. Однако современный подход проектирования оконечных каскадов усилителей тяготеет к безтрансформаторным усилителям мощности (БУМ) из-за масс-габаритных недостатков схем с трансформаторами.

Пример 1. Провести расчет энергетических соотношений в ОСЧ для резистивного усилительного каскада, если  $R_k = R_H$ .

На рисунках приведены принципиальная схема каскада, схема замещения в ОСЧ и схема, обеспечивающая режим покоя.

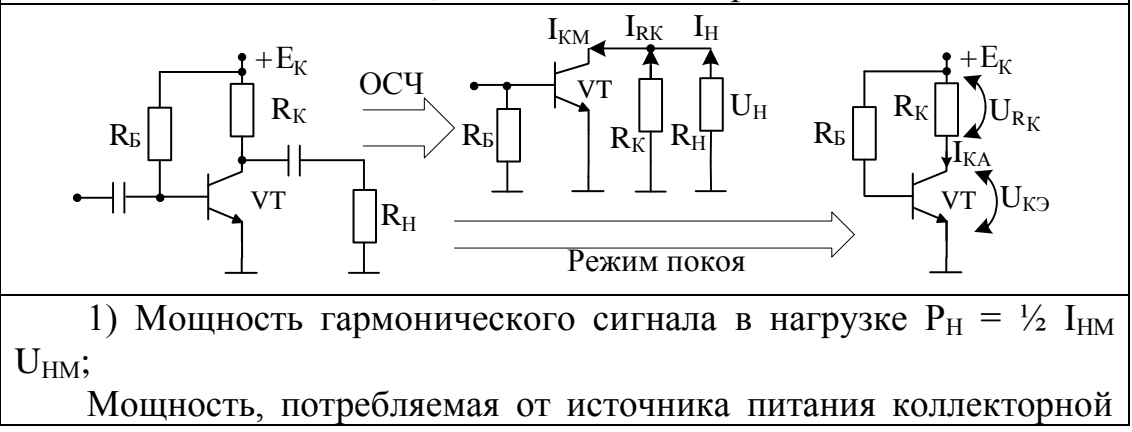

цепью транзистора  $P_0 = E_K I_{KA}$ ; коэффициент полезного действия  $\eta_A$  $= P_H / P_0 = \frac{1}{2} \xi_I \xi_U$ , где  $\xi_I = I_{HM} / I_{KA}$ ,  $\xi_U = U_{HM} / E_K - \kappa o_0 \phi_0$ рициенты использования тока и напряжения.

2) Для сохранения формы выходного сигнала относительно формы входного сигнала транзистор в однотактной схеме с нерезонансной нагрузкой должен работать в режиме класса А. При этом отсечка тока отсутствует, если постоянная составляющая тока каскада  $I_{KA} \geq I_{KM}$ , где амплитуда покоя гармонического коллекторного тока  $I_{KM} = 2 I_{HM}$ , если  $R_K = R_H$ . Тогда коэффициент использования по току транзистора в пределе  $\xi$ <sup>1</sup>  $\rightarrow$  0.5.

3) На постоянном токе по второму закону Кирхгофа:

 $E_K = U_{K3A} + I_{KA} R_K$ , где  $U_{K3A} = U_{HM} + U_{OCT}$ .

В пределе  $U_{K<sub>3A</sub>→}U_{HM}$ ; I<sub>KA</sub>R<sub>3</sub> = 2 I<sub>HM</sub> R<sub>H</sub> = 2 U<sub>HM</sub>.

Тогда  $E_K \rightarrow 3U_{HM}$ , а  $\xi_U = 1/3$ .

4) Из вышеприведенного видно, что предельно достижимый КПД каскада не может превышать  $(\eta_A)_{MAX} \rightarrow \frac{1}{2} \cdot \frac{1}{2} \cdot \frac{1}{3} = 1/12$  (а реально будет меньше, так как все рассуждения велись в пользу каскада).

Незначительный КПД схемы обусловлен малыми значениями коэффициентов использования тока  $\xi_I$  и напряжения  $\xi_U$ .

Пример 2. Провести расчет энергетических соотношений в ОСЧ для резистивного усилительного каскада с неуправляемой динамической нагрузкой, заменяющей сопротивление R<sub>K</sub>.

На рисунках приведены принципиальная схема каскада, схема замещения в ОСЧ и схема, обеспечивающая режим покоя.

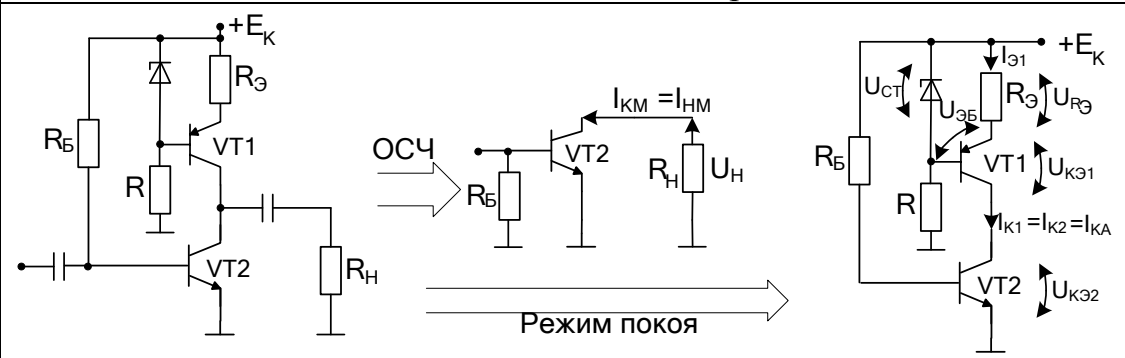

1) Мощность гармонического сигнала в нагрузке  $P_H = \frac{1}{2} I_{HM}$  $U_{HM}$ ;

Мощность, потребляемая от источника питания коллекторной цепью транзистора  $P_0 = E_K I_{KA}$ ; коэффициент полезного действия  $\eta_A$ =  $P_H$  /  $P_0$  = ½  $\xi_I$   $\xi_U$ , где  $\xi_I$  =  $I_{HM}$  /  $I_{KA}$ ,  $\xi_U$  =  $U_{HM}$   $E_K$  – коэффициенты использования тока и напряжения.

2) Из схемы по переменному току для ОСЧ видно, что весь **TOK** идет в нагрузку. Тогда коэффициент коллекторный использования по току транзистора для класса А в пределе  $\xi_I \rightarrow 1$ .

3) На постоянном токе по второму закону Кирхгофа:

 $E_K = U_{K31} + U_{K32} + I_{KA} R_3$ , где  $U_{K31} = U_{K32} = U_{HM} + U_{OCT}$  для каждого транзистора. В пределе  $U_{K31} = U_{K32} \rightarrow U_{HM}$ .

Для определения тока I<sub>ка</sub> обойдем по второму закону Кирхгофа входной контур транзистора VT1:  $U_{CT} = U_{3E2} + I_{KA} R_3$ . Отсюда приблизительно  $I_{K_A} = (U_{CT} - U_{202}) / \approx U_{CT} / R_2$ . В этом случае:  $E_K =$  $2U_{HM} + U_{CT}$ . Если  $2U_{HM} \gg U_{CT}$ , то  $E_{K} \rightarrow 2U_{HM}$ , а  $\xi_{U} = 1/2$ .

4) Из вышеприведенного видно, что предельно достижимый КПД каскада не может превышать значения  $(\eta_A)_{MAX} \rightarrow \frac{1}{4}$ , т.е. 25%. Конечно реально КПД будет меньше, например, порядка (20-22) %, но все-таки он будет существенно выше, чем у обычного резистивного каскада.

## Двухтактные БУМ

Практическая идентичность форм выходного сигнала входному гармоническому сигналу в ранее приведенных схемах БУМ имела место только при работе транзистора в режиме класса А (угол отсечки  $\Theta$ =180°). В этом режиме ток покоя  $I_{KA}$  и напряжение  $U_{KFA}$ транзистора должны превышать или быть равными амплитудным значениям тока I<sub>KM</sub> или напряжения U<sub>HM</sub>. Этим обуславливаются плохие энергетические свойства режима - относительно низкое КПД. Существенным недостатком таких каскадов является потребление энергии от источника питания в покое практически на таком же уровне, как и при передаче полезного сигнала в нагрузку.

Минимизация отрицательных свойств однотактных **EVM** осуществляется при переходе к двухтактным схемам, в которых в каждом из двух плеч транзисторы управляются входными сигналами и работают в режимах классов А (0=180°), AB  $(90^{\circ} < \Theta < 180^{\circ})$  и В  $(\Theta = 90^{\circ})$ .

В любом двухтактном каскаде ток в нагрузку передается двумя плечами схем, причем, обычно  $I_H = I_1 - I_2$ . Чтобы в этом случае полезный сигнал выделялся на нагрузке, необходимо чтобы плечи БУМ формировали одинаковые, но противофазные токи.

Данное условие можно обеспечить, используя в плечах схемы как однотипные, так и комплементарные пары транзисторов.

Пример 3. Провести расчет коэффициента полезного действия двухтактного усилителя мощности на однотипных транзисторах. На рисунках приведены принципиальная схема каскада, схема замещения в ОСЧ и схема, обеспечивающая режим покоя.

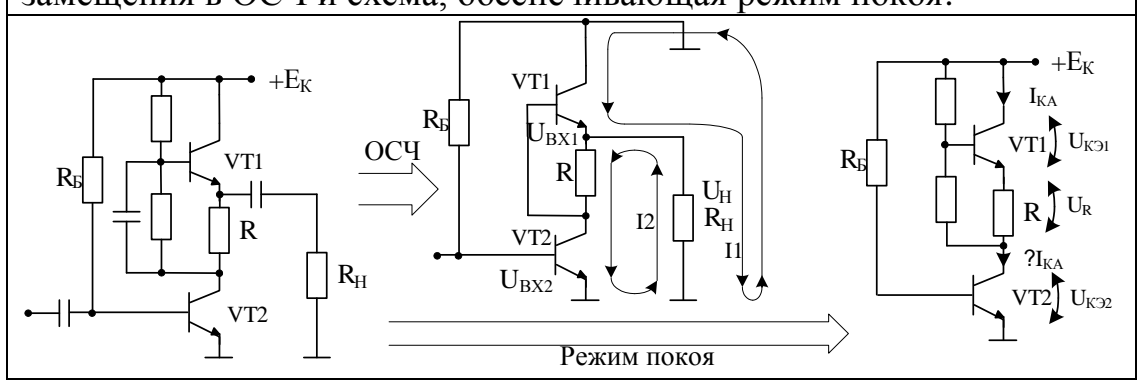

Из приведенного рисунка видно, что по постоянному току транзисторы включены последовательно, а переменные токи транзисторов в плечах двухтактного каскада обтекают нагрузку в противоположных направлениях.

Чтобы это происходило  $\mathbf{B}$ схемах  $\mathbf{c}$ ОДНОТИПНЫМИ транзисторами необходимо, чтобы ОНИ возбуждались противофазными напряжениями. Из схемы можно найти токи плеч:  $I_2 = I_{K2} = U_{BX2} \beta_2 / h_{112} = U_{BX2} S_2$ ;  $I_1 = I_{21} = U_{BX1} \beta_1 / h_{11} = U_{BX1} S_1$ . где  $U_{\rm{px1}} = -U_{\rm{R}} = -I_2 R = -U_{\rm{BX2}} S_2 R$ . Токи в двухтактных каскадах должны быть равны по величине, но противоположно направлены. Из формул видно, что это произойдет при  $S_2R = 1$ . Так как по постоянному току транзисторы включены последовательно, то в этой схеме может быть реализован только режим класса А. Тогда  $|I_{kM1}| \leq I_{kA}$ ;  $|I_{kM2}| \leq I_{kA}$ ; и амплитуда тока в нагрузке в пределе равна  $I_{2M} - I_{1M} = 2 I_{KA}$ , а коэффициент использования тока  $\rightarrow$  2. Чтобы определить коэффициент использования напряжения, обойдем по второму закону Кирхгофа контур протекания тока I<sub>KA</sub>:  $E_K = 2 U_{K3} + U_R$ . Выше отмечалась необходимость выполнения условия SR = 1. Если крутизна биполярных транзисторов и мощных полевых транзисторов составляет минимум десятые доли ампера на вольт, то сопротивление R низкоомно, и падение напряжения на нем превышает нескольких долей вольта,  $He$  $\mathbf{M}$ незначительно относительно Е<sub>к</sub>. Тогда в пределе Е<sub>к</sub> = 2U<sub>K</sub>, а  $\xi_U$  = 1/2. В этих условиях предельно достижимый КПД схемы с транзисторами, работающими в классе А, имеет значение  $(\eta_A)_{MAX} \rightarrow \frac{1}{2} \xi_I \xi_U = 50\%$ . Дальнейшее повышение КПД требует перехода к классам АВ и В.

Пример 4. Провести расчет КПД двухтактного усилителя мощности на разнотипных транзисторах, работающих в классе А.

На рисунках приведены принципиальная схема каскада, схема замещения в ОСЧ и схема, обеспечивающая режим покоя.

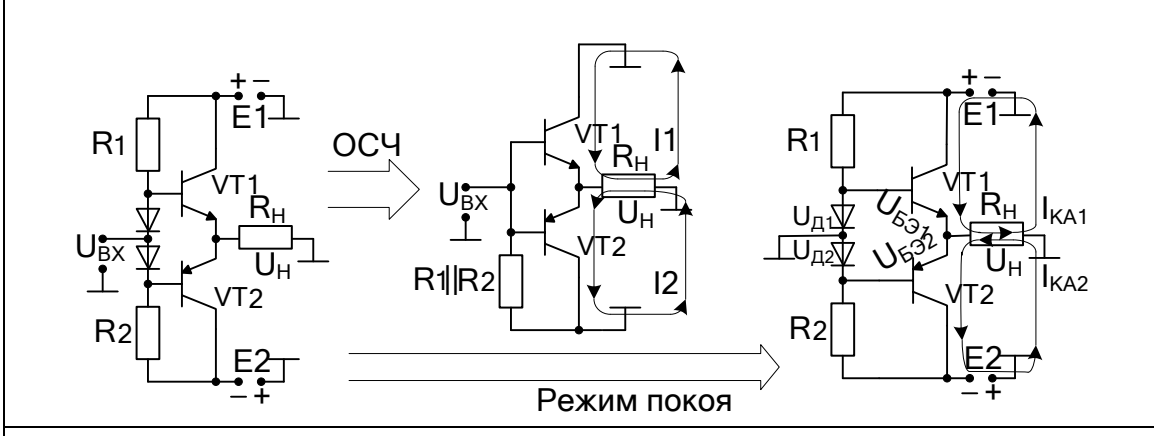

В схеме использована комплементарная пара транзисторов с примерно одинаковыми характеристиками и параметрами. Питание схемы – симметричное; применены источники питания  $E_1 = |E_2| = E$ .

Из схемы, обеспечивающей режим покоя транзисторов, видно. что при нулевой постоянной составляющей на входе каскада на выходе получим  $U_H = 0$ , если  $U_{\text{II}} = U_{\text{E}3}$  и  $I_{\text{KA}1} = I_{\text{KA}2}$ , так как нагрузка обтекается одинаковыми по значению токами, но разного направления. Так как на нагрузке в режиме покоя ничего не падает, то  $U_{K31} = E_1$ ,  $U_{K32} = E_2$  и при одинаковых транзисторах  $U_{K3} = E_1$ , а коэффициент использования напряжения двух источников  $\xi_{U} \rightarrow 0,5$ .

При заземленном входе надо рассчитать цепь, состоящую из последовательно соединенных резистора и диода так, чтобы падение напряжения на диоде было равно напряжению смещения на транзисторе. Если транзисторы кремниевые, то целесообразно также выбрать кремниевый диод, а требуемое падение напряжения на нем подобрать током диода, изменяя соответствующее базовое сопротивление. Приведенный рисунок показывает, что при изменении значения сопротивления Ri базового делителя каскада меняется значение напряжения на диоде, а значит и смещения  $U_{E2}$  = U<sub>II</sub>. которое обеспечивает рабочую точку, необходимую для класса А.

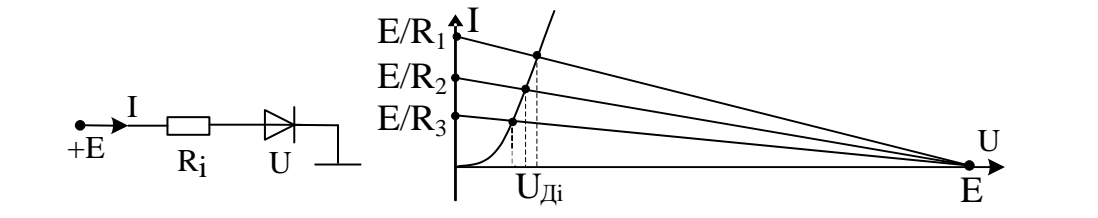

Теперь перейдем к анализу схемы замещения оконечного каскада на переменном токе в ОСЧ. Из схемы следует, что нагрузка лолжна обтекаться одинаковыми, HO противоположно направленными токами. Так как в схеме использованы разнотипные транзисторы, то никакой инверсии при формировании напряжений управления транзисторами применять не надо. Действительно, при лействии положительной полуволны входного напряжения транзистор VT<sub>1</sub>, постепенно отпираясь, дает увеличение тока в нагрузку, а транзистор VT<sub>2</sub>, постепенно запираясь, дает уменьшение тока в нагрузку. При отрицательной полуволне все происходит наоборот. Таким образом, сдвиг по фазе токов разнотипных транзисторов в 180<sup>0</sup> получается автоматически.

Tогда  $I_H = I_{IM}$ sin $\omega t - I_{2M}$ sin $(\omega t + \pi) = 2I_M$ sin $\omega t$ , и при токе покоя каждого транзистора  $I_{K_A} \ge I_M$  в пределе имеем, что коэффициент использования тока  $\xi_I \rightarrow 2$ . Предельное значение КПД каскада с транзисторами, работающими без отсечки тока равно  $(\eta_A)_{MAX} \rightarrow \frac{1}{2} \xi_I \xi_{II}$ = 50%. Также, как и раньше отмечаем, что дальнейшее повышение КПД требует перехода работы транзисторов в класс АВ, а лучше в В.

Пример 5. Провести расчет КПД двухтактного усилителя мощности на разнотипных транзисторах, работающих в классе В. На рисунках приведены принципиальная схема каскада, схема замещения в ОСЧ и схема, обеспечивающая режим покоя.

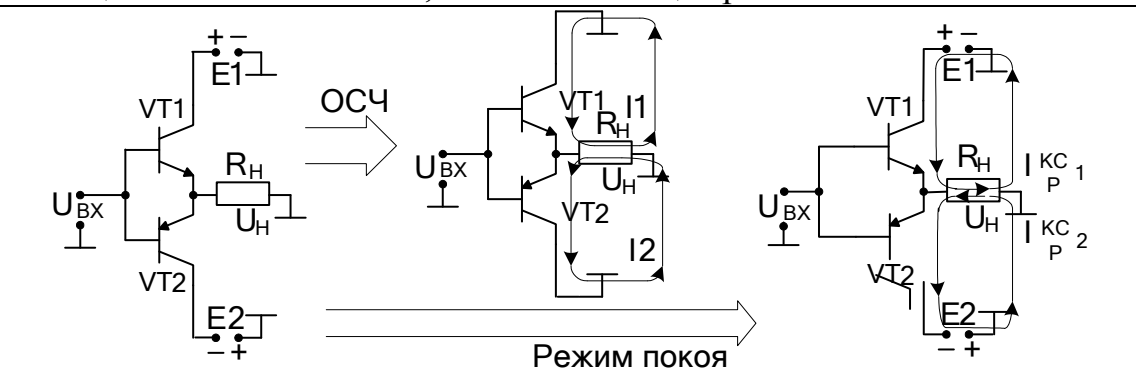

Чтобы транзисторы работали с углами отсечки 90° в схеме каскада убраны диоды, которые в предыдущем примере обеспечивали для транзисторов режим класса А. Теперь  $U_{F2} = 0$ , и транзисторы работают по очереди: на положительной полуволне входного напряжения работает транзистор VT<sub>1</sub>, а на отрицательной полуволне – транзистор VT<sub>2</sub>. Очень хорошо, что в режиме молчания транзисторы закрыты, и ток от источника питания не потребляется.
При подаче входного гармонического напряжения, например, положительной полярности появляется переменная составляющая базового тока, например, с амплитудой I<sub>Б5</sub>. На выходной ВАХ транзистора VT<sub>1</sub> нанесем нагрузочные прямые постоянному и переменному токам и отметим, что транзистор выдаст в нагрузку ток с амплитудой I<sub>км</sub>, который создаст на нагрузке выходное напряжение с амплитудой  $U_{KM}$ . В следующий полупериод транзистор VT<sub>1</sub> закрыт и его ток практически равен нулю; в то же время транзистор  $VT_2$ открыт и выдаст в нагрузку ток с амплитудой I<sub>KM</sub>, который создаст на нагрузке выходное напряжение с амплитудой U<sub>KM</sub>.

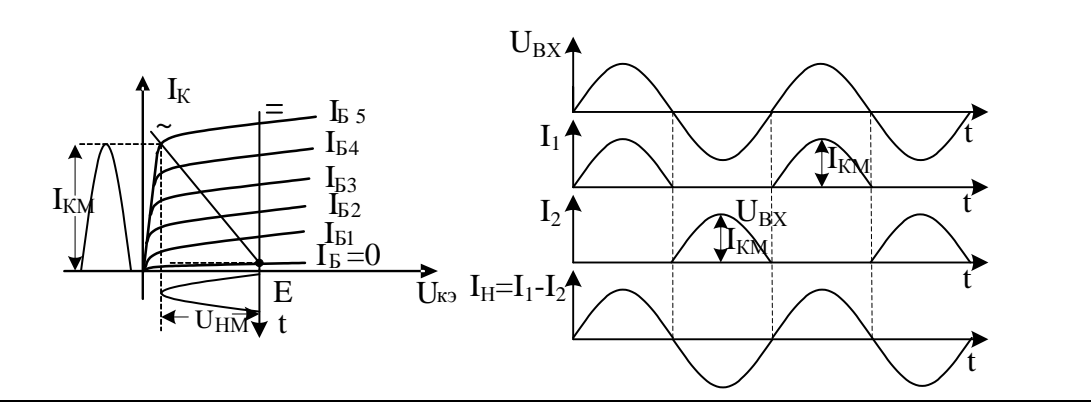

Из рисунков видно, что в нагрузке выделится полезная мощность  $P_H = \frac{1}{2} I_{KM} U_{HM}$ ; за период сигнала от источника питания транзисторы потребят ток  $I_{CP} = I_{KCP1} + I_{KCP2} = 2 \int_{K}^{T/2} I_{KM} \sin \omega t dt = \frac{2}{\pi} I_{KM}$ . Тогда от источников питания будет потреблена мощность  $P_0 = 2EI_{KM} / \pi$ , a KII $\pi$ ( $\eta_B$ ) $_{MAX} \rightarrow \frac{1}{2} \xi_I \xi_U = \pi/4 = 78.5\%$ .

Выше была приведена схема двухтактного усилителя мощности на разнотипных транзисторах, работающих в классе В, которая показала относительно большое предельное значение КПД.

Однако, она построена на эмиттерных повторителях, у которых коэффициент передачи по напряжению близок, но всегда меньше елиницы.

Чтобы исключить этот недостаток, в схему необходимо включить усилительный каскад, обеспечивающий усиление входного сигнала по напряжению.

С этой целью, как правило, в технологии биполярных транзисторов используется дополнительный усилительный каскад с транзистором, включенным по схеме ОЭ.

В качестве примера на рисунке показан такой вариант БУМ.

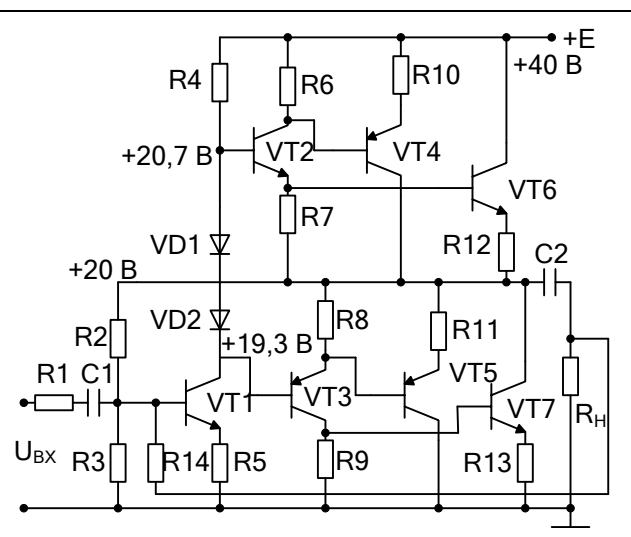

Отличительной особенностью схемы является то, что в оконечном каскаде используются две пары транзисторов одного типа проводимости VT4, VT5, и VT6, VT7, но попарно комплементарных.

Дополнительный подбор характеристик транзисторов обеспечивается за счет включения в их цепь эмиттера выравнивающих сопротивлений, которые впрочем, несколько снижают коэффициент использования напряжения, а значит и КПД.

Усиление по напряжению в схеме исходного усилителя обеспечивает каскад на транзисторе VT1.

БУМ охвачен двумя общими параллельными обратными связями: по постоянному току для стабилизации режима покоя всех транзисторов (через сопротивление  $R_2$ ) и по переменному току (через  $R_{14}$ ). Благодаря действию обратных связей результирующее усиление схемы БУМ незначительно (максимум несколько единиц). Относительно большое усиление по напряжению исходного усилителя обеспечивает приемлемое значение глубины обратной связи, а, значит и уменьшение различных линейных и нелинейных искажений.

КПД такой схемы составляет более 60%, несмотря на работу транзисторов в оконечных каскадах в классе, очень близким к В.

Как отмечалось выше, такое снижение КПД по сравнению с максимально возможным значением в 78,5% в основном определяется снижением коэффициента использования напряжения.

B качестве построения оконечного примера каскада  $\bf{B}$ интегральном исполнении приведем принципиальную cxemy усилителя типа К157УД2. Выходной каскад операционного ee выполнен двухтактного составного эмиттерного  $\Pi$ <sup>O</sup> cxeme

повторителя на комплементарных транзисторах VT8, VT9 и VT7, VT10, соответственно. В каждом плече каскада стоят источники тока 13 и 14 на транзисторах. Схема усилителя реализует структуру построения усилителя с потенциальным входом ИНУН - источник напряжения, управляемый напряжением. В этом названии отражен факт, что управление выходным напряжением в нем обеспечивается при малых входных токах, т.е. потенциалами входов первого, как правило, дифференциального каскада (на схеме не показан; смотрите примеры построения в схемах практического занятия №4).

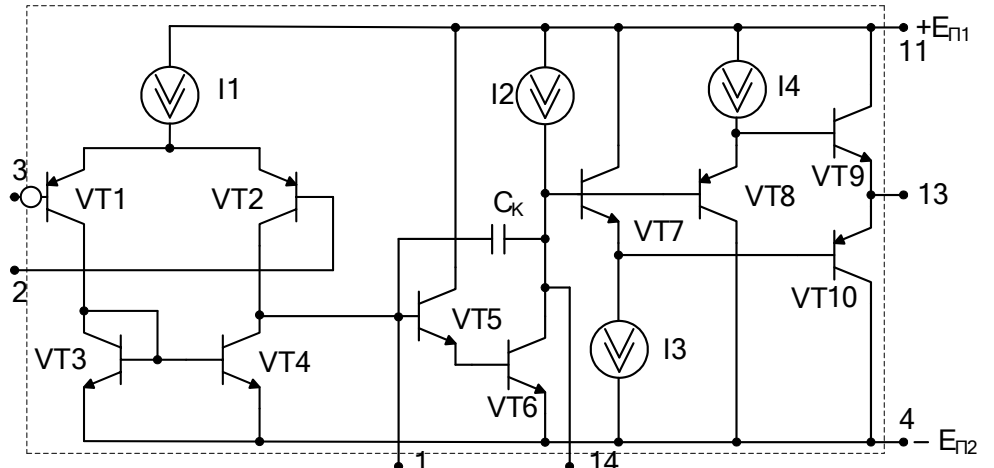

В промежуточном усилителе напряжения на транзисторах VT5 и VT6 применена внутренняя цепь коррекции (емкость C<sub>к</sub>) с внешними выводами (1 и 14), которые на чертежах принципиальных схем в условно графических обозначениях (УГО) операционных усилителей обозначается символами FC (частотная коррекция).

Входной дифференциальный каскад собран на транзисторах VT1, VT2, VT3, VT4. База транзистора VT1 является инвертирующим входом усилителя, а база VT2 - его неинвертирующим входом. Инвертирующий вход обозначен знаком инверсии – кружком  $(-1)$ , что означает, что на частотах, стремящихся к нулю, фазовый набег сигнала от этого входа до выхода составит нечетное число  $\pi$ . При этих же условиях неинвертирующий вход и выход усилителя синфазны. Проверить эти положения можно, просмотрев пути прохождения сигналов от симметричных входов до несимметричного выхода. Наметим путь сигнала с третьего входа на тринадцатый выход: база - эмиттер VT1, эмиттер - коллектор VT2, база - эмиттер VT5, база - коллектор VT6, база - эмиттер VT7, база - эмиттер VT10.

В указанных передачах только передача транзистором VT6 дает слвиг сигнала на 180<sup>0</sup>, в остальных 0<sup>0</sup>. По формуле Эйлера  $e^{i180^\circ} = -1$ .

5.4 По тематике занятия выполняется индивидуальное домашнее задание. При выполнении задания студент:

• составляет с необходимыми пояснениями предложенную им к разработке принципиальную схему усилительного каскада;

• поясняет организацию режима покоя и рассчитывает параметры элементов, обеспечивающие для выбранного транзистора его режим;

• показывает на ВАХ выбранного транзистора расположение нагрузочных прямых по постоянному и переменному токам, используя Microsoft Office Visio для изображения характеристик реального транзистора:

• для области средних частот показывает получение эквивалентных схем, необходимых для расчета коэффициента передачи, входного и выходного сопротивлений для двух методов анализа схемы: на основе использования эквивалентных схем замещения транзисторов  $\mathbf{M}$ матричным методом;

 $\bullet$  рассчитывает выбранные им ВИД линейных искажений. обусловленных назначенными им цепями, вызывающими данный вид искажений в исследуемом усилительном каскаде.

## Практическое занятие №7. Операционные усилители. Общие положения. Типовые схемы включения усилителей

7.1 Операционные усилители (ОУ), наряду с другими интегральными схемами (ИС) нашли широкое применение для создания различных устройств аналоговой электроники.

Термин «операционный усилитель» возник в аналоговой вычислительной технике, где подобные усилители с соответствующей обратной связью применялись для моделирования различных математических операций.

Операционным обычно называют усилитель постоянного тока, предназначенный для выполнения совместно с внешними элементами различных линейных и нелинейных операций над входными сигналами и способный работать с глубокой обратной связью.

Появление интегральных ОУ, имеющих относительно низкую стоимость и высокие технические характеристики, привело к тому, что ОУ быстро стал наиболее распространенной, аналоговой ИС.

При подготовке к занятию студент должен:

изучить основные параметры операционного усилителя,  $\rightarrow$ используемые в его линейных эквивалентных схемах (линейных моделях) и необходимые для анализа характеристик и параметров схем на  $OY$ :

операционный  $\rightarrow$ знать. как включается усилитель  $\overline{B}$ принципиальные схемы устройств на ОУ, так как большинство источников в учебной литературе обычно приводят схемы для переменных составляющих сигналов;

 $\rightarrow$ уметь при составлении принципиальной схемы устройства с конкретным ОУ реализовывать для него цепи питания (симметричного и несимметричного), цепи коррекции и смещения.

владеть методами анализа типовых схем включения ОУ  $\rightarrow$ (инвертирующего и неинвертирующего) при использовании модели идеального операционного усилителя.

Уметь учитывать влияние свойств реального усилителя, рассчитывая для типовых схем их параметры и характеристики с учетом конечного значения усиления дифференциального сигнала и подавления синфазного напряжения, ограничениями, вызванными конечной скоростью нарастания выходного сигнала и т.д.

7.2 Вопросы и тесты, подтверждающие подготовку студента к занятию по литературным источникам:

1. Среди параметров операционного усилителя имеются параметры, которые в основном влияют на режим покоя схем с ОУ. Докажите, о каких параметрах идет речь:

а) максимальная скорость нарастания выходного напряжения;

б) напряжение смещения;

в) средний входной ток и разность входных токов;

г) частотная полоса;

д) коэффициент влияния нестабильности источника питания.

2. Ряд параметров усилителя отражают его инерционные свойства. Определите эти параметры. Частота  $f_T$  – это частота, на которой модуль коэффициента усиления дифференциального сигнала равен

3. Дайте определение дифференциальному и синфазному сигналам, действующим на входах операционного усилителя. Если на входах относительно общего провода действуют напряжения U и U<sup>+</sup>, то синфазная составляющая входного напряжения равна

4. Для организации симметричного питания операционного усилителя использован параметрический стабилизатор напряжения. Исходные данные для его расчета:  $U_{CT} = 12 B$ ,  $E_1 = |E_2| = 24 B$ ;  $I_{OY} =$ 2.5 мА,  $I_{CT}$  = 5 мА. Приведите расчет значения балластного сопротивления. Оно равно  $KOM$ 

5. Операционные усилители, как правило, используются с глубокими отрицательными обратными связями. Определите и докажите правильное соответствие между типовыми включениями ОУ, приведенными на рисунке и видами обратной связи:

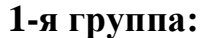

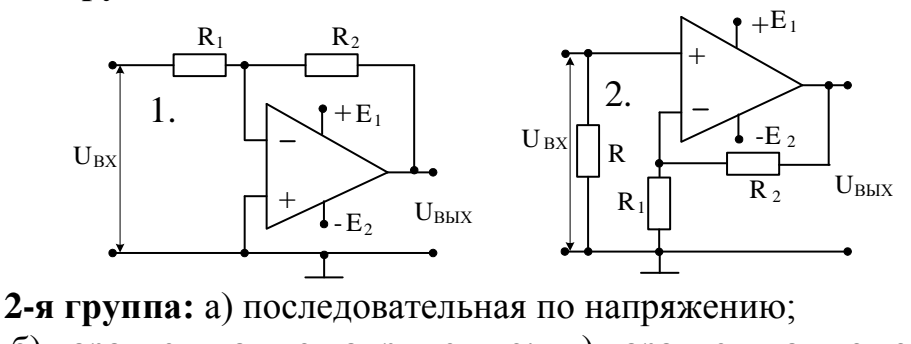

б) параллельная по напряжению; в) параллельная по току.

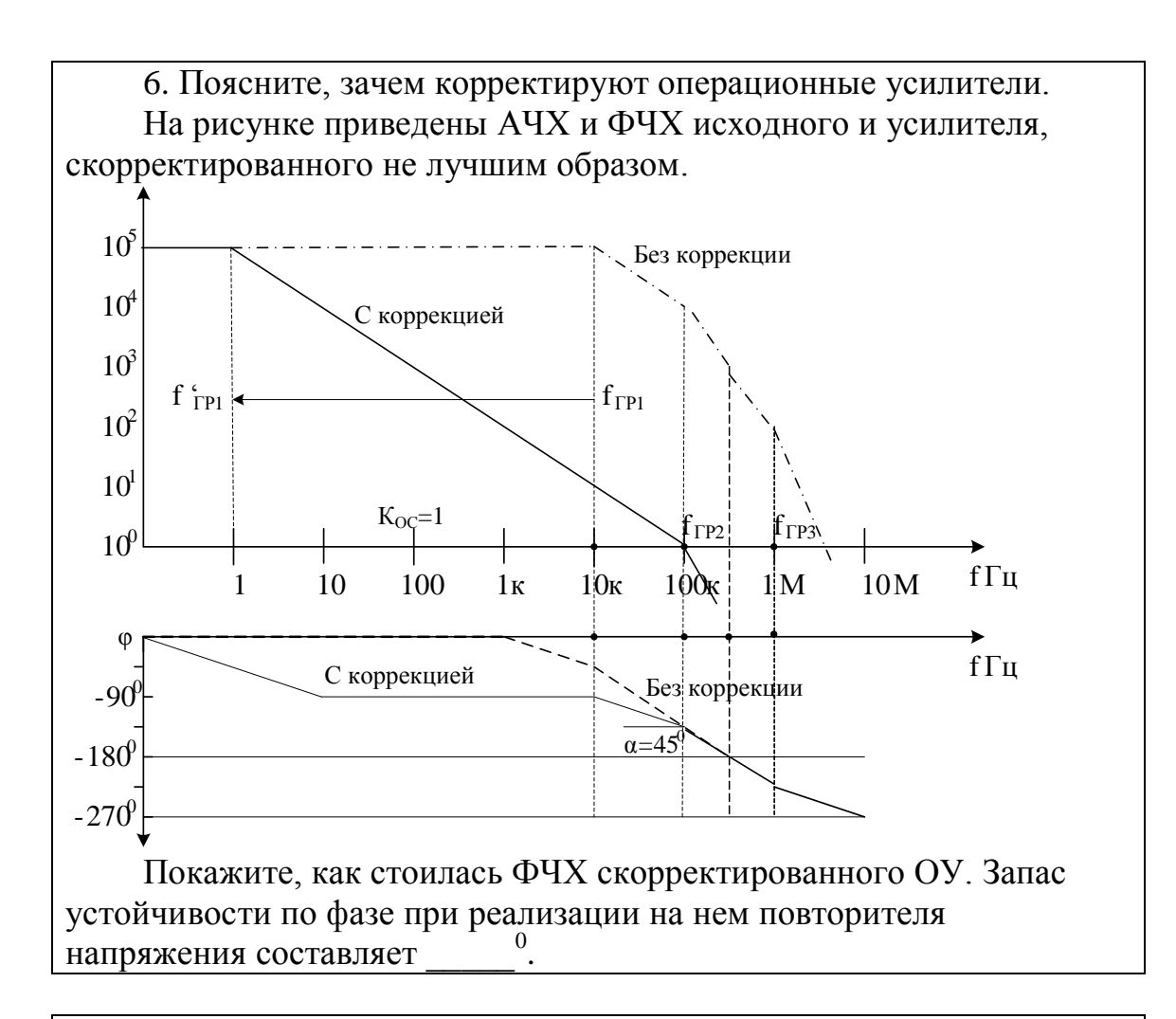

7. Поясните, зачем нужны цепи смещения операционного усилителя. Пусть использована схема, изображенная на рисунке.

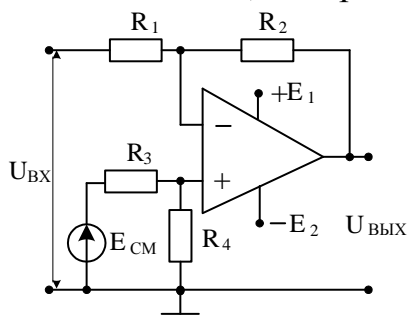

При нулевом напряжении источника смещения выходное напряжение при отсутствии входного напряжения положительно. Приведите последовательность рассуждений по выбору полярности напряжения источника смещения, приводящего к нулю напряжение на выходе. При указанных условиях требуется источник смещения полярности.

8. В режиме покоя при нулевом дифференциальном сигнале на выходе присутствует напряжение положительной полярности. Можно ли использовать приведенную на рисунке схему, чтобы амплитудная характеристика прошла через начало координат?

Приведенный Вами анализ показывает, что такую схему использовать

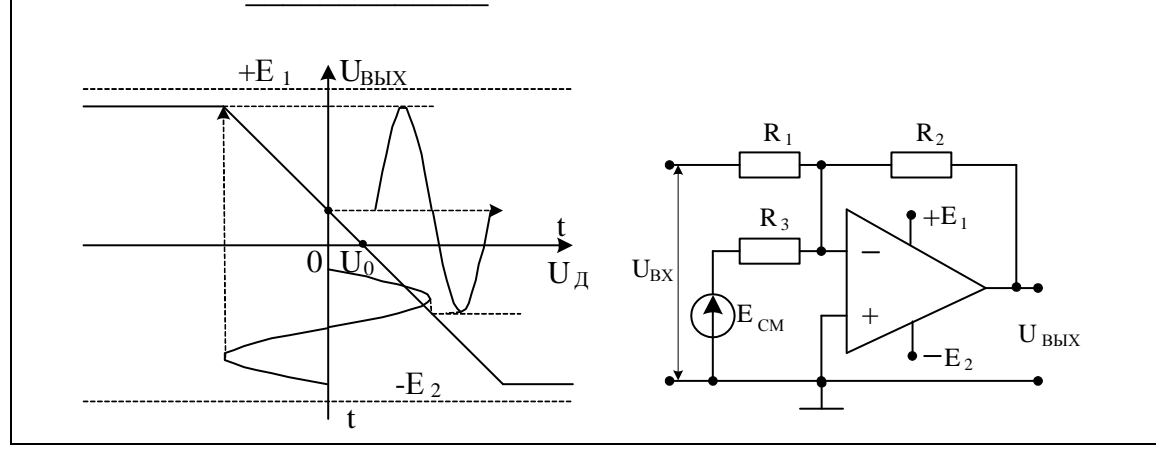

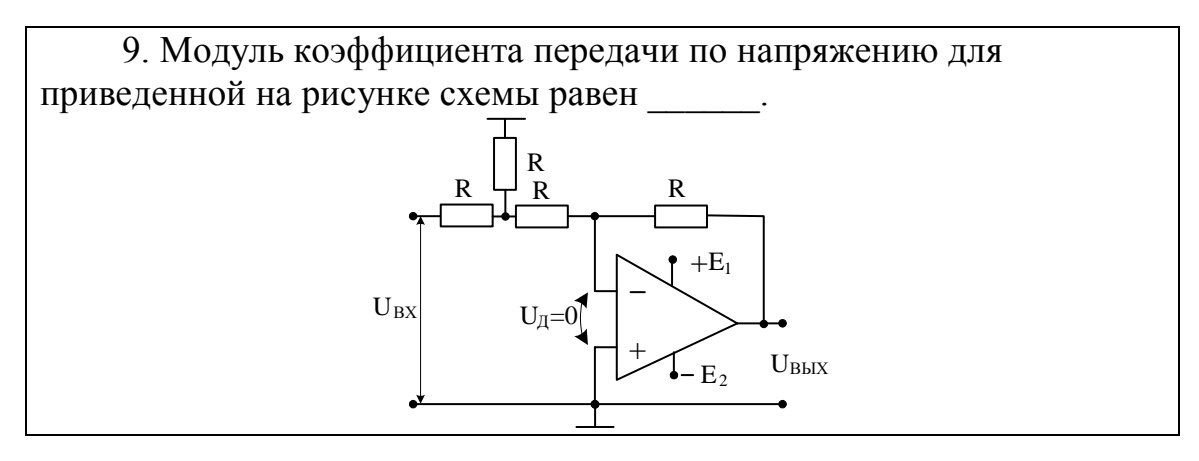

10. Используя идеализированную модель усилителя, определите ток, протекающий через резистор R<sub>2</sub>, если крутизна полевого транзистора равна 10 мА/В. а коэффициент усиления по току биполярного транзистора равен 50. Ток равен мА.

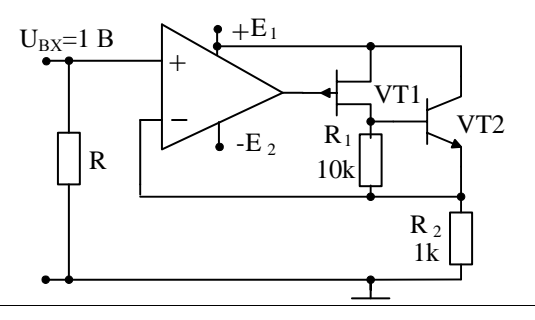

7.3 Краткие выдержки из теории.

Аналоговые микросхемы предназначены для преобразования и обработки сигналов, изменяющихся по закону непрерывной функции.

Несмотря на широкое применение цифровых методов обработки информации, аналоговые микросхемы широко используются как самостоятельно, так и совместно с цифровыми микросхемами.

К аналоговым микросхемам относятся усилители, стабилизаторы напряжения и тока, специализированные микросхемы радиоприемных и телевизионных устройств, аналоговые перемножители сигналов. Сюда также входит ряд схем сопряжения между аналоговым и цифровым мирами: компараторы, аналоговые ключи и коммутаторы, микросхемы аналого-цифрового и цифроаналогового преобразования сигналов.

Как правило, для выполнения заданной функции аналоговые микросхемы требуют подключения внешних элементов, число которых иногда значительно.

7.3.1. Классификация операционных усилителей

В настоящее время под ОУ принято понимать микросхему усилитель постоянного тока, позволяющий строить узлы аппаратуры, функции и технические характеристики которых зависят только от свойств цепи обратной связи, в которую он включен.

Согласно ГОСТ 4.465 - 86 создан ряд операционных усилителей, который делится на универсальные (общего применения). прецизионные (инструментальные), быстродействующие и регулируемые (микромощные). Кроме этого, в литературе иногда отдельно рассматриваются многоканальные ОУ и ОУ с повышенными выходными характеристиками по напряжению и току.

Если обратиться к одному из мировых лидеров производства аналоговых микросхем – фирме Analog Device, то в разделе All products имеем подраздел Amplifiers and Linear, в котором находим следующие микросхемы: Broadband Components, Comparators, Differential Amplifiers, High Speed Amplifiers, Instrumentation Amplifiers, LCD Drivers, Logarithmic Amplifiers, Multipliers, Precision Amplifiers и т. д.

Что касается физической реализации операционных усилителей, то различают усилители с потенциальным входом, когда управление выходным напряжением усилителя обеспечивается потенциалами на входах ОУ. Это усилители типа ИНУН (источники напряжения, управляемые напряжением). В усилителях с токовыми входами

имеем структуру ИНУТ (источники напряжения, управляемые током).

В усилителях с токовым выходом можно наблюдать структуру ИТУН (источник тока, управляемый напряжением) и ИТУТ (источник тока, управляемый током).

Кроме указанных структур разработаны токоразностные усилители, в которых вместо входного дифференциального каскада используется «токовое зеркало» и которые работают только на одном источнике питания и могут усиливать только однополярные сигналы или двухполярные сигналы при наличии разделительного конденсатора.

Недостатком большинства усилителей является то, что у них максимальный уровень выходного напряжения обычно на  $1, 5 - 3$  В ниже уровней соответствующих напряжений источников питания изза остаточных напряжений выходных транзисторов. У разработанных ОУ на полевых транзисторах типа rail to rail амплитуда выходного напряжения равна напряжениям источников питания.

В дальнейшем будут рассматриваться примеры на усилителях со структурой ИНУН.

7.3.1. Параметры ОУ

Операционные усилители имеют симметричный вход (инвертирующий и неинвертирующий) и несимметричный выход. Разность между входами ОУ называют дифференциальным сигналом  $U_{\pi} = (U_{+} - U_{-})$ , полусумму этих напряжений  $U_{C\Phi} = (U_{+} + U_{-})/2$  – синфазным входным сигналом.

Интегральные ОУ имеют следующие основные параметры:

1. Коэффициент усиления (К) - отношение изменения выходного напряжения к вызвавшему его изменению дифференциального входного напряжения при работе усилителя на линейном участке его амплитудной характеристики. Интегральные усилители имеют значение коэффициента усиления, лежащее в диапазоне  $10^3 - 10^6$ .

2. Напряжение смещения (есм) – дифференциальное входное напряжение (U<sub>+</sub> – U <sub>-</sub>), при котором выходное напряжение усилителя равно 0. Минимальное значение этого напряжения наблюдается у ОУ на биполярных транзисторах. У ОУ на полевых транзисторах оно существенно больше.

3. Средний входной ток (i<sub>BX</sub>) – среднеарифметическое значение токов входов ОУ. Меньшее значение этого тока наблюдается у ОУ на полевых транзисторах. У ОУ на биполярных транзисторах он больше.

4. Разность входных токов ( $\Delta i_{BX}$ ) – абсолютное значение разности токов входов усилителя. Обычно  $\Delta i_{\rm BX}$  составляет несколько десятков процентов  $i_{BX}$ .

5. Входное сопротивление  $(r_{\text{Rx}})$  – сопротивление со стороны одного из входов, в то время как второй вход ОУ заземлен.

6. Входное сопротивление для синфазного сигнала  $(r<sub>CO</sub>)$  – определяется как отношение приращения синфазного входного сигнала к приращению среднего входного тока усилителя. Значение  $r_{\rm C<sub>0</sub>}$  обычно на  $1-2$  порядка и более превышает  $r_{\rm BX}$ .

7. Коэффициент ослабления синфазного сигнала ( $K_{\text{OCC}}$  или  $M_{\text{C}\Phi}$ ) – отношение коэффициента усиления дифференциального сигнала к коэффициенту передачи синфазного сигнала. Обычно задается в децибелах и составляет 60 – 100 дБ и более.

8. Коэффициент влияния нестабильности источника питания ( $K_{\Pi}$ ) – отношение изменения напряжения смещения к вызвавшему его изменению одного из питающих напряжений. Этот коэффициент имеет обычно порядок  $10^{-4} - 10^{-5}$  и меньше.

9. Выходное сопротивление ОУ ( $r_{BbIX}$ ) – определяется также как для любого усилителя и лежит обычно в диапазоне от десятков до нескольких сотен Ом.

10. Частотная полоса ОУ относится к динамическим свойствам и определяется, как правило, частотой единичного усиления  $f_T$ , которая лежит в диапазоне от десятых долей до нескольких десятков мегагерц.

11. Максимальная скорость нарастания выходного напряжения – относится также к динамическим характеристикам ОУ и определяется при подаче вход импульса напряжения прямоугольной формы. Параметр меняется от долей до десятков и сотен В/мкс.

12. Параметры ОУ завися от температуры окружающей среды.

Температурный дрейф напряжения смещения минимален для ОУ на биполярных транзисторах и может снижаться до единиц и долей микровольт на градус.

В ОУ с входными каскадами на биполярных транзисторах при увеличении температуры входной ток уменьшается. В усилителях с входными каскадами на полевых транзисторах при увеличении температуры входной ток увеличивается.

Температурные изменения разности входных токов носит такой же характер, что и температурные изменения входного тока. Конкретные значения параметров операционного усилителя необходимо определять в справочной литературе по ОУ или находить в datasheet в справочных каталогах иностранных фирм.

7.3.2. Модели операционных усилителей

Расчет схем с ОУ ведется на макромоделях разной сложности (наиболее простых при ручных методах анализа), которые применяются для предельно упрощенного описания интересующих пользователя свойств схемы.

Более сложные макромодели позволяют исследовать поведение схемы посредством компьютерных программ типа PSpice. С помощью этого способа уже на стадии проектирования удается получать более полное представление о пригодности схемы.

7.3.2.1. Идеальный операционный усилитель

Идеальным называется ОУ с бесконечно большими коэффициентом усиления и входным сопротивлением для дифференциального сигнала и выходным сопротивлением г<sub>вых</sub>=0.

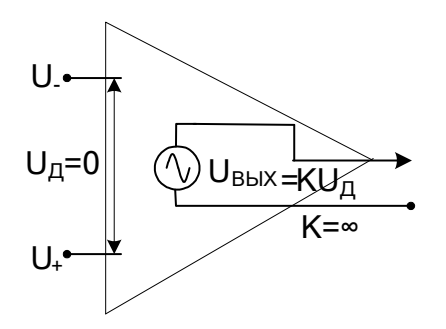

Кроме этого предполагается, что коэффициент ослабления синфазного сигнала также равен бесконечности. Такой операционный усилитель выдает конечное значение выходного сигнала при нулевом входном дифференциальном сигнале, определяемое напряжениями источников питания, что дает возможность при анализе схем считать входы усилителя эквипотенциальными.

Указанное виртуальное замыкание входов ОУ говорит о нулевом напряжении между ними, но в отличие от обычного замыкания ток между виртуально замкнутыми входами не течет, т.е. для тока виртуальное замыкание эквивалентно разрыву.

7.3.2.2. Линейные модели ОУ как четырехполюсники

Модель ОУ в виде идеального операционного усилителя применяется при анализе схем как нулевое приближение, так как чем более простая схема замещения усилителя используется, тем с меньшей точностью осуществляется расчет параметров и характеристик схем, а некоторые из них вообще нельзя определить.

Если с целью уменьшения погрешности необходимо учесть

конечные значения входного и выходного сопротивлений, а также коэффициента усиления ОУ, то используется следующая упрощенная схема. В ней под R<sub>BX</sub> приблизительно подразумевается дифференциальное входное сопротивление, т.е. сопротивление между входами, где действует ненулевой дифференциальный сигнал.

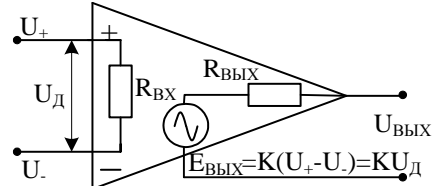

Приведенная низкочастотная схема замещения усилителя позволяет уточнить значения коэффициентов усиления схем с ОУ, входных и выходных сопротивлений по сравнению с анализом, где используется модель идеального усилителя.

Однако она не отражает многие другие моменты, которые могут возникнуть у пользователя при анализе. Например, указанная модель не учитывает воздействия конечных значений входных токов и напряжения смещения на режим покоя усилителя, не отражает влияния синфазного входного сигнала на уровень выходного напряжения, не отражает частотных свойств усилителя и т.д.

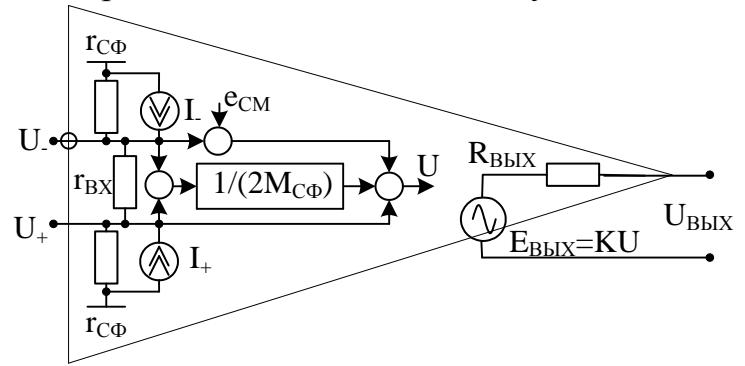

В приведенной на рисунке более совершенной макромодели ОУ напряжение U, формирующее значение ЭДС выходного генератора, содержит несколько составляющих.

Если не учитывать прохождение на выход составляющих от токов I<sub>+</sub> и I<sub>-</sub> входов усилителя и напряжения смещения е<sub>см</sub>, то в напряжении U нужно различать две составляющие - полезную дифференциальную и, как правило, вредную синфазную:  $U = (U - U) + (U + U) / (2M_{co})$ .

При закороченных на землю входах ОУ неравенство нулю выходного напряжения обусловлено напряжением смещения есм.

Если ЭДС источников сигналов, образующих входные напряжения  $U_+$  и  $U_+$ , отсутствуют, то в режиме покоя выходной сигнал несет в себе усиленную информацию не только от напряжения смещения е<sub>см</sub>, но и от входных токов I<sub>+</sub> и I.

Таким образом, при ручном анализе в моделях операционного усилителя можно оставлять те составляющие, которые важны при расчетах погрешности при учете выбранного параметра схемы на ОУ.

Нужно только помнить, что модель всегда ущербна, т.е. полностью не адекватна относительно свойств реального объекта.

Как отмечалось выше, приведенная макромодель относится к низкочастотным моделям усилителя, в которых не учтены его инерционные свойства.

Необходимость их учета предполагает, что некоторые (или все) параметры макромодели являются комплексными (операторными) величинами. Все это резко усложняет ручной анализ схем на ОУ.

Приблизиться к реальным свойствам анализируемой схемы на операционных усилителях лучше всего, используя более совершенные компьютерные модели ОУ различных профессиональных программ анализа электронных схем.

7.3.3. Цепи питания ОУ

Операционные усилители наиболее часто используются в схемах с симметричным питанием от двух источников напряжения разной полярности с одинаковыми абсолютными значениями, поскольку входные и выходные сигналы ОУ могут иметь как положительную, так и отрицательную полярность относительно общей шины схемы.

Операционный усилитель имеет два вывода для подключения питания, к одному из которых приложено положительное напряжение питания (относительно земли), а к другому - отрицательное, чем обеспечивается равенство нулю входных и выходного потенциалов усилителя. Ниже приведены типовые условно графические обозначения (УГО) ОУ для отображения их на рисунках и чертежах.

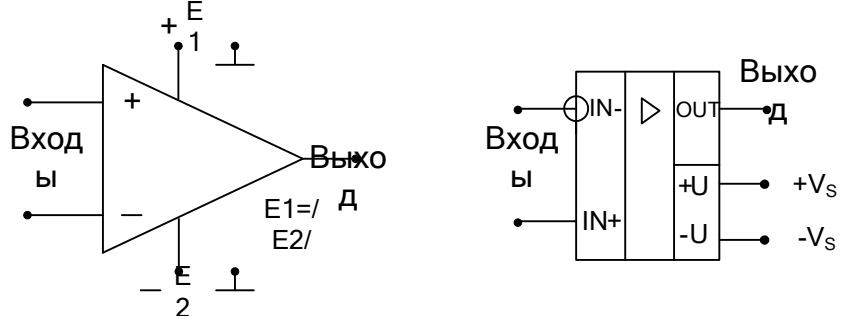

Будем исходить из симметричности напряжений питания на уровнях ±15 В. Тогда стандартный операционный усилитель, как уже отмечалось выше, характеризуется диапазоном изменения синфазного входного и выходного сигналов около  $\pm$ 13 В.

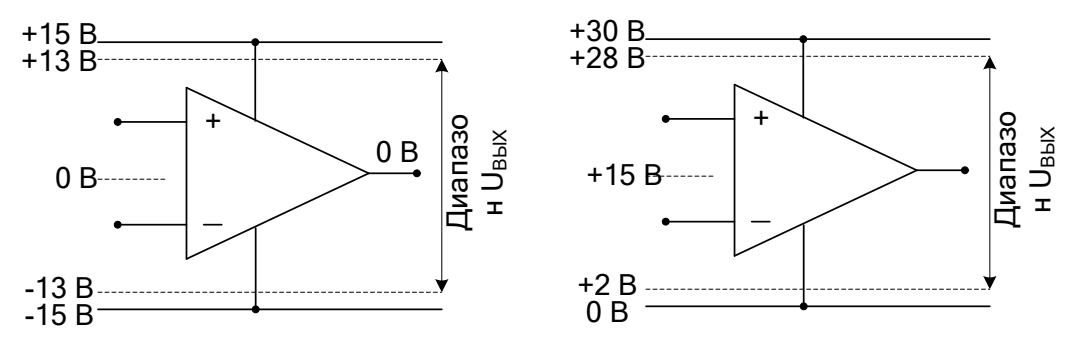

Разумеется, к обоим напряжениям питания можно добавить по 15 В без какой-либо реакции со стороны операционного усилителя, поскольку у него не предусмотрен вывод подключения к земле. В подобной ситуации операционный усилитель можно питать от единственного источника напряжения +30 В (смотрите рисунок).

Впрочем при этом, диапазоны изменения синфазного и выходного сигналов также сместятся на 15 В в положительную область так, что входной и выходной потенциалы со значениями 0 В окажутся

недостижимыми. Теперь выходное напряжение может изменяться в пределах 2 В<  $U_{BHIX}$  < 28 В, из-за чего теряется важное свойство операционного усилителя, столь облегчающее его применение: равенство нулю входного и выходного потенциалов.

Однако, если отрицательные напряжения синфазного и выходного сигналов заведомо невозможны, то для увеличения диапазона положительных напряжений операционный усилитель допустимо запитать от несимметричного источника напряжения. В приведенном примере область изменения напряжения равна -1 В < UBbIX < +25 В.

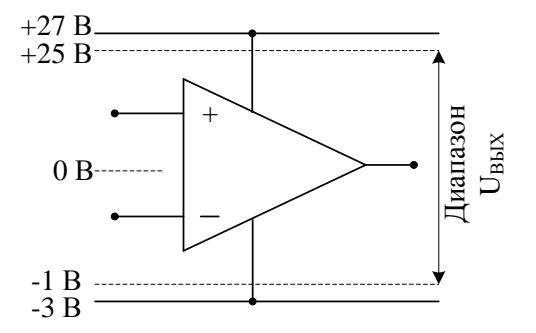

Напряжения питания нужно надежно шунтировать конденсаторами. Если используются электролитические конденсаторы, то на высоких частотах их сопротивление начинает возрастать из-за собственной паразитной индуктивности. Для достижения низких сопротивлений параллельно электролитическому конденсатору подключается керамический конденсатор, сопротивление которого на высоких частотах заметно меньше, несмотря на малую емкость.

Пример 1. если для питания ОУ требуется напряжение более низкое, чем напряжение имеющихся источников питания, то снижение напряжения питания и его стабилизация достигается за счет параметрического стабилизатора (практическое занятие № 3). Пусть использованы нестабилизированные источники питания с напряжениями  $E_1 = |E_2| = 27$  В. Так как по стандарту нестабильность сетевого напряжения составляет 10% , то для питания ОУ, например, типа OP-07 поступают напряжения со значениями  $\pm (24,3 - 29,7)$  B.

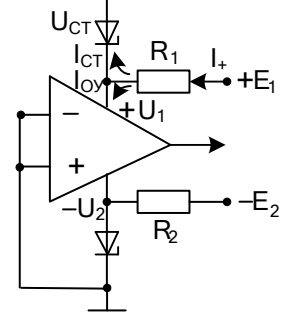

В справочной литературе по этой микросхеме находим, что при симметричном питании напряжением 15В типовая мощность потребления равна 75 мВТ, а максимальная – 120 мВТ. Тогда ток, потребляемый микросхемой  $I_{\text{OV}}$ , находится в пределах (2,5 – 4) мА. Так как питание микросхемы  $\pm 15B$ , то  $U_{CT} = 15B$ . Среди многочисленных стабилитронов на 15 В выбираем по ориентировочным оценкам тока стабилитрона и максимальной рассеиваемой мощности стабилитрон 2С215Ж. Он имеет следующие параметры: минимальный ток стабилизации – 0,5 мА; максимальный ток стабилизации – 10 мА; максимальная рассеиваемая мощность – 150 мВТ; дифференциальное сопротивление при токе стабилизации 5 мА – около 50 Ом; дифференциальное сопротивление при минимальном токе стабилизации – 300 Ом.

При номинальном напряжении питания и номинальном токе потребления ОУ  $I_{\text{OV}} = 2.5$  мА примем ток стабилизации  $I_{\text{CT}} = 5$  мА.

Тогда I<sub>+</sub> = 7,5 мА и сопротивление R<sub>1</sub> = (27-15)/7,5 $\cdot$ 10<sup>-3</sup> = 1,6 кОм. Если попадется усилитель с максимальным током потребления 4 мА, а источник питания выдаст минимальное напряжение 24,3 В, то ток  $I_{+}$  $= 5,8$  мА, а ток стабилитрона  $I_{CT} = 1,8$  мА еще будет больше минимального тока стабилизации  $I_{CTMH} = 0.5$  мА. Наоборот при  $E<sub>1MAKC</sub> = 29.7 B$  и номинальном токе потребления ОУ  $I<sub>OY</sub> = 2.5$  мА получим  $I_{CT} = 6.7$  мА, что не превышает максимального тока стабилизации  $I_{CT} = 10$  мА. При таком максимальном токе, протекающем через стабилитрон рассеиваемая на нем мощность равна  $P = I_{CT} U_{CT} = 100, 5 \text{ mBT}$ , которая меньше максимальной рассеиваемой мощности в 150 мВТ. Наконец в номинальном режиме коэффициент стабилизации равен  $\frac{\Delta E_1}{T}$  /  $\frac{\Delta C_{CI}}{T}$  $\frac{\Delta E_1}{\Delta E_1}$  /  $\frac{\Delta U}{\Delta E_2}$  $E_i$  U  $= R_1 \cdot U_{\text{CT}} / r_{\text{A}} \cdot E_1 =$ 

1600·15/50·27 = 17,8. Тогда нестабильность напряжения питания микросхемы будет чуть меньше 0,6% при нестабильности напряжения источников питания 10%. Полученные расчетные данные распространим на второе плечо симметричного питания микросхемы.

 $_1$   $_{CT}$ 

В ряде случаев целесообразно использовать схемы с однополярным питанием, которые иногда позволяют уменьшить сложность источников питания и повысить экономичность устройств.

Если входное напряжение однополярное, например, отрицательной полярности, как показано на рисунке, то допустимо использование питания только положительной полярности.

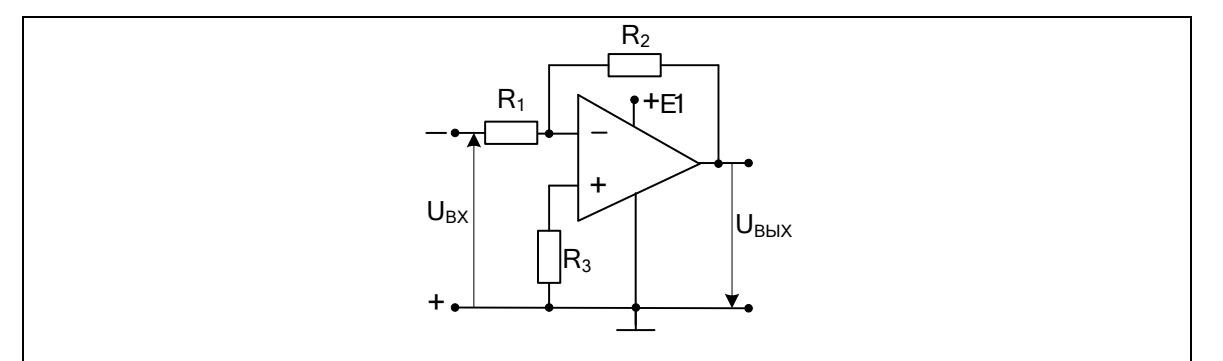

Схема не будет работать, если входное напряжение положительно, так как благодаря инверсии коэффициента передачи выходное напряжение должно быть отрицательным, а отрицательный источник питания в схеме отсутствует.

Чтобы на выходе схемы появлялось разнополярное напряжение с размахом до  $(E_1-2)/2$  В, необходимо в режиме покоя сместить потенциалы входов и выхода ОУ на уровень  $E_1/2$ .

На рисунках представлены три типовые схемы подключения дополнительного источника смещения при однополярном питании.

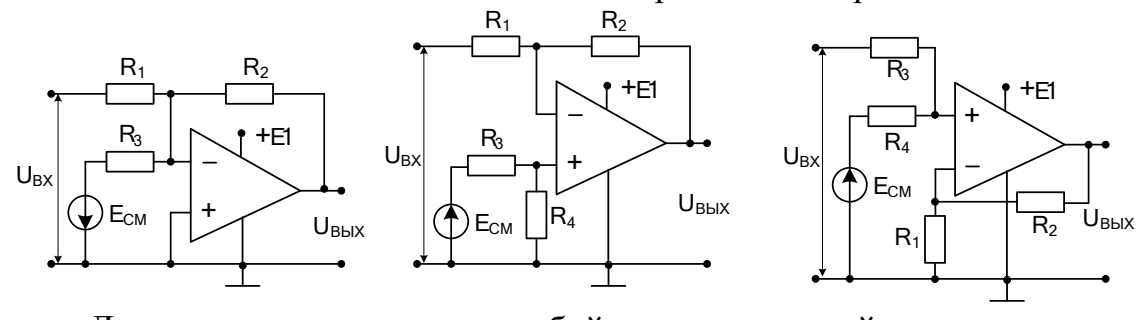

Левая схема представляет собой инвертирующий сумматор:  $\frac{2}{2}$  J I  $\frac{R_2}{2}$  $_{\rm BbIX} = -\frac{2}{\mathbf{D}} \mathbf{U}_{\rm BX} - \frac{2}{\mathbf{D}} \mathbf{E}_{\rm CM}$  $_1$   $R_3$ JIEBAS CXEMA IIPE<br>U<sub>BLIX</sub> =  $-\frac{R_2}{R_2}U_{\rm BX} - \frac{R_2}{R_2}E$  $\frac{R_2}{R_1}U_{\text{BX}} - \frac{R_2}{R_3}E_{\text{CM}}$ . В режиме покоя, когда  $U_{\text{BX}} = 0$ , необходимо обеспечить условие  $E_1/2 = \frac{R_2}{R_1}$  $1'$   $2 - 7$   $1 - C_M$ 3  $E_1 / 2 = \frac{R_2}{R_1} |E_{CM}|$ R . Для схемы дифференциального усилителя при тех же условиях средний уровень входов и выхода будет иметь место при E<sub>1</sub> / 2 = (1 +  $\frac{R_2}{R_1}$ )  $\frac{R_4}{R_3 + R_4}$ E<sub>cM</sub> словиях средний уровені<br>E<sub>1</sub> / 2 = (1 +  $\frac{R_2}{R_1}$ )  $\frac{R_4}{R_1 + R_2}$  E  $\frac{R_2}{R_1}$ )  $\frac{R_4}{R_3 + R_4}$  $E_{cm}$ . При использовании схемы неинвертирующего сумматора выражение приобретает вид:  $R_1 / 2 = (1 + \frac{R_2}{R_1}) \frac{R_3}{R_3 + R_4} E_{CM}$ схемы неинвертирующег $E_1 / 2 = (1 + \frac{R_2}{R}) \frac{R_3}{R_1 + R_2} E$  $\frac{R_2}{R_1}$ ) $\frac{R_3}{R_3 + R_4}$  $E_{cm}$ . Для всех схем должно выполняться требование:  $0 \lt U_{\text{bhx}} \leq E_1$ .

Дополнительные источники смещения при однополярном питании ОУ применять не обязательно, так как нужное смещение можно получить от источника питания. Для этого необходимо создать искусственную среднюю точку, потенциал которой располагается посередине напряжения примененного источника питания. В этом случае источник сигнала и нагрузка подключается относительно этой точки, а не земли.

В одном современном исполнении для этих целей используется специализированная микросхема, например, TLE2425 фирмы Texas Instruments (США), которая обеспечивает ток через искусственную среднюю точку до 20 мА в любом направлении и динамическом выходном сопротивлении не более 0,22 Ом (смотрите ее структуру, приведенную на рисунке).

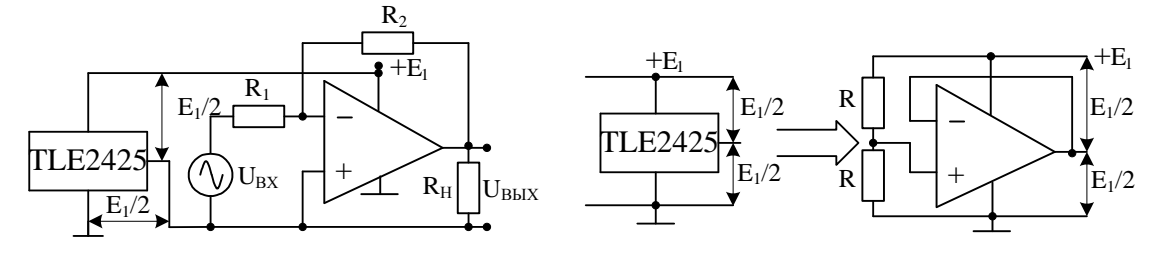

В том случае, если источник сигнала и нагрузка не могут быть «подвешены», а имеют несимметричное включение, то могут быть использованы для усиления переменных сигналов схемы с разделительными емкостями. На рисунке приведен пример схемы неинвертирующего включения операционного усилителя с разделительными конденсаторами. Два одинаковых сопротивления R делят напряжение источника питания  $E_1$  пополам, обеспечивая на этот уровень смещение потенциалов входов и выхода операционного усилителя. Входной и выходной разделительные конденсаторы обеспечивают передачу напряжений в полосе рабочих частот с требуемыми линейными искажениями, но разделяют от схемы источник сигнала и нагрузку по постоянному току.

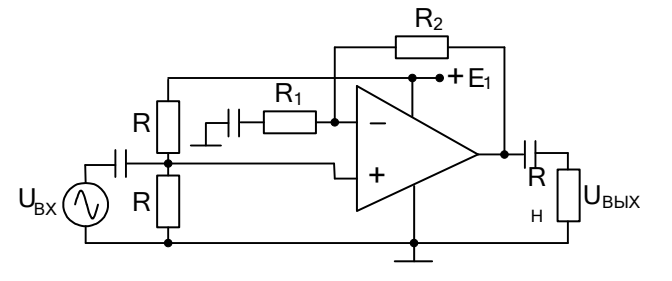

## 7.3.4. Коррекция операционных усилителей

Если операционный усилитель применяется для преобразования сигнала, обратная связь всегда создается путем подачи сигнала с выхода на инвертирующий вход, чтобы связь была отрицательной.

Так как отрицательная обратная связь уменьшает коэффициент усиления исходного усилителя в глубину раз (в F раз), то для достижения глубокой обратной связи исходный усилитель должен иметь достаточно большое усиление, т.е. быть многокаскадным.

## 7.3.4.1. Пример схемы усилителя типа ИНУН

Простейшая реализация ИНУН усилителя предполагает наличие на входе дифференциального каскада, обеспечивающего большое входное сопротивление и эмиттерного повторителя на выходе для получения малого выходного сопротивления. Такая реализация ОУ из двух каскадов, один из которых не дает усиления по напряжению, приводит к явно недостаточному дифференциальному коэффициенту усиления (порядка 150).

Прогресс достигается заменой стабилитрона для смещения потенциала на токовое зеркало с p-n-p транзистором. В этом случае дифференциальное усиление двухкаскадного операционного усилителя будет порядка 2000, что явно недостаточно для усилителя такого рода. Усовершенствование трехкаскадной схемы ОУ, имеющего два каскада с усилением по напряжению и повторитель на выходе, привел к типовому варианту, дифференциальное усиление которого достигло приемлемого для ОУ значения порядка  $10^5$ .

На рисунке приведена схема операционного усилителя типа 741, у которого каждый из трех каскадов за счет своей инерционности (частоты среза) обладает свойствами фильтра нижних частот (ФНЧ).

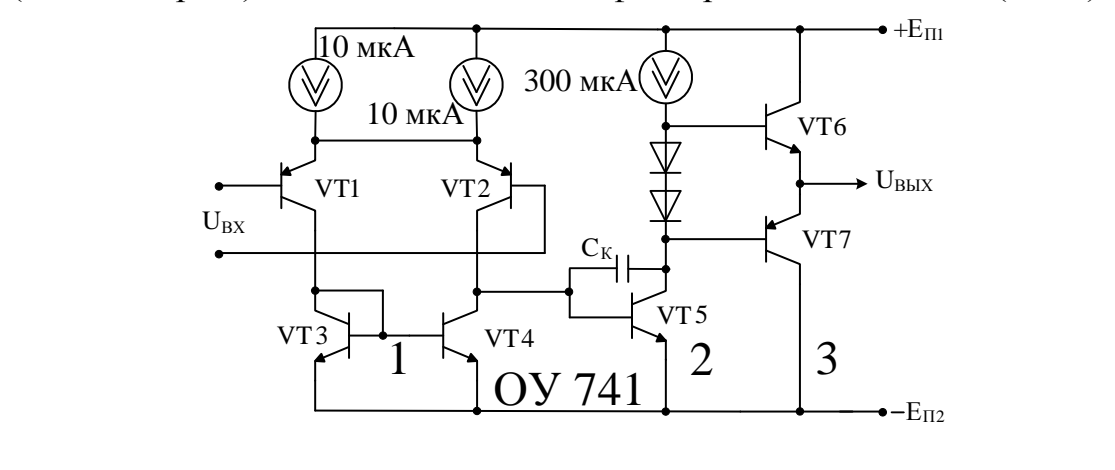

7.3.4.2. Самовозбуждение операционного усилителя с обратной связью

Известно, что в большинстве случаев операционные усилители используются в схемах с глубокими отрицательными обратными связями. Будем использовать следующие обозначения: К коэффициент усиления дифференциального сигнала ОУ,  $\beta_{OC}$  – коэффициент передачи по напряжению четырехполюсника обратной связи, К<sub>ос</sub> – коэффициент усиления усилителя с обратной связью, Т – петлевое усиление (пусть  $T = K \beta_{OC}$ ),  $F = 1 + T - r \mu_{U}$ бина обратной связи. Все перечисленные величины в общем случае комплексные, однако, для упрощения рассуждений примем цепь обратной связи независимой от частоты, т.е. инерционность обусловлена только ОУ.

Для приведенной схемы ОУ наименьшая граничная частота f<sub>гр1</sub> = 10 кГц принадлежит входному дифференциальному каскаду, так как он работает при малых токах и с большим сопротивлением нагрузки в коллекторе VT2.

Из-за относительно большого тока генератора тока второго каскада его граничная частота выше и составляет  $f_{\text{FP2}} = 100 \text{ kT}$ ц.

Граничная частота третьего каскада (эмиттерного повторителя) еще выше и равна  $f_{\Gamma P3} = 1$  МГц.

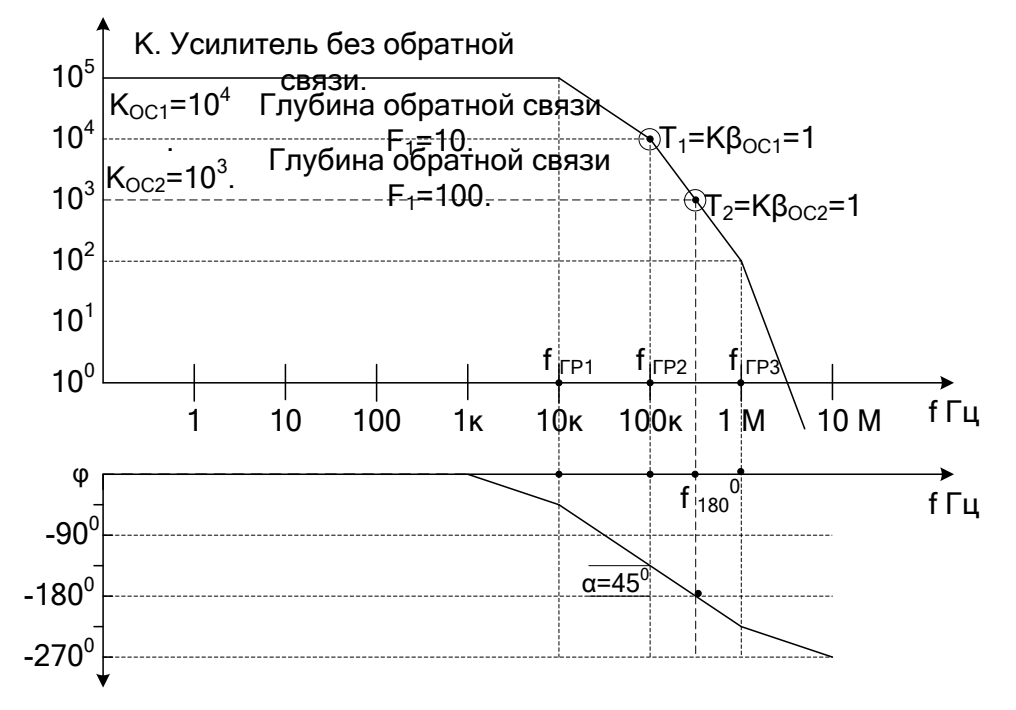

На рисунке представлена результирующая диаграмма Боде, на которой в логарифмическом масштабе показано, что каждый ФНЧ за своей граничной частотой уменьшает усиление на 20 дБ/декада и вносит отставание по фазе, составляющее 45° на граничной частоте и

далее до 90<sup>0</sup>. С частоты  $f_{\Gamma \text{P1}}$  усиление начинает убывать со скоростью 20 дБ/декада, и фаза на этой частоте сдвигается на 45°. С частоты  $f_{\text{FP2}}$ скорость падения модуля усиления достигает 40 дБ/декада, а фазовый сдвиг на этой частоте составляет уже 135°, складываясь из 90° от первого ФНЧ и 45° – от второго. Начиная с частоты  $f_{FP3}$  третий ФНЧ доводит скорость падения усиления до 60 дБ/декада, и фазовый сдвиг асимптотически приближается к –270°. На частоте (в данном случае  $f_{180}$ <sup>0</sup> = 300 кГц) фазовый сдвиг составляет -180°. Следовательно, здесь меняются функции входов OУ, и отрицательная обратная связь становится положительной.

Из теории обратной связи известно, что при глубокой отрицательной обратной связи петлевое усиление  $T = K \beta_{\text{OC}} = K/K_{\text{OC}}$ .

Пусть, как это видно из рисунка,  $K = 10^5$ , а  $K_{OC2} = 10^3$ . В этом случае на частотах, стремящихся к нулю,  $T_2 = K \beta_{0C2} = 100$ . С повышением частоты начинает проявляться инерционность сначала первого усилительного каскада, а затем и второго, в результате чего с уменьшением модуля коэффициента усиления ОУ уменьшается и петлевое усиление  $|T_2| = |\hat{K}| \beta_{\text{OC2}}$ . На частоте  $f_{180}^0$ , когда  $\varphi = -180^0$ , петлевое усиление по модулю станет равным единице ( $|T_2| = 1$ ). Если на частотах, стремящихся к нулю,  $K_{OC2} = K/(1 + T_2)$ , то на частоте  $f_{180}$ <sup>0</sup> отрицательная обратная связь превратится в положительную и  $K_{OC2} = K/(1 - |T_2|)$ . Указанные условия известны в теории устойчивости как условия, при которых реализуются стационарные колебания в системе.

Если  $T_2$  > 1 и выполняется фазовое условие, возникают колебания, амплитуда которых нарастает вплоть до перегрузки усилителя. При  $T_2$  < 1 получим затухающие колебания, которые представляют интерес для усилителя.

Таким образом, операционный усилитель, охваченный отрицательной обратной связью, может стать неустойчивым, если при выполнении условия баланса фаз на частоте  $f_{180}$ <sup>0</sup> петлевое усиление будет больше 1. В нашем примере это произойдет, когда усиление с учетом обратной связи будет меньше 1000, которое реализуется при петлевом усилении  $T_2$  > 100 на частотах, стремящихся к нулю.

Итак, появляется проблема: для получения требуемых показателей усилителя с обратной связью необходимо ввести обратную связь глубиной больше 100, но при этом усилитель становится неустойчивым, теряет свои функциональные свойства и не может быть использован.

7.3.4.3. Коррекция частотных и фазовых характеристик усилителя Устойчивость работы схемы на ОУ достигается коррекцией частотных и фазовых характеристик исходного усилителя.

Простейшая коррекция достигается увеличением постоянной времени одного или двух каскадов ОУ за счет подключения конденсатора определенной емкости. Это приводит к более раннему спаду коэффициента усиления данного каскада и петлевого усиления в целом. Корректирующая емкость рассчитывается с таким расчетом, чтобы на частоте, где фаза достигает  $180^{\circ}$ , петлевое усиление  $T < 1$ .

Таким образом, платой за обеспечение устойчивости работы усилителя с глубокой противосвязью является сужение полосы рабочих частот с вытекающими отсюда последствиями в виде ухудшения передачи фронтов импульсных сигналов и уменьшения скорости нарастания выходного напряжения.

Искусство коррекции заключается в том, чтобы при требуемой глубине обратной связи подобрать такие корректирующие цепи, которые обеспечили бы минимальную потерю полосы пропускания.

Именно поэтому для оптимальной коррекции используются более сложные корректирующие RC цепи.

Именно поэтому промышленность выпускает относительно малое количество ОУ с внутренней коррекцией. Для таких усилителей при их изготовлении уже поставлена цепь коррекции, которая должна обеспечить его устойчивость до максимальной глубины обратной связи, обеспечивающей по модулю единичное усиление. Значит, при меньших глубинах обратной связи потери в ширине полосы пропускания будут избыточными, что в ряде случаев недопустимо.

В большинстве ОУ для их устойчивой работы используется внешняя коррекция, вид и значения корректирующих элементов которой рекомендованы изготовителем для обозначенной глубины обратной связи или обозначенного усиления с обратной связью.

В качестве примера показана стандартная коррекция для К553УД (слева) и коррекция для максимальной амплитуды сигнала.

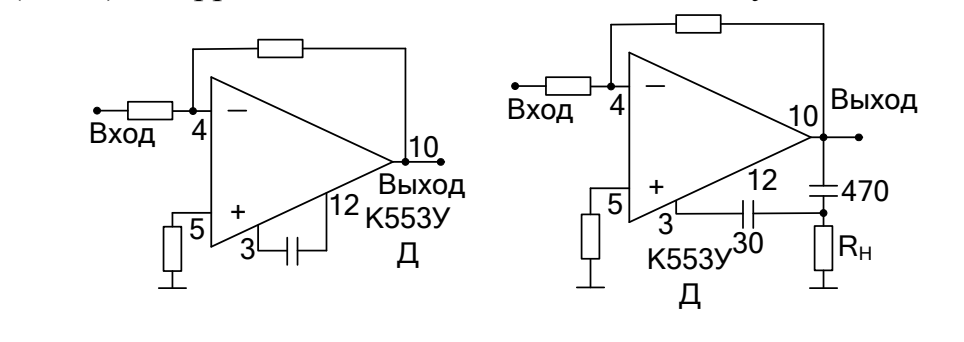

В качестве другого примера приведена схема частотной коррекции (совместно с цепью смещения с использованием потенциометра R<sub>3</sub>) для уменьшения времени установления быстродействующего ОУ КР140УД11.

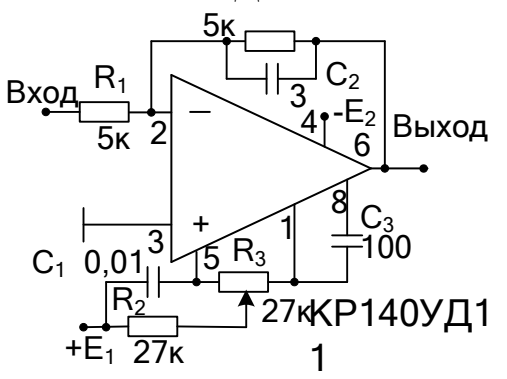

При использовании той или иной корректирующей цепи обычно задается запас по устойчивости, который при выполнении условия  $|K\beta_{\text{OC}}| = 1$  приводится в виде запаса по фазе  $\alpha$  (раздел 7.3.5.2.).

Он показывает, насколько должен возрасти угол фазового сдвига, прежде чем возникнут незатухающие колебания. От значения запаса по фазе зависит поведение амплитудно-частотной и переходной характеристик усилителя с обратной связью. Наиболее оптимальный вид эти характеристики приобретают при  $\alpha = 60^\circ$ .

Более простой случай для объяснения коррекции имеет место при  $\alpha = 45^0$ . Из рисунка видно, что коэффициент усиления операционного усилителя в частотной области между f<sub>гр1</sub> и f<sub>гр2</sub> обратно пропорционален частоте. Тогда имеем простое правило универсальной частотной коррекции: отношение второй граничной частоты к первой должно быть равно величине петлевого усиления на частотах, стремящихся к нулю  $(f_{FP2} / f_{FP1} = K \beta_{OC})$ .

Вернемся вновь к ОУ типа 741. Если необходимо, чтобы усилитель сохранял устойчивость при максимальной глубине обратной связи, когда  $K_{OC} = 1$ , тогда Т = К  $\beta_{OC} = 10^5$ . При этом скорректированная граничная частота первого каскада должна быть в  $10^5$  раз меньше граничной частоты второго каскада, равной 100 кГц.

В этом случае имеем  $f_{\text{FP1}} = 1$  Гц. На рисунке показаны характеристики не скорректированного и скорректированного навесной емкостью ОУ типа 741 при максимальной глубине обратной связи. Из рисунка видно, что при балансе фаз, когда связь из отрицательной превращается в положительную, линия ФЧХ уходит под частотную ось. Это означает, что петлевое усиление становится меньше единицы, а усилитель остается устойчивым.

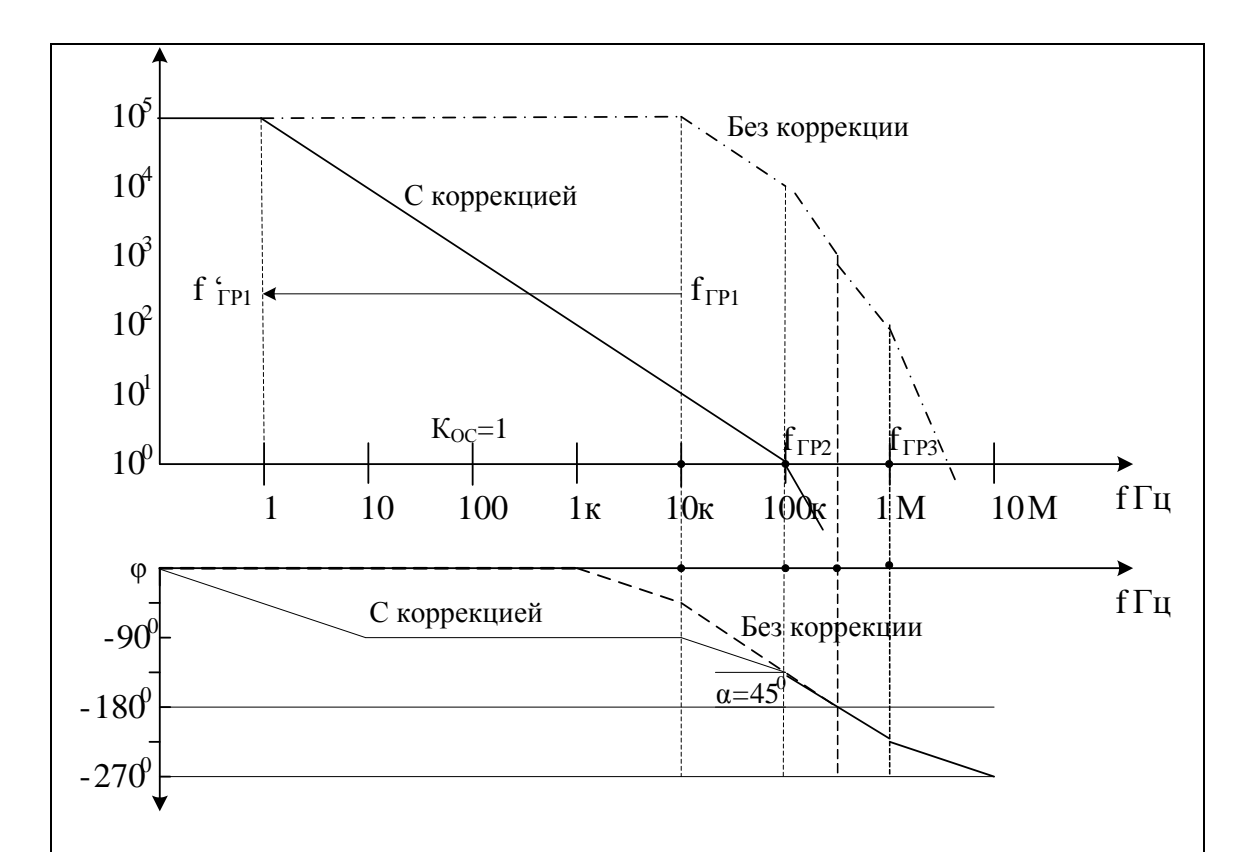

При указанных выше параметрах ОУ типа 741 значение емкости, корректирующей первый каскад усилителя, составляет 160 нФ. Она является чрезмерной для интегрального исполнения и может быть только навесной.

Плата за сохранение устойчивости усилителя оказалась очень большой. Если усилитель без обратной связи имел частоту единичного усиления несколько мегагерц (смотрите рисунок раздела 7.3.5.2.), то усилитель с коррекцией, сохраняющий устойчивость вплоть до  $K_{OC} = 1$ , имеет частоту единичного усиления  $f_T$ , лишь равную 100 кГц. По сути дела такой скорректированный усилитель выступает как ФНЧ первого порядка.

Таким образом, устойчивость, достигнутая путем применения простейшей коррекции, приводит к значительному сужению полосы рабочих частот со всеми вытекающими из этого неприятными последствиями при передаче различных сигналов.

Как отмечалось выше, необходимо уменьшать плату за обеспечение устойчивости усилителя за счет применения более сложных и интересных решений.

Посмотреть, как это делается, Вы можете, например, в книге: Титце У., Шенк К. Полупроводниковая схемотехника. 12-е издание. Том І: Пер. с нем. – М.: ДМК Пресс, 2008. – 832 с.: ил.

7.3.5. Цепи смещения в схемах с операционными усилителями

7.3.5.1. Влияние режима покоя на свойства схем на ОУ

У операционного усилителя ИНУН, идеализированного отсутствием напряжения смещения и входных токов смещения. амплитудная характеристика при симметричном питании проходит через начало координат и имеет наклон, зависящий от того, в каком из типовых включений находится усилитель.

При использовании реальных усилителей благодаря наличию входных напряжения и токов смещения амплитудная характеристика смещена, т.е. при нулевом входном сигнале выходное напряжение не равно нулю. Это напряжение образует аддитивную составляющую погрешности. Разделив не нулевое выходное напряжение на коэффициент усиления по напряжению схемы на ОУ, получим значение напряжения смещения U, приведенное к входу усилителя.

Это напряжение чаще всего лежит в милливольтовом диапазоне, а у высококачественных усилителей - даже в микровольтовом. Несмотря на незначительность напряжения смещения нуля, усилитель оказывается перегруженным, если его входы подключить к земле. Причиной тому служит высокое дифференциальное усиление, из-за которого даже малое напряжение смещения нуля настолько усиливается, что выход усилителя становится перегруженным.

При использовании типовых схем включения ОУ все теперь зависит от значения усиления схемы, т.е. от глубины обратной связи.

В качестве примера приведены амплитудные характеристики инвертора ( $|K_{OC}|=1$ ) на операционном усилителе ОР07 фирмы Analog Device, снятые при напряжениях питания ±9В в лаборатории в программно-аппаратной среде NI ELVIS, где разрешение при измерении напряжений составило единицы милливольт.

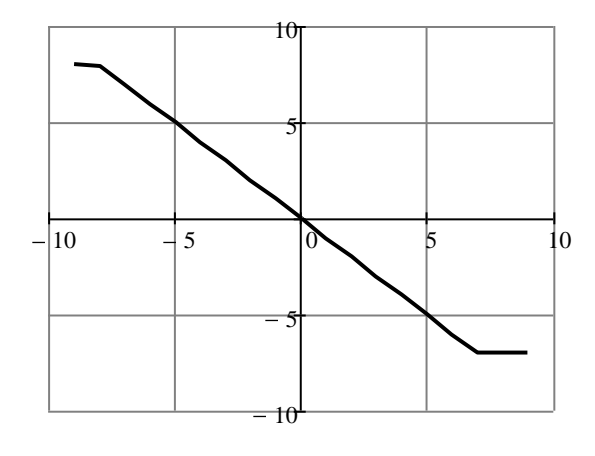

170

Смещение амплитудной характеристики не заметно. Оно стало бы заметным, если увеличить коэффициент усиления схемы.

Например, при инвертирующем включении ОУ вместо симметричной амплитудной характеристики (слева) была получена характеристика со смещением (справа):  $U_{R_K} = -K(U_{\pi} - U_0)$ .

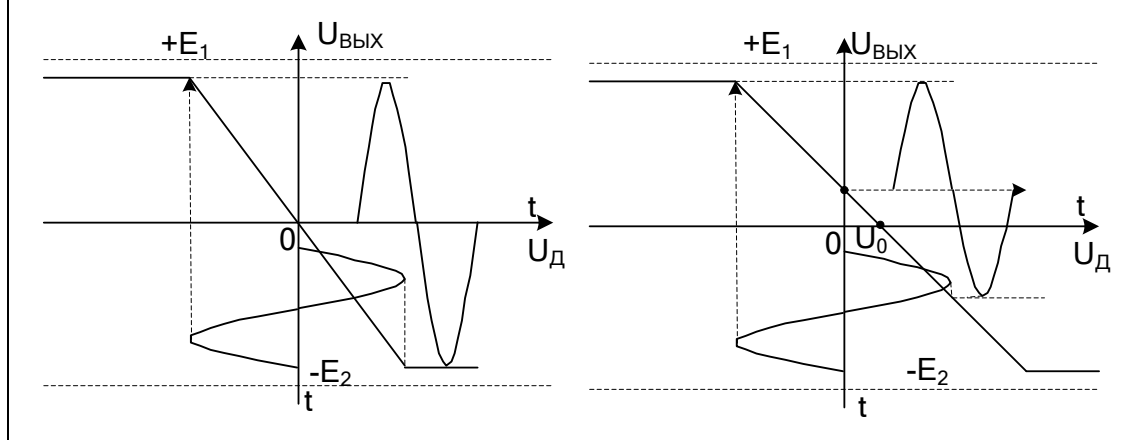

Хорошо виден проигрыш в амплитудном значении выходного напряжения и появление в нем постоянной составляющей.

Очень часто усилители приходится включать один за другим, как это показано на рисунке, где на входах усилителей обозначено эквивалентное смешение.

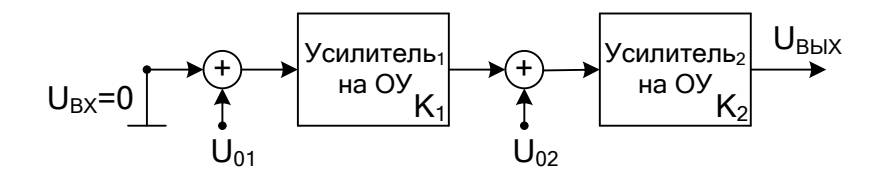

Из схемы видно, что при отсутствии входного напряжения на выходе имеем не нулевое напряжение  $U_{B\nu X} = U_{01}(K_1K_2) + U_{02}K_2$ , которое полностью может ввести второй усилитель в насышение.

Итак, появление результирующего входного сигнала смещения приводит к перекосу амплитудной характеристики усилителя с вытекающими отсюда негативными последствиями в виде появления нелинейных искажений и трудностей дальнейшего согласования схемы по постоянному току.

Очевидно, что при прочих равных условиях перекос амплитудной характеристики будет минимизирован, если у каждой схемы на ОУ уменьшить эквивалентное напряжение смещения, которое в первую очередь обусловлено входными напряжением и токами смещения операционного усилителя.

7.3.5.2. Влияние на режим покоя напряжения смещения

Напряжение смещения  $(e_{CM})$  – дифференциальное входное напряжение  $(U_{+}-U_{-})$ , при котором выходное напряжение усилителя равно 0. Минимальное значение этого напряжения наблюдается у ОУ на биполярных транзисторах. У ОУ на полевых транзисторах оно существенно больше. К сожалению, значение напряжения смещения не постоянно, оно меняется с температурой.

Если изучается влияние на режим покоя только напряжения смещения, то приведенная выше макромодель ОУ примет вид:

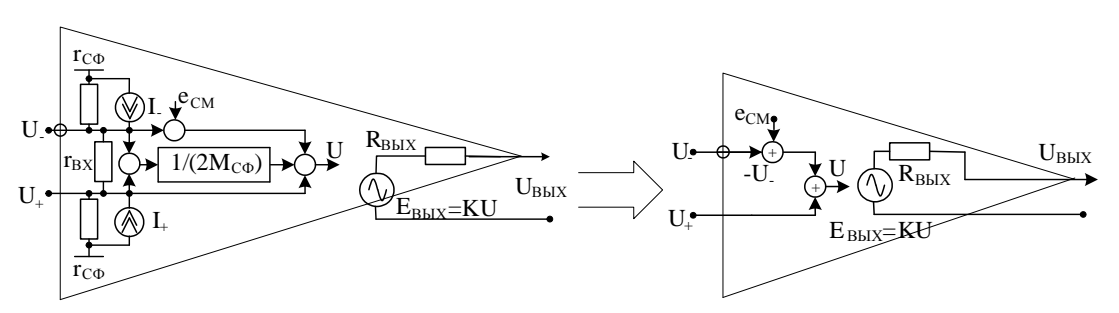

В этом случае напряжение U, управляющее выходным генератором, равно  $U = U^* - U^* + e_{CM} = U_{A} + e_{CM}$ , т.е. напряжение смещения нуля усиливается так же, как и входное дифференциальное напряжение.

В режиме покоя, когда входное напряжение отсутствует, для неинвертирующего и инвертирующего включений ОУ усиление напряжения смещения практически одинаково, что видно из рисунков.

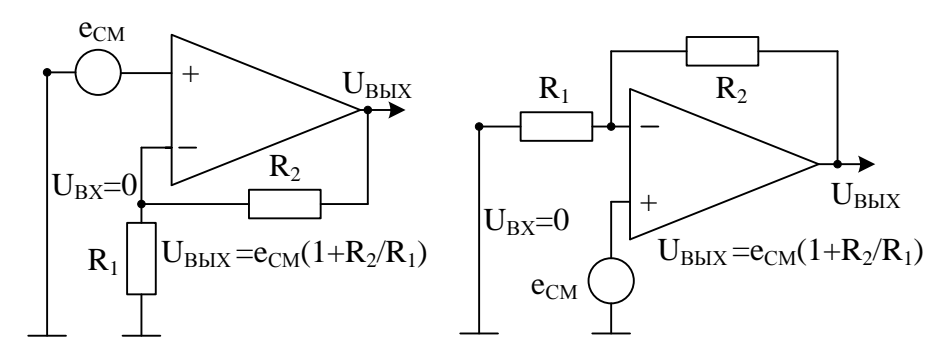

Желание при этом на выходе получить нулевое напряжение или любое другое также потребует использования цепей смещения.

Уменьшение значения выходного напряжения при отсутствии полезного входного сигнала можно достигнуть надлежащим выбором операционного усилителя или использованием компенсации.

Первый способ требует выбора операционного усилителя с минимальным значением напряжения смещения. При прочих одинаковых требованиях к другим параметрам усилителя нужно выбрать ОУ на биполярных транзисторах, у которых напряжение смещения меньше, чем у ОУ на полевых транзисторах.

У операционных усилителей общего применения напряжение смещения обычно составляет несколько милливольт при температурном дрейфе в единицы (максимум десятки) микровольт на градус. Высокоскоростные ОУ в лучшем случае имеют аналогичные параметры. Меньшие значения напряжения смещения имеют прецизионные операционные усилители. Например, для усилителя 140УД24 напряжение смещения равно 5 мкВ при дрейфе 0,05 мкВ/<sup>0</sup>С.

Получение в режиме покоя требуемого (нулевого) значения выходного напряжения, используя принцип компенсации, возможно несколькими способами. У многих современных ОУ для этих целей существуют специализированные выводы для подключения потенциометра, с помощью которого осуществляют такую регулировку. Примером может послужить схема на ОУ КР140УД11, в которой кроме цепи смещения показаны и корректирующие цепи.

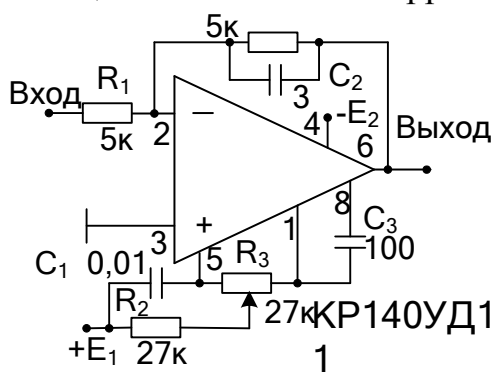

Для усилителей без таких специализированных выводов могут быть использованы схемы инвертирующих и неинвертирующих сумматоров и дифференциального включения ОУ, у которых применен внешний источник смещения нужной полярности и с изменяющимся значением.

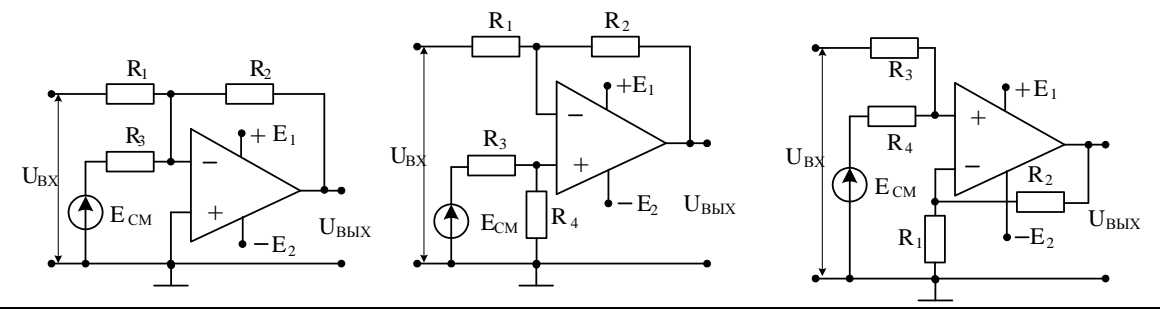

Если выходное напряжение цепями смещения выставлено на 0, то для измерительных схем с ОУ становится заметной зависимость напряжения смещения операционного усилителя от температуры и нестабильности напряжения источников питания:

$$
de_{CM} = \frac{\partial e_{CM}}{\partial T} dT + \frac{\partial e_{CM}}{\partial E} dE,
$$

 $\partial \mathbf{e}_{\text{cm}}/\partial \mathbf{T}$  – температурный дрейф с типичными значениями 3...10 мкВ/К;  $\partial \mathbf{e}_{\text{cm}}/\partial E$  – коэффициент влияния изменений напряжения питания на напряжение смещения нуля и составляет обычно 10...100 мкВ/В. Указанная абсолютная нестабильность обычно относится к низкочастотной составляющей шумов.

В том случае, когда использованы источники питания с надлежащим качеством, они могут быть использованы в цепях смещения при формировании знакопеременного напряжения Е<sub>см</sub>.

В качестве примера приведем одну из возможных таких схем.

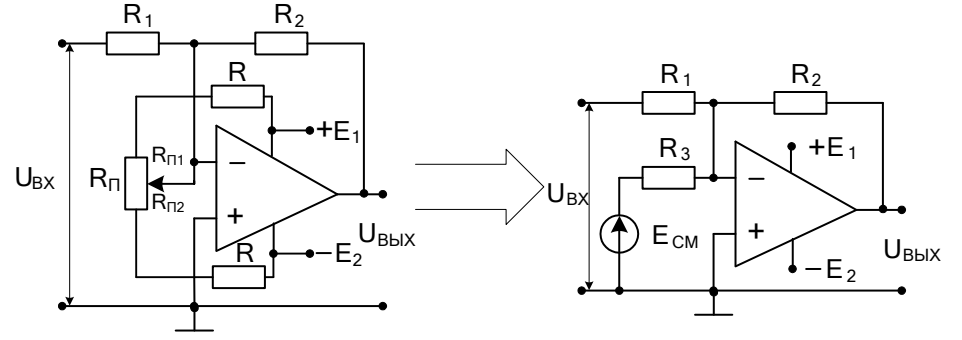

Если  $E_1 = |E_2|$  и  $R_{\Pi 1} = R_{\Pi 2} = R_{\Pi} / 2$ , то  $E_{CM} = 0$ . При произвольном положении движка потенциометра имеем:

$$
E_{\text{CM}} = \frac{E_{1}(R + R_{\text{II}}) - |E_{2}| (R + R_{\text{II2}})}{2R + R_{\text{II}}}, R_{3} = \frac{(R + R_{\text{II}})(R + R_{\text{II2}})}{2R + R_{\text{II}}}
$$

Обычно R<sub>II</sub> << R, чтобы получить хорошее разрешение при регулировке смещения.

У многих современных усилителей (например, PGA207 - High Speed Programmable Gain Instrumentation Amplifier) имеется дополнительный вывод микросхемы REF, с помощью которого также можно проводить регулировку выходного напряжения за счет изменения напряжения Е<sub>REF</sub>. Для этих целей используются схема с генераторами тока в интегральном исполнении, например, REF200.

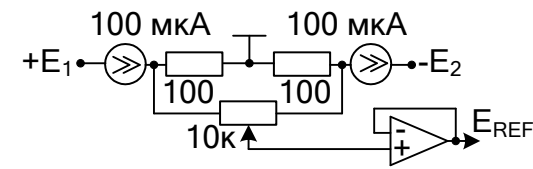

7.3.5.3. Влияние на режим покоя входных токов усилителя

В приведенной выше макромодели операционного усилителя отражены входные токи инвертирующего входа I- и неинвертирующего входа I<sub>+</sub>. Они связаны со значениями среднего входного тока  $i_{RX}$  и разности входных токов  $\Delta i_{RX}$  ОУ соотношениями:  $i_{\rm BX} = (I_{+} + I_{-})/2$ ,  $\Delta i_{\rm BX} = |I_{+} - I_{-}|$ . Тогда  $I_{-} = i_{\rm BX} \pm \Delta i_{\rm BX}/2$ ,  $I_{+} = i_{\rm BX} \pm \Delta i_{\rm BX}/2$ .

Указанные токи, наряду с напряжением смещения операционного усилителя, создают не нулевое выходное напряжение при отсутствии входного напряжения. Рассматривая только влияние токов, для исходной (левой) схемы получаем дифференциальную составляющую сигнала, определяемую только генератором тока I-:  $U_{\Pi} = -I^{-}(R_1||R_2)$ . Чтобы уменьшить паразитный дифференциальный сигнал, можно включить на второй вход ОУ сопротивление R. Тогда имеем  $U_{II} = -I^{-}(R_1||R_2) + I_{+}R$ . Хорошо видно, что это решение компенсирует составляющую напряжения  $U_{\text{II}}$ , обусловленную входным током  $i_{BX}$ , если принять  $R = (R_1 || R_2)$ .

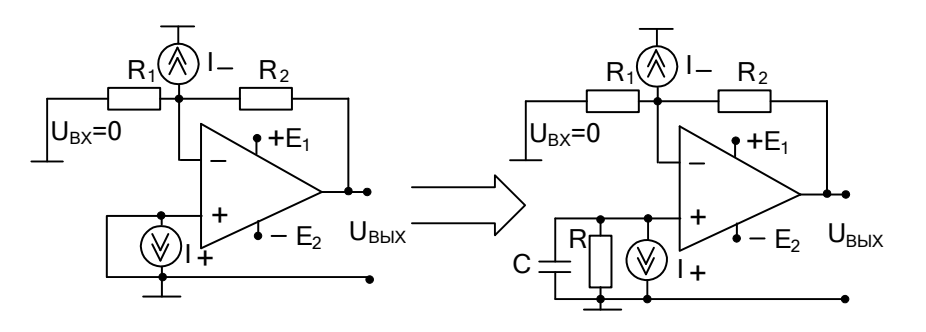

Остается только погрешность за счет разности входных токов, которая обычно меньше входного тока і<sub>вх</sub> и которая меняется от усилителя к усилителю, а ее знак непостоянен. В принципе влияние этого тока можно скомпенсировать цепями смещения.

Но разностный ток также зависит от температуры. Поэтому лучше выбрать ОУ с малым входным током, чтобы не создавал ненужного смещения выходного напряжения.

Погрешности, обусловленные входными токами, растут пропорционально сопротивлениям внешней схемы, а значит, эти сопротивления следует выбирать низкоомными.

Просмотрев параметры усилителей, можно найти ОУ на полевых транзисторах, у которых входные токи равны единицам пикоампер.

Если все-таки устанавливается компенсирующий резистор R, то для уменьшения влияния высокочастотного шума его целесообразно зашунтировать керамическим (безиндуктивным) конденсатором С.

7.3.6. Типовые схемы включения операционных усилителей

К ним отнесем инвертирующее и неинвертирующее включения операционных усилителей. В первом из них, как правило, используются глубокие параллельные отрицательные обратные связи, а входное напряжение воздействует на инвертирующий вход ОУ. Во втором – последовательные связи, а входной сигнал подается на неинвертирующий вход усилителя. Оба включения могут реализовывать как линейные, так и нелинейные операции над входными сигналами. При подготовке к данному занятию акцентируем внимание на работу линейных схем с ОУ. Указанные типовые схемы приведены на рисунке.

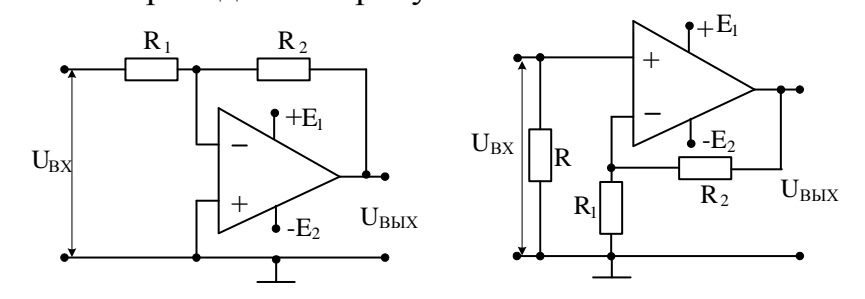

7.3.6.1. Анализ схем на идеализированной модели усилителя

При такой модели входы ОУ эквипотенциальны, а при инвертирующем включении точка суммирования  $\Sigma$  – виртуальная точка, т.е. - «квазиземля». Тогда входное напряжение выделяется на сопротивлении  $R_1$ , а выходное – на  $R_2$ .

Пример 2: определить для приведенной схемы коэффициент усиления по напряжению и входное сопротивление.

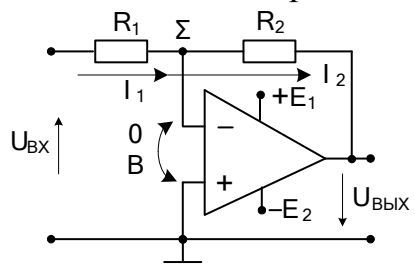

По первому закону Кирхгофа для узла  $\Sigma$  имеем:  $I_1 = -I_2$ . Тогда  $U_{BX} = I_1 R_1$ ,  $U_{BbIX} = I_2 R_2$ . Отсюда:  $K_{OC} = U_{BbIX} / U_{BX} = -R_2 / R_1$ ;  $R_{BX} = U_{BX} / I_1 = R_1.$ 

В зависимости от соотношения сопротивлений можно реализовать усилитель напряжения ( $|K_{OC}| > 1$ ), инвертор ( $|K_{OC}| = 1$ ), делитель напряжения ( $|K_{OC}| < 1$ ).

Пример 3: определить для приведенной схемы коэффициент усиления по напряжению.

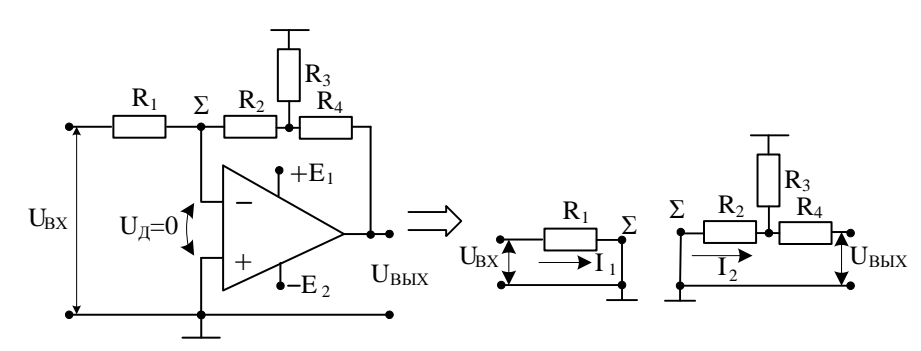

Как отмечалось выше, виртуальность точки суммирования означает, что она заземлена. Поэтому токи I<sub>1</sub> и I<sub>2</sub> можно находить порознь, как токи короткого замыкания. Тогда имеем:  $I_1 = U_{BX} / R_1$ ;  $I_2 = U_{BbIX} R_3 / (R_2 R_3 + R_2 R_4 + R_3 R_4); I_1 = -I_2; K_{OC} = U_{BbIX} / U_{BX} =$  $= -(R_2 R_3 + R_2 R_4 + R_3 R_4) / R_1 R_3.$ 

Пример 4: определить для приведенной схемы входное сопротивление и коэффициент усиления по напряжению.

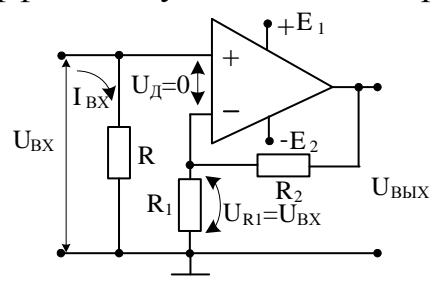

Так как входы усилителя эквипотенциальны, т.е.  $U_{II} = 0$ , то ток неинвертирующего входа ОУ отсутствует, и  $I_R = I_{BX}$ . Значит  $R_{BX} = R$ . По этой же причине  $U_{BX} = U_{R1} = U_{BDX} R_1 / (R_1 + R_2)$ . Тогда  $K_{OC} =$  $U_{BbIX}$  /  $U_{BX} = 1 + R_2 / R_1$ .

Таким образом, при неинвертирующем включении ОУ коэффициент усиления по напряжению не может быть меньше единицы.

Анализ схемы показывает, что в отличии от инвертирующего включения ОУ усилитель в этой схеме работает при уровне синфазного напряжения, равного входному напряжению.

В схема с глубокой последовательной противосвязью входное сопротивление практически определяется сопротивлением R, которое необходимо поставить для стекания входного тока ОУ на общий провод, если эту задачу не решает источник входного сигнала.

7.3.6.2. Учет влияния конечного значения дифференциального коэффициента усиления.

Пример 5: рассчитать коэффициент усиления по напряжению.

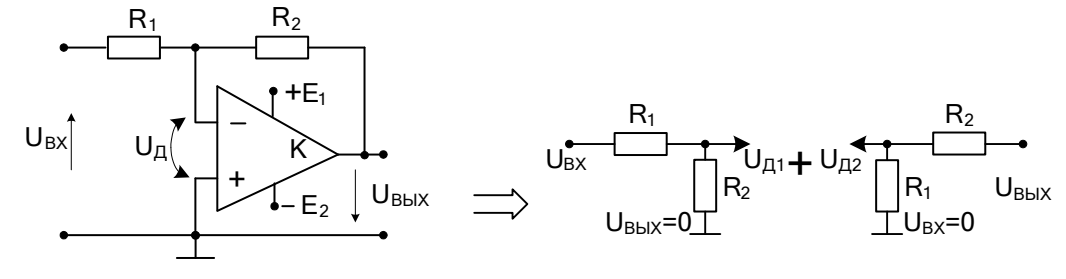

Чтобы найти усиление схемы, составим систему уравнений, причем, для получения входного дифференциального напряжения воспользуемся принципом наложения (суперпозиции):

$$
\begin{bmatrix}\nU_{\text{II}} + U_{\text{II2}} = U_{\text{II}} = \frac{R_{2}}{R_{1} + R_{2}} U_{\text{B}X} + \frac{R_{1}}{R_{1} + R_{2}} U_{\text{B}X}; \\
U_{\text{B}X} = -K U_{\text{II}}\n\end{bmatrix}
$$

Из системы уравнений получаем:

$$
K_{\rm oc} = -\frac{K\gamma}{1 + K\beta_{\rm oc}}, \text{rate}\gamma = \frac{R_2}{R_1 + R_2}, \beta_{\rm oc} = \frac{R_1}{R_1 + R_2}
$$

Влияния конечного значения дифференциального коэффициента усиления К оценим погрешностью:  $\delta_{K} = (K_{oc_{H}} - K_{oc}) / K_{oc_{H}}$ , где  $K_{OCH}$ усиление схемы с идеальным ОУ. Тогда получим:  $\delta_{\kappa} = 1 - T / F$ .

Пример 6: рассчитать коэффициент усиления по напряжению схемы примера № 5 и дополнительно учесть влияние входного дифференциального сопротивления R<sub>BX</sub>.

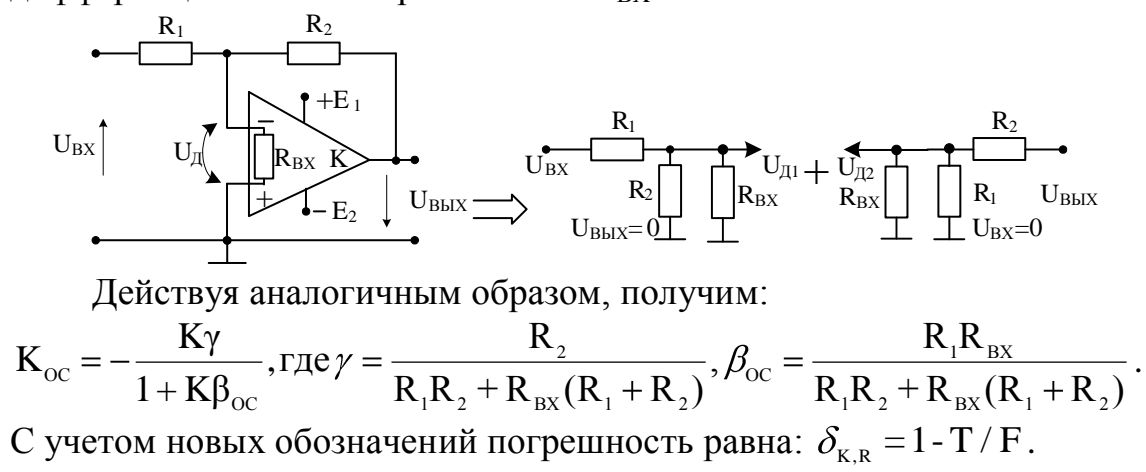

Пример 7: рассчитать коэффициент усиления по напряжению с учетом влияния конечного значения дифференциального коэффициента усиления, используя метод направленных графов.

Чтобы найти усиление схемы, вначале составим систему уравнений, как это делалось ранее:  $\Delta$ 

 $(TT)$ 

$$
\left\{\begin{matrix} U_{\mu_1} + U_{\mu_2} = U_{\mu} = \gamma U_{\mu_X} + \beta_{oc} U_{\text{bhlX}}; \\ U_{\mu_{bH}} = -K U_{\mu} \end{matrix}\right\}
$$
\n
$$
\left\{\begin{matrix} \frac{R_1}{R_1} & 2 & R_2 \\ 1 & -\alpha & \beta \end{matrix}\right\}
$$
\n
$$
\left\{\begin{matrix} \frac{R_1}{R_2} & 2 & R_2 \\ 1 & -\alpha & \beta \end{matrix}\right\}
$$
\n
$$
\left\{\begin{matrix} \frac{R_1}{R_1} & 2 & R_2 \\ 2 & -\alpha & \beta \end{matrix}\right\}
$$
\n
$$
\left\{\begin{matrix} \frac{R_1}{R_2} & 2 & R_2 \\ 2 & -\alpha & \beta \end{matrix}\right\}
$$
\n
$$
\left\{\begin{matrix} \frac{R_1}{R_2} & 2 & R_2 \\ 2 & -\alpha & \beta \end{matrix}\right\}
$$
\n
$$
\left\{\begin{matrix} \frac{R_2}{R_1} & 2 & R_2 \\ 2 & -\alpha & \beta \end{matrix}\right\}
$$
\n
$$
\left\{\begin{matrix} \frac{R_1}{R_1} & 2 & R_2 \\ 2 & -\alpha & \beta \end{matrix}\right\}
$$
\n
$$
\left\{\begin{matrix} \frac{R_1}{R_1} & 2 & R_2 \\ 2 & -\alpha & \beta \end{matrix}\right\}
$$
\n
$$
\left\{\begin{matrix} \frac{R_1}{R_1} & 2 & R_2 \\ 2 & -\alpha & \beta \end{matrix}\right\}
$$
\n
$$
\left\{\begin{matrix} \frac{R_1}{R_1} & 2 & R_2 \\ 2 & -\alpha & \beta \end{matrix}\right\}
$$
\n
$$
\left\{\begin{matrix} \frac{R_1}{R_1} & 2 & R_2 \\ 2 & -\alpha & \beta \end{matrix}\right\}
$$
\n
$$
\left\{\begin{matrix} \frac{R_1}{R_1} & 2 & R_2 \\ 2 & -\alpha & \beta \end{matrix}\right\}
$$
\n
$$
\left\{\begin{matrix} \frac{R_1}{R_1} & 2 & R_2 \\ 2 & -\alpha & \beta \end{matrix}\right\}
$$
\n

Затем по каждому из уравнений системы получим части графа, а потом и граф схемы. Интересующий коэффициент усиления по напряжению  $K_{OC} = U_{BbIX} / U_{BX}$ , будем находить как передачу графа Tij  $T_{13}$ , где i - узел истока графа, где действует входное напряжение, а ј - узел стока, в котором образуется выходное напряжение схемы.

Для любой передачи действует одна и та же формула:

 $T_{ij} = \frac{1}{\Lambda} \sum P_k \cdot \Delta_k$ , где  $\Delta$  – определитель графа,  $P_k$  – значение простого k - го пути от истока к стоку, в котором любой из узлов может быть пройден лишь один раз, значение его равно произведению весов ребер графа вдоль  $k$  –го пути;  $\Delta_k$  – алгебраическое дополнение к  $k$  –му пути, т.е. определитель части графа, не касающегося k -го пути.

Значение любого определителя определяется контурами графа, т.е. замкнутыми образованиями, в которых начальный и конечный узлы совпадают, а все остальные узлы вдоль контура могут встречаться только один раз. Если граф или часть графа не содержит ни одного контура, то определитель графа или его части равен единице. При наличии одного контура  $\Delta = 1 - L_1$ , где значение  $L_1$ определяется произведением весов ребер графа вдоль этого контура.

Для двух контуров значение определителя зависит от того, касаются контура или нет. Если контура имеют хотя бы один общий узел, то они соприкасаются, и  $\Delta = 1 - L_1 - L_2$ . Для изолированных контуров  $\Delta = 1 - L_1 - L_2 + L_1 \cdot L_2$ . Более сложные случаи не приводятся.

В рассматриваемом примере:  $P_1 = -\gamma K$ ,  $\Delta_1 = 1$ ,  $\Delta = 1 + K\beta_{\text{oc}}$ ,  $K_{\text{oc}} = -\gamma K / (1 + K\beta_{\text{oc}}) \approx -R_2 / R_1$ 

Пример 8: рассчитать коэффициент усиления по напряжению неинвертирующего усилителя с учетом влияния дифференциального коэффициента усиления, используя метод направленных графов.

Составим систему уравнений, заметив что  $U_{\text{A}} = U_{\text{B}x} - U_{\text{R}x}$ :

$$
\begin{cases}\nU_{\text{BBX}} = KU_{\text{A}} = KU_{\text{BX}} - KU_{\text{R}_1}, \\
U_{\text{R}_1} = \beta_{\text{OC}}U_{\text{BBX}}\n\end{cases}
$$

По полученной системе уравнений строим граф схемы.

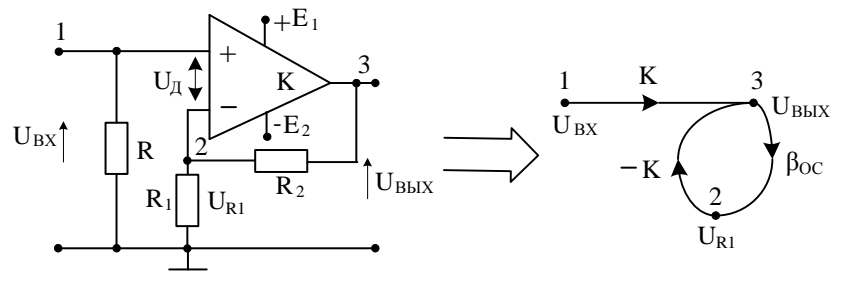

Тогда имеем:

 $P_1 = K$ ,  $\Delta_1 = 1$ ,  $\Delta = 1 + K\beta_{\text{OC}}$ ,  $K_{\text{OC}} = K/(1 + K\beta_{\text{OC}}) \approx 1/\beta_{\text{OC}} = 1 + R_2/R_1$ .

Пример 9: рассчитать коэффициент усиления по напряжению неинвертирующего усилителя с учетом влияния частотной зависимости дифференциального коэффициента усиления ОУ.

Убедившись в разделе 7.3.4.3 том, что частотно скорректированный ОУ ведет себя приблизительно как фильтр нижних частот первого порядка, можно описывать его частотную характеристику простым соотношением, учитывая его наименьшую частоту среза:  $\dot{K} = K/(1 + j\omega\tau)$ , где  $\tau = 1/\omega_{CP} - \text{постоянная времени OY}$ . .<br>При введении обратной связи вид АЧХ зависит от глубины введенной связи. Действительно имеем:  $\dot{K}_{OC} = \dot{K}/(1+\dot{K}\beta_{OC})$ .

После простых преобразований получим

$$
\dot{K}_{\text{OC}} = \frac{K_{\text{OC}}}{1 + j\omega \frac{\tau}{1 + K\beta_{\text{OC}}}} = \frac{K_{\text{OC}}}{1 + j\omega \tau_{\text{OC}}}, \quad K_{\text{OC}} = \frac{K}{1 + \beta_{\text{OC}}K}, \quad \tau_{\text{OC}} = \tau/(1 + K\beta_{\text{OC}}) = \tau/F.
$$

Следовательно. ЛЛЯ такого усилителя частота среза увеличивается пропорционально росту глубины обратной связи. При этом полоса частот пропускания расширяется, а коэффициент усиления К<sub>ОС</sub> уменьшается.

Из рисунка видно, что скорректированный до частоты среза  $f_{CP}$ =10 Гц ОУ имеет усиление  $K = 10^5$ . После частоты среза модуль
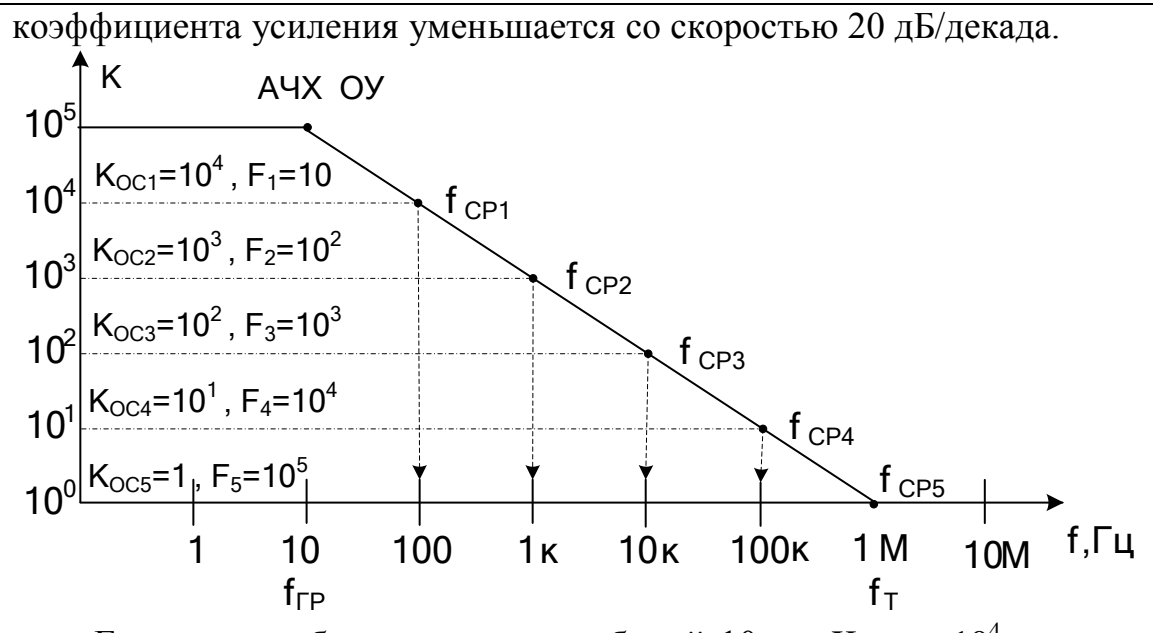

Если ввели обратную связь глубиной 10, то  $K_{\text{OCl}} = 10^4$ . частота среза увеличилась в 10 раз и т.д. У повторителя напряжения  $(K_{OCS} = 1)$ полоса пропускания на уровне 3 дБ достигает значения 1 МГц и равна частоте f<sub>т</sub> единичного усиления ОУ.

7.3.6.3. Учет влияния конечного значения коэффициента подавления синфазного сигнала.

Выходное напряжение операционного усилителя является функцией напряжения разностного и синфазного сигналов: U<sub>BbIX</sub> =  $f(U_{\pi},U_{\text{C}\Phi}) = KU_{\pi} + K_{\text{C}\Phi}U_{\text{C}\Phi} = K(U_{\pi} + U_{\text{C}\Phi} / K_{\text{OCC}}).$ 

Благодаря высокому дифференциальному коэффициенту усиления К при разностном напряжении несколько десятков или сотен микровольт усилитель входит в насыщение и ограничивает выходной сигнал.

Если к обоим входам ОУ приложено одинаковое напряжение, имеет место чисто синфазный входной сигнал  $U_{\text{CO}}$  Для идеального усилителя выходное напряжение должно быть нулевым.

У реальных ОУ это не так. Операционный усилитель характеризуется также синфазным коэффициентом передачи К<sub>СФ</sub>, который в технической документации задается косвенно через коэффициент ослабления синфазного сигнала Косс.

**Например**, ОУ 544УД1 имеет К = 200000, К<sub>ОСС</sub> = 80дБ = 10<sup>4</sup>. Тогда у этого усилителя  $K_{C\Phi} = 200000/10000 = 20$ . Для ОУ µА709 фирмы Fairchild K = 70000, K<sub>OCC</sub> = 100дБ = 10<sup>5</sup> и K<sub>CФ</sub> = 0,7.

Для усилителя  $\mu$ А725 той же фирмы: K = 3000, K<sub>OCC</sub> = 130дБ =  $3.10^{6}$   $\mu$  K<sub>Cp</sub> = 10<sup>-3</sup>.

Сравнивая типовые включения ОУ, отмечаем, что неинвертирующий усилитель работает при максимальном синфазном напряжении, равном практически входному сигналу. При инвертирующем включении усилителя синфазный сигнал мал, он равен половине дифференциального сигнала и может не учитываться при определениях коэффициента усиления и выходного сигнала.

В измерительных усилителях с неинвертирующим включением ОУ, где необходимо иметь нормированные значения усиления, нужно определять изменения передачи от воздействия на входы синфазного сигнала.

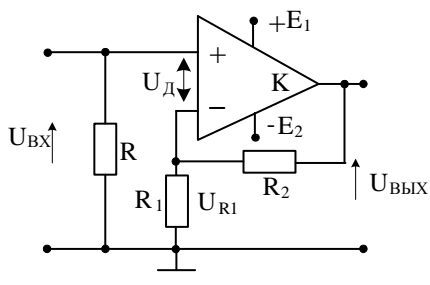

В выражении для выходного сигнала  $U_{BbIX} = K(U_{\pi} + U_{C\Phi} / K_{OCC})$ определим значения синфазного и дифференциального сигналов:  $U_{\text{C}\Phi} = (U^+ + U^-)/2 \approx U_{\text{BX}}$ ,  $U_{\text{A}} = U_{\text{BX}} - \beta_{\text{OC}} U_{\text{BbIX}}$ . Подставляя значение U<sub>BbIX</sub> и не учитывая знак (подавление синфазного сигнала характеризуются только модулем), получим:

$$
U_{_{\text{A}}} = U_{_{\text{BX}}} \frac{1 + \beta_{\text{oc}} K \mathop{/} K_{\text{occ}}}{1 + \beta_{\text{oc}} K}, \ K_{_{\text{OC}}} = \frac{U_{_{\text{BLX}}}}{U_{_{\text{BX}}}} \approx \frac{K}{1 + \beta_{\text{oc}} K} \cdot (1 + \beta_{\text{oc}} K \mathop{/} K_{\text{occ}}) \approx \frac{1}{\beta_{\text{oc}}} + K_{\text{co}}
$$

Таким образом, для рассматриваемой схемы коэффициент усиления отличается от идеального значения  $K_{OC} \approx 1 + R_2 / R_1$  на  $K_{Co}$ . Для минимизации вносимой погрешности целесообразно выбирать операционный усилитель с малым значением коэффициента передачи синфазного сигнала К<sub>СФ</sub>.

Все вышеперечисленные коэффициенты усиления в общем случае являются комплексными величинами. Модули их коэффициентов, как правило, уменьшаются с повышением частоты.

В справочных материалах (datasheet) на операционные усилители различных фирм приводятся частотные зависимости как дифференциального усиления (Gain vs Frequency), так и коэффициента подавления синфазных сигналов (Common - Mode Rejection vs Frequency).

Естественно, что приведенные в этом разделе выкладки отражают линейную работу операционного усилителя.

7.3.6.4. Влияние скорости нарастания ОУ на передачу сигналов. Наряду с сужением полосы пропускания и уменьшением усиления коррекция частотной характеристики ОУ приводит еще к одному недостатку: коррекция влияет на максимальную скорость нарастания выходного напряжения  $(SR - Slew Rate)$ .

При входном гармоническом сигнале выходное напряжение выходное напряжение может изменять свою форму, так как оно не способно изменяться быстрее, чем это допускает максимальная скорость нарастания выходного напряжения.

При выходном напряжения  $U_{BbIX} = U_M$  sinot для максимального наклона в точке пересечения с осью времени получим:  $|SR = dU_{BMX} / dt = U_{M} \omega = 2\pi fU_{M}$ . Тогда частота  $f_{P}$ , до которой возможно усиление без искажений на всем рабочем участке гармонического сигнала, равна:  $f_p = SR / 2\pi U_p$ .

Данная частота определяет ширину полосы пропускания ОУ по мощности, поскольку лишь до этой частоты можно получить полную выходную мощность.

Например, для усилителя 140УД17 (ОР-07), используемого в лабораторных работах, типовое значение скорости нарастания равно 0.3 В / мкс, и частота f<sub>p</sub> при максимальной амплитуде выходного напряжения 12,5 В (питание  $\pm$ 15 В, сопротивление нагрузки  $R_H$  > 10к) приблизительно равна 3,8 кГц. До этой частоты усилитель способен выдавать выходное напряжение с максимальной амплитудой 12,5 В. Выше частоты fp амплитуда выходного сигнала убывает по закону  $U_{M}$  = SR / 2 $\pi$ f (смотрите рисунок). Такие данные можно найти в справочной информации (datasheet на ОУ).

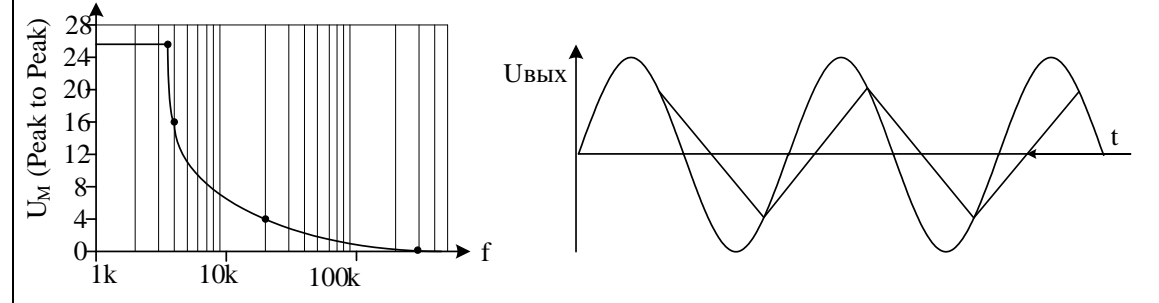

Как видно из второго рисунка, при заметном превышении скорости изменения выходного сигнала над максимальной скоростью нарастания напряжение принимает треугольную форму.

7.4 Тематика данного занятия используется при выполнении индивидуального домашнего задания по схемам с ОУ.

8.1. Существует большое количество схем на операционных усилителях, выполняющих различные линейные преобразование над входным или входными сигналами.

С такими преобразованиями разработчик электронных схем сталкивается, когда требуется:

• изменить масштаб физической величины, т.е. умножить входной сигнал (или сигналы) на положительную или отрицательную константы;

• преобразовать одну величину в другую, например, преобразовать напряжение в ток или ток в напряжение;

• произвести фильтрацию сигналов, т. е. реализовать, например, функции фильтра низких частот (ФНЧ), верхних частот (ФВЧ), полосового фильтра (ПФ) или режекторного фильтра (РФ);

• осуществить другие линейные функциональные преобразования над сигналами (суммирование, вычитание, дифференцирование, интегрирование).

Для осуществления этих (или других линейных преобразований) усилитель, работающий линейном операционный  $\mathbf{B}$ режиме, используется с глубокими обратными связями.

В этом случае примененные цепи обратной связи, как правило, определяют тот или иной вид линейных преобразований.

Существует множество задач, которые можно рассматривать в форме дифференциальных уравнений, решение которых получают путем их моделирования аналоговыми схемами и измерения соответствующих выходных напряжений. Дифференциальные уравнения обычно преобразуют так, чтобы в них были использованы исключительно интеграторы.

При подготовке к занятию студент должен:

повторить основные положения практического занятия № 7,  $\rightarrow$ включением операционного усилителя связанные  $\mathbf{c}$  $\overline{B}$ схему, обеспечивающую линейное преобразование сигналов;

знать и владеть методами анализа схем на ОУ  $\rightarrow$ при использовании выбранной модели операционного усилителя, применяя, в том числе, метод направленных графов или компьютерное моделирование схем на ОУ, характеристики и параметры которых максимально приближены к реально применяемым усилителям.

8.2 Вопросы и тесты, подтверждающие подготовку студента к занятию по литературным источникам:

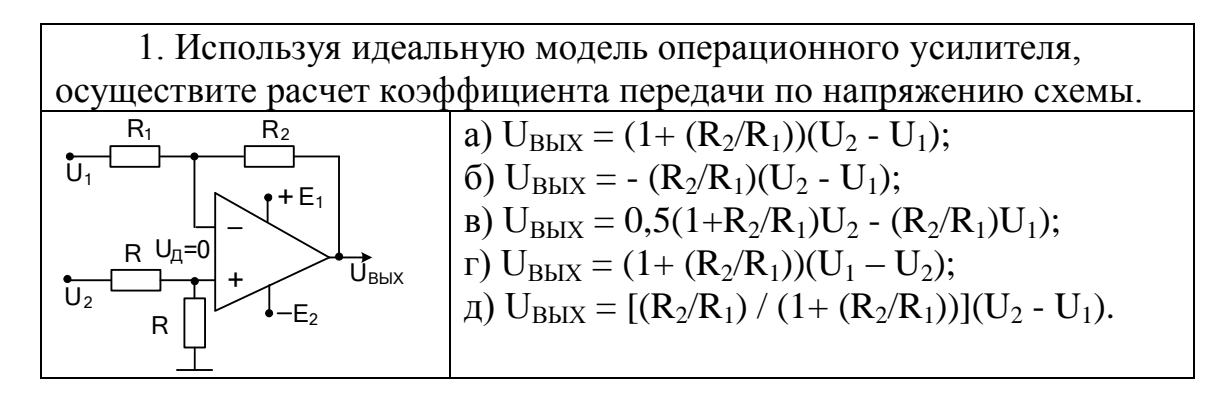

2. Используя идеальную модель операционного усилителя, определите ток, протекающий через сопротивление  $R_1$ , если входные напряжения схемы равны между собой  $(U_1 = U_1)$ .

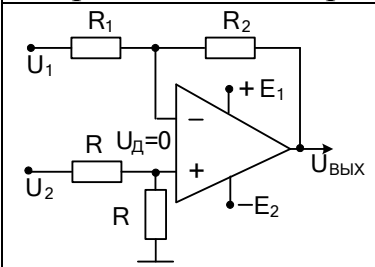

Ток, протекающий через сопротивление  $R_1$ , равен:

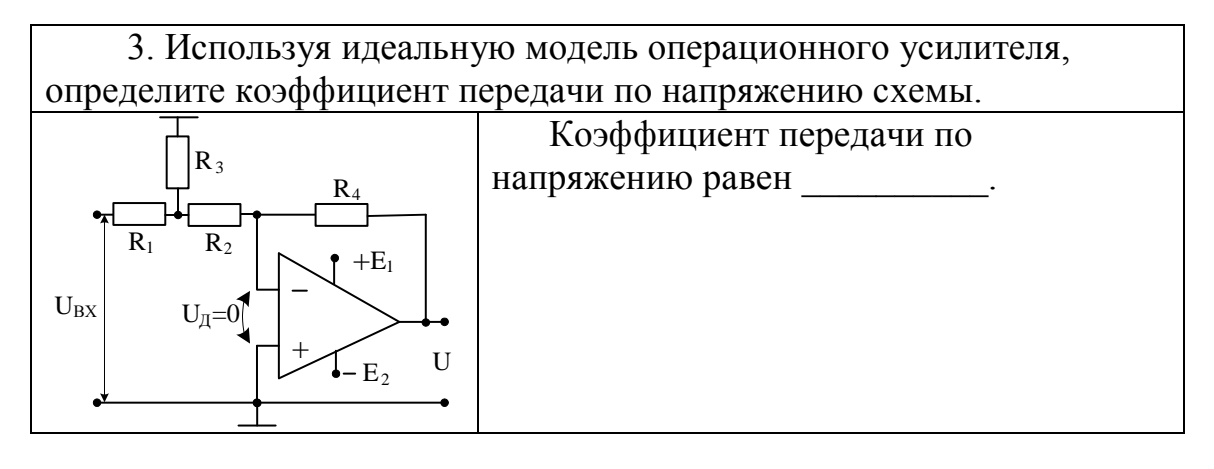

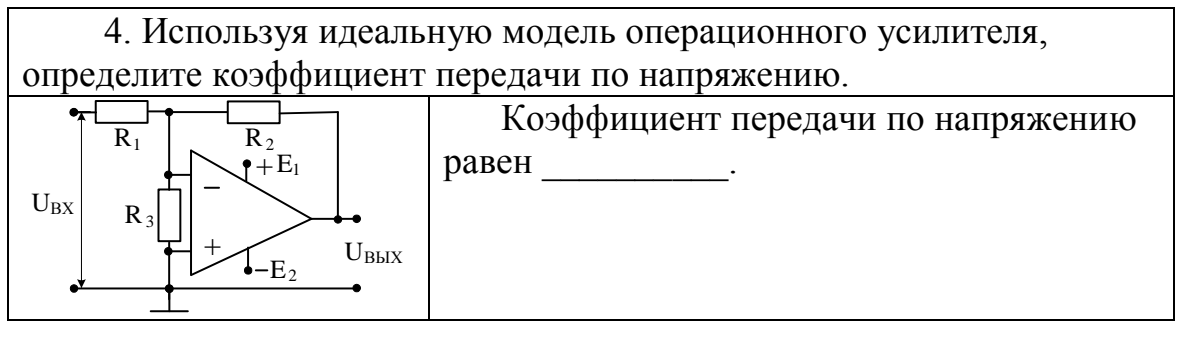

5. Модель операционного усилителя учитывает конечное значение дифференциального коэффициента усиления. Определите граф схемы. Доказательство проведите по системе уравнений.

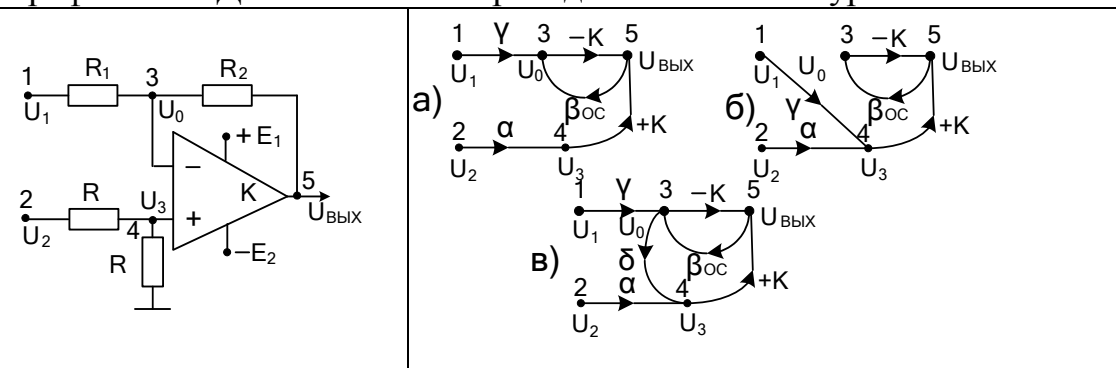

6. Модель операционного усилителя учитывает конечное значение дифференциального коэффициента усиления. Определите, по направленному графу схемы передачу Т<sub>15</sub>.

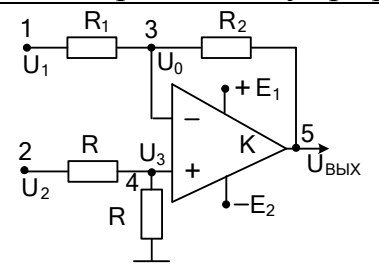

Коэффициент передачи напряжения U<sub>1</sub> с первого узла графа на пятый узел, где действует выходное напряжение, равен

7. Модель операционного усилителя учитывает конечное значение дифференциального коэффициента усиления. Определите. по направленному графу схемы передачу Т<sub>25</sub>.

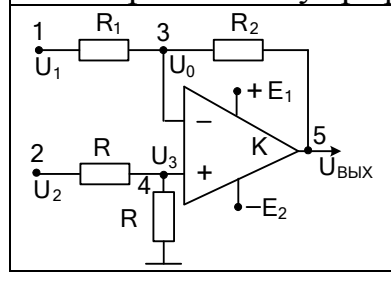

Коэффициент передачи напряжения U<sub>2</sub> со второго узла графа на пятый узел, где действует выходное напряжение, равен

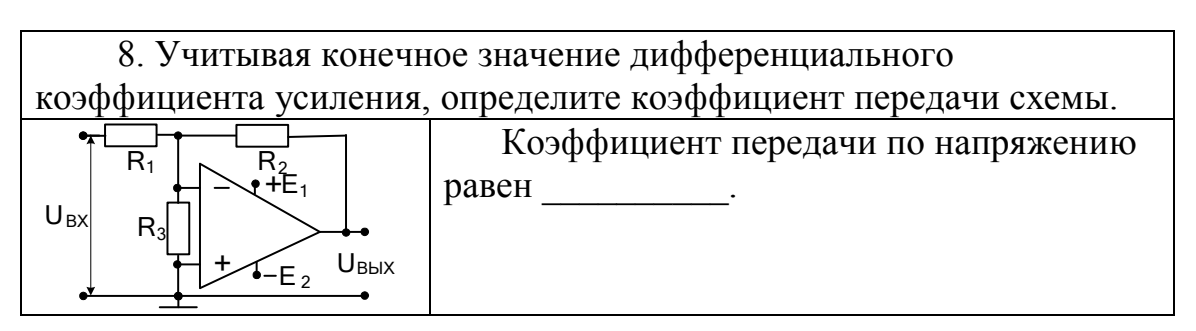

9. Для области средних частот рассчитайте составляющую входного сопротивления схемы из-за наличия в ней резистора  $R_1$ , если коэффициент передачи по напряжению повторителя равен К<sub>п</sub>.

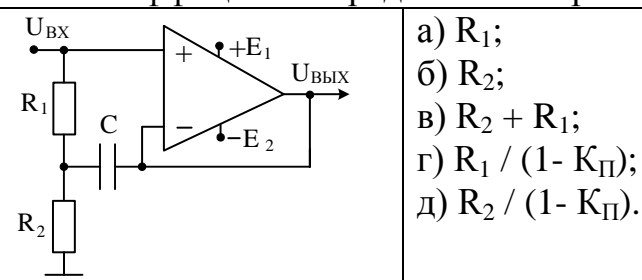

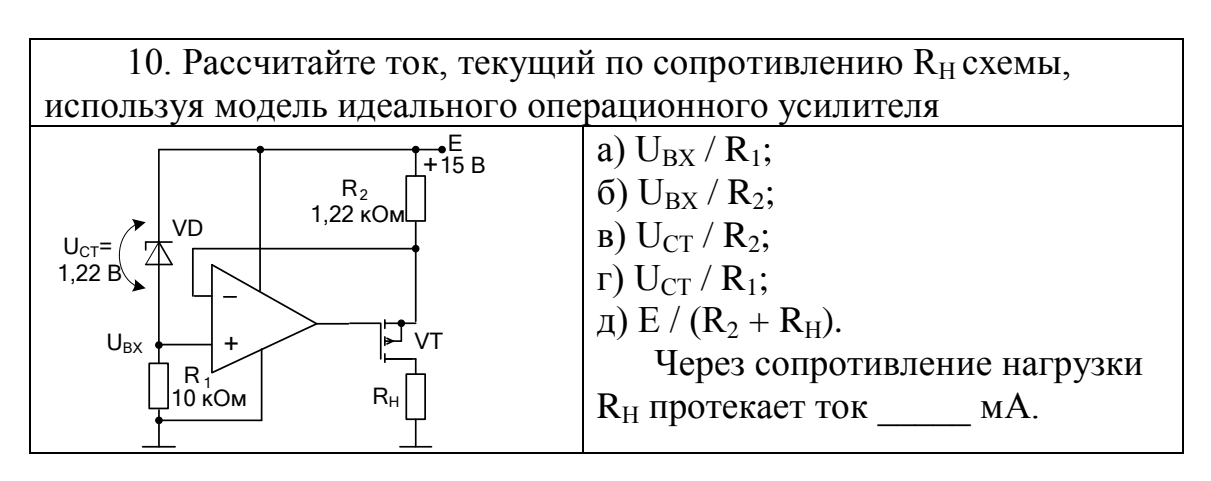

11. Учитывая конечное значение дифференциального коэффициента усиления ОУ, определите коэффициент передачи по напряжению, составив граф схемы.

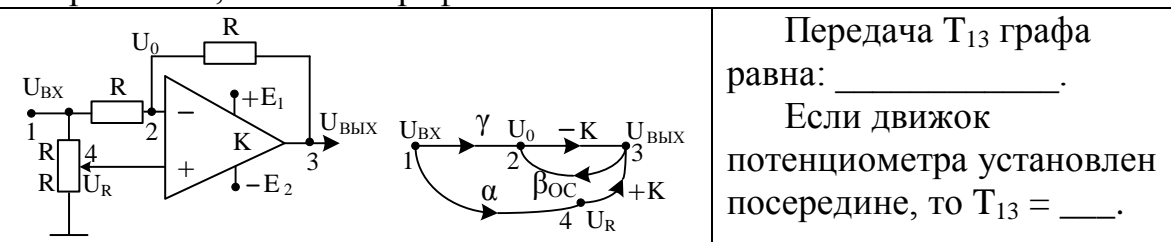

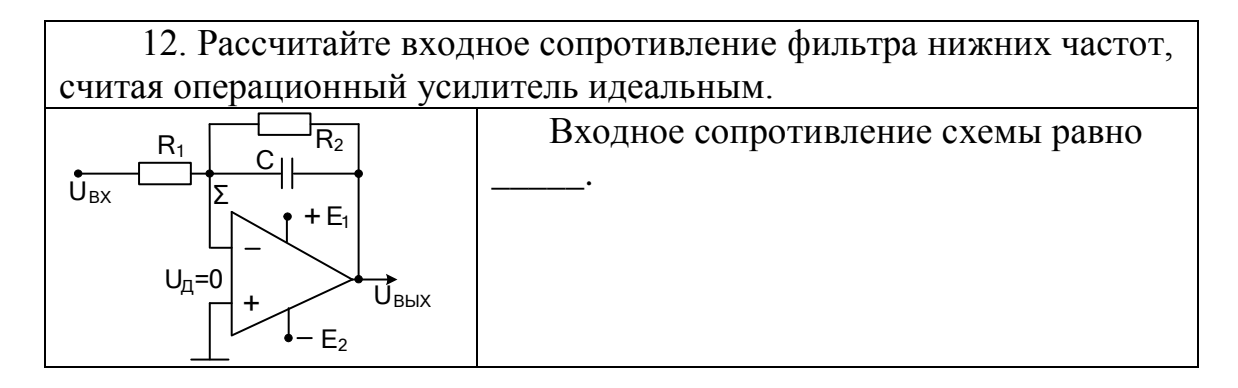

13. Рассчитайте эквивалентную постоянную времени схемы на операционном усилителе, если дифференциальный коэффициент усиления ОУ описывается инерционным звеном первого порядка:

 $\dot{K} = \frac{K(0)}{1 + i\omega\tau}$ . Глубину обратной связи на частотах, стремящихся к

нулю, обозначайте через выражение  $F = 1 + K(0)\beta_{\text{oc}}$ .

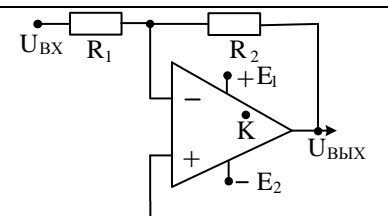

Эквивалентная постоянная времени схемы связана с постоянной времени т операционного усилителя следующей формулой: .

14. Для интегрирования без изменения полярности сигнала интегратор следует дополнить инвертирующим усилителем. Другая возможность показана на рисунке. Определите выходное сопротивление схемы, считая операционный усилитель идеальным.

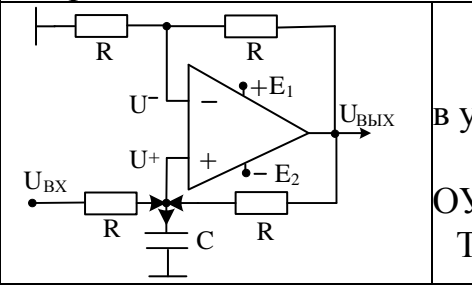

Исходными уравнениями являются: уравнение первого закона Кирхгофа в узле неинвертирующего входа ОУ; равенство напряжений на входах  $OY$ , которые равны половине  $U_{\text{BbIX}}$ .

Tогда  $U_{BbIX}$  = при  $U_{BbIX}(0) = 0$ .

15. Для схемы фильтра определите ее коэффициент передачи на постоянном токе, считая операционный усилитель идеальным.

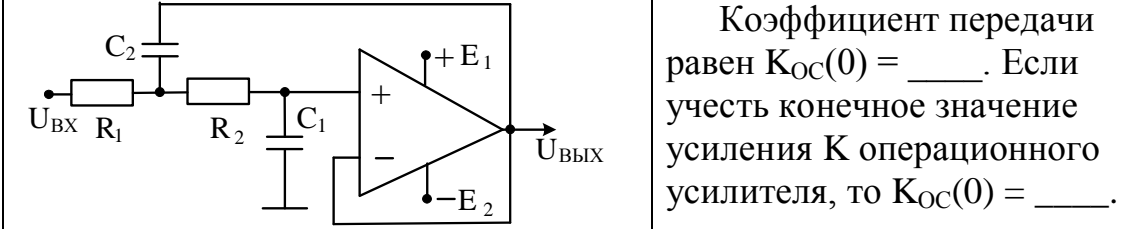

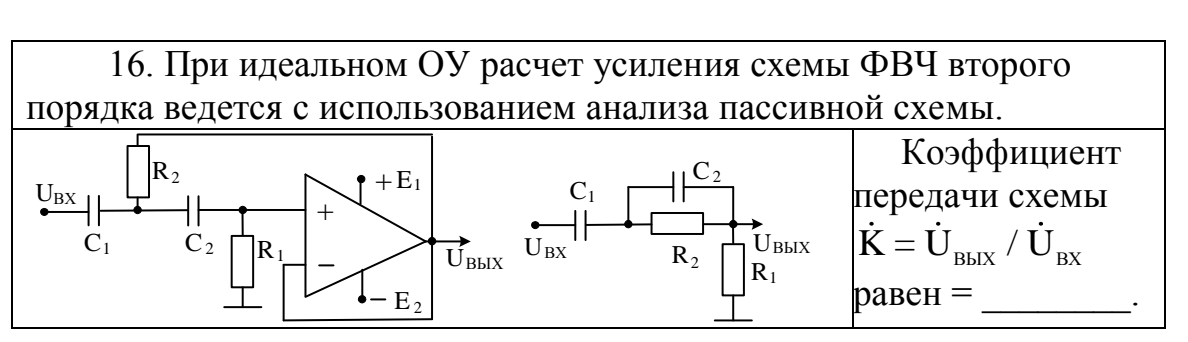

17. Практическая реализация схемы дифференцирующего устройства, представленного классической схемой с интегрирующей RC цепью в обратной связи, достаточно трудна, так как имеет большую склонность к самовозбуждению.

С этой точки зрения предпочтительнее дифференцирующее устройство, схема которого представлена на рисунке. Определите условие, при котором указанная схема при идеальном ОУ выполнит операцию дифференцирования. Сопротивление R устанавливается при необходимости для повышения запаса устойчивости.

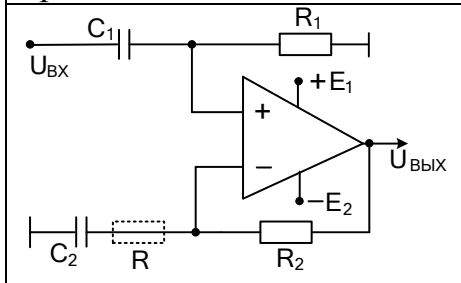

В результате проведенного анализа находим, что при указанных условиях необходимо выполнить следующее соотношение:

18. На рисунке представлена схема, обеспечивающая при идеальном усилителе интегрирование разности двух входных напряжений.

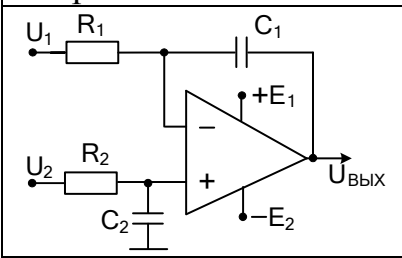

Указанная операция над двумя входными напряжениями имеет место, если выполнить следующее условие:

19\*. На рисунке показана схема преобразователя напряжения в ток, протекающий через заземленную нагрузку. Оригинальной частью схемы является то, что общий провод напряжений источников питания усилителя подсоединен не к земле, а соединен с неинвертирующим входом ОУ. Проанализируйте работу схемы и определите значение тока I<sub>H</sub>, если считать операционный усилитель идеальным.

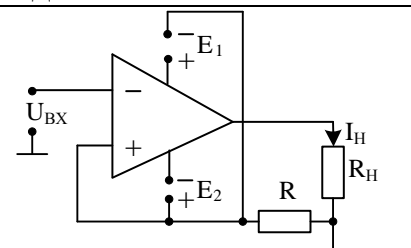

Так как общий провод источников питания усилителя находится под потенциалом входного напряжения, то напряжение на выходе усилителя равно . Тогда  $I_H =$  \_\_\_\_\_\_\_.

8.3 Краткие выдержки из теории.

Анализ работы схем на операционных усилителях, обеспечивающих линейные преобразования входных сигналов, или понимание вопросов, возникающих при проектировании таких схем, прежде всего, опирается на материал, изложенный в предыдущем занятии

Поэтому в дальнейшем мы не касаемся организации режима покоя усилителя, связанной с цепями питания, смещения и коррекции.

Как правило, при анализе схем будет использоваться модель идеального усилителя, позволяющая считать входы усилителя эквипотенциальными, не учитывать его входные и выходные сопротивления, не рассматривать влияние синфазного сигнала и т.д.

Для того чтобы определять тот или иной параметр или характеристику схемы усилителя с обратными связями, необходимо составлять систему уравнений, связывающую физические величины, действующие в схеме.

После составления уравнения они разрешаются относительно переменных, отражающих необходимые входное воздействие и отклик схемы, в том числе с использованием аппарата направленных графов или моделирования в программной среде.

Пример 1: на основе идеальной модели ОУ определите выходное напряжение схемы сумматора.

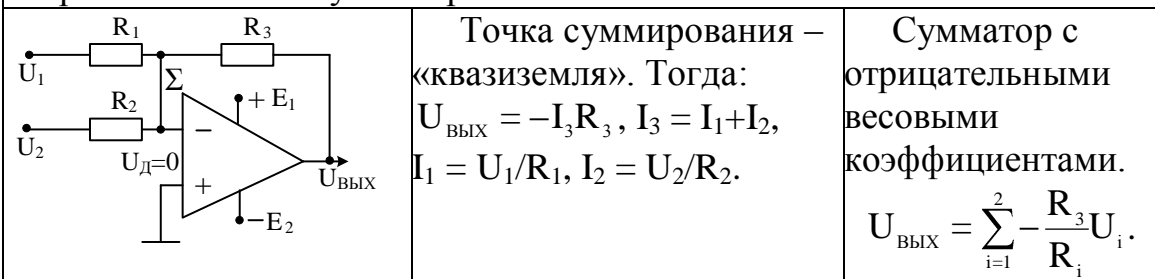

Пример 2: на основе идеальной модели ОУ определите выходное напряжение схемы вычитателя.

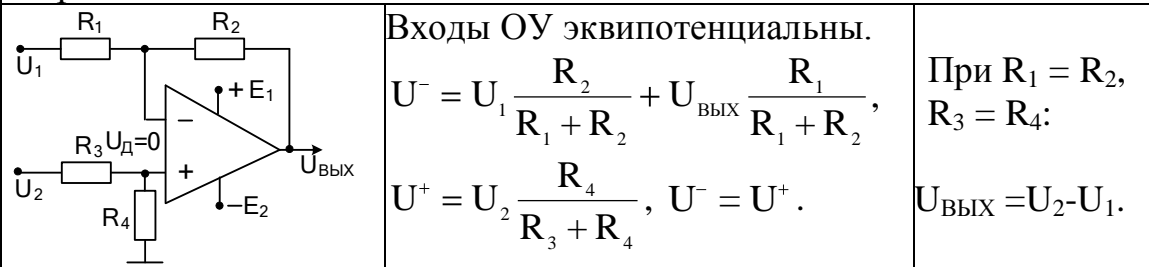

Пример 3: на основе идеальной модели ОУ определите выходное напряжение схемы интегратора.

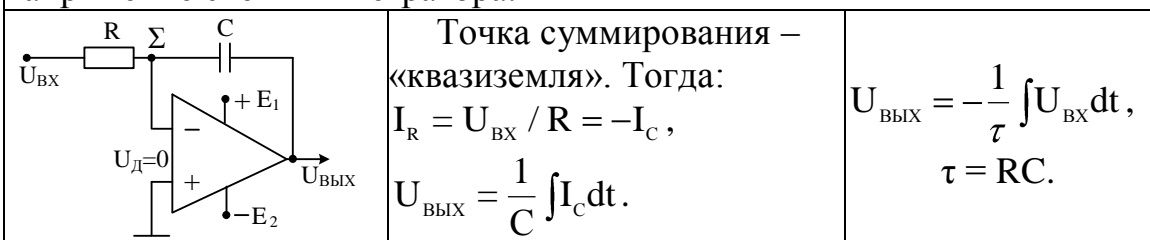

Пример 4: на основе идеальной модели ОУ определите выходное напряжение схемы дифференцирования. Точка суммирования -(KBA3H3eMJLA).<br>  $I_c = C \frac{dU_{B X}}{dt} = -I_R,$ <br>  $I_R = \frac{U_{B Y} / R}{\sqrt{2\pi}}$ .  $\overline{\mathbf{U}_{\mathrm{BX}}}$ «квазиземля». Тогда:  $\left|U_{\text{BbIX}}=-\tau\frac{dU_{\text{BX}}}{dt}\right|,$  $U_{\pi=0}$  $\tau = RC$ 

Пример 5: определите коэффициент передачи по напряжению схемы с учетом конечного значения коэффициента

дифференциального усиления К операционного усилителя.

$$
\frac{1}{U_{\text{Bx}}}\underbrace{R}_{U_{\text{A}}}\underbrace{2}_{\begin{subarray}{l} \mathbf{K} \\ \mathbf{K} \end{subarray}}\underbrace{C}_{U_{\text{Bz}}}\underbrace{1}_{U_{\text{Bx}}}\underbrace{1}_{U_{\text{Bz}}}\underbrace{2}_{U_{\text{Bz}}}\underbrace{K}_{U_{\text{Boc}}}\underbrace{3}_{\beta_{\text{OC}}}}_{\begin{subarray}{l} \mathbf{K}\dot{\gamma} \\ \mathbf{K}\dot{\gamma} \\ \mathbf{K}\dot{\gamma} \\ \mathbf{K}\dot{\gamma} \\ \mathbf{K}\dot{\gamma} \\ \mathbf{K}\dot{\gamma} \\ \mathbf{K}\dot{\beta}_{\text{OC}}\end{subarray}}=\underbrace{j\omega\tau/(1+j\omega\tau)}_{\begin{subarray}{l} \mathbf{K}\dot{\gamma} \\ \mathbf{K}\dot{\gamma} \\ \mathbf{K}\dot{\gamma} \\ \mathbf{K}\dot{\beta}_{\text{OC}}\end{subarray}}= -\frac{K}{1+j\omega\tau_{\text{B}}}\mathbf{F}_{\text{A}}\tau_{\text{B}}\tau_{\text{C}}\tau_{\text{C}}= (1+K)RC.
$$

Таким образом, с учетом указанных ограничений схема является не звеном интегрирования, а апериодическим звеном первого порядка, выполняющим также функции фильтра нижних частот (ФНЧ). Частота среза его, т.е. частота, на которой модуль коэффициента передачи спадает на 3 дБ относительно усиления К, равна  $1/\tau_3$ .

Найдем условия, при которых апериодическое звено превращается в интегрирующее звено. Естественно, что это условие глубокой обратной связи на самой низкой частоте полосы

пропускания:  $|K\dot{\beta}_{\text{oc}}| \gg 1$ . Тогда  $\dot{K}_{\text{oc}} \approx -\frac{\dot{\gamma}}{\dot{\beta}_{\text{oc}}} = -\frac{1}{i\omega\tau}$ . Видно, что при этом коэффициент передачи схемы отражает признак интегрирования символического метода – оператор  $\frac{1}{10}$ . Тогда нижняя частота  $f_H$ 

должна хотя бы в несколько раз превышать частоту среза апериодического звена:  $f_{H} \gg f_{CP} = 1/2\pi\tau_{2}$ . Пусть в интеграторе использована RC цепь с постоянной времени  $\tau = 10^{-6}$  с. Усиление ОУ  $K = 10^5$ . тогда  $\tau_0 = 10^{-1}$  c, ω<sub>CP</sub> = 10 1/c, a f<sub>cp</sub> ≈ 1,5 Гц.

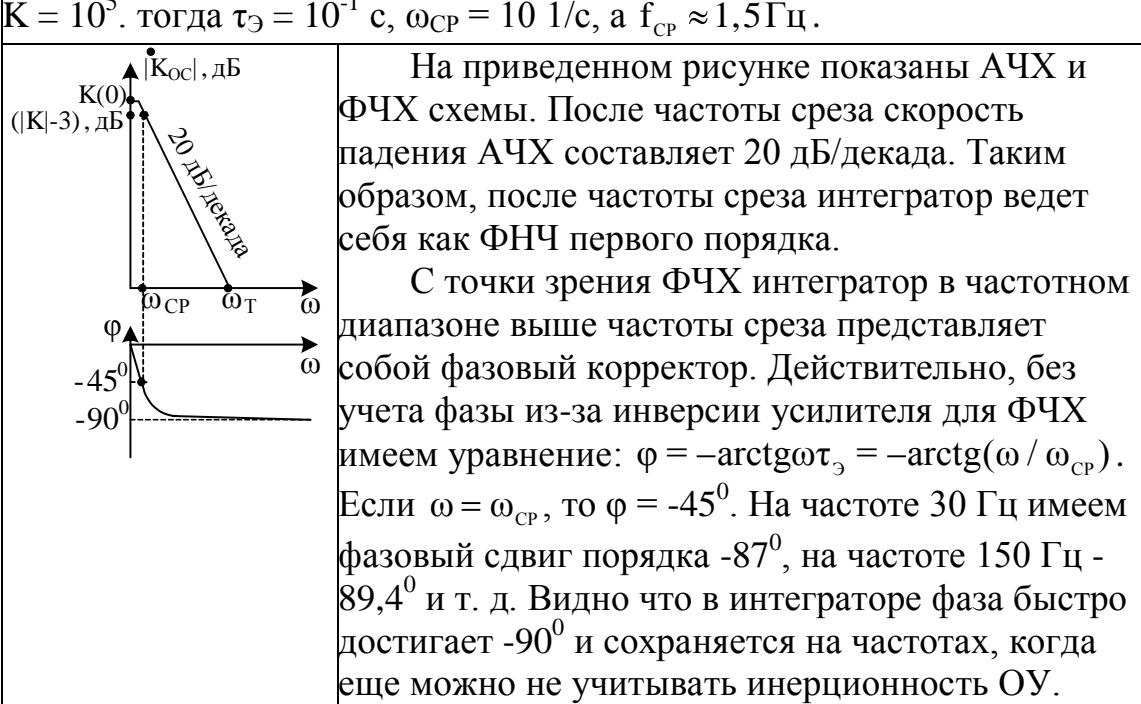

При рассмотрении переходной характеристики воздействие в виде положительной единичной функции даст на выходе идеального интегратора линейный закон изменения напряжения:

$$
h(t) = U_{BbIX}(t) = -\frac{1}{\tau} \int U_{BX}(t)dt = -\frac{1}{\tau}t.
$$

При воздействии той же функции на вход апериодического звена первого порядка описывается выражением:  $h(t) = -K(1 - e^{-t/\tau_3})$ . Если время экспоненту разложить в степенной ряд, то переходные процессы приблизительно совпадут при малом времени интегрирования по сравнению с эквивалентной постоянной времени,  $\vert$ г.е. при t/ $\tau_0 \ll 1$ . Действительно, при этом условии имеем:

$$
h(t) = -K(1 - e^{-t/\tau_3}) \approx -K(1 - (1 - t/\tau_3)) = -Kt/(1 + K)\tau = -t/\tau.
$$

Таким образом, из-за конечного усиления операционного усилителя интегратор всегда ведет процесс интегрирования с погрешностью, значение которой определяется выбранными соотношениями между нижней частотой и частотой среза или между постоянной времени временем интегрирования.

Неидеальность ОУ (напряжение смещения, входной ток) и конденсатора приводят к дополнительной ошибке интегрирования.

Пример 6: на основе идеальной модели ОУ осуществите анализ преобразователя напряжения в ток.

1. Симметричное включение нагрузки (нагрузка не соединена с общим проводом).

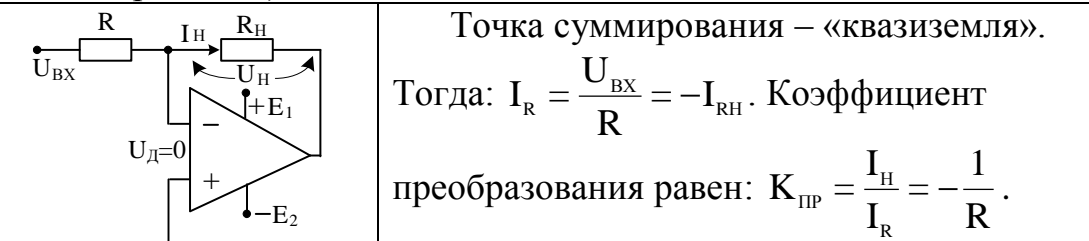

2. Несимметричное включение нагрузки (нагрузка соединена с общим проводом).

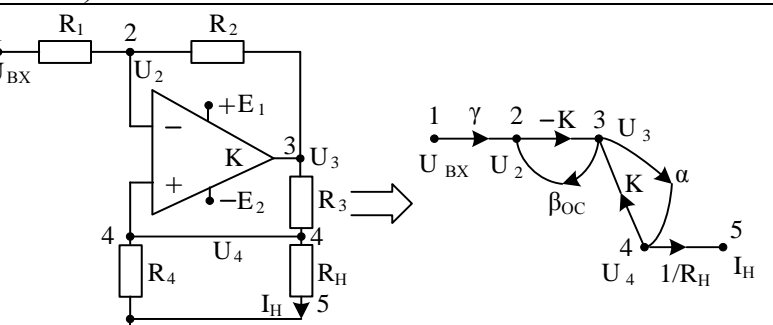

Обозначенный на рисунке граф строим по системе уравнений:

$$
\begin{cases}\nU_{2} = \gamma U_{\text{BX}} + \beta_{\text{OC}} U_{3}; \\
U_{3} = -K U_{2} + K U_{4}; \\
U_{4} = \alpha U_{3}; I_{\text{H}} = U_{4} / R_{\text{H}}.\n\end{cases}, \text{ r \text{Re}}\n\gamma = \frac{R_{2}}{R_{1} + R_{2}}, \beta_{\text{OC}} = \frac{R_{1}}{R_{1} + R_{2}}, \alpha = \frac{R_{\text{H}} || R_{4}}{R_{3} + R_{\text{H}} || R_{4}}.
$$

Используя теорию графов, получаем для идеального ОУ:

$$
T_{15} = \frac{I_{H}}{U_{BX}} = -\frac{\gamma K\alpha}{R_{H} \ 1 + K(\beta_{OC} - \alpha)} \approx -\frac{\gamma \alpha}{R_{H}(\beta_{OC} - \alpha)}
$$

Преобразование напряжения в ток предполагает, что схема для нагрузки должна выступать как источник тока, т.е. коэффициент  $T_{15}$  и ток в нагрузке не должны зависеть от сопротивления нагрузки.

Подставив в формулу коэффициенты и проведя алгебраические действия, находим, что инвариантность от нагрузки имеет место при  $R_1R_3 = R_2R_4$ . Тогда  $I_{H} = -U_{H} / R_4$  пока операционный усилитель работает в линейном режиме.

Генератор тока для таких нагрузок легко организуется при использовании интегральных источников опорного напряжения (REF).

Пример 7: на основе идеальной модели ОУ осуществите анализ преобразователя тока в напряжение. Классическим примером необходимости такого преобразования является усиление сигнала с фотодиодного датчика.

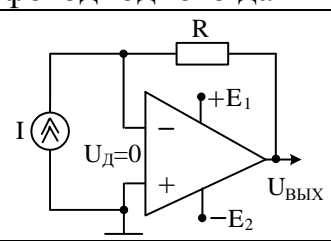

Точка суммирования – «квазиземля», и весь ток I генератора тока протекает по сопротивлению R, образуя выходное напряжение:  $U_{BbIX} = -IR$ . Тогда коэффициент преобразования  $K_{\text{HP}} = U_{\text{BhIX}}/I = -R$ .

Как известно, генератор тока «любит» работать в режиме короткого замыкания. Для идеального ОУ это имеет место, так как точка суммирования – «квазиземля». Если считать, что дифференциальный коэффициент усиления K конечен, то  $U_{\Pi} \neq 0$ , и  $U_R = U_{\pi} - U_{RbIX} = U_{\pi}(1 + K).$ 

Ток, протекающий по сопротивлению R равен:  $I_R = U_I(1 + K) / R$ . Значит генератор тока за счет цепи с сопротивлением R нагружен сопротивлением: R / (1+ K). Благодаря большому значению K генератор тока нагружен относительно низкоомным сопротивлением.

Указанное положение в литературе известно как эффект Миллера, и, как правило, он демонстрируется для проходной емкости, включенной в схемах между инверсным входом и выходом.

Пример 8: на основе идеальных моделей операционных усилителей проведите анализ работы инструментального усилителя.

Инструментальные усилители (ИУ) – это прецизионные усилительные блоки, которые имеют дифференциальный вход, а их выход может быть дифференциальным или несимметричным по отношению к опорному напряжению. Эти усилители обеспечивают усиление разности между напряжениями двух входных сигналов, ослабляя любые сигналы, которые являются общими для обоих входов.

Компания Analog Devices предлагает полную линейку прецизионных, малошумящих, малопотребляющих ИУ с превосходным К<sub>ОСС</sub> (коэффициентом ослабления синфазного сигнала) для любой задачи и любого сегмента рынка.

Среди первых разработок компании можно найти инструментальный усилитель (измерительный усилитель) AD620ANZ, схема которого изображена на рисунке. В этой схеме изменение усиления осуществляется изменением внешнего сопротивления RG.

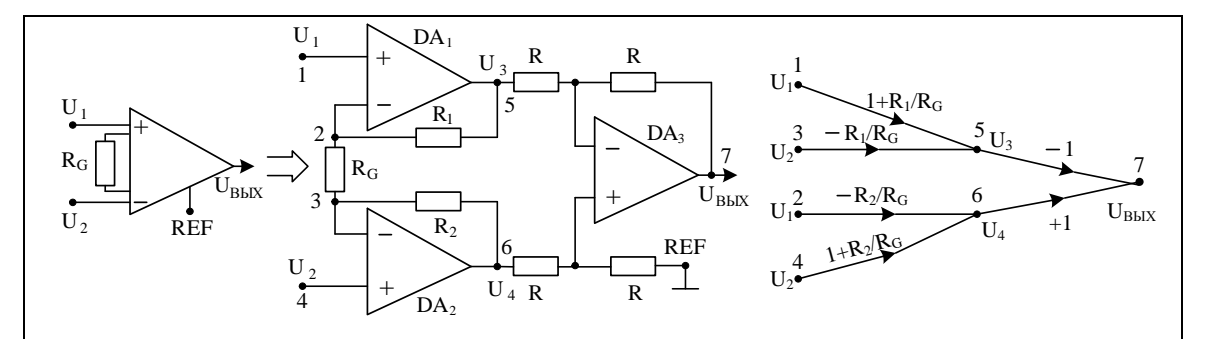

Приведенный на рисунке граф построен на основании системы уравнений, при составлении которых использованы предыдущие наработки данного и предыдущего практических занятий. Так, схема на операционном усилителе DA<sub>3</sub> является схемой вычитания. рассмотренного в примере 2, для которой  $U_{BhIX} = U_6 - U_5$ .

Использование моделей идеальных усилителей для DA, и DA, позволяет на основе эквипотенциальности их входов установить, что напряжение  $U_1$  действует не только в первом узле графа, но и во втором, а напряжение  $U_2$  действует одновременно в четвертом и третьем узлах схемы.

Используя принцип наложения, видно, что напряжение  $U_3$  в пятом узле графа образуется за счет неинвертирующей передачи напряжения U<sub>1</sub> из первого узла и инвертирующей передачи напряжения  $U_2$  из третьего узла схемы:  $U_3 = (1 + R_1/R_G) U_1 - R_1/R_G U_2$ .

Точно также:  $U_4 = (1 + R_2/R_G) U_2 - R_2/R_G U_1$ .

При таком подходе получен граф без контуров, и напряжение на выходе равно:  $U_{BbIX} = (U_2 - U_1) [1 + (R_1 + R_2) / R_G]$ . Таким образом, усиление разностного сигнала (дифференциальной составляющей входных напряжений  $U_2$  и  $U_1$ ) равно:  $K_{\Pi} = 1 + (R_1 + R_2) / R_G$ .

В рассматриваемой микросхеме AD620ANZ сопротивления  $R_1$  и  $R_2$  одинаковы и равны  $R_1 = R_2 = 24.7$  кОм, т.е.  $K_{\text{I}} = 1 + 49.4$  /  $R_G$ . Для требуемого значения К<sub>л</sub> необходимо установить R<sub>G</sub> = 49,4 / (K<sub>n</sub> – 1).

ИУ с программируемым коэффициентом усиления (PGIA, Programmable Gain Instrumentation Amplifier) - это специальный вид ИУ, который имеет фиксированные уровни усиления. Желаемое значение коэффициента усиления выбирается цифровым способом либо аппаратно при помощи специальных выводов программирования, либо программно через соответствующий интерфейс (SPI или I2C). Многие фирмы выпускают целый ряд микросхем с программируемыми значениями усиления дифференциального входного сигнала.

Пример 9: на основе идеальной модели операционного усилителя проведите анализ схемы фильтра нижних частот (ФНЧ).

Фильтр нижних частот предназначен для эффективного пропускания частотного спектра сигнала ниже частоты среза, и подавляющий частоты сигнала выше этой частоты.

Электронные фильтры нижних частот используются для подавления пульсаций напряжения на выходе выпрямителей переменного тока, для разделения частотных полос в акустических системах, в системах передачи данных для подавления высокочастотных помех и ограничения спектра сигнала и других применений.

На рисунке изображен простой ФНЧ первого порядка.

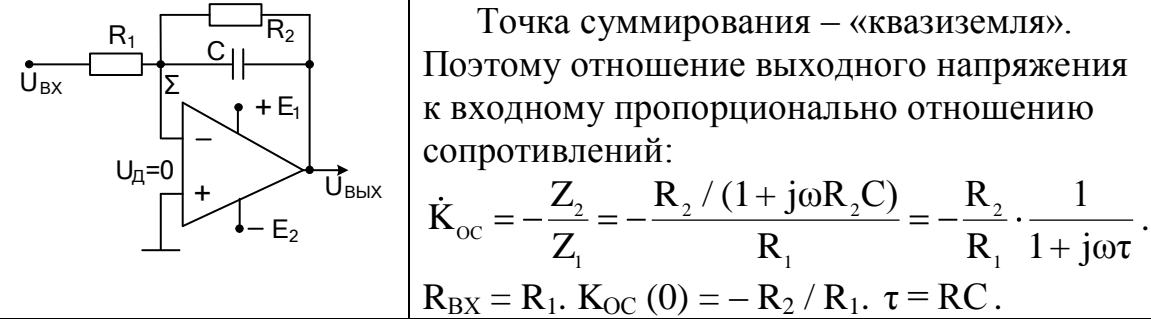

Из полученных выражений видно, что независимость основных параметров фильтра обеспечивается при следующей последовательности действий. По нужному значению входного сопротивления выбираем значение сопротивления R<sub>1</sub>. Сопротивление  $R_2$  при известном  $R_1$  определяется требуемым значением усиления на постоянном токе. Постоянную времени т, которая определяет частоту среза ( $\omega_{\rm CP}$  = 1/ $\tau$ ) и, в конечном счете, нужное подавление ближайшей к ней помехи, выбираем исходя из требуемого подавления. Через найденное значение постоянной времени т при известном сопротивлении R<sub>2</sub> находим нужную емкость конденсатора.

Пусть ФНЧ использован после двухполупериодного выпрямителя гармонического напряжения на частоте 1 кГц. Для выделения постоянной составляющей нужно подавить вторую гармонику спектра  $\vert$ в 10<sup>3</sup> раз относительно напряжения постоянного тока. Так как в цепях первого порядка после частоты среза сигналы давятся со скоростью 20дБ за декаду, то частота среза фильтра равна  $f_{CP} = 2 \ 10^3 / 10^3 = 2 \Gamma$ ц. Тогда  $\tau$  = 80 мс. Если по входному сопротивлению нужно установить  $R_1 = 1$  KOM, a  $|K_{\text{OC}}|$  (0) = 20, to  $R_2 = 20$  KOM,  $\mu$  C = 4 MK $\Phi$ . Сигнал на выходе установится через  $(3-5)$  т, т.е. через  $(240-400)$  мс. Хорошо видна проблема: когда растет подавление, тогда растет инерционность.

Пример 10: на основе идеальной модели операционного усилителя проведите анализ схемы фильтра второго порядка.

С ростом порядка фильтра его фильтрующие свойства улучшаются. Передаточная функция фильтра нижних частот в общем

виде описывается выражением:  $K(p_H) = \frac{K(0)}{1 + c_1 p_H + c_2 p_H^2 + ... + c_n p_n}$ 

Если полином знаменателя можно разложить на множители, это выражение подходит для реализации пассивного фильтра. Если среди корней полинома есть комплексные корни, то разложение на линейные множители невозможно, и вместо этого используют разложение на произведение сомножи Бесселя телей второго порядка.

АЧХ различных фильтров (ФНХ, ФВЧ, полосовых) может быть оптимизирована по различным критериям. Каждому критерию оптимизации удовлетворяют определенные значения коэффициентов знаменателя. Если при этом возникают сопряженные комплексные корни, то такой фильтр реализуется как активный RC фильтр.

Для каждого вида фильтра коэффициенты знаменателя имеют свои значения, которые в свою очередь зависят и от его порядка.

Часто используются полиномы Баттерворта, Чебышева, Бесселя.

Фильтр нижних частот Баттерворта обладает амплитудночастотной характеристикой, которая имеет максимально возможный горизонтальный участок и лишь вблизи от частоты среза резко спадает. В его переходной характеристике появляется выброс, который возрастает с увеличением порядка фильтра.

Фильтр нижних частот Чебышева обладает более крутым спадом АЧХ за частотой среза. В полосе пропускания АЧХ изменяется не монотонно, а имеет волнообразный характер с фиксированной величиной максимумов и минимумов. При заданном порядке фильтра спад частотной характеристики за частотой среза тем сильнее, чем больше неравномерность в полосе прозрачности.

Выброс переходной характеристики при ступенчатом входном сигнале еще больше, чем у фильтра Баттерворта.

Фильтр нижних частот Бесселя обладает оптимальной переходной характеристикой. АЧХ фильтра Бесселя спадает не так круто, как у фильтра Чебышева и у фильтра Баттерворта.

Характеристика пассивного RC фильтра нижних частот не имеет выбросов, она более пологая и заметно хуже характеристик фильтра Бесселя. Кроме того, пассивный RC фильтр имеет менее крутую переходную характеристику по сравнению с фильтром Бесселя.

На одном ОУ достаточно просто реализуется фильтр второго порядка. Для реализации фильтров нижних частот, высших частот и полосовых фильтров широкое применение нашла схема фильтра второго порядка Саллена-Ки.

Рассмотрим частный вариант схемы ФНЧ с 100% отрицательной обратной связью. Положительная обратная связь обусловлена наличием конденсатора  $C_2$ . Тогда коэффициент передачи по постоянному току практически равен 1, так как ОУ оказывается включенным по схеме неинвертирующего повторителя.

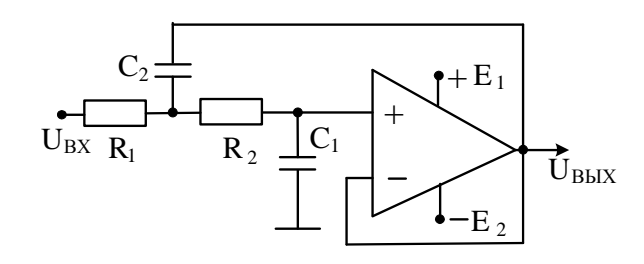

Чтобы упростить расчет, преобразуем схему на основе следующих рассуждений. Так как ОУ идеальный, то его входы имеют одинаковые потенциалы, тогда емкость  $C_2$  включена параллельно сопротивлению R<sub>2</sub>, и расчетная схема примет вид, изображенный на рисунке.

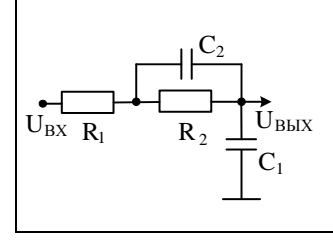

Гогда  $K_{oc}(p) = \frac{1}{1 + C_1(R_1 + R_2)p + C_1R_1C_2R_2p^2}$ . В теории пассивных и активных фильтров обычно применяют нормированные операторы, когда  $p = p_{\text{H}}\omega_{\text{CP}}$ , где  $\omega_{\text{CP}}$  – частота среза.

Пример 11: Поменяв местами сопротивления и конденсаторы, получим фильтр верхних частот второго порядка для частного случая, когда коэффициент усиления по постоянному току равен 1.

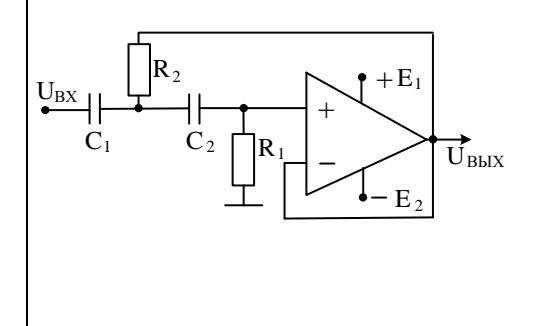

Считая усилитель идеальным, операторный коэффициент можно найти по следующей расчетной схеме, показанной на рисунке.

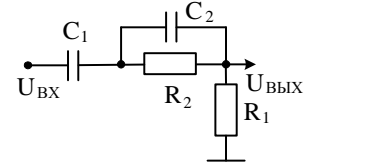

Если АЧХ фильтра второго порядка оказывается недостаточно крутой, следует применять фильтр более высокого порядка. Для этого последовательно соединяют звенья, представляющие собой фильтры первого и второго порядка. В этом случае АЧХ звеньев фильтра перемножаются (в логарифмическом масштабе - складываются). Однако следует иметь в виду, что последовательное соединение, например, двух фильтров Баттерворта второго порядка, не приведет к получению фильтра Баттерворта четвертого порядка.

На основе неинвертирующего усилителя по схеме Саллена-Ки можно построить и полосовой фильтр, пропускающий сигналы вблизи квазирезонансной частоты.

Используя цепи обратной связи двойной Т - мост, можно получить схему режекторного фильтра, у которого на резонансной частоте коэффициент передачи равен нулю.

Пример 12: кроме полиноминальных RC фильтров иногда используется классическая теория LC фильтров, но вместо реальных катушек индуктивности, габариты которых неприемлемы особенно в области нижних частот, применяются схемные индуктивности. Среди возможных реализаций эквивалента индуктивности на рисунке приведена схема биквадратного активного звена, первый каскад которого представляет LC полосовой фильтр. Определите L и O<sub>3</sub>.

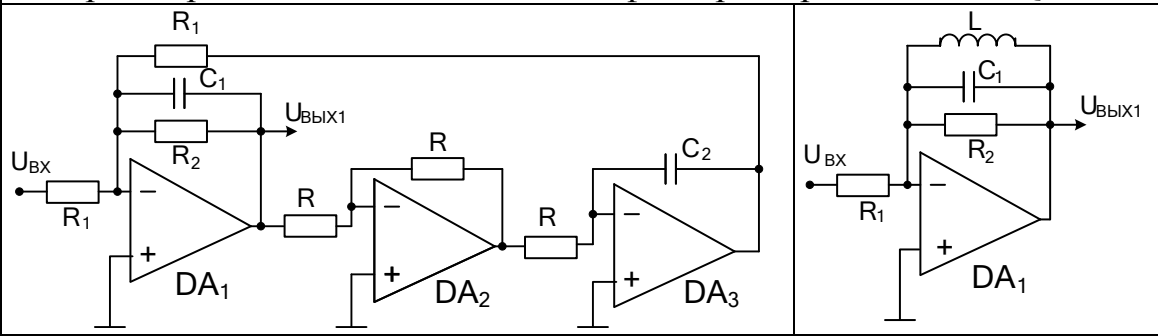

Как видно из рисунка на операционном усилителе DA2 собран инвертор, а на DA<sub>3</sub> – интегратор. Считая усилители идеальными, на выходе DA<sub>3</sub> имеем напряжение:  $U_{\text{BUX3}} = \frac{1}{i\omega\tau} U_{\text{BUX1}}$ . Ток, протекающий через R<sub>1</sub>, равен:  $I_{R1} = -\frac{U_{BbIX1}}{j\omega\tau R_1} = -\frac{U_{BbIX1}}{j\omega L}$ ; где L=RCR<sub>1</sub>. С учетом раздела 5.3.1.:  $\dot{K}_{\text{oc}} = \frac{\dot{U}_{\text{BLX}}}{\dot{U}_{\text{av}}} = -\frac{R_{K} \parallel R_{2}}{R_{1}} \cdot \frac{1}{1 + jQ_{3}Y}, R_{K} = \rho Q, Q_{3} = Q \frac{R_{2}}{R_{2} + R_{K}}.$ 

8.4 Тематика данного занятия используется при выполнении индивидуального домашнего задания по схемам с ОУ.

9.1. Наряду с линейными преобразованиями входных сигналов в схемах аналоговой электроники широко используются различные нелинейные преобразования.

При нелинейных преобразованиях нарушается известный принцип суперпозиции (наложения), который в предыдущих исследованиях широко использовался, когда можно было просматривать работу схемы на отдельных сигналах, а полная картина складывалась как сумма отдельных процессов.

Что касается аналитического описания работы схем, то в отличии преобразований, для нелинейных преобразований линейных  $OT$ отсутствует общее решение нелинейных дифференциальных уравнений, что также резко затрудняет анализ таких схем.

К типовым нелинейным процессам, с которыми сталкивается разработчик электронной аппаратуры, можно отнести:

различные виды ограничения сигналов - односторонние и двухсторонние, с произвольным сдвигом по уровню и без такового;

выделение модуля сигнала (двухполупериодное выпрямление) в интересах получения его средне выпрямленного значения;

получение произведения двух сигналов, например, при разработке преобразователей среднеквадратического значения;

реализацию экспоненциальной, логарифмической или любой другой нелинейной зависимости выходного сигнала от входного.

Операционные усилители широко используются для формирования различных нелинейных функций. Чтобы схема на ОУ их выполняла, по крайней мере, должен быть применен или нелинейный режим работы ОУ или при линейном усилителе нелинейность должна присутствовать в цепи его обратной связи.

Для реализации нелинейных зависимостей применяют ряд способов. Можно использовать или физические процессы, которые порождают искомые зависимости, или аппроксимировать их полиномами, степенными рядами, или применять кусочно-линейную аппроксимацию.

При подготовке к занятию студент должен знать и владеть методами анализа схем на ОУ при использовании выбранной модели операционного усилителя.

9.2 Вопросы и тесты, подтверждающие подготовку студента к занятию по литературным источникам:

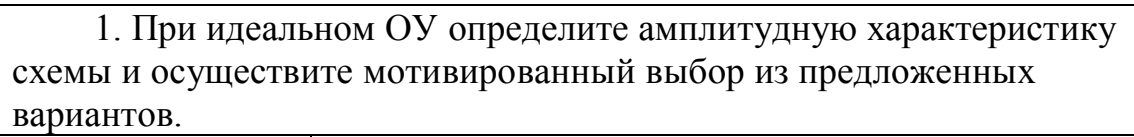

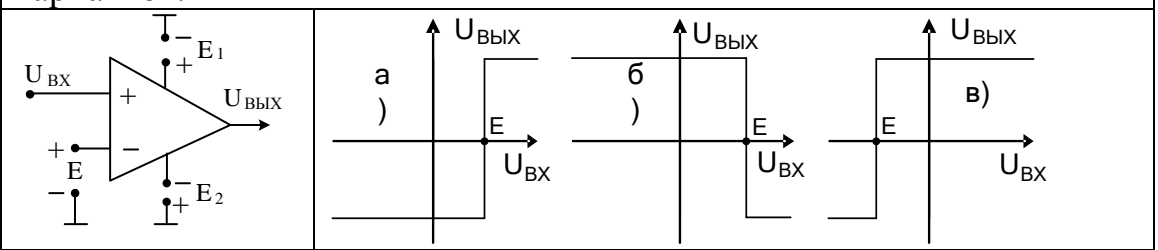

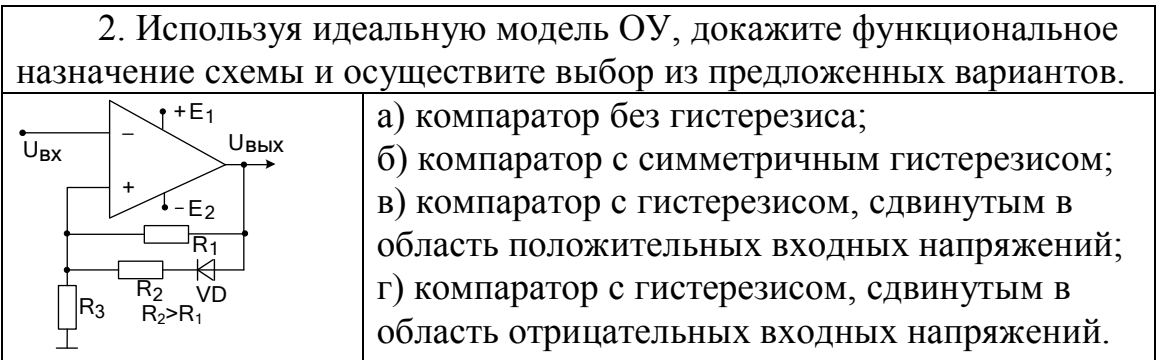

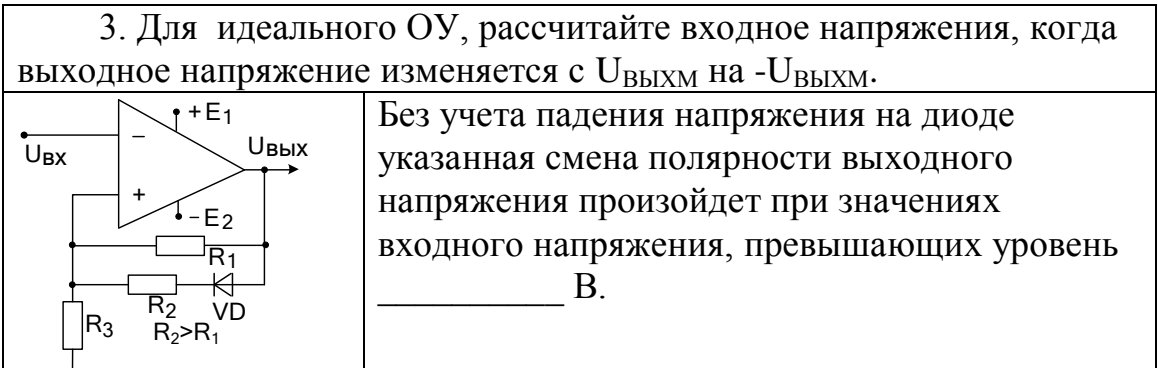

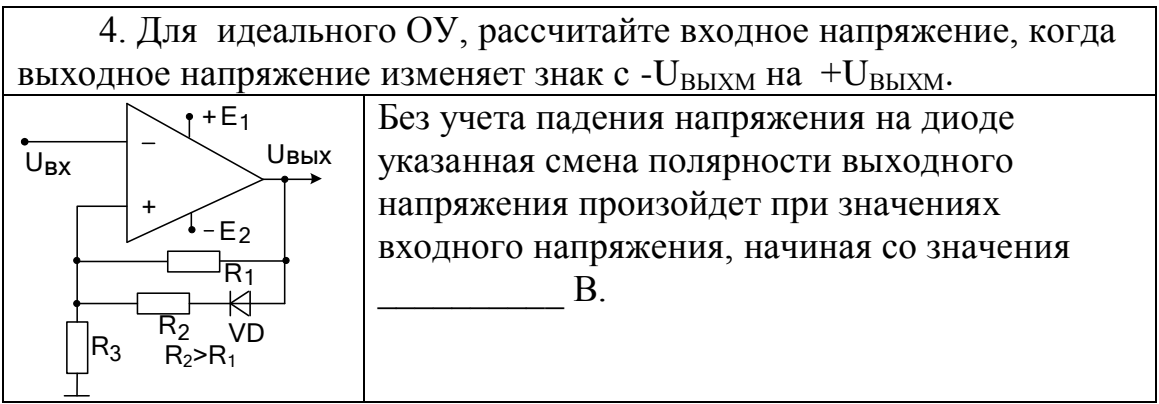

5. Нелинейный элемент (HЭ), ВАХ которого имеет вид  $I = F(U)$ , включен в цепь обратной связи между входом и инвертирующим входом идеального операционного усилителя. Определите аналитическую зависимость для выходного напряжения.

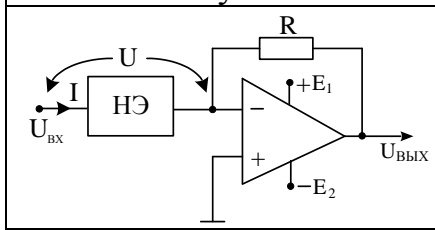

Зависимость выходного напряжения от входного напряжения соответствует выражению: по последние и по полно по полно по полно по полно по по-

6. ВАХ полупроводникового диода в заданном диапазоне токов имеет логарифмическую зависимость между током и напряжением. Выведите зависимость между выходным и входным напряжениями.

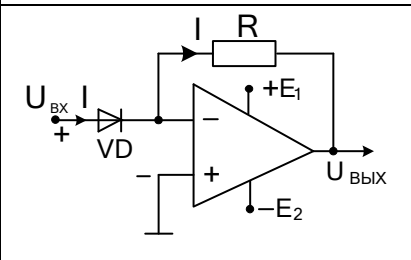

Зависимость выходного напряжения от входного напряжения соответствует выражению: Почему в схемах для реализации подобных нелинейных зависимостей вместо диодов применяют транзисторные сборки?

7. На основе функциональных преобразователей, формирующих логарифмическую и экспоненциальную функции, реализуйте нелинейную функцию деления двух положительных напряжений.

Если один входной сигнал обозначим через х<sub>1</sub>, а второй через х<sub>2</sub>, то опишите последовательность вывода для получения функции деления. В результате получим:  $x_1 / x_2 =$  \_\_\_\_\_\_\_\_\_\_.

8. Структурная схема включения множительного устройства AD734 фирмы Analog Devices приведено на рисунке.

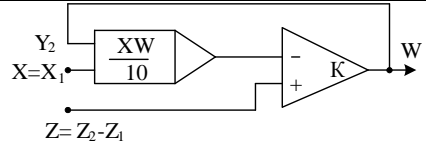

Определите, какую нелинейную функцию реализует схема. Выходное напряжение равно: \_\_\_\_\_\_\_\_\_\_\_.

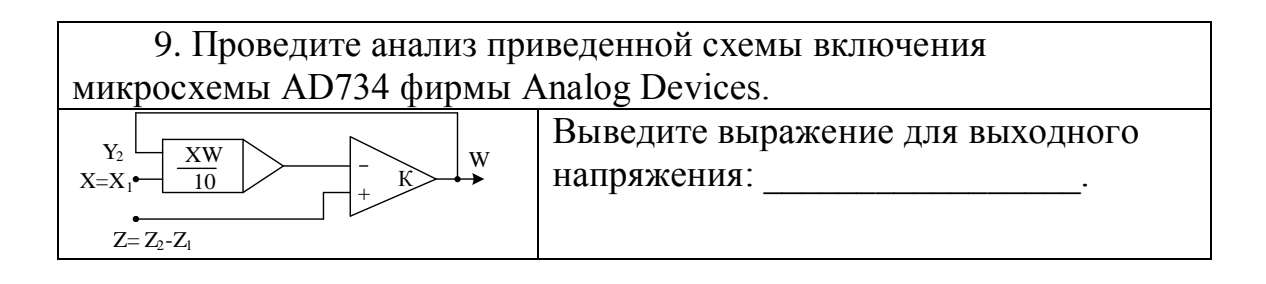

10. При приближении функции f(x) более простой функцией ф(х) в интервале на заданном дискретном множестве точек используют термины аппроксимация и интерполирование. Найдите правильное соответствие между этими терминами с одной стороны и определениями процессов с лругой

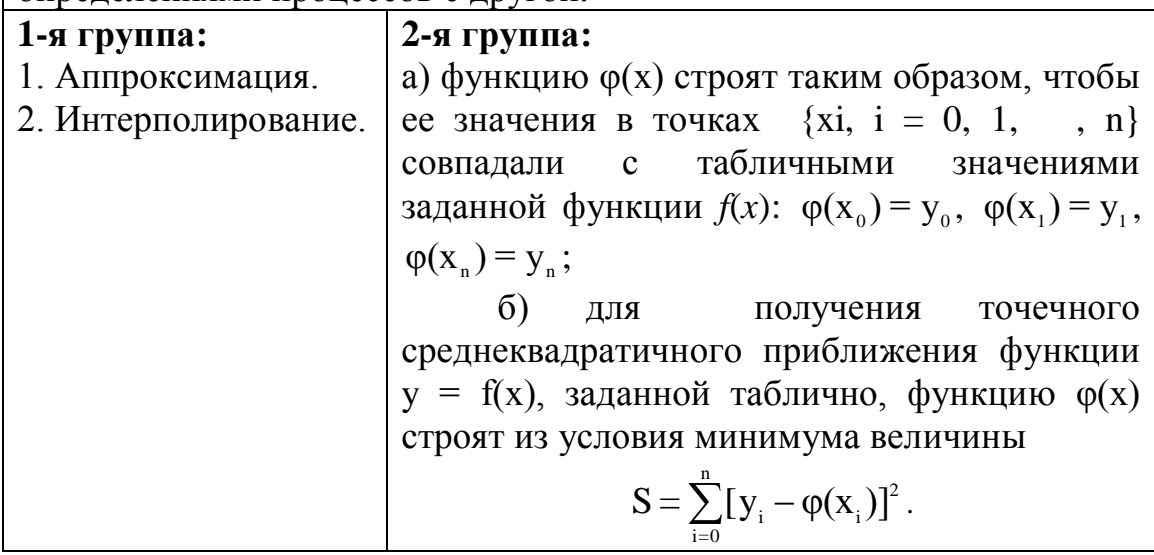

11. Для положительного входного напряжения укажите контур тока, протекающего через миллиамперметр. Для обозначения контура протекания  $\overline{\bigcup_{\mathsf{RY}}^{\bullet}}$ тока используйте модель ОУ, в которой VD. VD, его выход представлен идеальным  $\overline{DA}$  $VD<sub>4</sub>$ источником ЭДС. Тогда с учетом обозначений на рисунке ток протекает R по контуру

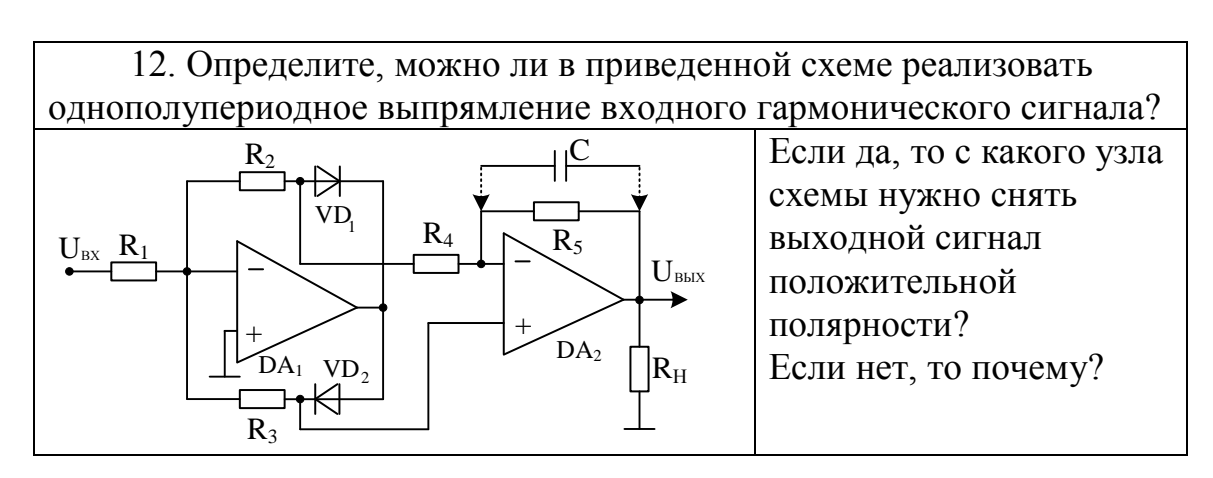

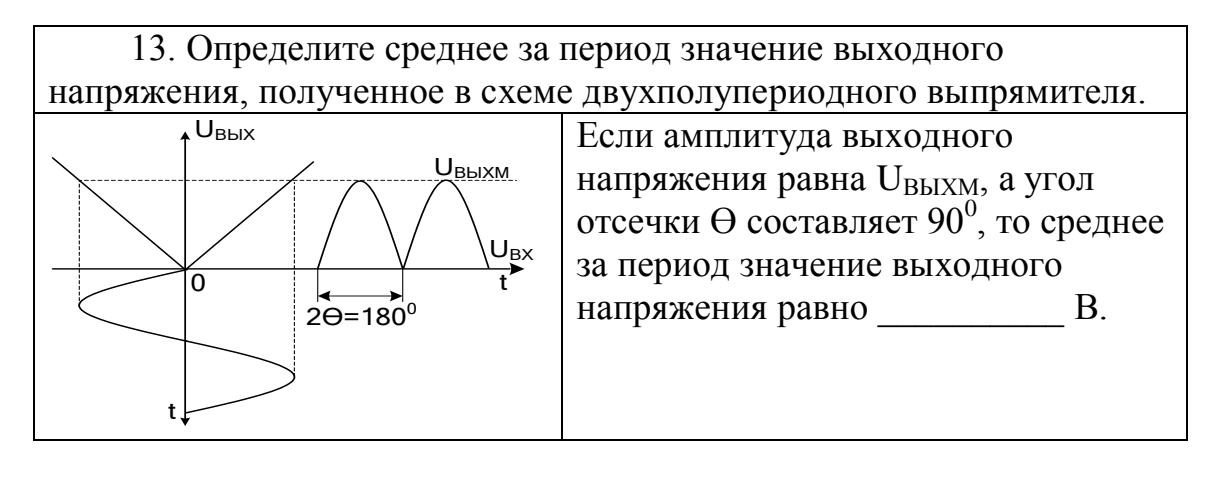

14. Выведите выражение для тока, протекающего через сопротивление не заземленной (симметричной) нагрузки R<sub>H</sub>.

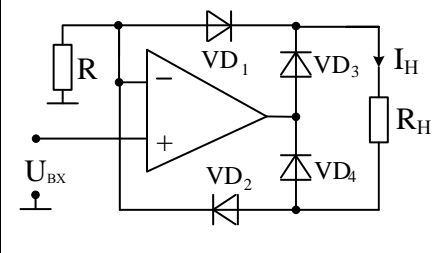

Считая операционный усилитель идеальным, значение тока I<sub>н</sub> равно . Докажите, является ли выпрямление входного гармонического сигнала однополупериодным или двухполупериодным.

15. Определите значение выходного напряжения при действии на входе положительной полуволны гармонического напряжения.

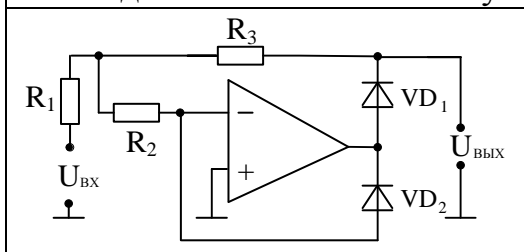

При расчете считать, что идеальный операционный усилитель работает на холостом ходу. Тогда выходное напряжение равно  $\mathbf{B}$ 

16. Считая операционный усилитель идеальным и принимая режим холостого хода, определите условия, когда  $U_{BbIX} = 0.5|U_{BX}|$ . Коэффициент передачи положительной  $R_3$ полуволны входного гармонического  $R_1$ напряжения равен . Для  $R<sub>2</sub>$  $\overline{\triangle}$  VD, отрицательной полуволны коэффициент  $U_{\rm BX}$  $U_{\text{b hIX}}$ передачи равен Миловие равенства  $VD<sub>2</sub>$ полуволн выходного напряжения требует следующего соотношения опротивлений в схеме:

9.3 Краткие выдержки из теории.

Анализ работы схем на операционных усилителях, обеспечивающих нелинейные преобразования входных сигналов, или понимание вопросов, возникающих при проектировании таких схем, прежде всего, опирается на материал, изложенный в предыдущих двух занятиях по схемам с операционными усилителями.

Поэтому в данном разделе мы не касаемся организации режима покоя усилителя, связанной с цепями питания, смещения и коррекции.

Как правило, при анализе схем будет использоваться модель идеального усилителя, позволяющая считать входы усилителя эквипотенциальными, не учитывать его входные и выходные сопротивления, не рассматривать влияние инерционности и т.д.

Известно, что если операционный усилитель имеет конечное значение дифференциального коэффициента усиления, то его амплитудная характеристика выглядит, как показано на рисунке.

Протяженность линейного участка на амплитудной характеристике чрезвычайно мала.

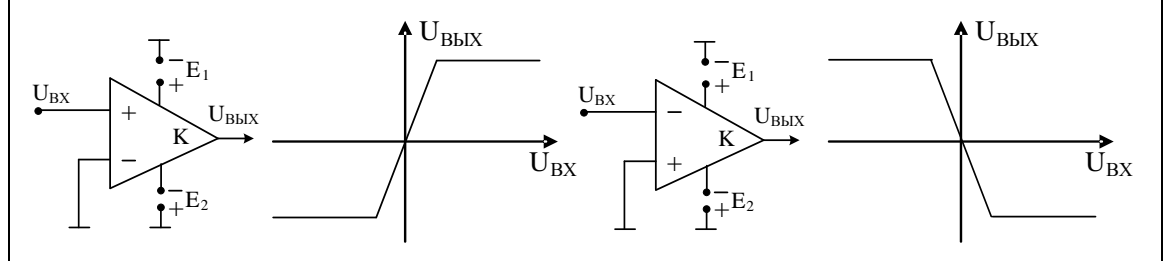

Так при усилении ОУ, равного 100000, и ограничению на уровне  $\pm$ 10V ширина его равна всего лишь 200 микровольт. Легко видеть, что при увеличении коэффициента усиления этот участок еще суживается, а для идеализированного ОУ, у которого усиление стремится к бесконечности, ширина его стремится к нулю.

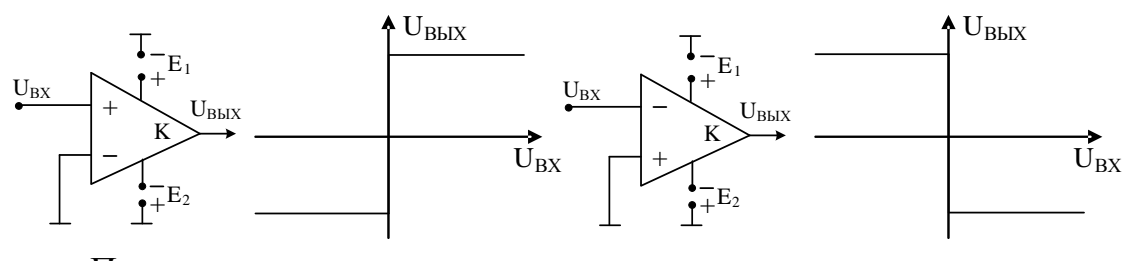

Переключение выходного напряжения усилителя происходит при нулевом дифференциальном входном напряжении. Такой режим широко используется в схемах аналоговых компараторах.

Пример 1: проведите анализ схемы компаратора напряжений с гистерезисом (компаратора с защелкой). Питание операционного усилителя компаратора – симметричное с напряжениями  $\pm 15$  В. При расчете предусмотреть несимметричное окно гистерезиса относительно оси ординат амплитудной характеристики ( $U_1 = +6 B$ ;  $U_2$  = +2,75 B). Напряжение источника питания  $E_3$  равно +5 В. При расчете считать усилитель идеальным.

Компаратор с гистерезисом получается за счет введения в схему с ОУ положительной обратной связи, например, как это показано на приведенном рисунке.

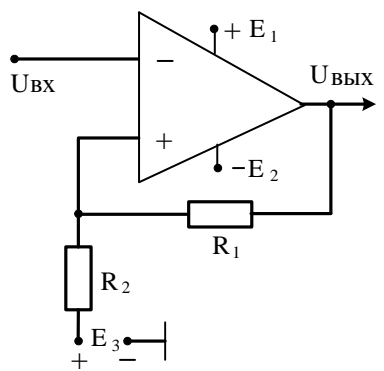

Подобная схема будет иметь следующий вид амплитудной характеристики:

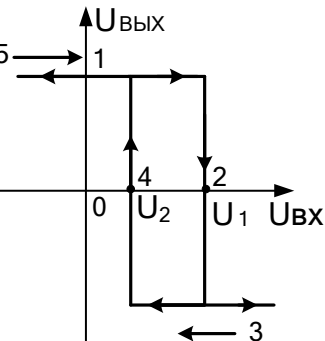

Как следует из материала практического занятия № 7 максимальная амплитуда положительного выходного напряжения и модуль отрицательного напряжения ОУ типа ИНУН будет меньше соответствующих напряжений источников питания на  $1.5 - 2 B$ . Пусть она равна 13 В.

Пояснить работу схемы можно следующим образом. При включении источников питания схемы  $E_1 = +15 B$  и  $E_2 = -15 B$  за счет переходного (регенеративного) процесса из-за наличия положительной связи на выходе ОУ установится напряжение, близкое к значению  $U_{BbIX}$  = +13 В. С учетом коэффициента передачи выходного напряжения  $\gamma = R_2/(R_2 + R_1)$  и коэффициента передачи

напряжения  $E_3 - (1 - \gamma)$  получим уравнение  $U_1 = \gamma U_{\text{BbIX}} + (1 - \gamma) E_3 = 6$ .

Напряжение  $U_1$  = +6 В установится на неинвертирующем входе ОУ при γ = 0,125. При нулевом входном напряжении схема поддерживает указанное выше выходное напряжение, близкое к уровню +13 В (точка 1 на амплитудной характеристике).

При увеличении входного напряжения положительной полярности переключение выходного напряжения на уровень – 13 B произойдет при Uвх =  $U_1$  = 6 B (точка 2).

Как только на выходе схемы установится отрицательное напряжение, так на неинвертирующем входе ОУ будет действовать опорное напряжение  $U_2 = -\gamma U_{Bb} + (1 - \gamma) E_3 = 0,125 \cdot 13 + 5 \cdot 0,875 =$ 2,75 В.

Дальнейшее повышение входного напряжения не приведет к изменениям выходного напряжения (зона 3). Его переключение на уровень, близкий по значению к +13 В (точка 4) произойдет, когда при уменьшении входного напряжения его значение станет равным U2. Компаратор сработает, и его выходное напряжение вновь станет положительным и близким к значению +13 B (зона 5).

Указанные рассуждения подтверждают присутствие гистерезиса на амплитудной характеристике компаратора шириной в 3,75 B, характеризующегося неоднозначностью установки выходного напряжения в зоне гистерезиса.

При подаче на вход компаратора гармонического напряжения выходной сигнал будет соответствовать приведенному рисунку.

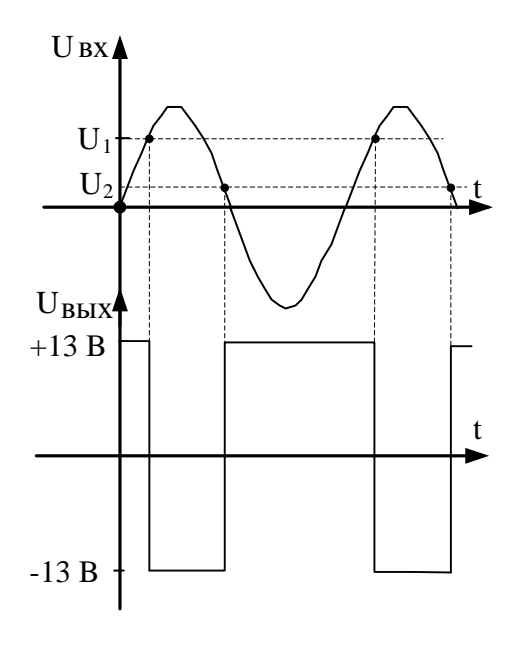

Формирование нелинейных функций при использовании какого либо вида их аппроксимации применяется тогда, когда нет возможности использовать в обратной связи ОУ нелинейные элементы или цепи с аналогичной или обратной зависимостью их **BAX** 

Если такая возможность существует, то открывается путь получения «гладких» нелинейных функций за счет включения таких элементов или цепей в обратную связь ОУ. Пусть, например, нелинейный элемент (HЭ), BAX которого имеет вид U = F(I), включен в цепь обратной связи между выходом и инвертирующим входом идеального операционного усилителя.

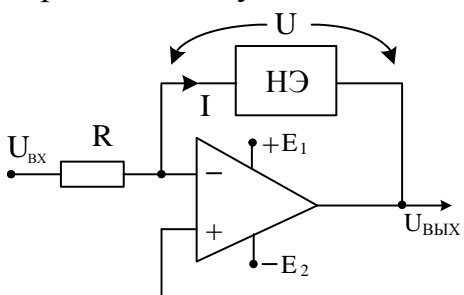

Так как через нелинейный элемент протекает ток I=U<sub>BX</sub>/R, то:  $U_{BkIX} = -U = -F(I) = -F(U_{BY}/R)$ .

Полученное выражение означает, что выходное напряжение является функцией от входного по такой же зависимости, по которой напряжение нелинейного элемента зависит от его тока.

Пример 2: проведите анализ схемы логарифмического усилителя на ОУ для входного напряжения постоянного тока положительной полярности. При указанных условиях выходное напряжение должно быть связано входным напряжением логарифмической  $\mathbf{c}$ зависимостью. Значит, в качестве нелинейного элемента можно включить p-n-переход в прямом включении для тока I, для которого, как известно, при малых токах напряжение связано с током логарифмической зависимостью.

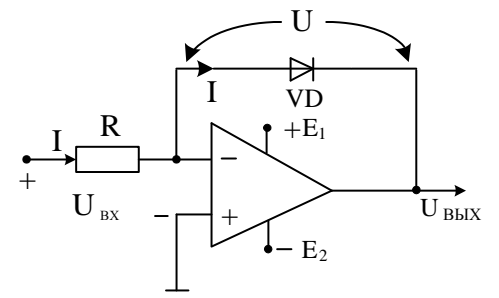

Тогда  $U_{BbIX}$ ≅ – m $\varphi_T$ ln(I/I<sub>0</sub>) = − m $\varphi_T$ ln(U<sub>BX</sub>) + m $\varphi_T$ ln(R I<sub>0</sub>) при U<sub>BX</sub> > 0.

К сожалению, в рассматриваемой схеме выходное напряжение сильно зависит от температуры из-за теплового тока I<sub>0</sub> и потенциала Фт. Кроме того, множитель т также зависит от тока. Реальные диоды в прямом включении обладают также омическим сопротивлением.

Поэтому большие токи, протекающие через диод, приводят к искажению логарифмической характеристики. Влияние корректирующего множителя т можно устранить, если вместо нелинейного элемента включить транзистор по следующей схеме.

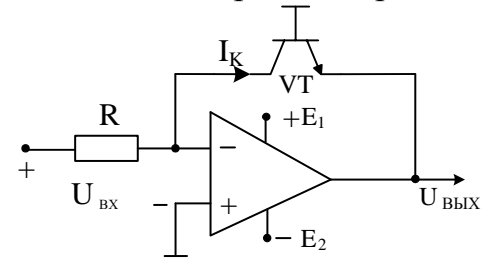

Известно, что при  $I_K \gg I_{K0}$  для коллекторного тока имеем:  $I_{\kappa} = I_{\kappa 0} e^{U_{B3}/\phi_T}$ . Тогда  $U_{BbIX} = -U_{B3} = -\phi_T ln I_{\kappa} / I_{\kappa 0} = -\phi_T ln U_{BX} / I_{\kappa 0} R$ .

Все-таки и в этой схеме выходное напряжение будет зависеть от температуры. При повышении температуры с 20 до 50 °С температурный потенциал  $\varphi_T$  увеличивается на 10%, в то время как обратный коллекторный ток увеличивается почти в 10 раз.

Чтобы избежать этих неприятностей, использован принцип компенсации тепловых токов двух одинаковых транзисторов.

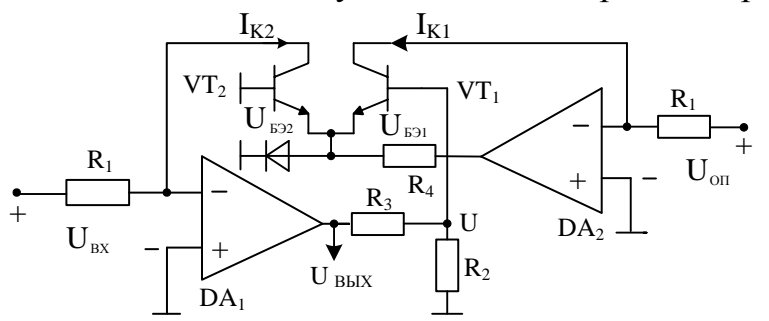

По второму закону Кирхгофа получаем:  $U + U_{E21} - U_{E22} = 0$ . Тогда:  $U = U_{BEX} \cdot R_2 / (R_2 + R_3)$ ;  $U_{B21} = \varphi_T ln I_{K1} / I_{K01} = -\varphi_T ln U_{OII} / I_{K01} R_1$ ;  $U_{E32} = \varphi_{T} \ln I_{K2} / I_{K02} = -\varphi_{T} \ln U_{BX} / I_{K02} R_{1}$ . В результате получим:  $U_{\text{BLX}} = \frac{(R_{2} + R_{3})}{R_{2}} \varphi_{T} \ln \frac{U_{\text{BX}}}{U_{\text{out}}}$ . Окончательно: влияние температуры на температурный коэффициент  $\varphi_T$  устраняется тем, что  $R_2$  выбирают с положительным,  $a \quad R_3 - c \quad$  отрицательным температурными коэффициентами порядка 0,3%/К. Этот способ применен  $\bf{B}$ логарифмирующей интегральной микросхеме ICL8084 фирмы Intersil.

 $3:$ Пример проведите схемы функционального анализ преобразователя. реализующего экспоненциальную функцию аналогичных входного напряжения. B результате действий, направленных на получение требуемой зависимости с учетом температурной нестабильности минимизации предлагается следующая принципиальная схема преобразователя.

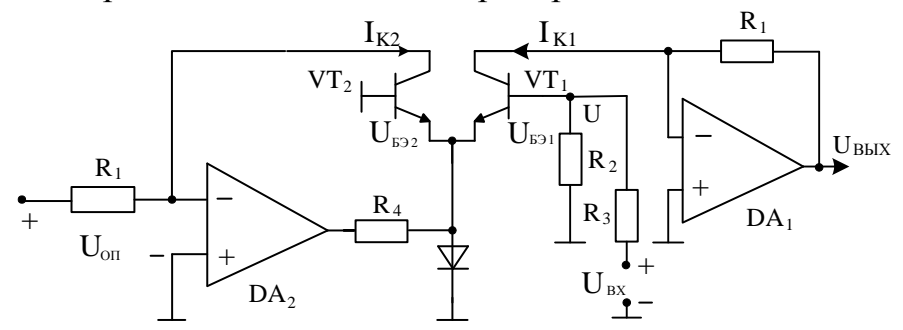

Напряжение на базе VT<sub>2</sub> равно:  $U = U_{B31} - U_{B32}$ . В свою очередь:  $\frac{U_{BbIX}}{R} = I_{K1} = I_{K0} e^{U_{E31}/\varphi_T}; \frac{U_{OII}}{R} = I_{K2} = I_{K0} e^{U_{E32}/\varphi_T}; \ U = U_{BX} \cdot R_2 / (R_2 + R_3).$ 

Тогда:  $\frac{U_{\text{BLX}}}{U_{\text{on}}} = \frac{I_{\text{K1}}}{I_{\text{K2}}} = e^{(U_{\text{E31}} - U_{\text{E32}})/\varphi_{T}} = e^{U/\varphi_{T}}$  и  $U_{\text{BLX}} = U_{\text{on}} e^{\frac{R_{2}}{R_{2} + R_{3}}U_{\text{BX}}/\varphi_{T}}$ 

Указанная схема реализована в микросхеме ICL8049 фирмы Intersil.

Пример 4: на основе функциональных преобразователей, формирующих логарифмическую и экспоненциальную функции, реализуйте нелинейные функции умножения и деления двух положительных напряжений.

В указанном базисе формирование обозначенных нелинейных зависимостей удобно вести с помощью известного соотношения:  $x = e^{hx}$ . Тогда, если один входной сигнал обозначим через  $x_1$ , а второй через x<sub>2</sub>, то x<sub>1</sub> · x<sub>2</sub> = e<sup>lnx<sub>1</sub>+lnx<sub>2</sub></sup>, a x<sub>1</sub> / x<sub>2</sub> = e<sup>lnx<sub>1</sub>-lnx<sub>2</sub>.</sup>

Ясно, что для реализации произведения двух положительных напряжений необходимо каждое из них прологарифмировать, затем поставить сумматор, а потом применить функциональное устройство, формирующее экспоненциальную функцию.

В полученной структуре для получения операции деления необходимо поменять сумматор на вычитатель.

Вычисления логарифма и экспоненциальной функции могут быть реализованы на основе одной интегральной схемы, если используется многофункциональный преобразователь, например такой, как LH0094 фирмы National или AD538 фирмы Analog Devices.

Пример 5: проведите анализ формирователя гармонической функции sin x. Схема реализует возможность аппроксимации функции sin x, основанную на том, что функция гиперболического тангенса (th x) для малых значений *х* имеет характеристику, похожую на функцию sin x. Эта функция может быть реализована с помощью усилителя, представленного на рисунке.

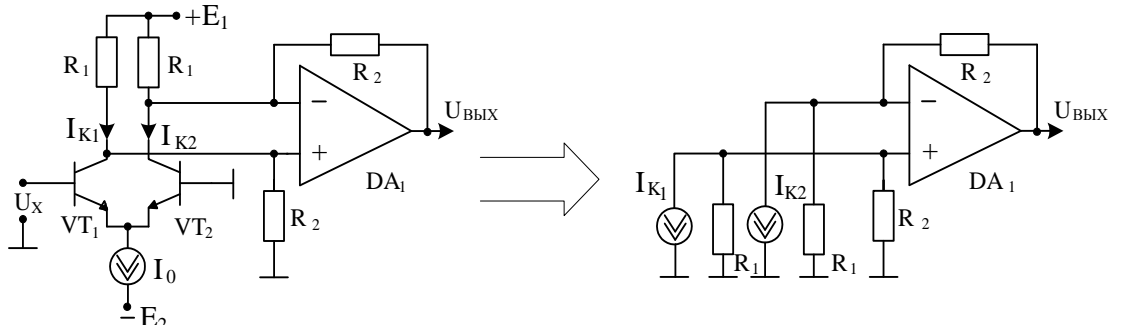

По аналогии с предыдущими примерами имеем:

$$
U_X = U_{E31} - U_{E32}, I_{K1} = I_{K0} e^{U_{E31}/\varphi_T}, I_{K2} = I_{K0} e^{U_{E32}/\varphi_T} \text{ is}
$$

 $\frac{I_{\kappa_1}}{I} = e^{(U_{E31}-U_{E32})/\varphi_T} = e^{U_X/\varphi_T}$ , а также  $I_{\kappa_1} + I_{\kappa_2} = I_0$ . Из полученных

выражений можно найти формулу для разностного тока:

$$
I_{\kappa_1} - I_{\kappa_2} = \frac{e^{U_X/\varphi_T} - 1}{e^{U_X/\varphi_T} + 1} I_0 = I_0 \cdot th \frac{U_x}{2\varphi_T}
$$

Приведенная справа на рисунке схема замещения показывает, что ОУ реализует схему преобразователя разности токов транзисторов в выходное напряжение. Действительно:

$$
U_{\text{BbIX}} = I_{\text{K1}} \frac{R_1 R_2}{R_1 + R_2} (1 + \frac{R_2}{R_1}) - I_{\text{K2}} R_1 \frac{R_2}{R_1} = R_2 (I_{\text{K1}} - I_{\text{K2}}).
$$

Таким образом, выходное напряжение равно:  $U_{\text{BUX}} = I_0 R_2 \cdot \text{th} \frac{U_x}{200}$ .

Эту функцию приближенно можно интерпретировать как

$$
\text{chrycoon} \text{gambhyto} \text{sin } x: \ U_{\text{bblx}}(t) = U_{\text{bblxM}} \text{sin}(\frac{\pi}{2} \frac{U_x}{U_{\text{xM}}}) \text{ при } -\frac{\pi}{2} \le x \le \frac{\pi}{2}.
$$

При U<sub>XM</sub>=2,8<sub>0</sub> погрешность аппроксимации синусоидальной функции при амплитуде  $0,86I_0R_2$  минимальна и составляет не более  $3\%$ .

Дальнейшее уменьшение погрешности (до 0,02%) возможно за счет небольших добавлений в схеме и реализовано в микросхеме AD639 фирмы Analog Devices.

Пример 6: осуществите анализ двух квадрантного умножителя двух аналоговых напряжений, одно из которых  $(U_x)$  может иметь произвольную полярность, а второе (U<sub>Y</sub>) - отрицательную.

Получение двух квадрантного умножителя аналоговых сигналов при указанных выше условиях возможно, если изменять ток генератора тока в дифференциальном усилительном каскаде (использовать принцип «переменной крутизны транзистора»).

Пример такой схемы показан на рисунке.

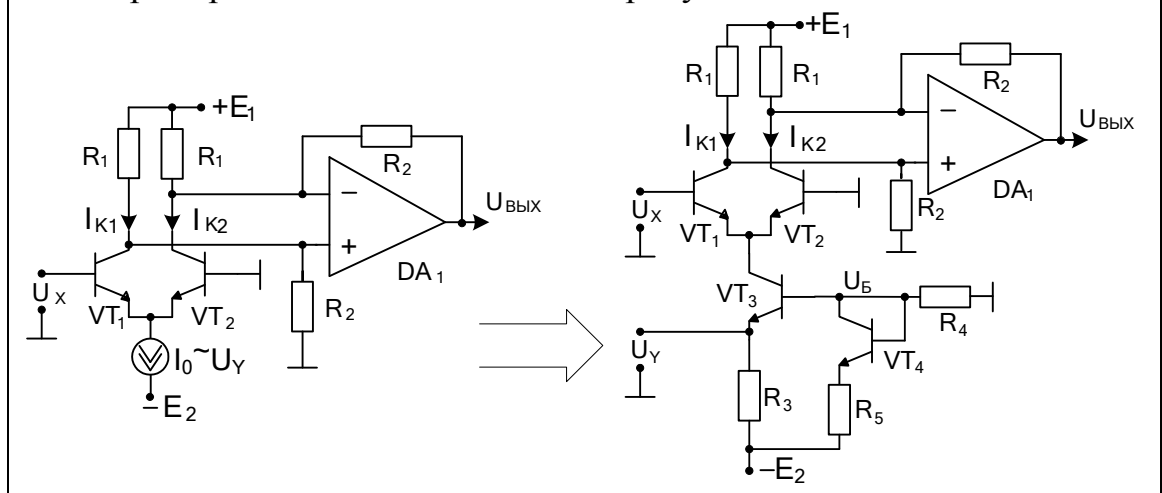

Пусть  $U_Y = 0$  и генератор тока  $I_0$  в цепи эмиттеров транзисторов VT<sub>1</sub> и VT<sub>2</sub> дифференциального каскада неизменен. Тогда по данным предыдущего примера  $U_{B\nu x} = I_0 R_2 \cdot th \frac{U_x}{2\omega}$ . Если обеспечить, что  $U_X \ll 2\varphi_T$  (рекомендуется условие  $|U_X|$  < 0,35 $\varphi_T \approx 9$  мB), то тангенс примерно соответствует своему аргументу, и  $U_{B\nu X} = I_0 R_2 \cdot \frac{U_X}{2\omega}$ .

Чтобы выходное напряжение было пропорционально не только  $U_x$ , но и U<sub>Y</sub>, необходимо обеспечить пропорциональную зависимость тока I<sub>0</sub> от U<sub>Y</sub>. Одна из схем показана на приведенном рисунке справа, где генератор тока реализован на транзисторе VT<sub>3</sub> (транзистор VT<sub>4</sub> в диодном включении обеспечивает температурную компенсацию напряжения U<sub>БЭ</sub> транзистора VT<sub>3</sub>). По второму закону Кирхгофа для цепи с U<sub>Y</sub> имеем:  $I_0 = \frac{|E_2| - |U_y|}{R}$ . Вариации напряжения U<sub>Y</sub> приводят к изменениям тока  $I_0$  пропорционально коэффициенту  $1/R_3$ . При этом меняется крутизна транзистора:

$$
S = \left(\frac{dI_{K}}{dU_{E3}}\right)_{U_{K3=CONST}} = \frac{h_{213}}{h_{113}} = \frac{\beta}{r_{E} + (1+\beta)r_{3}} \approx \frac{1}{r_{3}} = \frac{I_{0}}{\phi_{T}}.
$$
  
Blaxодное напряжение схемы становится пропорциональным

произведению напряжений:  $U_{\text{BUX}} \sim \frac{U_x \cdot U_y}{2\varphi_x}$ .

Практическую ценность представляет четырех квадрантный множитель аналоговых сигналов, для которого все напряжения могут быть произвольной полярности. Расширение схемы до четырех квадрантного блока умножения возможно за счет параллельного включения второго дифференциального усилителя, эмиттерный ток которого регулируется напряжением U<sub>Y</sub> с противоположной фазой.

Ограничение, связанное с тем, что напряжение |Ux| должно быть достаточно малым, чтобы не вызвать больших нелинейных искажений, можно обойти, если подавать на вход схемы не само это напряжение, а его логарифм. Такая видоизмененная схема реализуется в виде многих схем в интегральном исполнении.

Примером может служить микросхема AD734 фирмы Analog Devices, выходное напряжение которой для биполярных сигналов описывается выражением  $U_{\text{BBIX}} = W \sim a \cdot \frac{U_x \cdot U_y}{2\varphi_x} - U_z = \frac{XY}{U} - Z$ .

Типовое значение напряжения U равно 10 В, но может быть изменено внешней цепью схемы деноминатора, входящего в состав блок-схемы. Усилители, обозначенные символами аналоговых сигналов, являются измерительными усилителями, выделяющими разностный сигнал. Анализ их работы дан в предыдущем занятии.

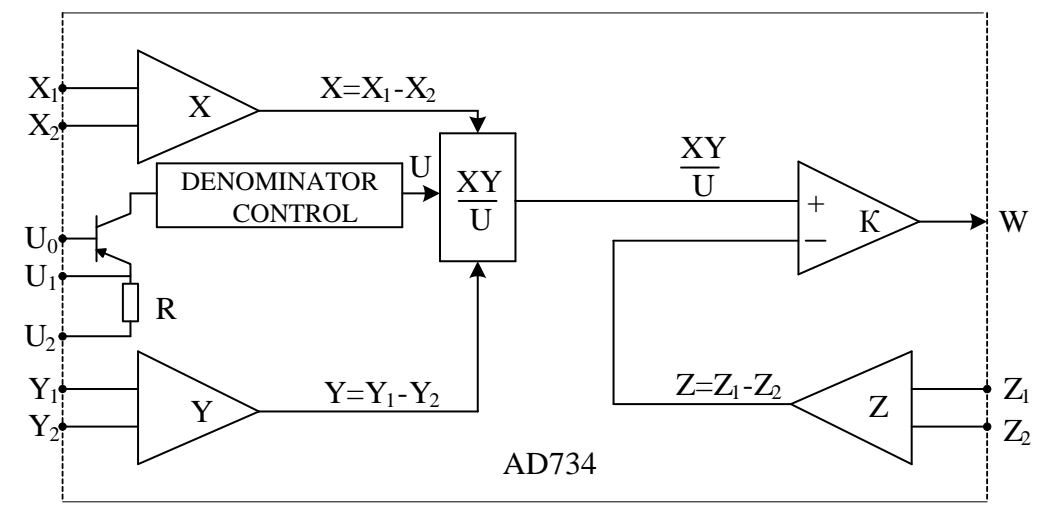

Микросхема широко используется для выполнения операций умножения, возведения в квадрат, деления, извлечения квадратного корня. С дополнительным ФНЧ она выступает как преобразователь среднеквадратического значения входного гармонического сигнала.

Пример 7: на основе блок-схемы микросхемы AD734, приведенном в предыдущем примере, проведите анализ различных схем ее включения.

1. Режим множительного устройства. Принципиальная схема включения AD734 показана на рисунке. Символом VP обозначен вывод микросхемы, на который подается положительное напряжение питания. На вывод VN подается отрицательное напряжение питания.

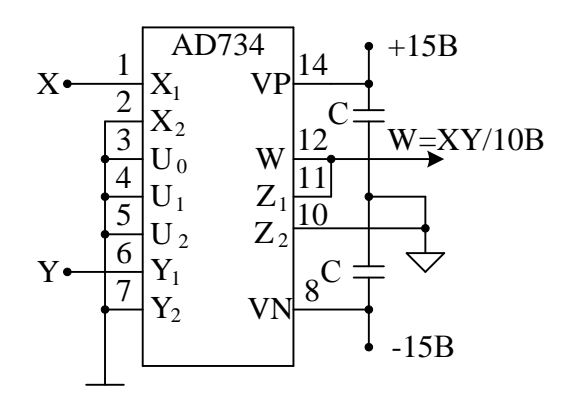

Треугольником на принципиальной схеме обозначена «земля» для подключения нагрузки.

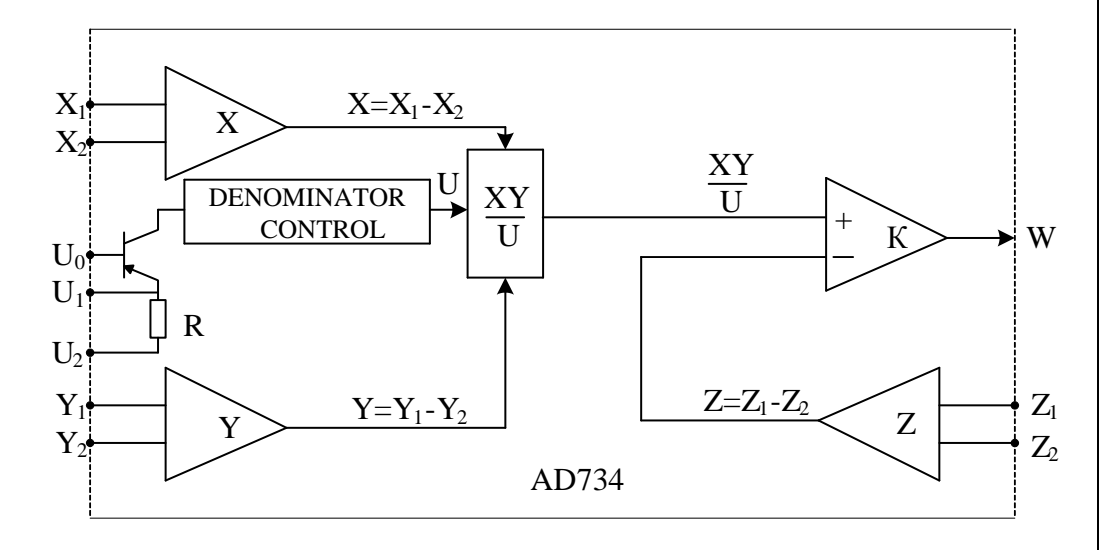

Соединение выхода с  $Z_1$  - входом замыкает петлю обратной связи выходного операционного усилителя, коэффициент усиления которого обычно составляет 72 дБ. При  $Z_2 = 0$  выходной ОУ включен по схеме повторителя напряжения с 100% отрицательной обратной связью по напряжению, коэффициент передачи которого практически равен 1. Поэтому W = XY/U. Так как  $U_0 = U_1 = U_2 = 0$ , то W = XY/10.

Пример 8: на основе блок-схемы микросхемы AD734, приведенном в предыдущем примере, проведите анализ различных схем ее включения.

2. Режим деления двух аналоговых напряжений. Принципиальная схема включения AD734 показана на рисунке слева.

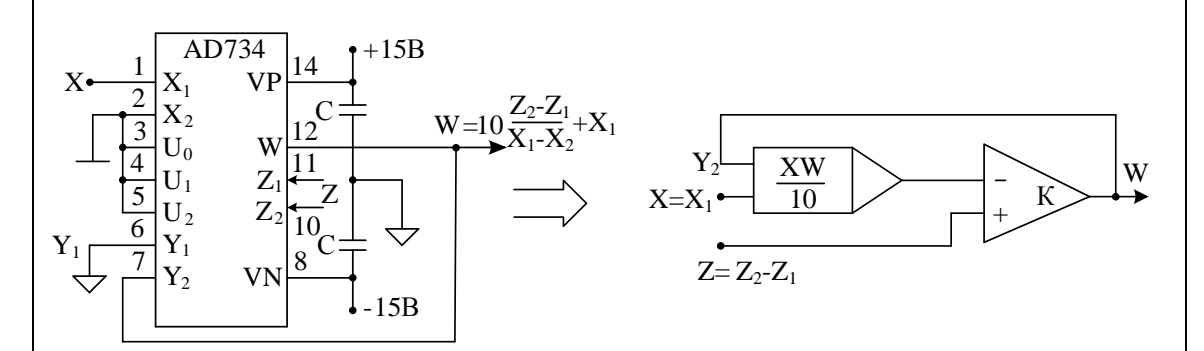

Так как  $U_0 = U_1 = U_2 = 0$ , то цепи блок-схемы, устанавливающие напряжение U (Denominator Control Circuitry), дают  $U = 10 B$ .

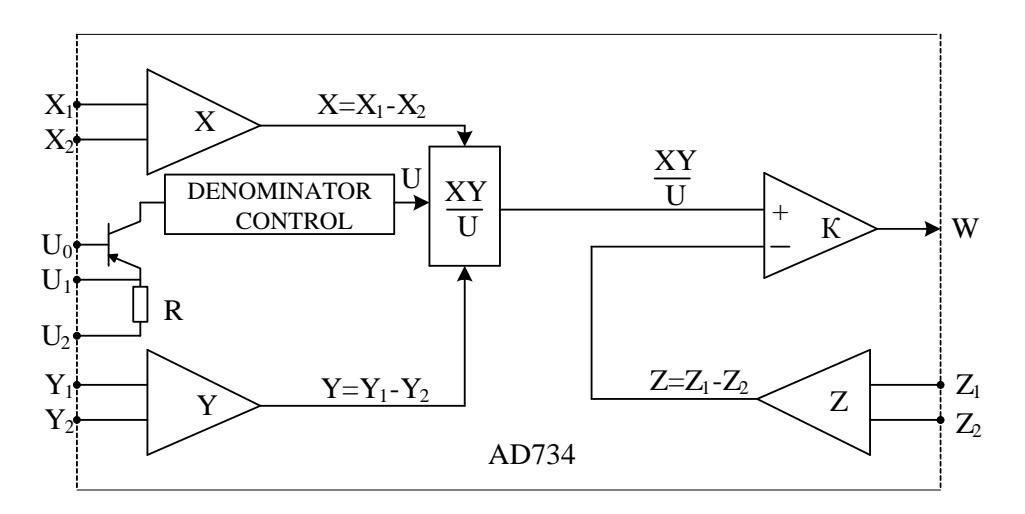

В соответствии с блок-схемой измерительный усилитель Ү при  $Y_1 = 0$  привносит в работу множительного устройства дополнительную инверсию. На схеме замещения, показанной на рисунке справа, этот факт отражен сменой полярностей входов ОУ и тем, что  $Z = Z_2-Z_1$ . Рассматривая выходной операционный усилитель, формирующий выходной сигнал W как идеальный, имеем, что его входы эквипотенциальны:  $\frac{XW}{10} = Z = Z_2 - Z_1$  при  $X = X_1 - X_2 = X_1$ . В результате получим:  $W = \frac{10 \cdot (Z_2 - Z_1)}{X}$ .

Пример 9: на основе блок-схемы микросхемы AD734, приведенном в предыдущем примере, проведите анализ различных схем ее включения.

3. Режим извлечения корня квадратного двух аналоговых напряжений. Принципиальная схема включения AD734 показана на рисунке слева.

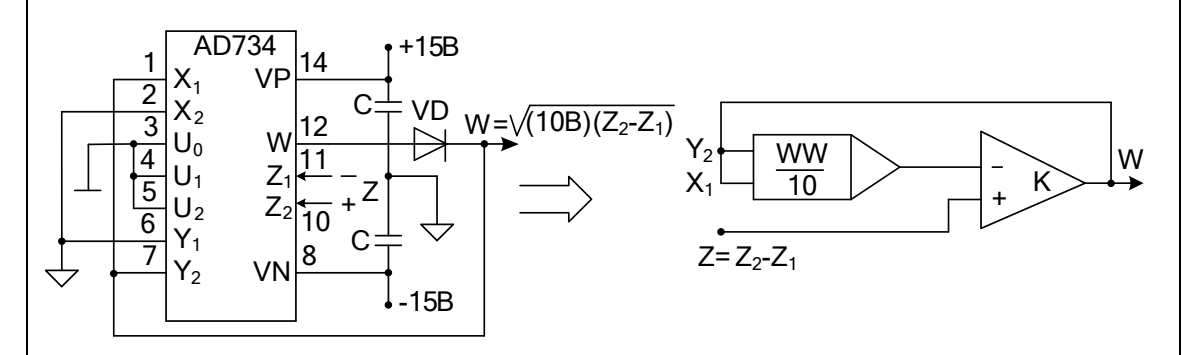

Обратим внимание, что в предложенном варианте схемы извлечения квадратного корня из положительного входного напряжения  $U_{BX} = Z = Z_2-Z_1$ , выходное напряжение также должно быть положительным. Для достижения этого в схеме установлен полупроводниковый диод VD. Итак,  $W > 0$ . Тогда  $W = X_1 = Y_2$ .

То, что всегда требуется, чтобы  $U_{\text{BX}} > 0$ , еще не означает, что полярности напряжений Z<sub>2</sub> и Z<sub>1</sub> должны быть всегда такими, как указано на рисунке. The Z input must have the polarity shown, but because it is applied to a differential port, either polarity of input can be accepted with reversal of  $Z_1$  and  $Z_2$ , if necessary.

Как видно из схемы замещения, приведенной справа, feedback is now via both the X and Y inputs, and is always negative because of the reversed-polarity between these two inputs.

Рассматривая по блок-схеме устройства выходной операционный усилитель, формирующий выходной сигнал W как идеальный, замечаем, что его входы имеют одинаковые потенциалы.

Тогда имеем: 
$$
\frac{WW}{10} = Z = Z_2 - Z_1
$$
.

В результате получим:  $W = \sqrt{(10B) \cdot (Z_2 - Z_1)} = \sqrt{(10B) \cdot U_{\text{rx}}}$ .

Если требуется к полученному значению выходного сигнала добавить еще некоторый дополнительный сигнал S, то схема может реализовать добавочный суммирующий вход за счет отсоединения «земли нагрузки» от входов  $X_2$  и  $Y_1$  и подачи на них сигнала S с предельными значениями ±10 В полной шкалы FS (Full Scale).
Сложные функциональные зависимости между входным и выходным напряжениями часто воспроизводят с предварительным проведением их аппроксимации.

Формирование нелинейных функций при использовании какого либо вида их аппроксимации применяется тогда, когда нет возможности использовать в обратной связи ОУ нелинейные элементы или цепи с аналогичной или обратной зависимостью их вольтамперной характеристики.

Приближение функции  $f(x)$  более простой функцией  $\varphi(x)$ называется аппроксимацией латинского approximo  $(0)$ приближаюсь). Аппроксимирующую функцию  $\varphi(x)$  строят таким образом, чтобы отклонения (в некотором смысле)  $f(x)$  от  $\varphi(x)$  в заданной области было наименьшим. Понятие "малого отклонения" зависит от того, каким способом оценивается близость двух функций при рассмотрении конкретных методов аппроксимации.

Аппроксимирующую функцию  $\varphi(x)$  будем строить таким образом. чтобы ее значения выбранных точках  $(v3\text{J}ax)$  $\overline{B}$ интерполяции) совпадали со значениями заданной функции f(x).

Такой способ введения аппроксимирующей функции  $\varphi(x)$ называют лагранжевой интерполяцией.

Кусочно-линейная интерполяция является простейшим видом многоинтервальной интерполяции, при которой исходная функция на каждом частичном интервале  $[x_{i-1}, x_i]$  аппроксимируется отрезком прямой, соединяющим точки (X<sub>i-1</sub>, Y<sub>i-1</sub>) и (X<sub>i</sub>, Y<sub>i</sub>).

Если исходная функция f(x) задана аналитическим выражением, то при построении аппроксимирующей функции  $\varphi(x)$  необходимо требовать минимальности отклонения одной функции от другой на заданном отрезке [а, b] их существования.

Наиболее употребительным является так называемое среднеквадратичное приближение. лля которого наименьшее значение имеет величина  $M = \int [f(x) - \varphi(x)]^2 dx$ .

Реапизания нелинейных зависимостей кусочнометолом линейной аппроксимации осуществляется с помощью диодных кусочно-линейных функциональных преобразователей на ОУ.

Операционные усилители в таких преобразователях дают исключить возможность практически полностью погрешности. вызываемые отсутствием идеальности характеристик диодов.

 $10:$ Пример осуществите анализ функционального преобразователя, реализующего линейную зависимость выходного напряжения от положительного входного напряжения. Определите интервал такой зависимости, считая операционный усилитель идеальным.

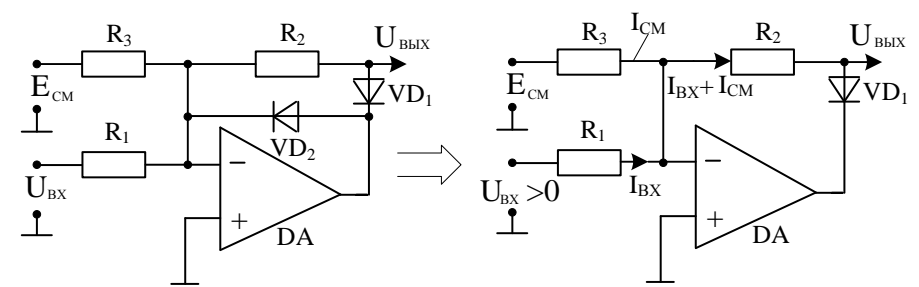

Принципиальная схема преобразователя показана на рисунке слева. Из схемы видно, что при Е<sub>СМ</sub>=0 для отрицательных входных напряжений выходное напряжение равно нулю, так как диод  $VD_1$ закрыт. Для положительных входных напряжений схема замещения показана на рисунке справа. Для нее выходное напряжение равно:  $U_{\text{BLX}} = -\frac{R_2}{R_1} U_{\text{BX}} - \frac{R_2}{R_1} E_{\text{CM}}$ . Видно, что наклон прямой ЛИНИИ

преобразовательной характеристики определяется отношением

 $-\frac{R_2}{R}$ , а сдвиг ее вдоль оси входного напряжения зависит от  $-\frac{R_2}{R}E_{\text{CM}}$ .

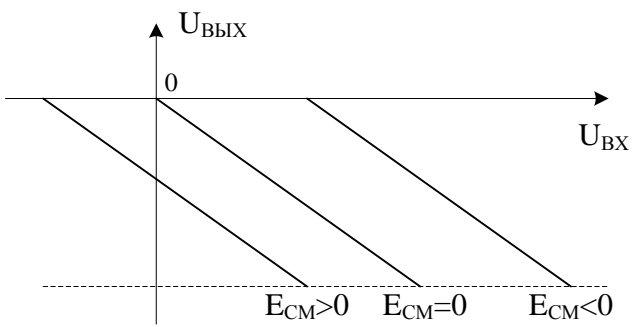

Обратим особое внимание на то, что выходное напряжение снимается сопротивления свойств  $\mathbf{c}$  $R_2$  $\overline{M}$ He зависит  $\overline{O}$ полупроводникового диода.

Как это видно из преобразовательной характеристики, интервал линейной зависимости выходного напряжения при симметричном питании ОУ лежит в пределах от 0 до отрицательных значений, меньших на  $(1,5 - 2)$  В напряжения, используемого для питания ОУ источника отрицательного напряжения.

 $11:$ Пример проведите анализ применения линейной интерполяции с использованием функциональных звеньев примера 9 для реализации нелинейной зависимости 0ABC при U<sub>BX</sub> > 0, показанной на рисунке.

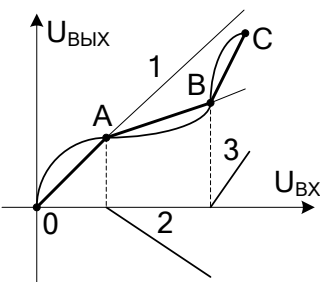

Пусть, выбраны узлы интерполяции 0, А, В, С; нелинейная зависимость 0АВС представлена тремя линейными отрезками 0А, АВ и ВС, а выходное напряжение преобразователя получается с выхода сумматора, выполненного на также на ОУ для суммирования трех лучей 1, 2, и 3. Первая прямая 0А совпадает с лучом 1. Для ее реализации на сумматор подается входное напряжение с двойной инверсией в требуемом масштабе, которое действует на всем интервале интерполяции. Для получения прямой АВ с меньшей крутизной ее уменьшение достигаем подачей на вход сумматора напряжения с выхода функционального звена на DA, анализ которого приведен в примере 9. Реализация луча 3 для получения нужного наклона прямой ВС осуществляется дополнительной подачей на вход сумматора инвертированного выходного напряжения с аналогичного по виду функционального преобразователя на DA<sub>3</sub>.

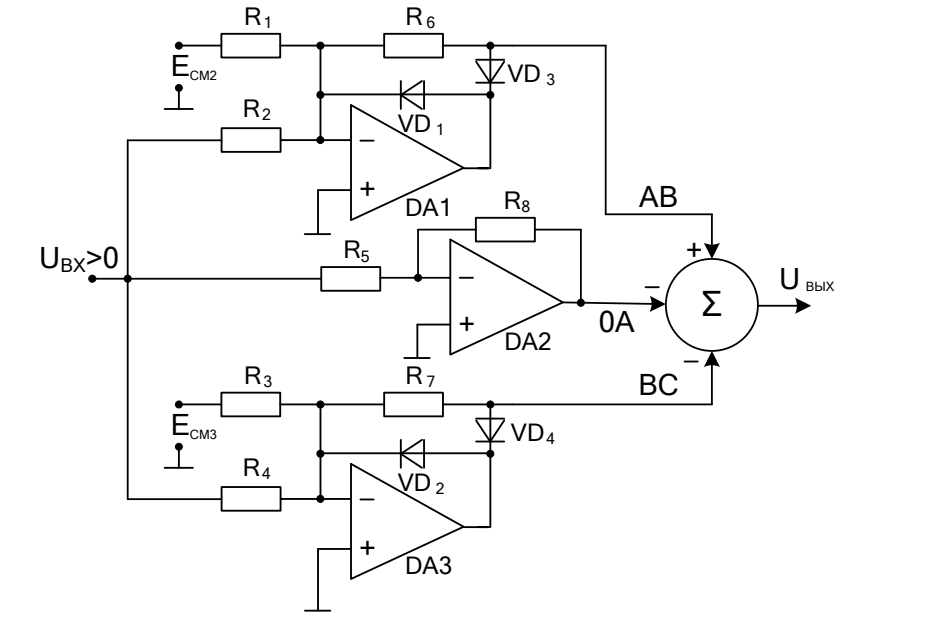

Пример 12: проведите анализ работы схемы функционального преобразователя треугольного напряжения в синусоидальный сигнал, обычно входящего в состав интегральных микросхем генераторов прямоугольного, треугольного и синусоидального напряжений.

Треугольное напряжение с амплитудой 5 В преобразуется в синусоидальное напряжение с амплитудой 3,18 B.

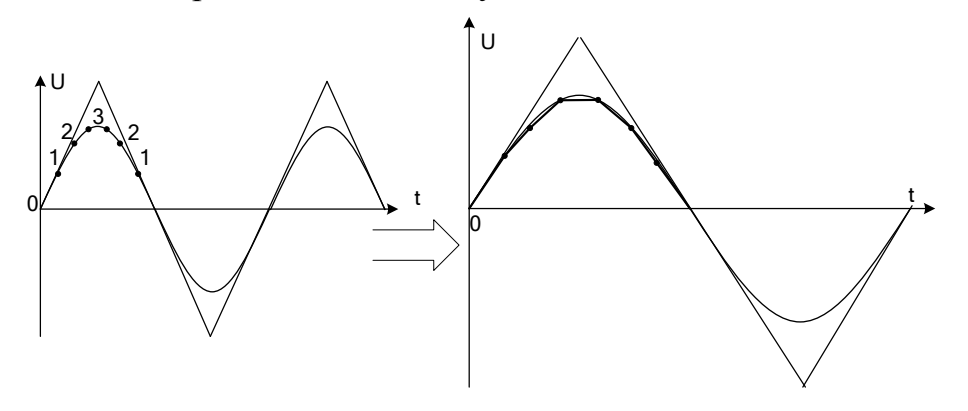

Для аппроксимации выбраны 6 точек излома кривой на каждом полупериоде синусоиды. Тогда этим точкам должны соответствовать значениям напряжения  $U_1 = \pm 1.4$  B,  $U_2 = \pm 2.5$  B,  $U_3 = \pm 3.1$  B.

Как видно из рисунка, при малых значениях входного напряжения устройство должно иметь коэффициент передачи около 1 (участок 01), в то время как при больших значениях напряжения он должен постепенно уменьшаться (участки 12 и 23). Таким образом, синусоида аппроксимирована рядом прямолинейных участков, обозначенных на рисунке справа в несколько увеличенном масштабе.

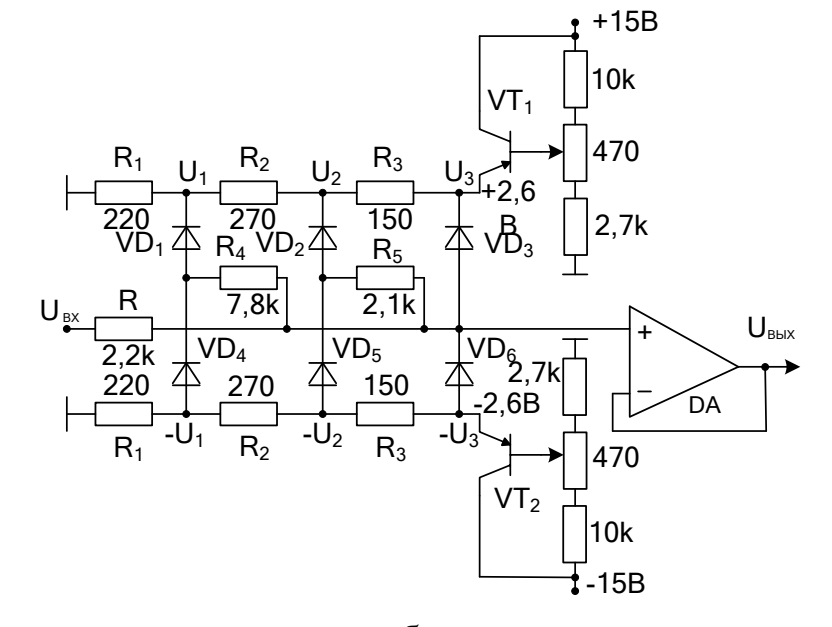

Схема, реализующая эти требования, приведена на рисунке.

Считают, что при реальных диодах ток через них начинает протекать в прямом направлении только с напряжения +0,5 В.

На эту величину понижаем напряжения смещения диодов ( $U_1$  = 0.9 B,  $U_2 = 2 B_H U_3 = 2.6 B$ ).

При малых значениях входного напряжения все диоды заперты, и выходное напряжение равно входному напряжению:  $U_{BbIX} = U_{BX}$ , так как на операционном усилителе собрана схема повторителя напряжения со 100% отрицательной обратной связью.

Если напряжение  $U_{BhX}$  больше чем напряжение  $U_1$ , то диод VD<sub>1</sub> открывается, при этом выходное напряжение U<sub>BЫX</sub> растет медленнее, чем входное  $U_{RX}$ , так как резисторы R и R<sub>4</sub> представляют собой делитель напряжения.

Если выходное напряжение  $U_{BhIX}$  больше чем  $U_2$ , то подключается дополнительное плечо делителя напряжения с сопротивлением  $R_5$ , и рост напряжения далее замедляется.

Диод VD<sub>3</sub> вырабатывает исключительно горизонтальную касательную (площадку) в области максимума синусоидальной кривой (смотрите правый график кусочно-линейной аппроксимации).

Нижнее плечо делителя напряжения и полупроводниковые диоды работают при отрицательном полупериоде входного напряжения при аналогичных рассуждениях.

Следует принять во внимание, что диоды отпираются не мгновенно, а в соответствии со своими экспоненциальными характеристиками, поэтому удается формировать синусоидальную форму напряжения при небольшом количестве диодов и при малом коэффициенте нелинейных искажений выходного напряжения U<sub>BbIX</sub>.

С классическим примером нелинейного преобразования мы сталкиваемся, когда необходимо осуществить выпрямление гармонического напряжения. Часто используют двухполупериодное выпрямление, для реализации которого, как это видно из рисунка, нужно получить функцию модуля входного напряжения.

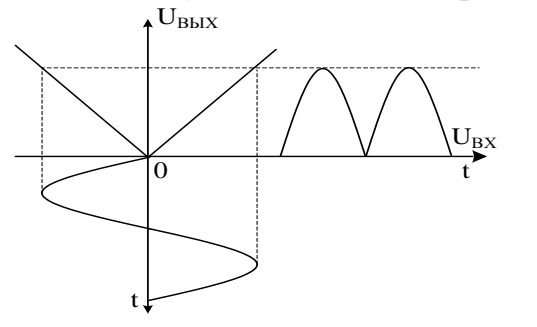

Для получения модуля входного напряжения необходима схема, знак коэффициента передачи по напряжению которой меняется вместе с полярностью входного напряжения, причем для каждой полярности работа схемы проходит в линейном режиме.

В источниках питания двухполупериодное выпрямление реализуется диодной мостиковой схемой. Однако в измерительных преобразователях применение таких схем часто не приемлемо, так как достижимая в них погрешность ограничена из-за прямого падения напряжения на диодах и температурной зависимости их характеристик.

Этот недостаток можно резко ослабить, если воспользоваться выпрямителями на операционных усилителях, в которых через диодные цепи протекают ток от управляемого входным напряжением источника тока.

Пример 13: покажите, что в приведенной на рисунке схеме выпрямителя на ОУ ток, протекающий через не заземленную нагрузку (миллиамперметр), не зависит от температурной зависимости характеристик диодов. Определите уравнение преобразовательной характеристики  $I = f(U_{BX})$ .

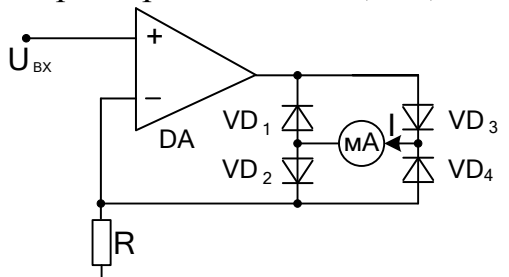

Если считать, что операционный усилитель идеальный и работает на линейном участке своей амплитудной характеристики, то схема имеет амплитудную характеристику, реализующую выходное напряжение в виде модуля входного. Для положительной полуволны входного напряжения ток течет по миллиамперметру через диоды  $VD_3$  и  $VD_2$ , а для отрицательной – в ту же сторону через  $VD_4$  и  $VD_1$ .

При идеальном ОУ его входы эквипотенциальны:  $U_{\text{RX}} = U_{\text{R}}$ . Тогда ток I =  $U_{\text{BX}}$  / R и не зависит от свойств диодов до тех пор, пока усилитель работает в линейном режиме. Пусть использованы для симметричного питания ОУ напряжения  $+E_1$  и - $E_2$ . Тогда, например, для положительной полуволны входного напряжения, пренебрегая падением напряжения на миллиамперметре, получаем напряжение на выходе ОУ:  $U_{BUXM} = U_{BXM} + 2U_{\pi} = E_1 - (1.5 - 2)$  В. Таким образом, линейный режим работы усилителя будет при  $U_{BX} \leq U_{BXM}$ .

Пример 13: проведите анализ схемы выпрямителя среднего значения на операционных усилителях с малым выходным сопротивлением для несимметричной нагрузки. Одна из классических схем на двух операционных усилителях приведена на рисунке (кроме нелинейной операции взятия модуля входного гармонического напряжения подключение емкости обеспечивает дополнительно линейную операцию ФНЧ первого порядка).

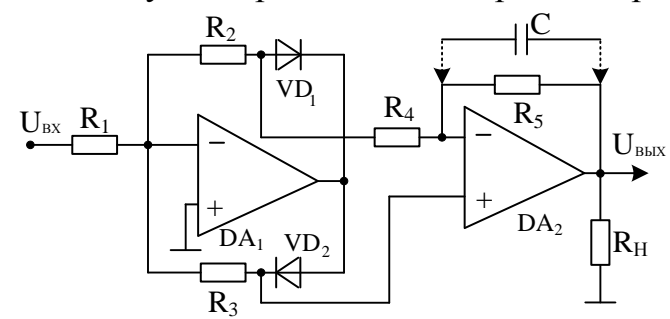

Как отмечалось выше, для каждой полуволны гармонического напряжения преобразовательная характеристика является линейной.

Поэтому первой задачей является получение схем замещения для входного напряжения разных полярностей.

Например, для положительной полуволны входного напряжения благодаря инвертирующему включению первого ОУ диод  $VD_1$ открыт и может быть закорочен на схеме замещения, а диод VD<sub>2</sub> закрыт и удален из левой схемы замещения. Второй ОУ находится в дифференциальном включении и выполняет операцию вычитания. Аналогичные рассуждения приводят к правой схеме замещения.

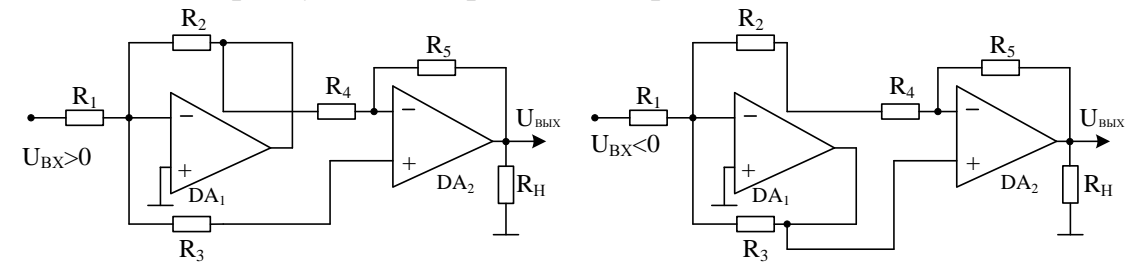

Следующей задачей является проведение анализа каждой из полученных линейных схем замещения. Для  $U_{BX} > 0$  выходное напряжение образуется только за счет обработки сигналов двумя ОУ в инвертирующих включениях, так как при идеальных усилителях напряжение на неинвертирующем входе второго ОУ равно нулю:  $U_{\text{BBX}} = U_{\text{BX}} \cdot \frac{R_{2}}{R_{1}} \cdot \frac{R_{5}}{R_{4}}$ . Для  $U_{\text{BX}} < 0$ :  $U_{\text{BBX}} = U_{\text{BX}} \cdot \left(-\frac{R_{3}}{R_{1}}\right) \cdot \left(1 + \frac{R_{5}}{R_{4}}\right)$ .

Далее необходимо произвести выравнивание абсолютных значений коэффициентов передач для полуволн входного напряжения, т. е. решить уравнение:  $\frac{R_2}{R_1} \cdot \frac{R_5}{R_2} = \frac{R_3}{R_3} \cdot (1 + \frac{R_5}{R_1})$ . Если

принять, что  $R_5 = R_4$ , то функция модуля выполнится при  $2R_3 = R_2$ . Выполнение такого условия гарантирует, что в спектре

выходного напряжения будут присутствовать только четные гармоники, что облегчит их фильтрацию в преобразователе входного переменного напряжения в выходное постоянное напряжение.

В приведенном примере преобразователя, работающего на несимметричную нагрузку, использованы два операционных усилителя. Можно использовать и один ОУ, но тогда  $U_{BbIX} = k |U_{BX}|$ при k < 1. Недостатком таких решений является то, что выходное сопротивление для разных входных полуволн будет не одинаковым.

Пример 14: проведите анализ схемы двухполупериодного выпрямителя гармонического напряжения на одном ОУ при работе на несимметричную нагрузку.

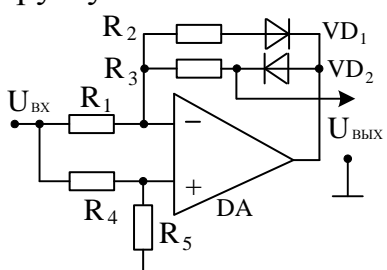

Так же, как и в предыдущем примере составим две расчетные схемы, осуществляющие линейные функции при передаче входных сигналов положительной и отрицательной полярности.

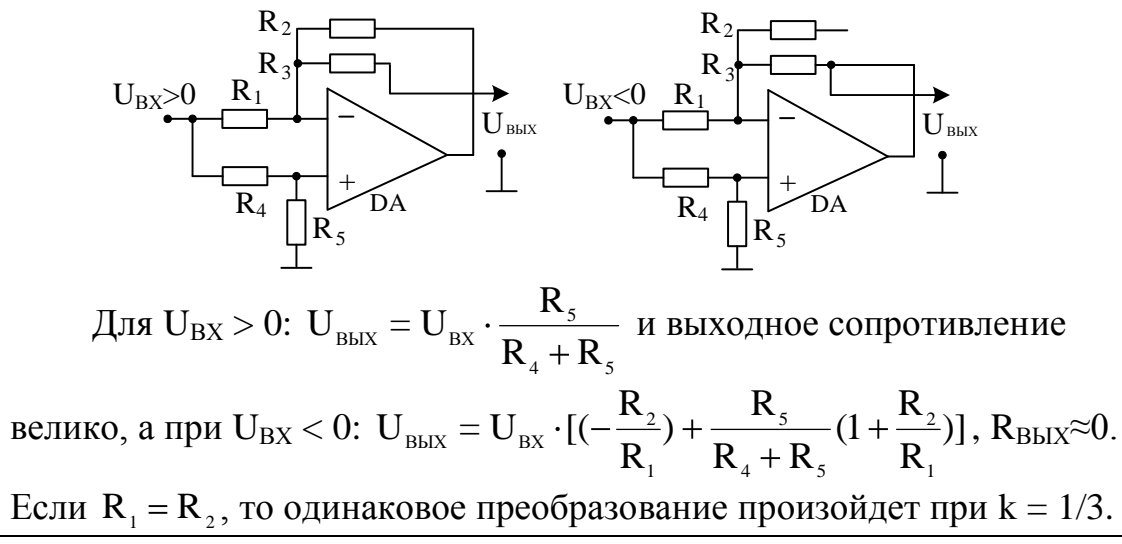

Просматривая преобразование входного гармонического сигнала в двухполупериодном выпрямителе, отметим, что получение модуля ( $U_{BbIX} = k |U_{BX}|$ ) может быть осуществлено (при  $k = 1$ ), когда передача положительной полуволны равна  $+1$ , а отрицательной - 1.

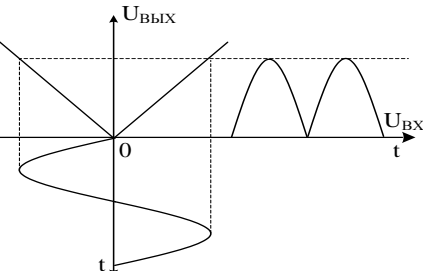

Таким образом, функция модуля может быть реализована схемой с ОУ, усиление которой (+1 и -1) будет коммутироваться ключом, управляемым опорным напряжением  $U_{OII}$  через компаратор.

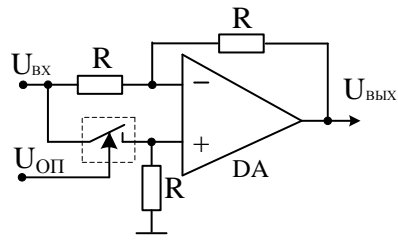

Если входное напряжение выступает как опорное, то при положительном входном напряжении ключ замыкается и U<sub>BMX</sub>=+U<sub>BX</sub>. А при отрицательном входном напряжении компаратор размыкает ключ и  $U_{BbIX} = -U_{BX}$ . Такое положение возможно, если опорный сигнал синхронизирован с входным, поэтому данную схему еще называют синхронным детектором.

Если фазу опорного сигнала поменять на 180°, то выходное напряжение поменяет полярность, так как на выходе схемы будут только отрицательные полуволны напряжения. При сдвиге фазы 90° постоянная составляющая выходного напряжения (после ФНЧ) будет равна нулю. Анализ схемы устройства при произвольном фазовом сдвиге о между входным и опорным сигналами показывает, что на выходе (после ФНЧ) постоянная составляющая сигнала равна

 $2\overline{U}_{\rm BXM}$ со<br/>s $\phi$ . Таким образом, в этом случае схема работает как

фазовый детектор и широко используется в измерительной технике для разделения активной и реактивной составляющих сигналов.

Данный метод используется, в том числе в интегральном исполнении в схемах балансных модуляторов / демодуляторов, например, в микросхеме AD630 фирмы Analog Devices.